**UNIVERSITE SAAD DAHLEB DE BLIDA**

**Faculté de Technologie Département de Génie Civil**

# **MEMOIRE DE MASTER EN GÉNIE CIVIL**

# **Spécialité : Structure**

# **Etude d'un bâtiment (2SS+RDC+9) en BA, Application**

# **de la méthode dynamique temporelle en considérant le**

# **séisme de Boumerdès**

Soutenu par

# **DJEMMAL ALAEDDINE**

# **SALEM ISMAIL**

Devant le jury composé de :

Mme.K. TADJER USDB de Blida Promotrice

Blida, octobre 2020

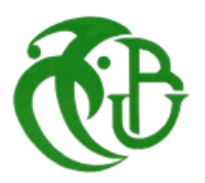

#### **ملخص**

هذا المشروع ينقسم الى قسمين االول عبارة عن دراسة بناية تتألف من طابقين تحت االرضي و طابق ارضي 9+ طوابق , تم انجازها بوالية الجزائر العاصمة المصنفة ضمن المنطقة الزلزالية رقم *III* حسب القواعد الجزائرية المضادة للزالزل ) *99RPA* . ) *version 2003*

مقاومة و استقرار البناية لكل الحمولات العمودية و الأفقية مضمونة بواسطة العارضات ,الأعمدة و الجدران المشكلة من مادة الخرسانة المسلحة.

الدراسة الحركية تمت باستعمال برنامج ألي *(17.01Etabs*).

تحديد الأبعاد و التسليح كل العناصر المقاومة للبناية صمم طبق المعايير و القوانين المعمول بها في الجزائر

.*(RPA 99 version 2003, BAEL modifié 91 99)*

تسليح العناصر المقاومة تم بواسطة برنامج *(SOCOTEC*)

تحديد الأبعاد وتسليح الأساسات الطوابق الأرضية .

اما القسم الثاني فهو عبارة عن بحث حول زلزال بومرداس 2003 و لمعرفة االسباب الرئيسية للكوارث الناتجة عنه قمنا بدراسة حركية لزلزال بومرداس على البناية وفق للقواعد الجزائرية المضادة للزالزل )2003version99RPA ET 99RPA )

مع مقارنة النتائج الدراسة الحركية بينهما

وفي النهاية استخالص كيفية تجنب هده الكوارث وفق شروط المضافة للقواعد الجزائرية المضادة للزالزل ) version 99RPA .) 2003

#### **كلمات مفتاحية**

الخرسانة المسلحة, تدعيم مختلط, الدراسة الديناميكية, معايير البنا، **17**,**ETABS , 2000SAP, SOCOTEC,**

لبشة)ارضية االساس(.

#### **Abstract**

Our project of end of study consists of detailed study of building R+9 with two basements, this project contains 7 chapter:

#### **1st chapter**

Our work is a study of a building of residential behaviour, contains a ground floor and nine floors resting on an infrastructure with two basements which is implanted in the commune of Draria Wilaya D'ALGER, precisely in the strong seismic (zone III) according to the Algerian Paraseismic Regulation 99 version 2003.

with a length of 27 metres, a width of 22.85 metres and a clear height of 30 metres.

It is chosen the 28 days resistance at 25 MPA and FEe500.

#### **2nd chapter**

It is the pre-dimensioning of the elements of the structure.

Based on the calculations of the slab dimensions (hollow body slab. solid slab), the load and overload of the slabs is determined.

It is also to dimension the Acropolis and determine the load and the dimensions of the beams.

As well as the Calculation of the load's descent and the determination of the dimensions of the columns, central, edge and corner columns.

Then the unfavourable post dimensions are taken.

#### **In our 3rd chapter:**

-The design and dimensions of the staircase elements.

-Calculates the moments and shearing forces of the staircase.

- Then the reinforcement of the staircase was calculated according to Algerian earthquake regulations 99 version 2003 and BAEL 91 modified 99.

-Calculation of moments and shearing forces of slabs

-Afterwards, the hollow body slab (the beams) and the solid slab were reinforced by means of compound bending.

#### **Our 4th chapter**:

is based on the dynamic study of the structure:

-It has been drawn on an etabs17.0.1 program.

-Then we chose the safety coefficients according to the classification of the seismic zone and the Algerian earthquake regulations 99 versions 2003.

- Then the structure was reinforced with sails until the final model was found which verified all the conditions of the Algerian Seismic Regulation 99 version 2003.

#### **In the 5th chapter**:

The determination of the moments and efforts that are made on the column to make the reinforcement with a socotec program is based on the determination of the moments and efforts that are made on the post to make the reinforcement with a socotec program.

Then we determine the vertical and horizontal steel section of columns. After, we check the ELS and the check of shear force

Determination of the moments that are made on the beams to make the reinforcement with a socotec program.

Just at the end we make our service limit state checked and the check of the shearing force and the boom.

The reinforcement of walls is made using the method of stressing, removing the stresses from the ETABS17.01 and determining the steel cross-section of vertical, horizontal and joint.

#### **In the 6 th chapter**

Determination of type of radium and dimensions of radium and the nervous then the reinforcement of the latter and the reinforcement of periphrastic wall is made.

#### **In the 7 th chapter**

In the second part of our work and after a modest bibliography on the Boumerdes earthquake event which happened on May 23, 2003, we have applied the method of temporal dynamic analysis for the seismic study of our structure. For this we have considered accelerograms recorded by different stations during the Boumerdes earthquake. we first did an analysis of our structure without bracing walls, then we did the analysis of the structure with bracing walls.

 this study allowed us to make a simulation of the Boumerdes earthquake as well as a comparison between the temporal dynamic method and the spectral modal analysis method.

#### **Keywords**

Reinforced concrete, mixed bracing, dynamic analysis, construction rules, **ETABS17**, **SAP2000**, **SOCOTEC**, General Radier.

#### *Résumé*

*Notre projet de fin d'étude porte sur l'étude d'un bâtiment R+9 avec deux sous-sol ainsi qu'une analyse dynamique en considérant le séisme de Boumerdes (2003), ce projet est réalisé à la wilaya d'Alger classée en zone séismique III selon les règlements parasismiques algérienne (RPA99 version 2003). La garantie de la résistance et la stabilité de ce bâtiment est assurée par des portiques et des voiles de contreventement. L'étude dynamique est faite par un programme automatisé (ETABS17.0.1)*

*Le calcul du ferraillage des éléments résistants a été fait avec le programme (SOCOTEC) selon les règlements suivants : RPA 99 version 2003, BAEL91 modifié99* .

*La deuxième partie de notre travail consiste en une bibliographie sur l'évènement sismique de Boumerdès (23 mai 2003). Nous avons appliqué la méthode d'analyse dynamique temporelle pour l'étude sismique de notre structure. Cette analyse nous a permis de simuler le tremblement de Boumerdès et de comparer les deux méthodes d'étude dynamiques, à savoir la méthode modale spectrale et la méthode dynamique temporelle.*

#### *Mots clés*

*Béton armé, contreventement mixte, analyse dynamique, règles de construction, <i>ETABS17*, *SAP2000, SOCOTEC, Radier général.*

## *DEDICACES*

 *C'est avec l'aide et la grâce de DIEU que j'ai achevé cet humble travail.*

 *Avec l'expression de ma reconnaissance, je dédie ce modeste travail à ceux qui, quels que soient les termes embrassés, je n'arriverais jamais à leur exprimer mon amour sincère*

 *MES PARENTS pour leur grand amour leur soutien et sacrifice indéfectibles*

 *À MES CHERES SŒURS, Nesrine, Soumia et mon frère Redha ; pour leur encouragement et soutien tout au long de mes études. Que Dieu les protège et leurs offre la chance et le bonheur*

*À tous mes amis* 

*Et à tous ceux qui sont proches de mon cœur et qui m'encouragent et supportent pour donner le meilleur de moi-même*

 *A mon binôme ALa-eddine*

*SALEM Ismail* 

## *DEDICACES*

 *Je dédie ce modeste travail*

*À MES PARENTS pour leur grand amour et leur soutien et sacrifice indéfectibles* 

*À MA chère SŒUR : Nesma et MES CHERES FRERES, Med Amine, Abderrahmane et Younes pour leur encouragement et soutien tout au long de mes études. Que Dieu les protège et leurs offre la chance et le bonheur.* 

> *À tous mes amis : Islam, Kheir-Eddine , Ramzi , Mustapha Et à Tous ceux qui sont proches de mon cœur et qui m'encouragent et me soutiennent pour donner le meilleur de moi-même.,*

> > *A mon binôme Ismail.*

 *DJEMMAL Ala-eddine*

### *Remerciements*

Nous tenons à remercier tous ceux qui ont rendu ce travail, pour leur aide précieuse, leurs conseils fructueux et leurs encouragements

Une grande gratitude et nos sincères remerciements sont exprimés à notre chère promotrice TADJER Khalida, pour nous avoir encadrés, éclairés et orientés. Pour ses conseils et sa disponibilité qui nous ont permis de mener à bien ce travail.

Aux membres du jury qui ont bien voulu nous honorer par leur acceptation d'évaluer notre travail.

Nous tenons également à remercier tout le staff de Département de Génie civil pour leur professionnalisme et leur disponibilité tout au long de ces cinq ans d'études.

Je désire aussi remercier les professeurs de Département Génie civil, qui nous ont fourni les outils nécessaires pour la réussite de nos études.

Sans oublier en dernier, nos remerciements à tous nos amis pour leur aide et leur encouragement.

# **LISTE DES TABLEAUX**

# **Partie 1 : CHAPITRE 1 : présentation de l'ouvrage**

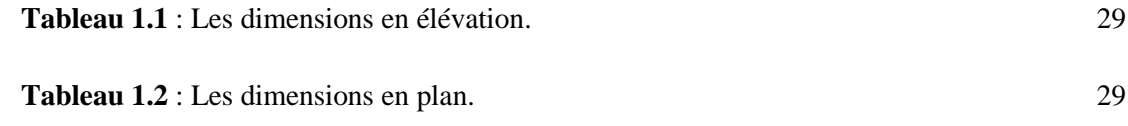

# **CHAPITRE 2 : Pré dimensionnement des éléments et décente des charges**

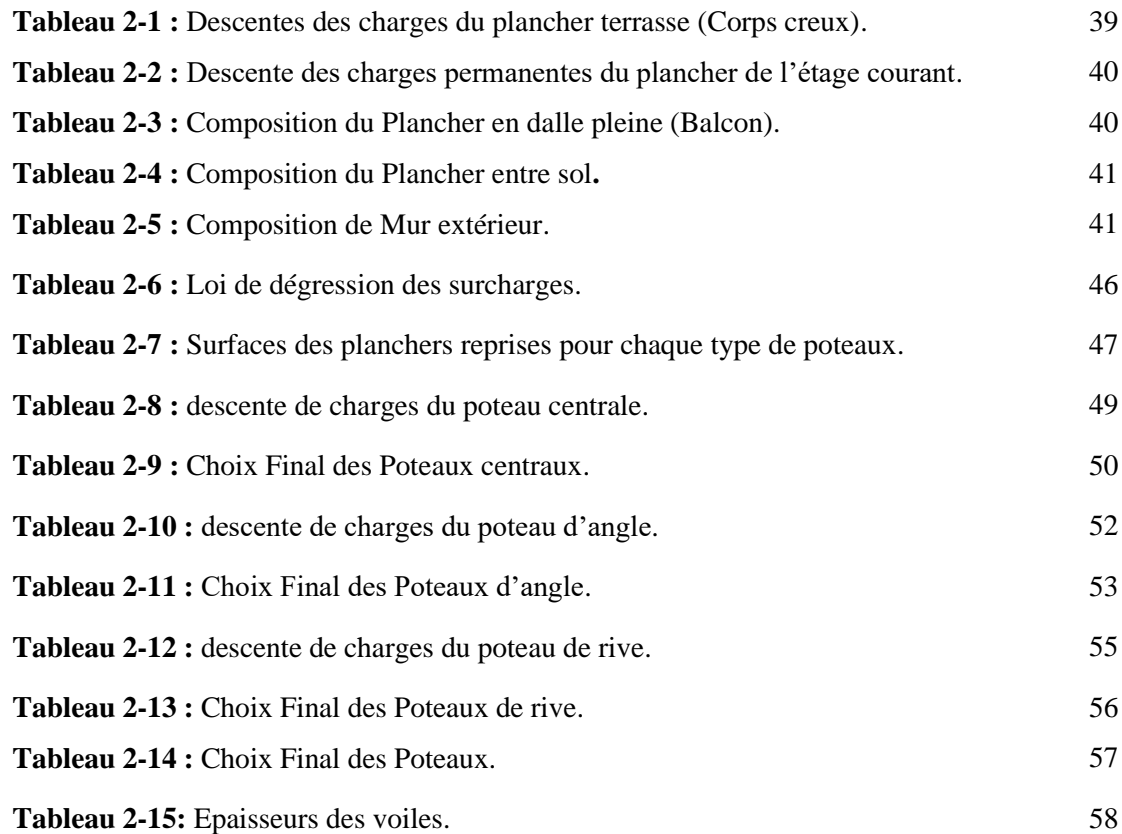

# **CHAPITRE 3 : Etude des éléments secondaires**

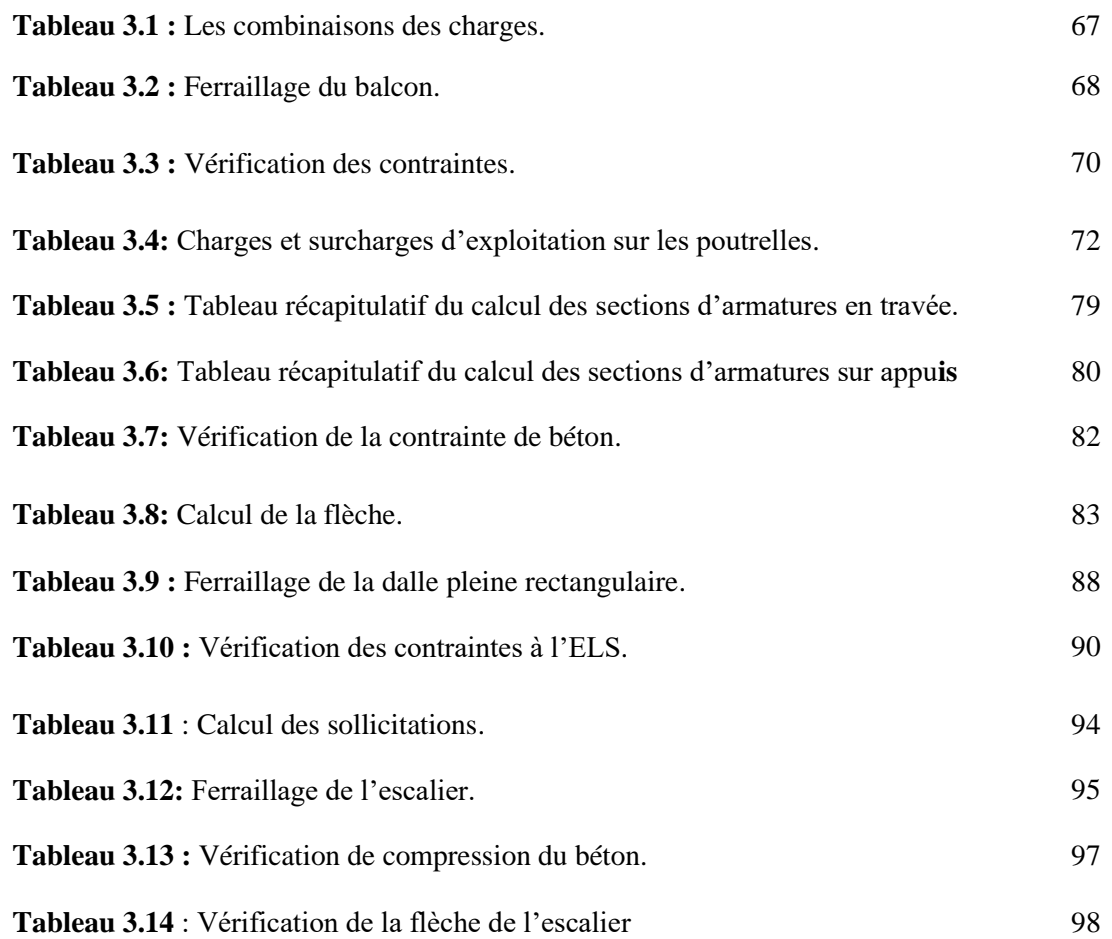

# **Chapitre 4 : Etude dynamique et sismique de la structure**

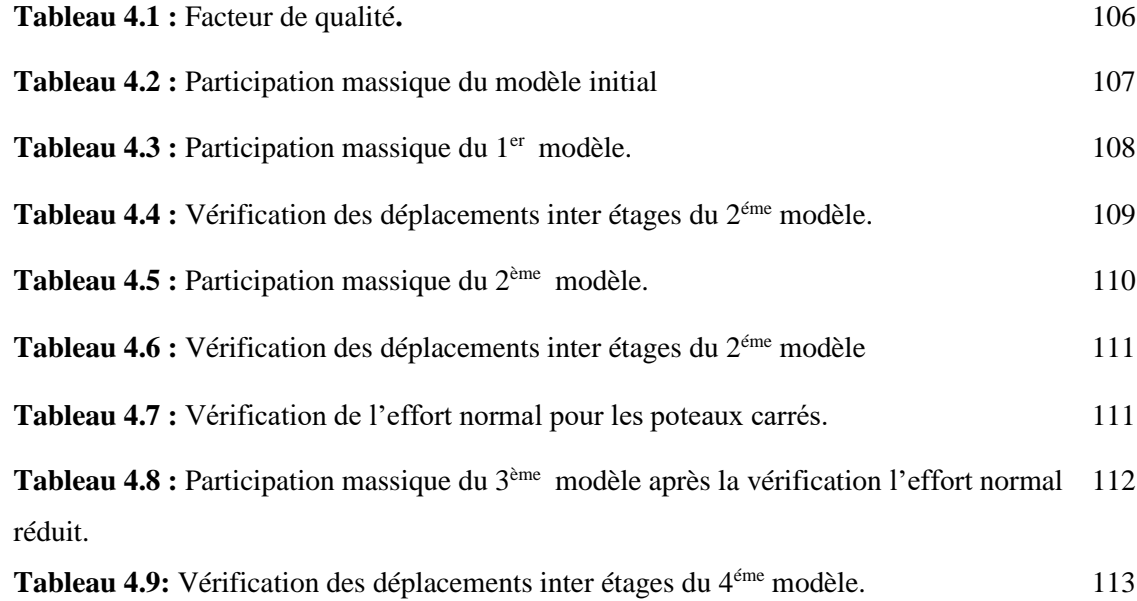

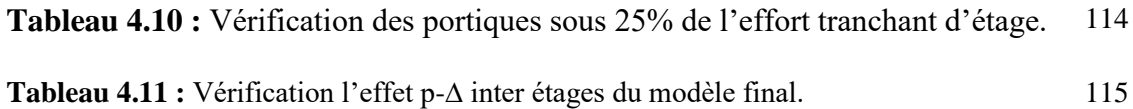

# **Chapitre 5 : Ferraillage des éléments structuraux**

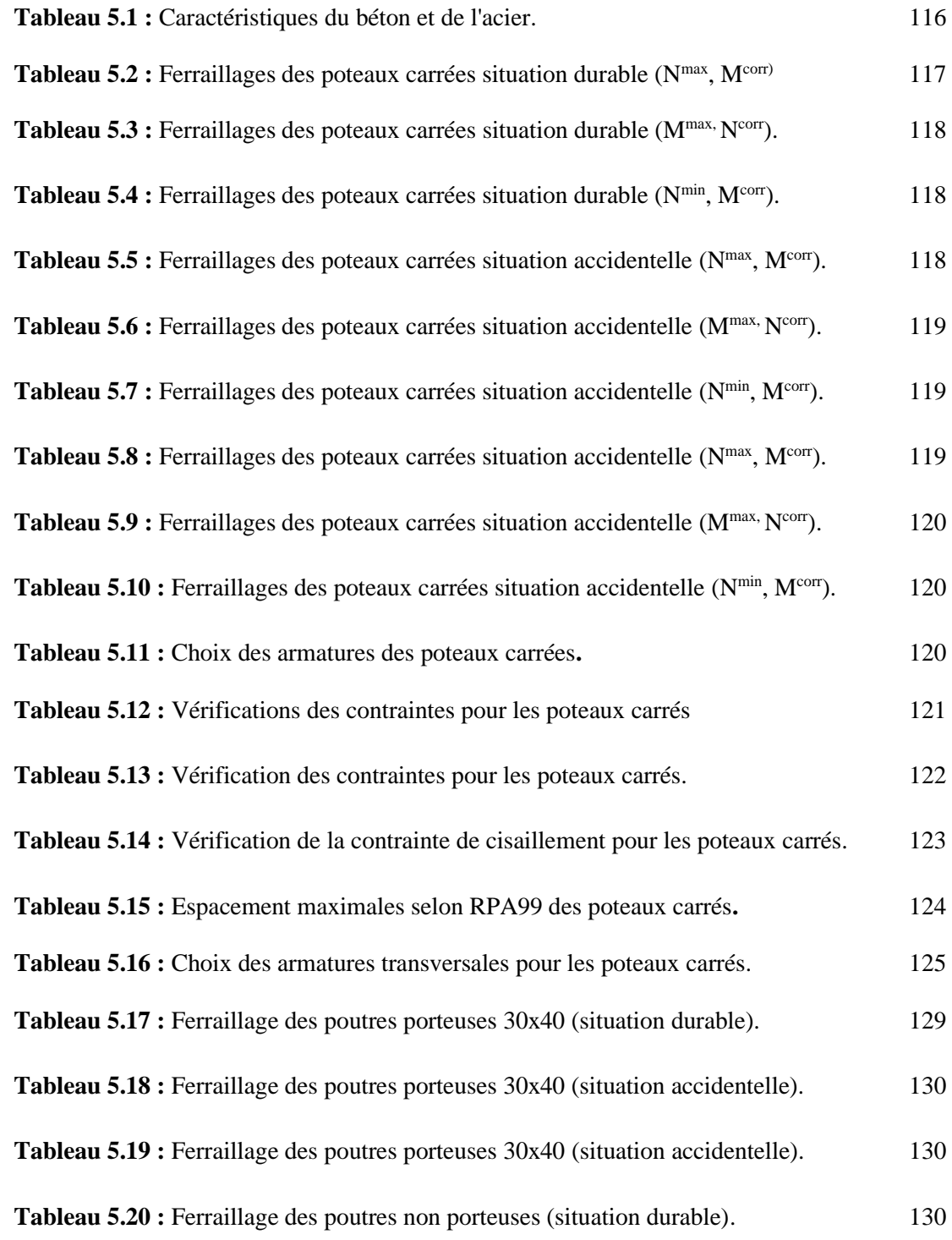

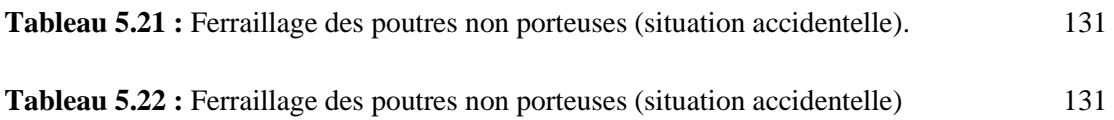

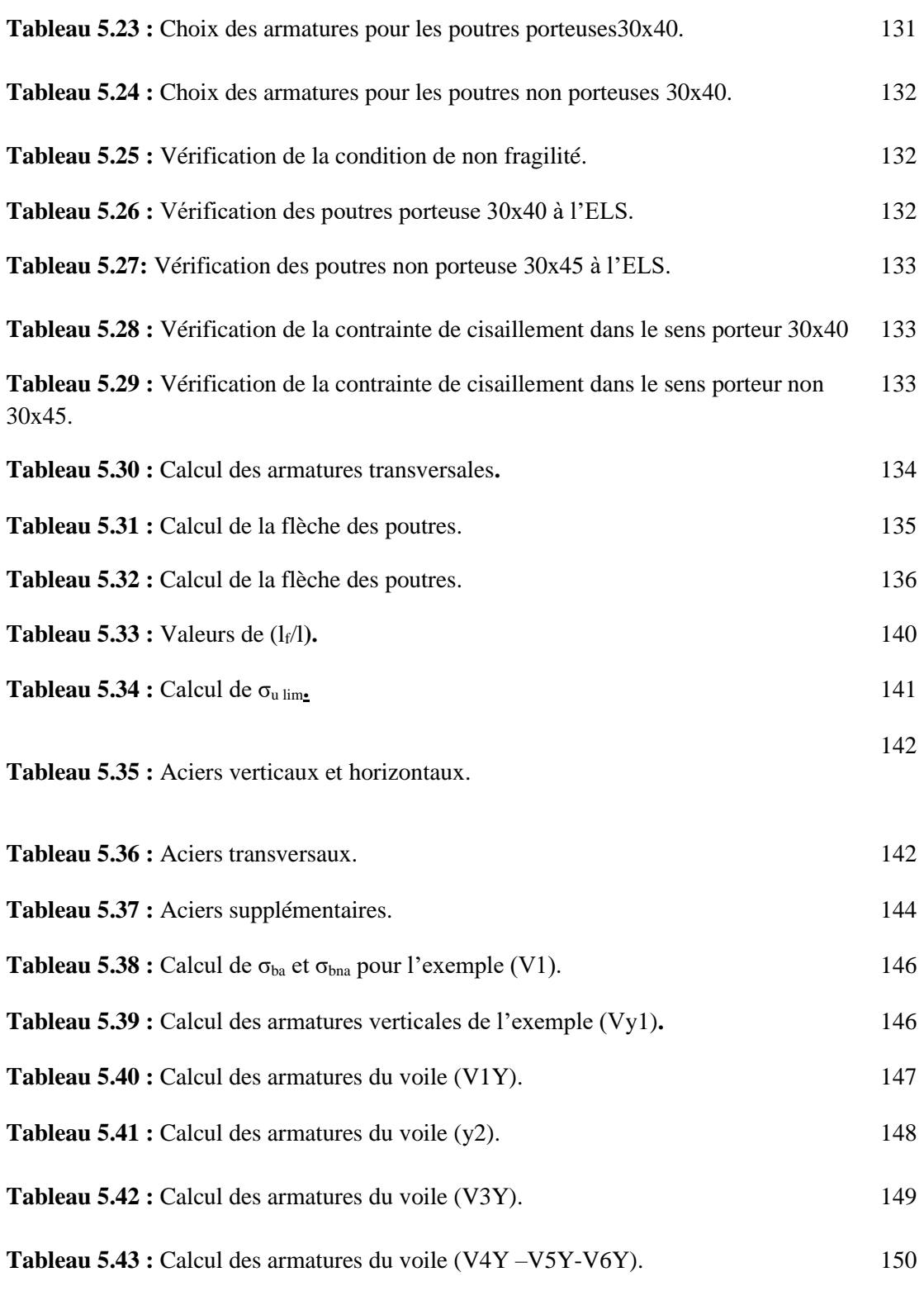

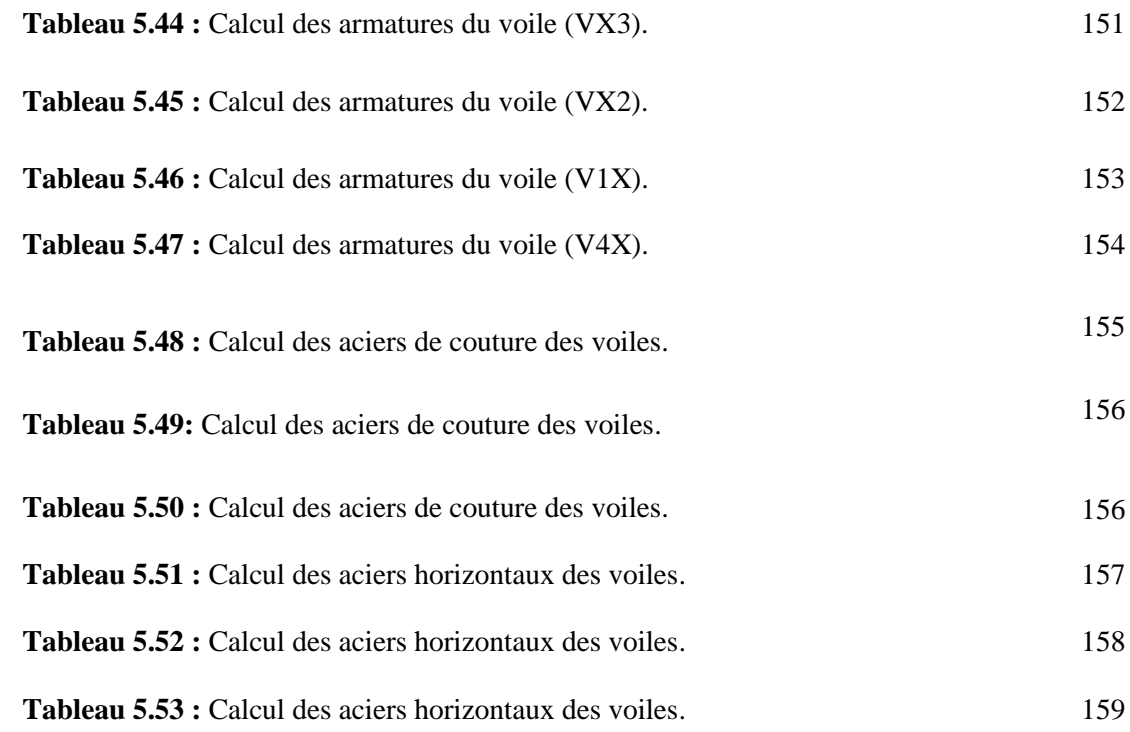

# **Chapitre 6 : Etude des fondations**

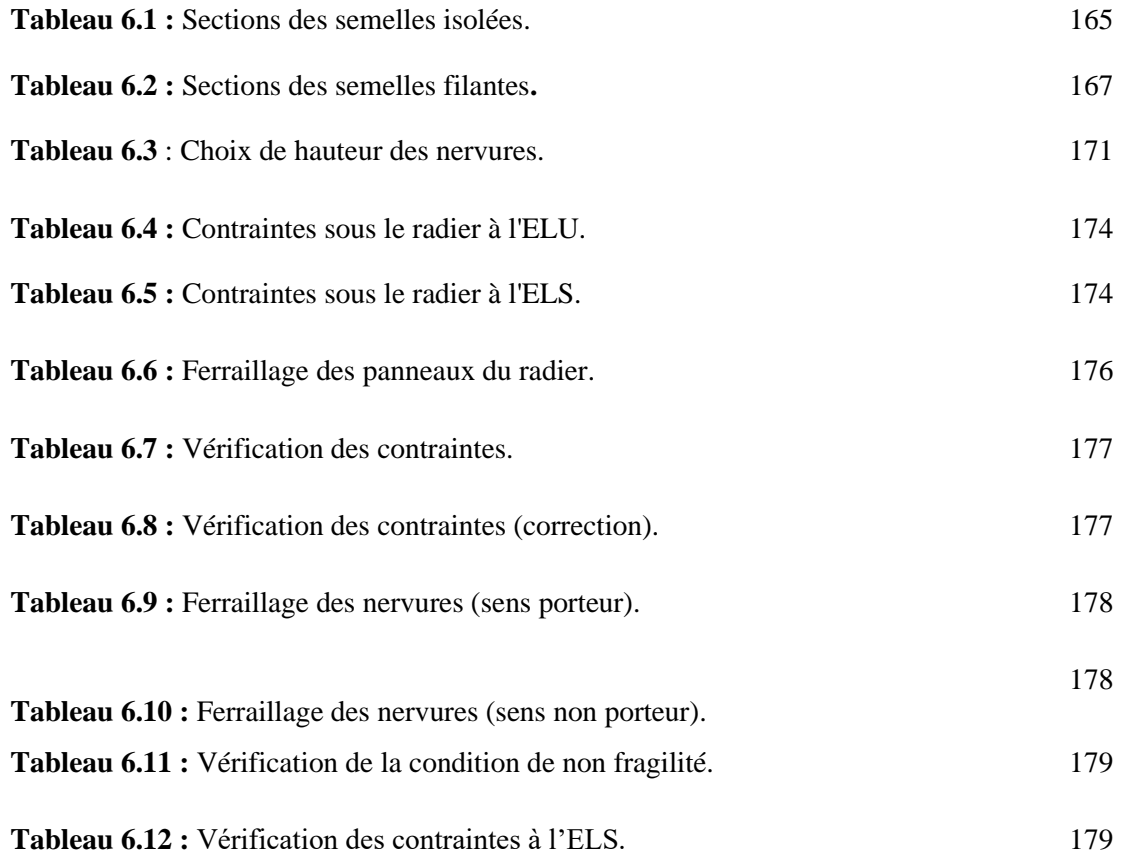

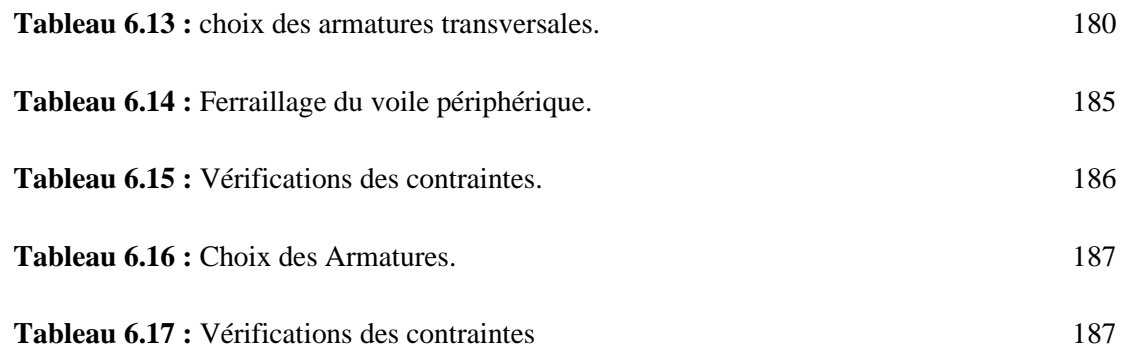

# **Chapitre 7 :**

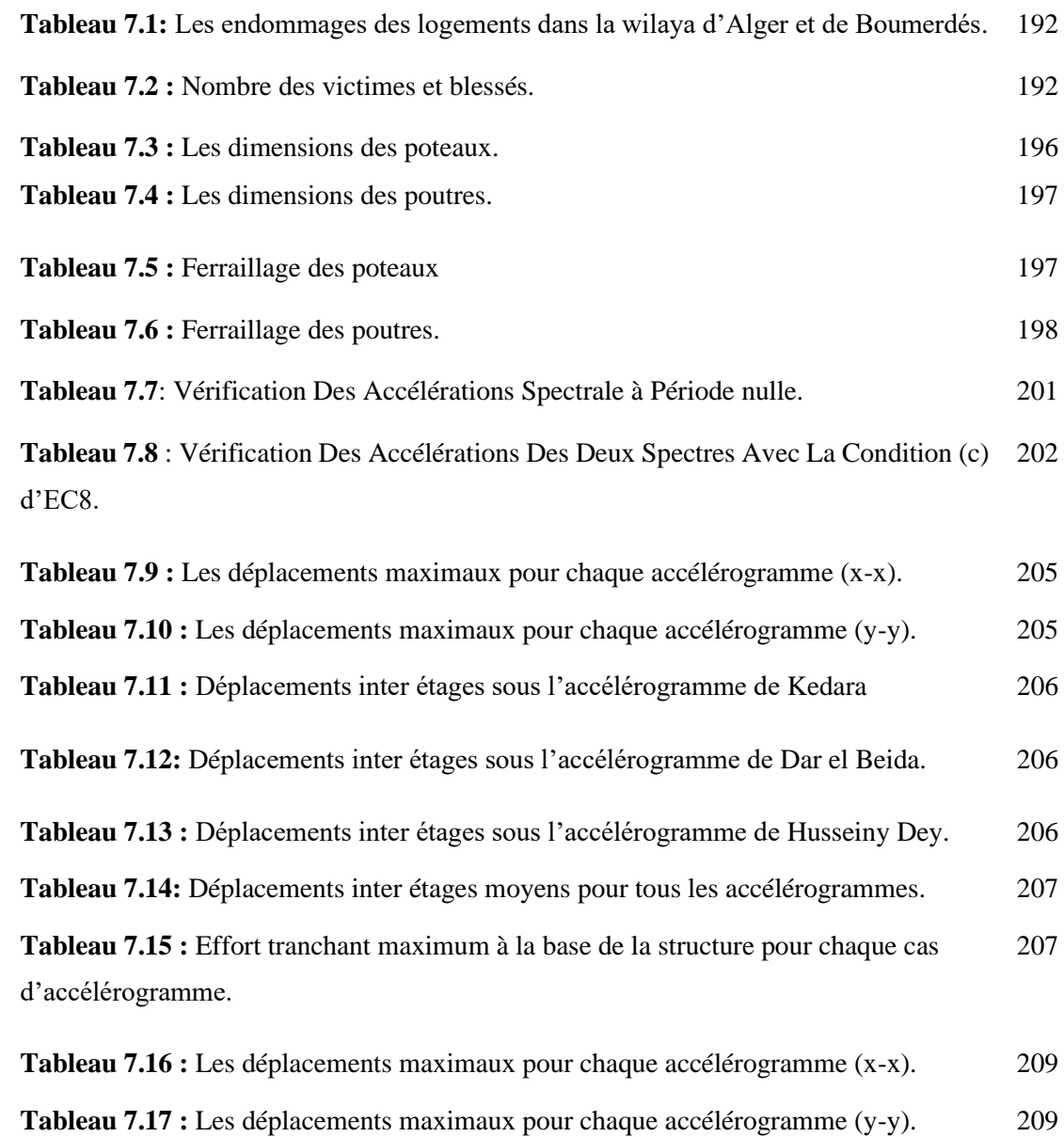

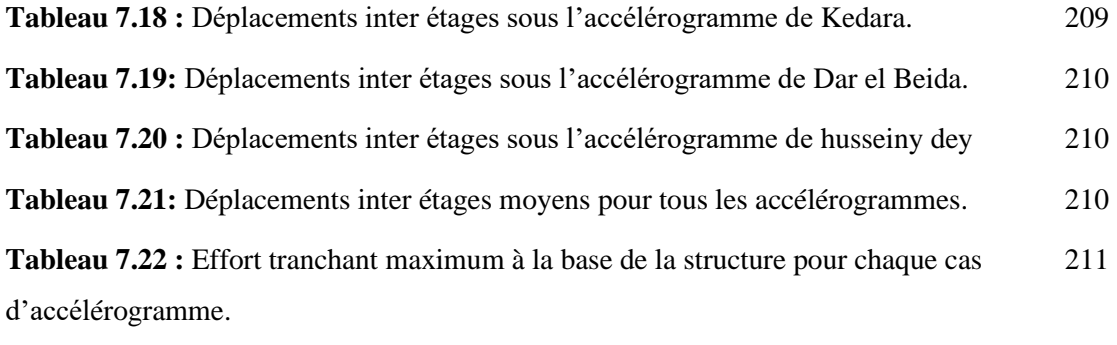

**Tableau 7.23:** Déplacements inter étages moyens pour tous les accélérogrammes sens 211 X-X.

**Tableau 7.24 :** Déplacements inter étages moyens pour tous les accélérogrammes sens 212Y-Y.

# *LISTES DES FIGURES*

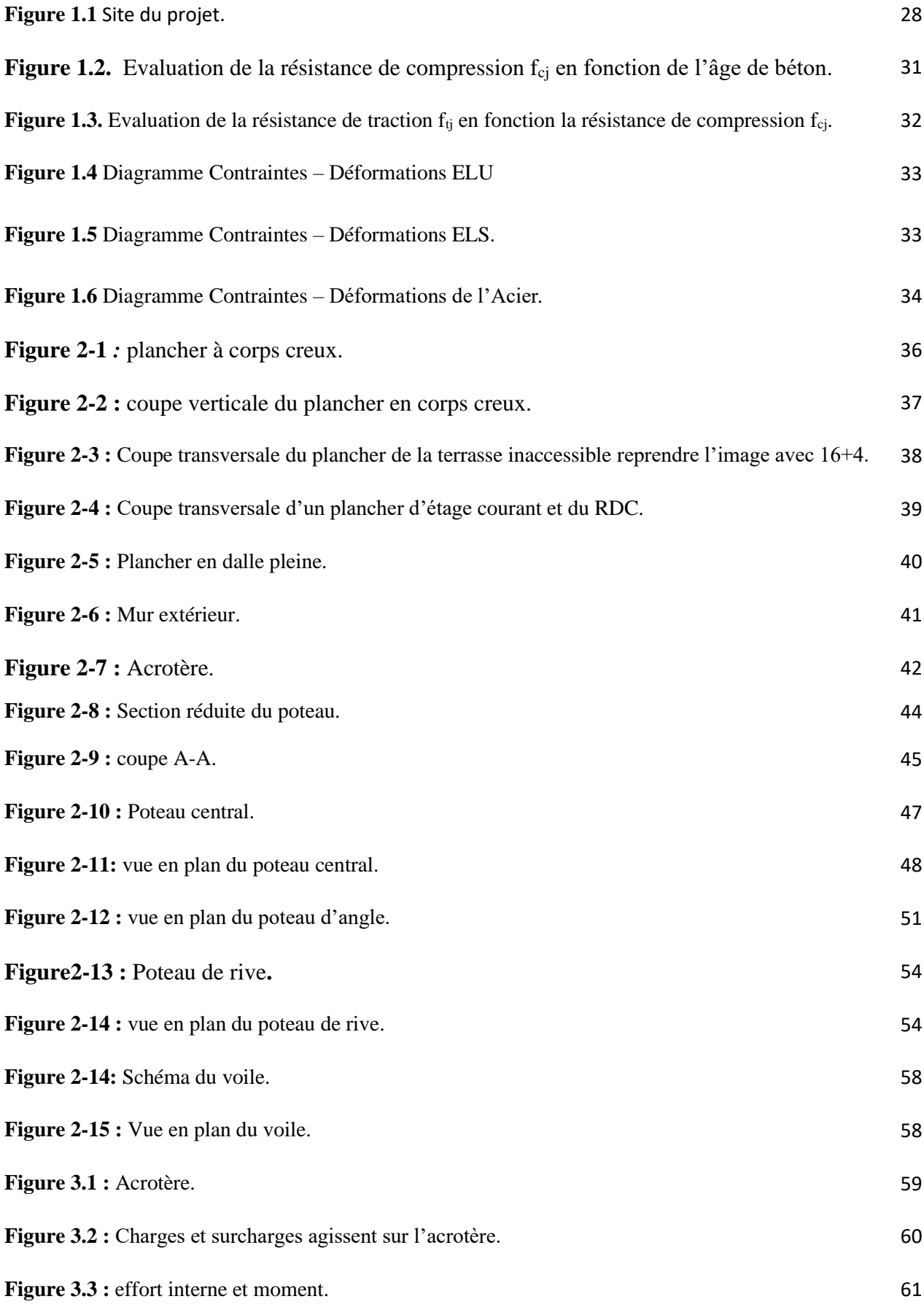

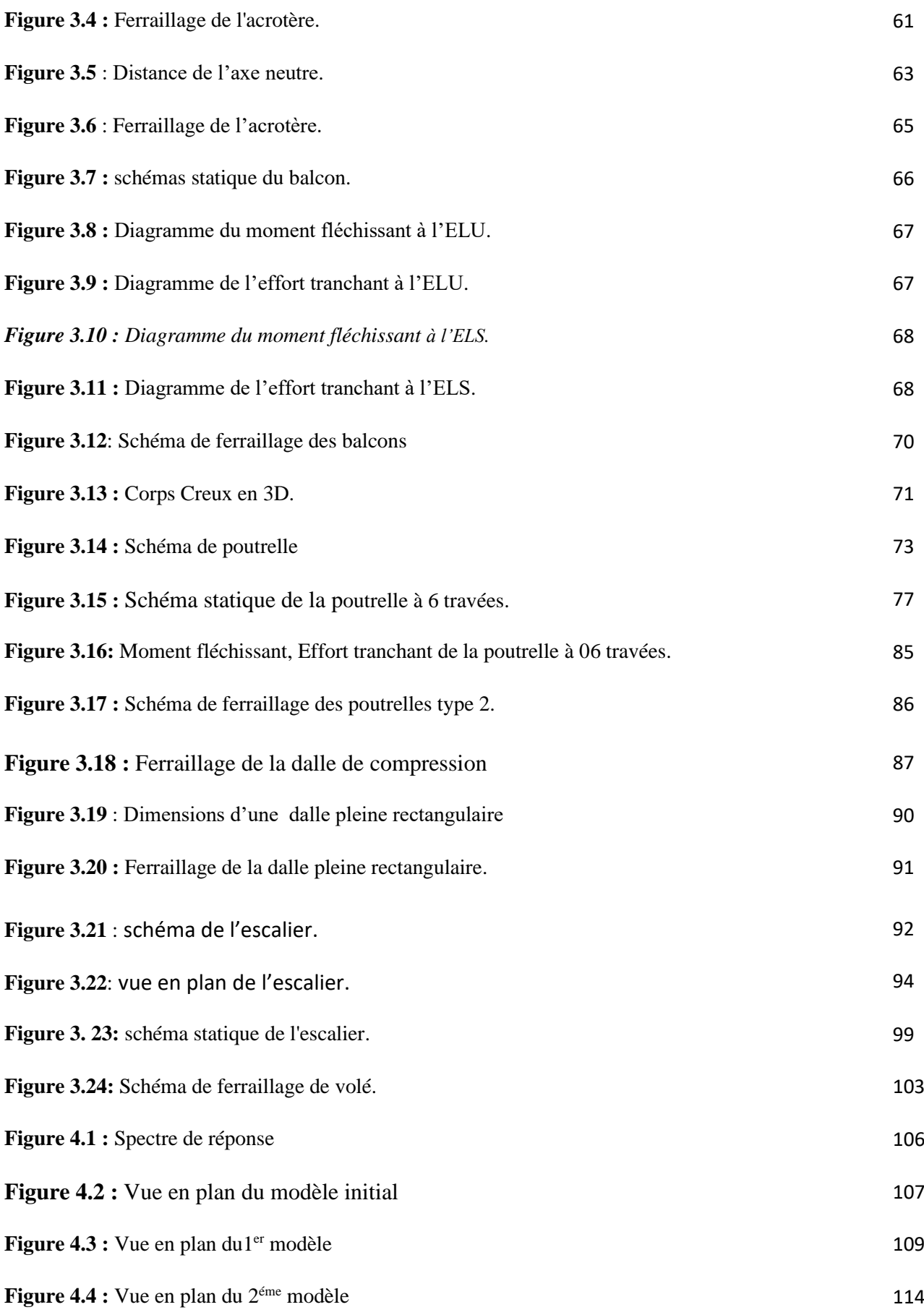

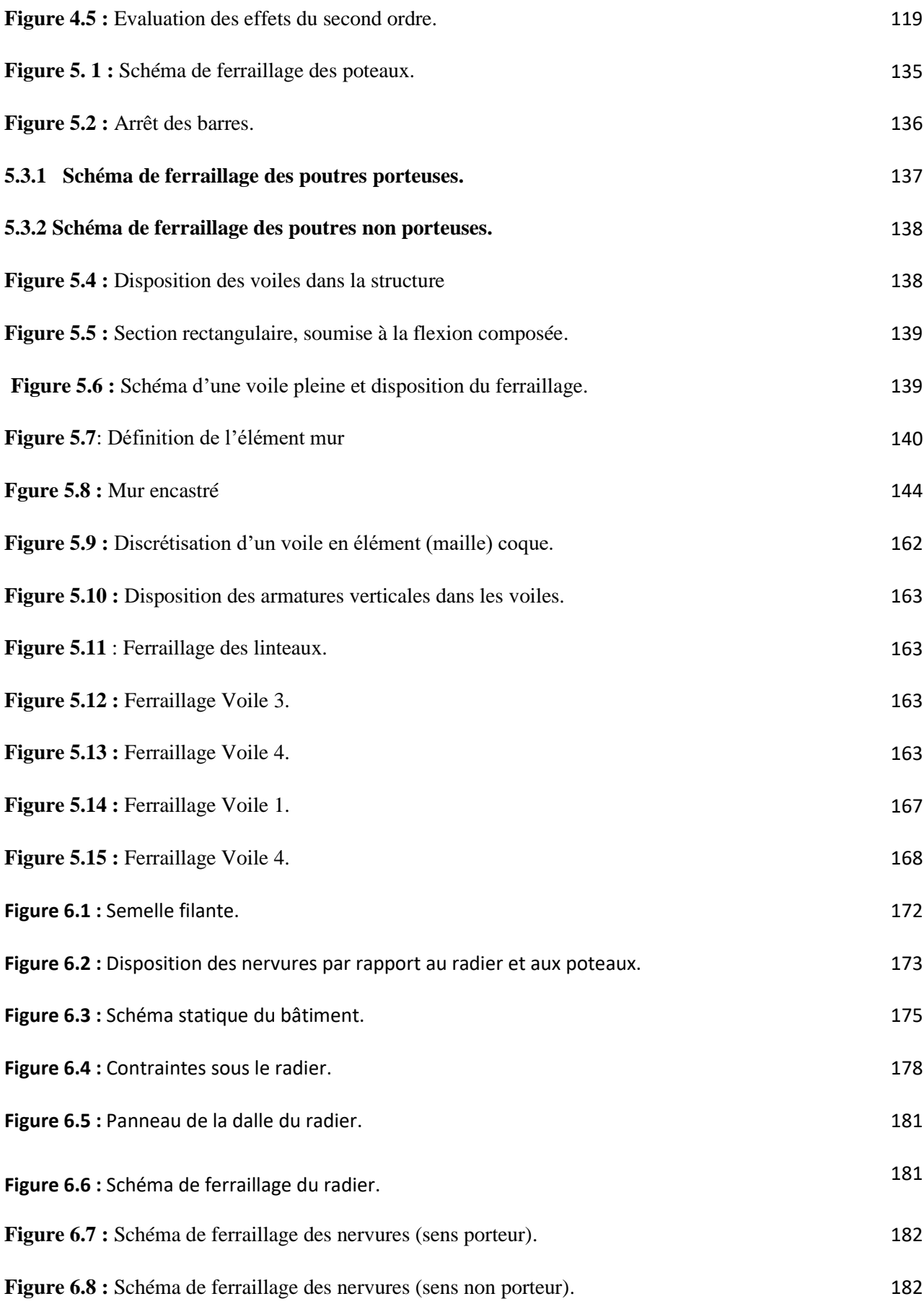

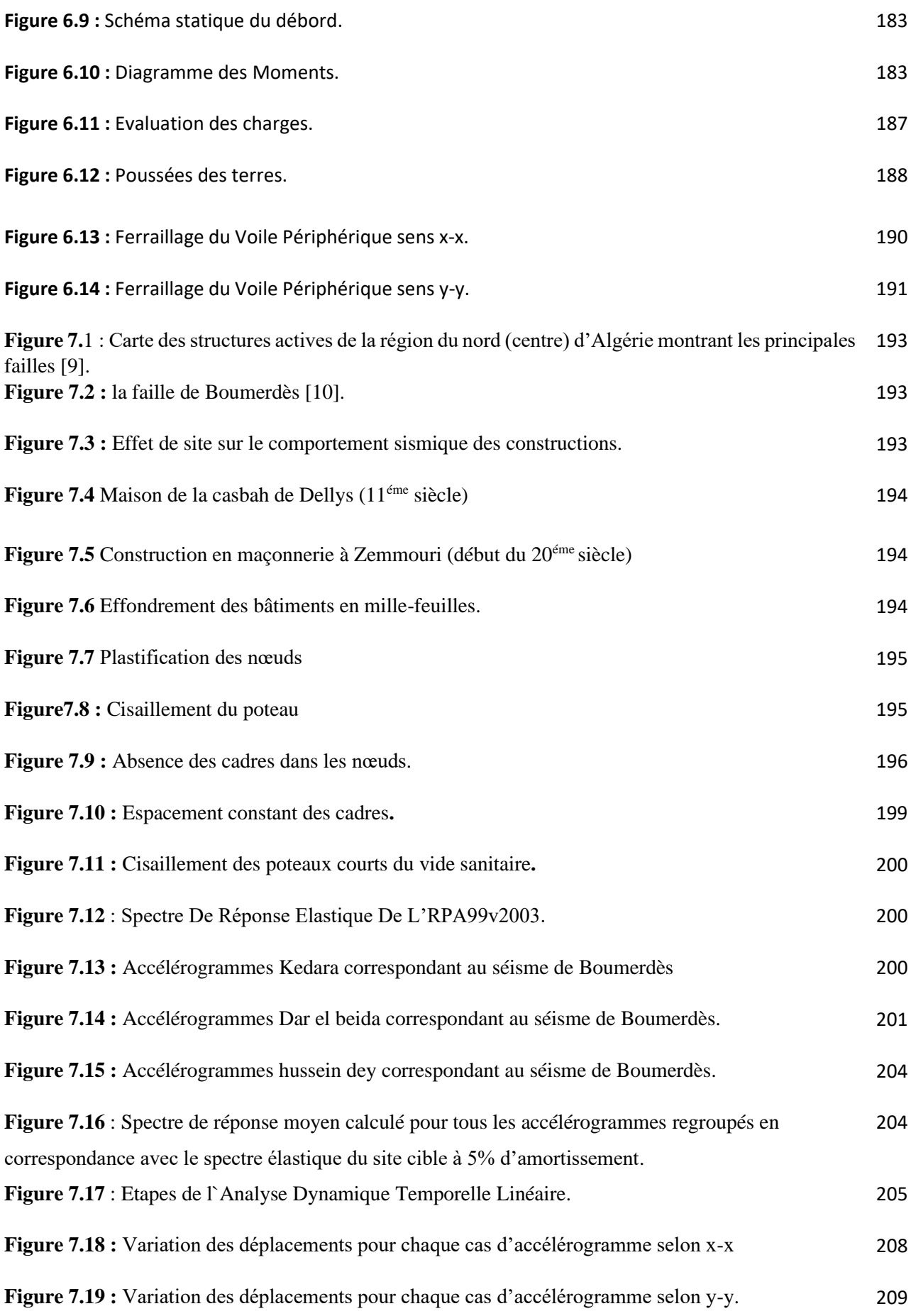

 $\begin{array}{|c|c|} \hline & 20 & \hline \end{array}$ 

### **LISTE DES SYMBOLES**

A : Coefficient d'accélération de zone, Coefficient numérique en fonction de l'angle de frottement.

- A<sup>s</sup> : Aire d'une section d'acier.
- $A_t$ : Section d'armatures transversales.
- B : Aire d'une section de béton.
- ø : Diamètre des armatures, mode propre.
- $\varphi$ : Angle de frottement.
- C : Cohésion.
- Qadm : Capacité portante admissible.
- Q : Charge d'exploitation.
- PC : Pression de consolidation.
- $\gamma_s$ : Coefficient de sécurité dans l'acier.
- $\gamma_b$ : Coefficient de sécurité dans le béton.
- $\sigma_s$ : Contrainte de traction de l'acier.
- $\sigma_{bc}$ : Contrainte de compression du béton.
- $\overline{\sigma}_s$ : Contrainte de traction admissible de l'acier.
- $\overline{\sigma}_{bc}$ : Contrainte de compression admissible du béton.
- $\tau_u$ : Contrainte ultime de cisaillement.
- $\tau$ : Contrainte tangentielle.
- $\beta$ : Coefficient de pondération.
- $\sigma_{\text{sol}}$ : Contrainte du sol.
- $\sigma_m$ : Contrainte moyenne.
- G : Charge permanente.
- $\xi$ : Déformation relative.
- $V_0$ : Effort tranchant a la base.
- E.L.U : Etat limite ultime.
- E.L.S : Etat limite service.
- Nser : Effort normal pondéré aux états limites de service.
- N<sup>u</sup> : Effort normal pondéré aux états limites ultime.
- $T_u$ : Effort tranchant ultime.
- T : Période.
- S<sub>t</sub>: Espacement.
- $\lambda$ : Elancement.
- F : Force concentrée.
- f : Flèche.
- *f* : Flèche admissible.
- D : Fiche d'ancrage.
- L : Longueur ou portée.
- L<sup>f</sup> : Longueur de flambement.
- I<sup>p</sup> : Indice de plasticité.
- I<sup>c</sup> : Indice de consistance.
- d : Hauteur utile.
- F<sup>e</sup> : Limite d'élasticité de l'acier.
- M<sup>u</sup> : Moment à l'état limite ultime.
- Mser : Moment à l'état limite de service.
- $M_t$ : Moment en travée.
- $M_a$ : Moment sur appuis.
- $\lambda$ : Elancement.<br>
[F: Froce concentrée.<br>
[F: Freche concentrée.<br>
[F: Freche damissible.<br>
[f: Freche damissible.<br>
[f: Freche damissible.<br>
[f: Freche damissible.<br>
[f: Longueur du portée.<br>
[f: Longueur du Partente.<br>
[f: L M<sup>0</sup> : Moment en travée d'une poutre reposant sur deux appuis libres, Moment à la base.
- I : Moment d'inertie.
- fi : Flèche due aux charges instantanées.
- fv : Flèche due aux charges de longue durée.
- Ifi : Moment d'inertie fictif pour les déformations instantanées.
- Ifv : Moment d'inertie fictif pour les déformations différées.
- M : Moment, Masse.
- Eij : Module d'élasticité instantané.
- Evj : Module d'élasticité différé.
- E<sup>s</sup> : Module d'élasticité de l'acier.
- f<sub>c28</sub> : Résistance caractéristique à la compression du béton à 28 jours d'âge.
- $f_{128}$ : Résistance caractéristique à la traction du béton à 28 jours d'âge.
- $F_{ci}$ : Résistance caractéristique à la compression du béton à j jours d'âge.
- K : Coefficient de raideur de sol.
- $\delta$ : Rapport de l'aire d'acier à l'aire de béton.
- Y : Position de l'axe neutre.
- A<sup>g</sup> : Section transversale brute du voile ou trumeau.
- $I_0$ : Moment d'inertie de la section totale homogène.
- $\delta$  ek : déplacement dû aux forces sismiques (y compris l'effet de torsion).
- Acv : section brute du béton par mètre linéaire limité par l'épaisseur de l'âme.
- Φ: Coefficient de sécurité.
- αc : coefficient dépendant de l'élancement du mur.
- ρv : Pourcentage des armatures verticales dans lame du mur.
- ρh : Pourcentage des armatures horizontales dans lame du mur.
- ρn : Pourcentage nominale des armatures dans lame du mur.
- hw : Hauteur totale du voile.
- lw : Longueur du mur en plan.
- δu : déplacement du voile au sommet.
- Ig : Moment d'inertie du voile.

# **UNITES**

Les unités utilisées en béton armé sont celle du système international (USI) (et leurs multiples) :

**m ; cm ; mm :** longueurs ; dimensions ; portées.

**cm² :** Section d'acier.

**kN (MN ; N) :** Charge ponctuelle.

**kN/ml (MN/ml ; N/ml)** : Charge linéaire uniformément réparties.

**kN/m² (MN/m² ; N/m**²**)** : Charge surfacique.

**kN/m<sup>3</sup> (MN/m<sup>3</sup> ; N/m<sup>3</sup> )** : Charge volumique.

**kNm (MNm ; Nm)** : Moment d'une force.

**MPa (kPa ; Pa)** : Contrainte, pression ; module d'élasticité ou déformation.

# **TABLE DES MATIERES**

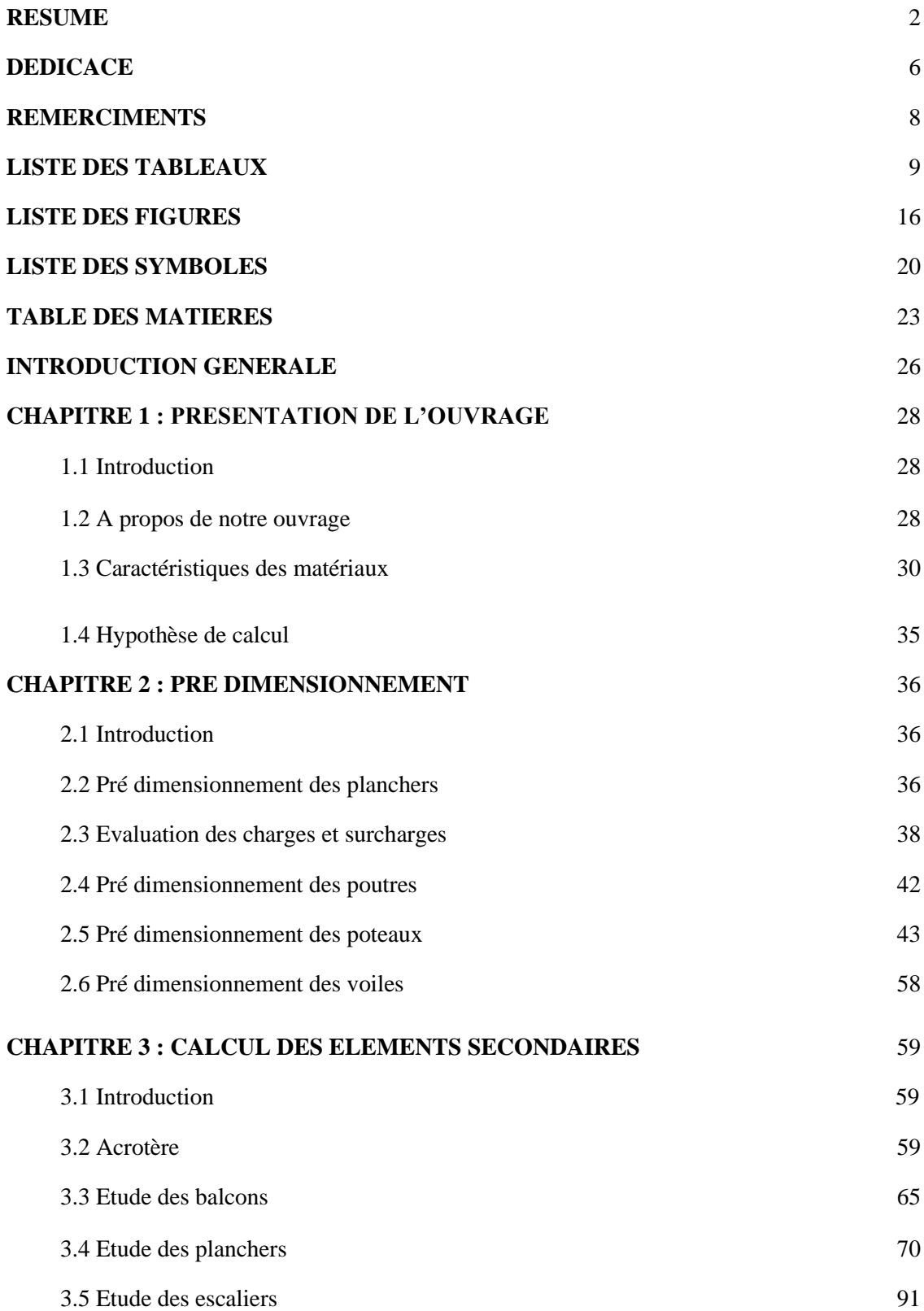

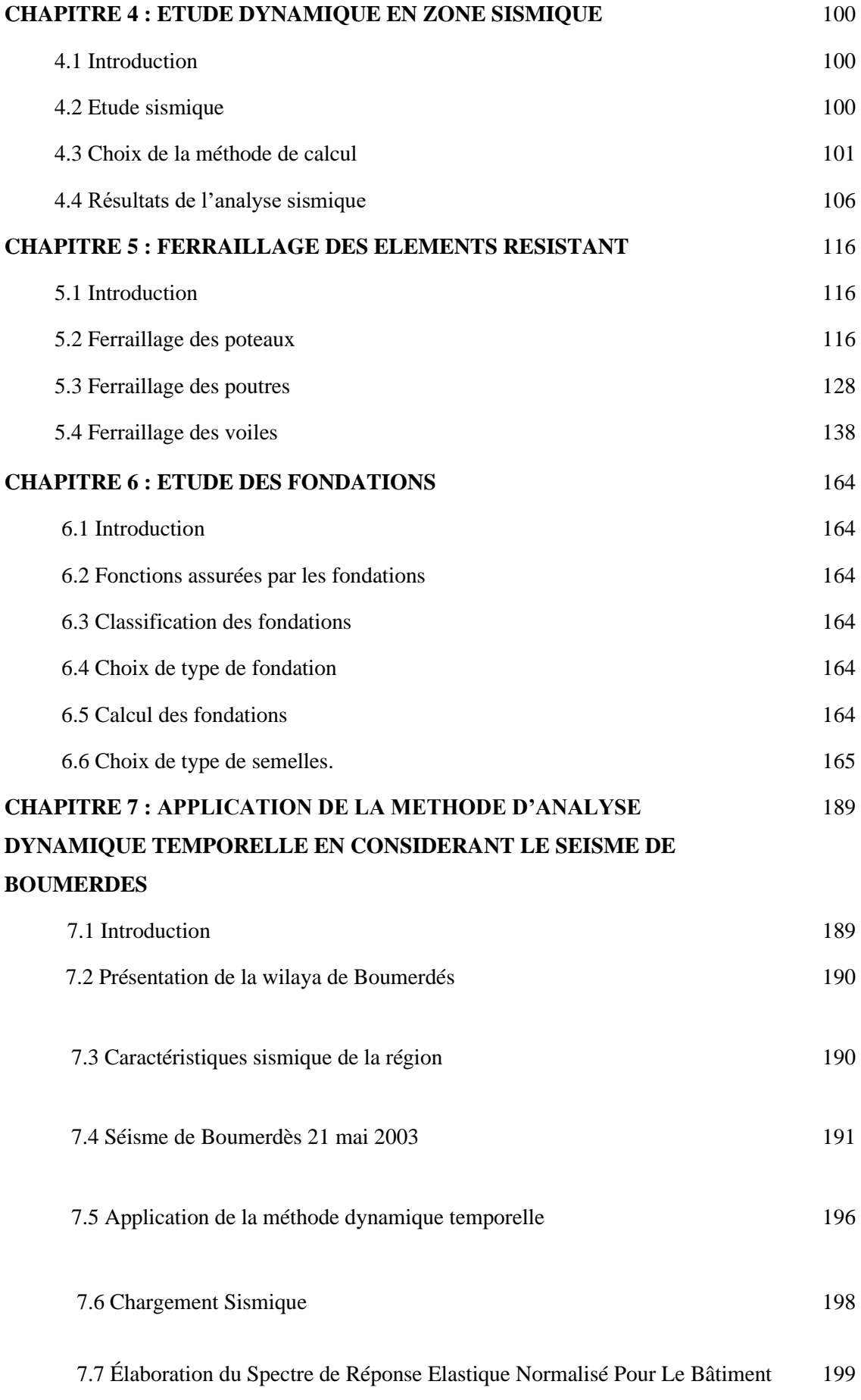

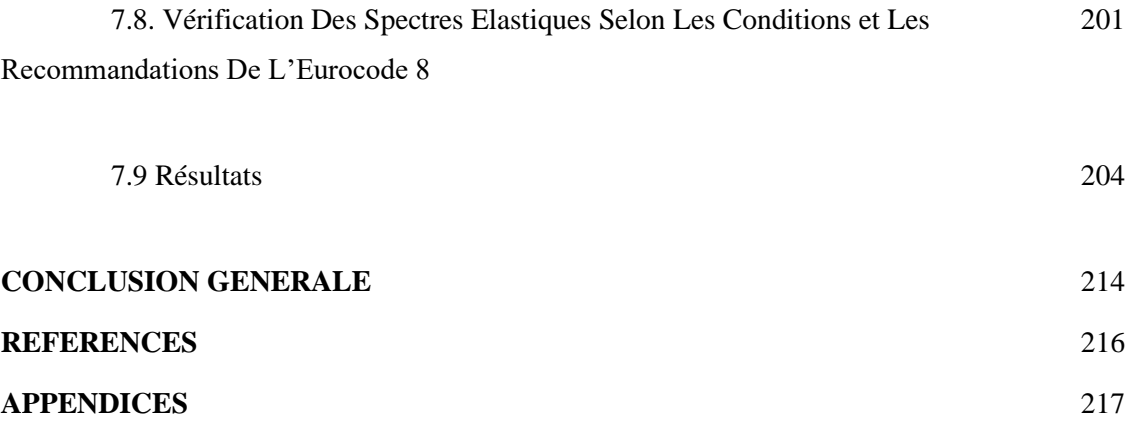

#### **Introduction générale**

Le secteur du bâtiment et de la construction est l'un des secteurs les plus concerné par les enjeux du développement durable, l'homme a toujours essayé de suivre le progrès et apprendre des nouvelles techniques de construction, pour répondre à ses besoins ainsi que pour améliorer la qualité et le comportement des structures des bâtiments.

 Le bâtiment est le premier élément à être touché par les catastrophes naturelles tels que : les séismes, les cyclones, les volcans…etc, son endommagement induit automatiquement des pertes humaines très importantes aussi la dislocation de la vie sociale et économique des régions sinistrées.

Parce que ce n'est pas le bâtiment qui tue mais la vulnérabilité sismique qui en est la cause ; il faut construire dans les règles de l'art. L'expérience a montré que la plupart des bâtiments endommagés pendant le tremblement de terre de Boumerdès du 21 mai 2003 n'étaient pas de conception parasismique. Pour cela, il y a lieu de respecter les normes et les recommandations parasismiques afin de protéger convenablement les constructions contre un éventuel séisme.

 Dans notre projet de fin d'étude intitulé « Etude d'un bâtiment 2SS+RDC+9 en BA, Application de la méthode dynamique temporelle en considérant le séisme de Boumerdès » nous proposons dans la première partie de faire une étude technique complète de dimensionnement et de vérification qui sera menée selon les étapes principales suivantes :

• La première étape portera sur la présentation complète du projet à étudier, la définition de ses différents éléments et le choix de matériaux à utiliser.

• La deuxième étape sera la détermination des actions verticales présentes dans le bâtiment et le pré dimensionnement des éléments structuraux du bâtiment.

• Alors que la troisième étape sera le calcul des éléments non structuraux (acrotère, escalier, planchers ………etc.)

• La quatrième étape portera sur l'étude dynamique du bâtiment, l'étude sera réalisée par l'analyse du modèle de la structure en 3D sur le logiciel de calcul ETABS.

• La cinquième étape portera sur le calcul du ferraillage des éléments structuraux.

• La sixième étape portera sur l'étude de l'infrastructure.

 Dans la deuxième partie de notre travail et après une modeste bibliographie sur l'évènement sismique de Boumerdès et qui y a eu lieu le 23 mai 2003, nous appliquerons la méthode d'analyse dynamique temporelle pour l'étude sismique de notre structure. Pour cela nous allons en premier lieu et en considérant des accélérogrammes enregistrés par différentes stations pendant le séisme de Boumerdès, faire une analyse de notre structure sans voiles de contreventement, par la suite nous ferons l'analyse de la structure avec voiles.

Les résultats nous permettront, dans la première étude de faire une simulation de séisme de Boumerdès et dans la seconde de faire une comparaison entre la méthode dynamique temporelle et la méthode d'analyse modale spectrale.

• A la fin nous terminerons notre travail par une conclusion générale.

#### **1.1 Introduction**

 L'objectif de ce chapitre est de présenter la liste des données du bâtiment analysé, concernant le type de structure, les éléments, la géométrie et les propriétés des matériaux. La structure, ou ossature est le squelette d'un bâtiment. Elle supporte les efforts dus aux poids de la construction elle-même, aux charges d'exploitation (poids des personnes, du mobilier et des équipements).

#### **1.2 A propos de notre ouvrage**

#### **I.2.1 Situation et destination**

Le présent travail a pour but d'étudier un bâtiment multifonctionnel qui regroupe, bureaux et logements d'habitations comportant un rez-de-chaussée et neuf étages reposant sur une infrastructure avec deux sous-sols ; qui est Implanté à commune de **Draria** Wilaya D'ALGER, selon le règlement parasismique algérien (**RPA 99 v 2003),** elle est classée comme étant une zone de forte sismicité (**zone III). [1]**

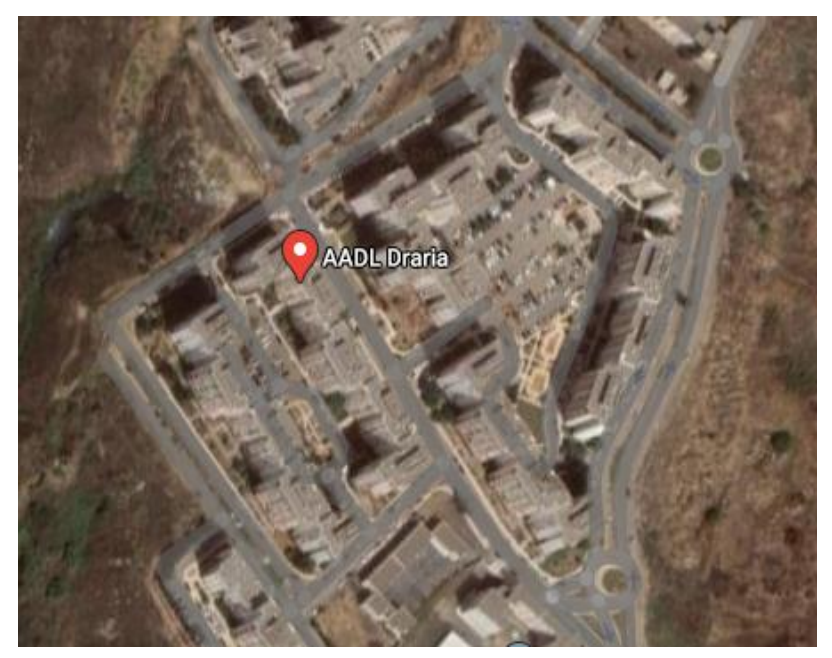

**Figure 1.1 :** Site du Projet.

#### **1.2.2 Mise en évidence de notre mission**

La mission qui nous a été confiée était de modéliser la structure sur un logiciel de calculs aux éléments finis (Etabs 17), de dimensionner de contreventement à tous les niveaux, et de dimensionner le système de fondation, tous cela en respectant la réglementation.

#### **1.2.3 Caractéristique géométrique**

Notre structure est entièrement prévue en béton armé et a une forme irrégulière en plan, le plancher terrasse est inaccessible.

Les dimensions en plan et en élévation sont récapitulées ci-après :

# **A- Les dimensions en élévation**

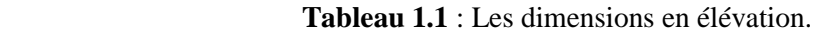

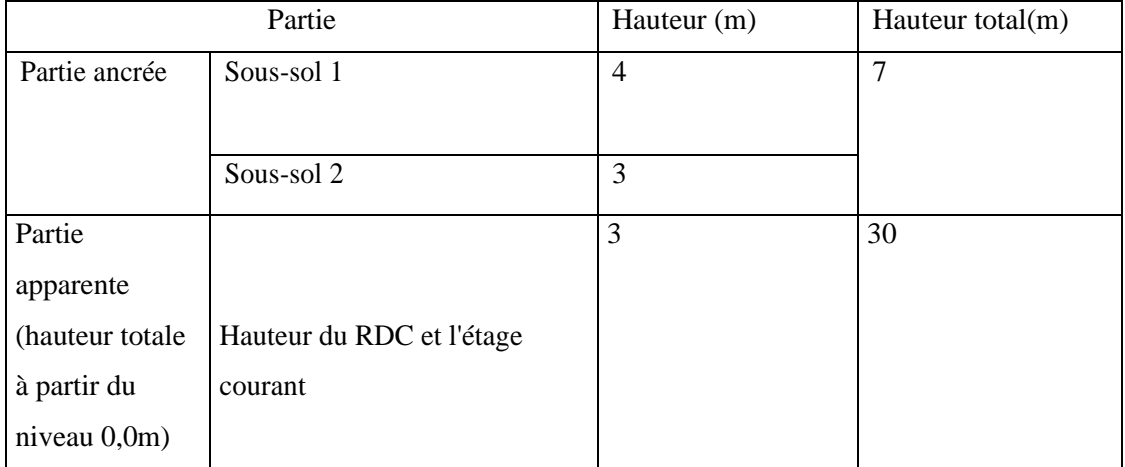

# **B- Les dimensions en plan**

 **Tableau 1.2** : Les dimensions en plan.

| Les dimensions en plan  | Distance (m) |
|-------------------------|--------------|
| Longueur totale en plan | 27.00        |
| Largeur totale en plan  | 22.85        |

### **1.2.4 Ossature**

L'ossature est constituée par des portiques en béton armé et par des voiles pour assurer une bonne tenue vis-à-vis de l'action sismique. Selon le règlement parasismique algérien. **[1]** 

### **1.2.5 Classification de l'ouvrage selon son importance**

Ce bâtiment est à usage d'habitation adopté par des bureaux en entre sol et sa hauteur ne dépasse pas 48 m, il doit donc appartenir aux ouvrages du groupe 02. **[1]**

# **1.2.6 Planchers**

Le type du plancher est en fonction de :

- La portée des différentes travées.
- Les charges à supporter.
- La forme du plancher.

Selon les critères ci-dessus nous optons pour 02 types de plancher pour notre ouvrage :

- Plancher en corps creux à base de poutrelles.
- Plancher en dalles pleines.

### **1.2.7 Maçonnerie**

On a deux types :

- 1- **Murs extérieurs** : sont composés de :
- Une cloison en briques creuses de 10 cm d'épaisseur.
- Plaque de plâtre de 1.2cm d'épaisseur.

2- **Murs intérieurs** : double plaque plâtre séparé par une isolation.

### **1.2.8 Revêtement**

Le revêtement de la structure est constitué par :

- Carrelage (Ligneux).
- Dalle de sol pour RDC.
- Revêtement de façade (fibres-ciment)
- Faux plafond.

### **1.2.9 Acrotère**

Au niveau de la terrasse, le bâtiment est entouré d'un acrotère créé en béton armé de 60 cm de hauteur et de 10 cm d'épaisseur.

### **1.2.10 Escaliers**

Servent à relier les niveaux successifs et à faciliter les déplacements inter étages, notre structure comporte 1 type d'escaliers :

- escalier droit à deux volées.

### **1.2.11 Ascenseurs**

Notre structure comporte une cage d'ascenseur du RDC jusqu'au 9ème étage.

#### **1.2.12 Infrastructure**

Elle sera réalisée en béton armé coulée sur place, elle doit constituer un ensemble

résistant et rigide capable de remplir les fonctions suivantes :

- a- Réaliser l'encastrement de la structure dans le sol.
- b- Limiter les tassements différentiels.
- c- Transmettre les charges horizontales (charges sismiques) et les charges verticales au sol d'assise de la structure.
- d- La contrainte admissible du sol est de **2 bars**.
- e- La catégorie de site **S3**.

### **1.3 Caractéristiques des matériaux**

L'objectif de cette partie est de présenter les principales caractéristiques des matériaux utilisés en Béton Armé, puis les modèles adoptés pour conduire les calculs réglementaires.

### **1.3.1 Le Béton**

Le choix de la qualité du béton, doit répondre aux conditions suivantes :

-Le béton doit être plutôt ductile, ce qui conduit à ne choisir que des bétons à résistance élevée. -Pour éviter que des désordres ou des endommagements ne se produisent trop facilement, il est recommandé de ne pas utiliser des bétons de trop faible résistance ( $\geq$  22 MPA).

-Les formes de coffrages et les dispositions du ferraillage seront conçues de façon à faciliter la mise en place du béton, particulièrement dans les nœuds d'ossature et les éléments verticaux.

Donc, on choisira de préférence un béton de bonne qualité, facile à mette en œuvre, sans chercher de performances exceptionnelles. **[2]**

En exécution, il conviendra de veiller à respecter la constance des propriétés du béton**.**

#### **a- Résistance à la compression (j) jours**

Le béton est défini par sa résistance à la compression à 28 jours. Cette dernière est notée par f<sub>c28</sub>.

$$
\begin{cases}\n j < 28 \text{ jours} : f_{cj} = 0,658 \times f_{c28} \times \text{Log}_{10} (j + 1) \\
 \downarrow \text{Pour} : \n \begin{cases}\n j > 28 \text{ jours} : f_{cj} = f_{c28}\n \end{cases}\n \end{cases}
$$

 $j \gg 28$  jours :  $f_{cj} = 1,1 \times f_{c28}$ 

La résistance de notre béton est prise égale à  $f_{c28} = 25$  MPA. Elle est mesurée par compression axiale de cylindres droits de révolution de diamètre 16 cm (section 200 cm²) et de hauteur 32cm.

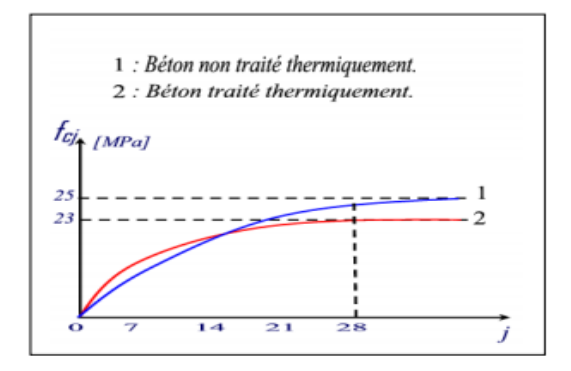

**Figure1.2.** Evaluation de la résistance de compression f<sub>cj</sub> en fonction de l'âge de béton. **b- Résistance à la traction**

Elle est déterminée par plusieurs essais, La résistance caractéristique à la traction est conventionnellement définie par la relation.

 $f_{tj} = 0.6 + 0.06.f_{cj}$  (MPa) [2]

Pour le cas de notre structure on utilise le même dosage en béton avec une résistance caractéristique à la compression  $f_{c28}$  et à la traction  $f_{t28}$  telle que :

 $f_{c28} = 25 \text{ MPa}$  donc  $f_{t28} = 2,1 \text{ MPa}.$ 

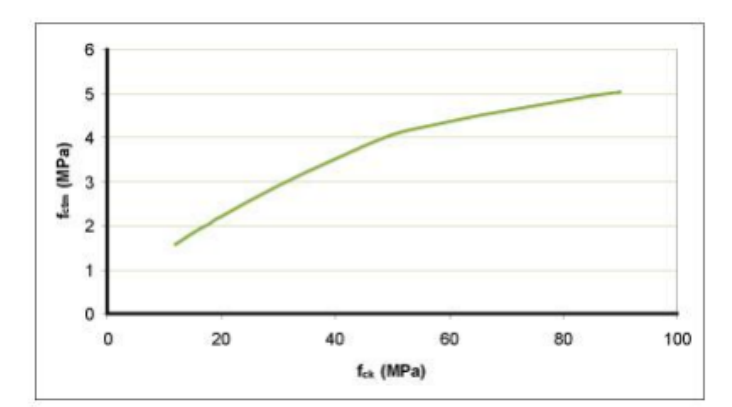

**Figure 1.3** Evaluation de la résistance de traction  $f_{tj}$  en fonction la résistance de compression  $f_{cj}$ **c- Module de déformation longitudinale** 

Ce module est défini sous l'action des contraintes normales d'une longue durée ou courte durée d'application.

#### **1. Module de déformation instantanée**

Pour des charges d'une durée d'application inférieure à 24 heures

 $Eij = 11000$  (fcj)  $^{1/3}$ (MPa) **[2]** *E<sup>i</sup>* <sup>28</sup>= 32164,2 *MPa.*

### **2. Module de déformation longitudinale différée**

Pour des charges de longue durée d'application, on a :

Evj = 3700.  $f$ cj)<sup> $1/3$ </sup> (MPa ) **[2]** *E<sup>v</sup>* <sup>28</sup>= 10818,87 *MPa*

#### **d- La masse volumique du béton armé**

 $ρ = 2500 kg/m<sup>3</sup>$ 

#### **e- Coefficient de Poison**

La déformation longitudinale est accompagnée par une déformation transversale, le coefficient de Poisson est le rapport entre la déformation transversale et la déformation longitudinale.

Dans les calculs, le coefficient de Poisson est égal à :

 $v = 0 \Leftrightarrow$  Béton fissuré à L'E.LU

 $v = 0.2 \Leftrightarrow$  Béton non fissuré à L'E.L.S.

#### **f- Les Contrainte Limites**

### **1. Etat limite ultime « E.L.U »**

Dans le cas d'une vérification à l'E.LU, on devra justifier :

-la résistance de tous les éléments de la construction.

-la stabilité de ces éléments compte tenu des effets du 2éme ordre.

-l'équilibre statique de l'ouvrage.

La contrainte ultime du béton en compression est donnée par :

$$
f_{bu} = \frac{0.85 f_{c28}}{\gamma_b}
$$

Avec :  $\gamma_b$  : Coefficient de sécurité tel que :

 $\gamma_b = 1.5$  Cas des actions courantes transitoires.

 $\gamma_b = 1,15$  Cas des actions accidentelles.

Le coefficient réducteur de 0,85 tient compte de la dégradation de l'adhérence acier-béton sous l'action de quelques cycles de déformation post-élastique.

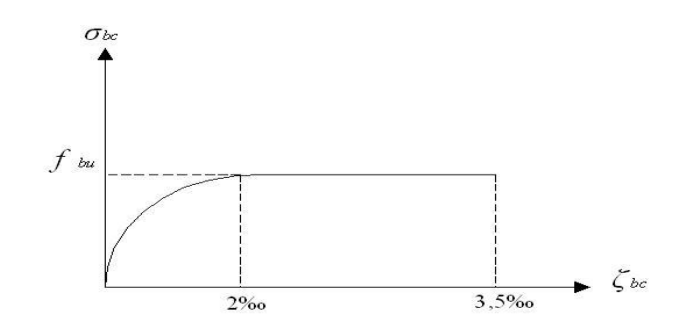

**Figure 1.4** Diagramme Contraintes – Déformations ELU

#### **2. Etat limite de service « E.L.S »**

C'est un état au-delà duquel l'ouvrage (ou un de ces éléments) ne vérifie plus :

- Le confort
- Et/ou la durabilité

La contrainte limite de service est donnée par :

$$
\sigma_{bc}=0.6~f_{c28}=15~MPa
$$

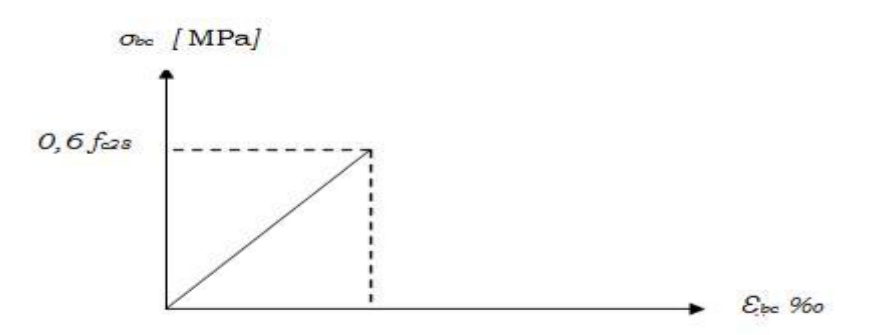

 **Figure 1.5** Diagramme Contraintes – Déformations ELS.

# **1.3.2 L'acier**

Afin de remédier au problème de faible résistance du béton à la traction on intègre dans les pièces du béton des armatures pour reprendre ces efforts de traction.

Pour assurer une réserve de déformation plastique des éléments de structure, il est recommandé d'avoir un écart suffisant entre la contrainte de rupture et la limite élastique. Le règlement demande donc que l'allongement minimal garanti soit  $\geq$  5% hors la zone de striction. Il y a lieu d'éviter les barres lisses.

Les armatures pour le béton armé se distinguent par leurs nuances et leurs états de surface.

Dans notre projet on opte pour des armatures à haute adhérence (HA) : **FeE500.**

**-Contrainte limite de l'acier [2]**

# **1. Etat Limite Ultime « E.L.U »**

On adopte le diagramme contrainte –déformation suivant avec :

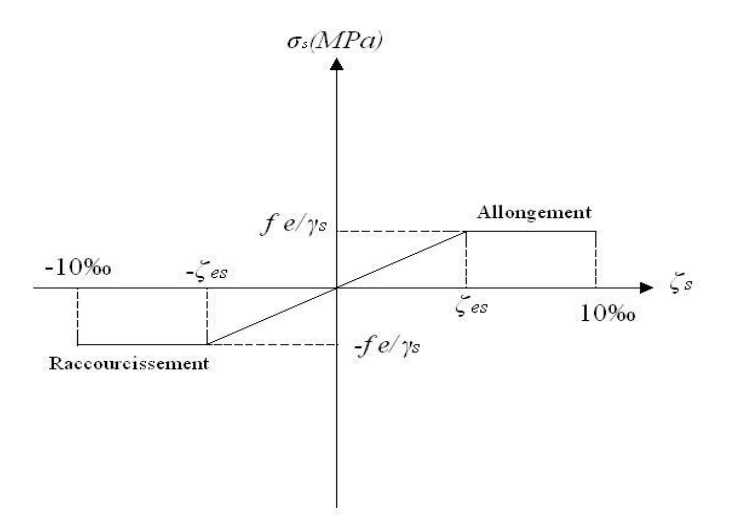

**Figure 1.6** Diagramme Contraintes – Déformations de l'Acier.

*<sup>s</sup>* : Contrainte de l'acier

*<sup>s</sup>* : Coefficient de sécurité de l'acier il a pour valeur

 $\int \gamma_s = 1.15$  cas d'actions courantes.  $\gamma_s = 1.00 \text{ cas d'actions accidentelles.}$ 

 $\epsilon_s$ : Allongement relatif de l'acier

$$
\boldsymbol{\varepsilon}=\frac{\Delta l}{l}
$$

#### **2. Etat limite de service « E.L.S »**

La vérification de la contrainte dans les aciers se fait :

• Pour une fissuration peu nuisible : pas de vérification ;

• Pour une fissuration préjudiciable : 
$$
\overline{\sigma}_s = \zeta_s = Min\left(\frac{2}{3}f_e, \max(0.5f_e; 110\sqrt{\eta f_{ij}})\right);
$$

• Pour une fissuration très préjudiciable :

$$
\overline{\sigma}_s = 0.8\zeta_s = 0.8 \times Min\left(\frac{2}{3}f_e, \max\left(0.5f_e; 110\sqrt{\eta f_{ij}}\right)\right).
$$

- : Coefficient de fissuration tels que
	- $\eta$  = 1 pour des aciers ronds lisses
	- $\eta = 1,6$ pour des aciers de H.A.

# **b. Module d'Elasticité de l'Acier**

Le module d'élasticité de l'acier sera pris égale à : ES=2,1\*10<sup>5</sup> MPa

## **1.4 Hypothèse de calcul**

Le calcul en béton armé est basé sur les hypothèses suivantes :

- Les sections droites restent planes après déformation.
- Il n'y a pas de glissement entre les armatures d'acier et le béton.
- Le béton tendu est négligé dans le calcul de la résistance à cause de sa faible résistance à la traction.
- Le raccourcissement unitaire du béton est limité à *3,5 ‰* en flexion simple ou composée et à *2‰* dans la compression simple.
- L'allongement unitaire dans les aciers est limité à *10‰*.
- La contrainte de calcul, notée  $\sigma_s$  <sup>\*</sup> et qui est définie par la relation est égale à :  $\frac{fe}{\gamma_s}$ ϓs

$$
\int \sigma_s = 434.78 \, MPa
$$
 *Situation durable*

Haute adhérence

 $\sigma_s$ = 500 *MPa* Situation durable

Allongement de rupture :  $\zeta_s = 10\%$
### **2.1 INTRODUCTION**

Avant d'entamer tout calcul, il est plus pratique d'estimer l'ordre de grandeur des éléments de la structure. Pour cela des règlements en vigueur, notamment le **RPA99 version 2003, le BAEL91 modifié 99**, et *CBA 93 (règles de conception et de calcul des structures en béton armé)* mettent au point ce qui est nécessaire pour un pré dimensionnement à la fois sécuritaire et économique.

## **2.2. PREDIMENSIONNEMENT DES PLANCHERS**

Les planchers ont un rôle très important dans la structure. Ils supportent les charges verticales et les transmettent aux éléments porteurs. Les planchers isolent les différents étages du point de vue thermique et acoustique.

Pour notre bâtiment, deux types de planchers sont utilisés :

- ❖ Plancher à corps creux.
- ❖ Plancher à dalle pleine.

## **2. 2.1. Plancher à corps creux**

- La structure étudiée comporte des planchers en corps creux. Ce type de plancher est constitué par des éléments porteurs (poutrelle), et des éléments de remplissage (corps creux), avec une dalle de compression mince en béton armé.

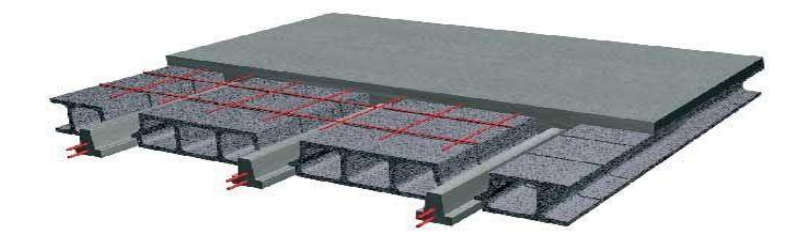

**Figure2-1** *:* plancher à corps creux.

- Pour le pré dimensionnement de la hauteur des planchers on utilise la formule empirique suivante :

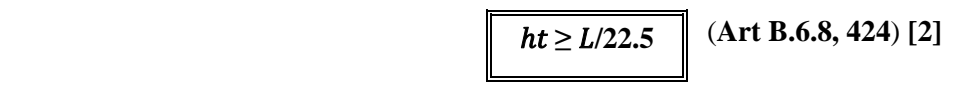

**Avec :** 

- $\bullet$   $\iota$  : Portée maximale mesurée entre nus des appuis ;
- $\bullet$  h : Epaisseur de la dalle de compression + corps creux ;

 **L= 445 - 30 = 415 cm.**

Donc: ht  $\geq$  415/22.5 ht  $\geq$  18.44 cm

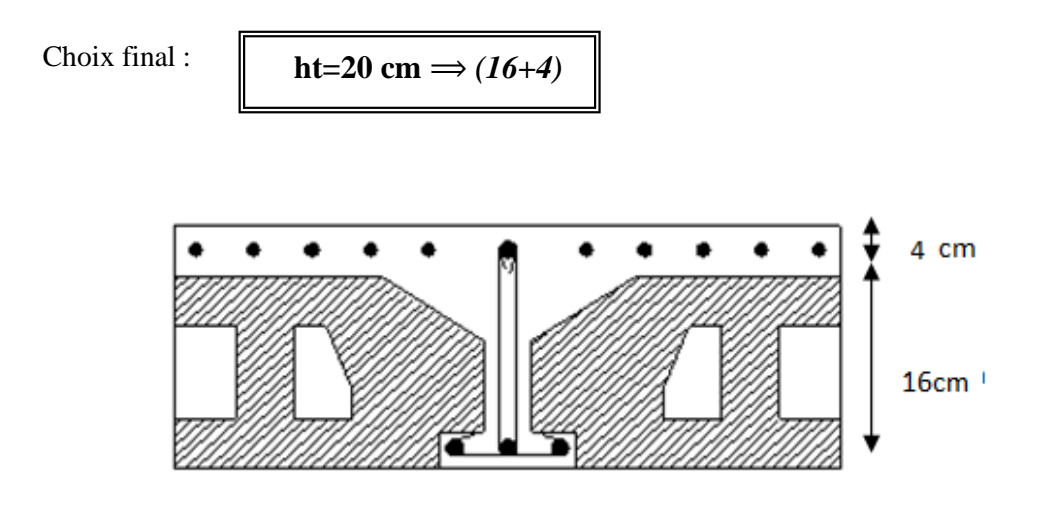

**Figure 2.2 : coupe verticale du plancher en corps creux.**

### **2.1.2 Plancher en dalles pleines**

Ce type de plancher est le plus utilisé pour les bâtiments d'habitations et commerciales car ils subissent des surcharges d'exploitations importantes ( $Q \ge 2.5$  kN/m<sup>2</sup>). Ce plancher est constitué par une dalle d'épaisseur constante reposant sur un système de poutre secondaire et principale. Les panneaux de la dalle reçoivent les charges statiques et dynamiques et les transmettent aux poutres. On déduira l'épaisseur des dalles à partir des conditions suivantes :

- ➢ *Résistance au feu*
- $\bullet$  **e** = **7 cm** Pour une heure de coupe-feu.
- **e = 11 cm** Pour deux heures de coupe-feu.
- **e = 17.5cm** pour quatre heures de coupe-feu

On choisit :

**e = 11 cm**

### ➢ *Isolation phonique* **[4]**

Le confort d'une bonne isolation phonique exige une épaisseur minimale de :

**e =13 cm**

On admet une épaisseur : **e = 15cm.**

#### ➢ *Résistance à la flexion*

Les conditions qui doivent être vérifiées selon le nombre des appuis sont les suivantes :

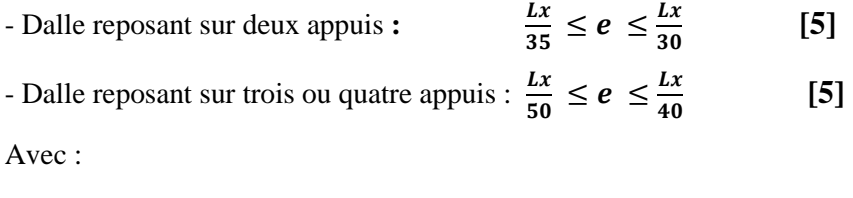

- **L***x* : La petite portée du panneau le plus sollicité ; Lx **= 4.45 m.**
- *e* : Épaisseur de la dalle pleine.

- La dalle repose sur deux appuis, on aura donc :  $11.85 \le e \le 13.83$ 

On prend : **e= 12cm**

-La dalle reposant sur trois ou quatre appuis :  $8.9 \le e \le 11.95$ 

Le Choix final est :

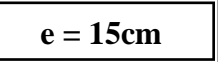

*Conclusion :* Pour le pré dimensionnement des planchers, nous adoptons :

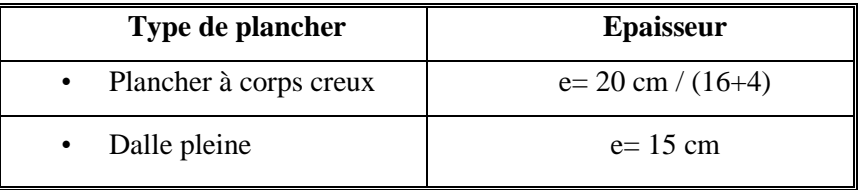

## **2.3 EVALUATION DES CHARGES ET DES SURCHARGES**

Cette étape consiste à déterminer les charges et les surcharges qui influent sur la résistance et la stabilité de notre ouvrage. **[3]**

## **2.3.1 Plancher à corps creux**

➢ *Plancher terrasse inaccessible* 

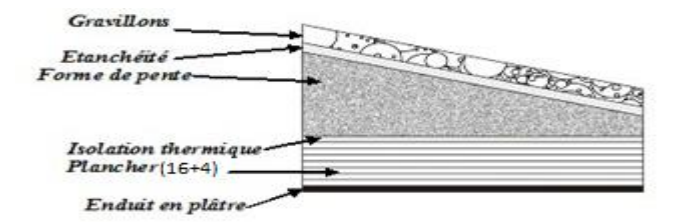

**Figure 2.3 : Coupe transversale du plancher de la terrasse inaccessible.**

| <b>Designation</b>                | $\boldsymbol{\rho}$<br>$(KN/m^3)$              | e(m) | $G = \rho^*e$<br>(KN/m <sup>2</sup> ) |  |
|-----------------------------------|------------------------------------------------|------|---------------------------------------|--|
| 1/ Protection gravillon roulés    | 17                                             | 0.05 | 0,85                                  |  |
| 2/ Etanchéité multicouches        | 6                                              | 0.02 | 0,12                                  |  |
| 3/ Forme de pente                 | 22<br>0.1                                      |      | 2,20                                  |  |
| 4/ Isolation thermique en liège   | 4                                              | 0.04 | 0,16                                  |  |
| $5/$ Dale en corps creux $(16+4)$ |                                                |      | 2.85                                  |  |
| 6/ Enduit en plâtre               | 10                                             | 0.02 | 0,20                                  |  |
| <b>Charge Permanente</b>          | $G = 6.38$ KN/m <sup>2</sup>                   |      |                                       |  |
| Surcharge d'exploitation          | $\mathcal{D}_{\mathcal{A}}$<br>$Q = 1,00$ KN/m |      |                                       |  |

**Tableau 2.1 : Descentes des charges du plancher terrasse (Corps creux).**

➢ Plancher de l'étage courant et du RDC :

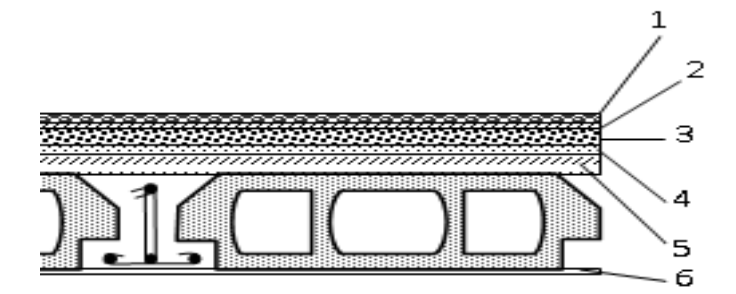

**Figure 2.4 : Coupe transversale d'un plancher d'étage courant et du RDC.**

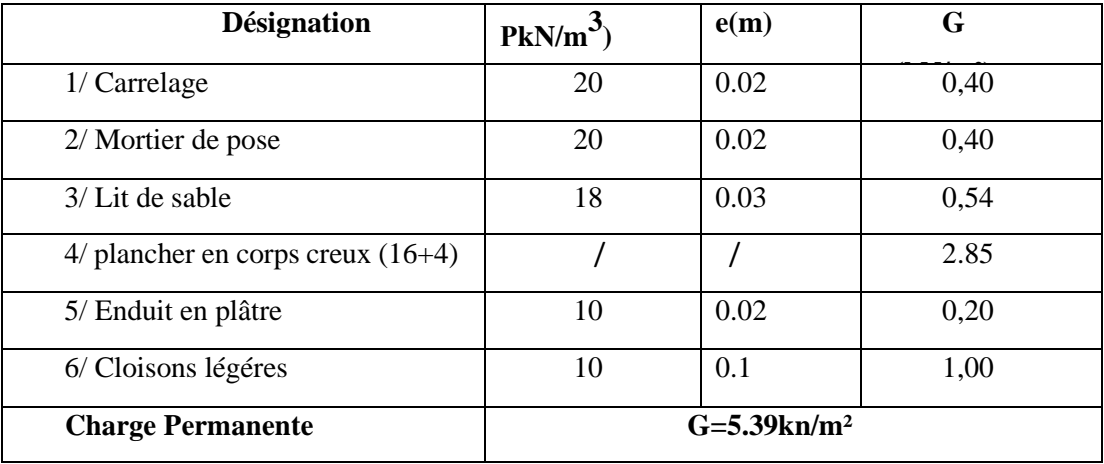

## **Tableau 2.2 : Descente des charges permanentes du plancher de l'étage courant.**

Surcharge d'exploitation (Q) :

- Plancher RDC jusqu'à 9eme étage : usage d'habitations ; **Q = 1.5 KN/m².**

-entre sol : usage de bureaux ; Q **= 2.5 KN/m²**

## **2.3.2 Plancher en dalle pleine**

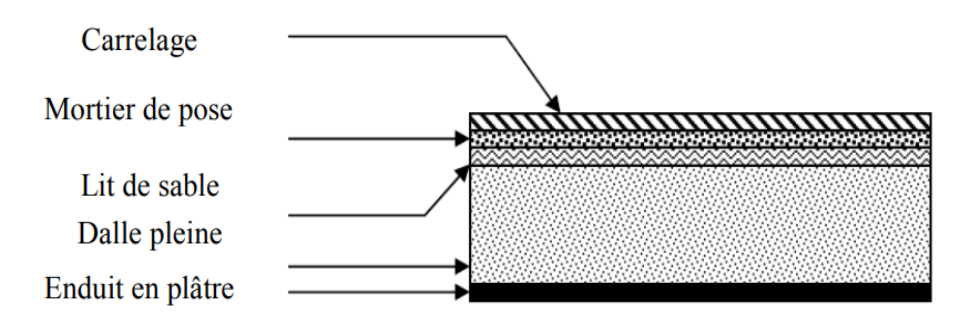

**Figure 2.5 : Plancher en dalle pleine.**

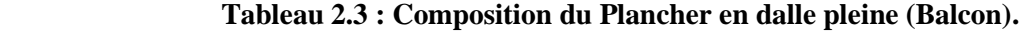

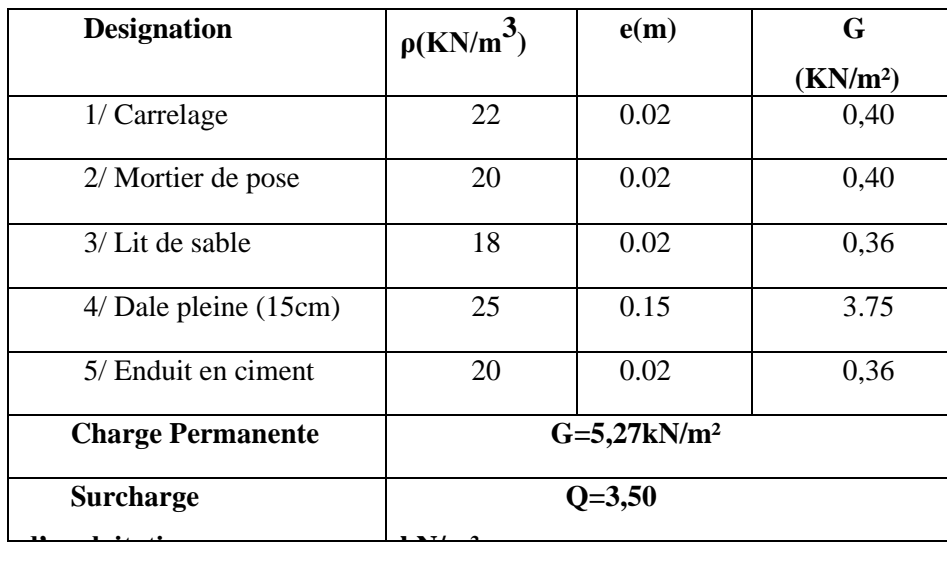

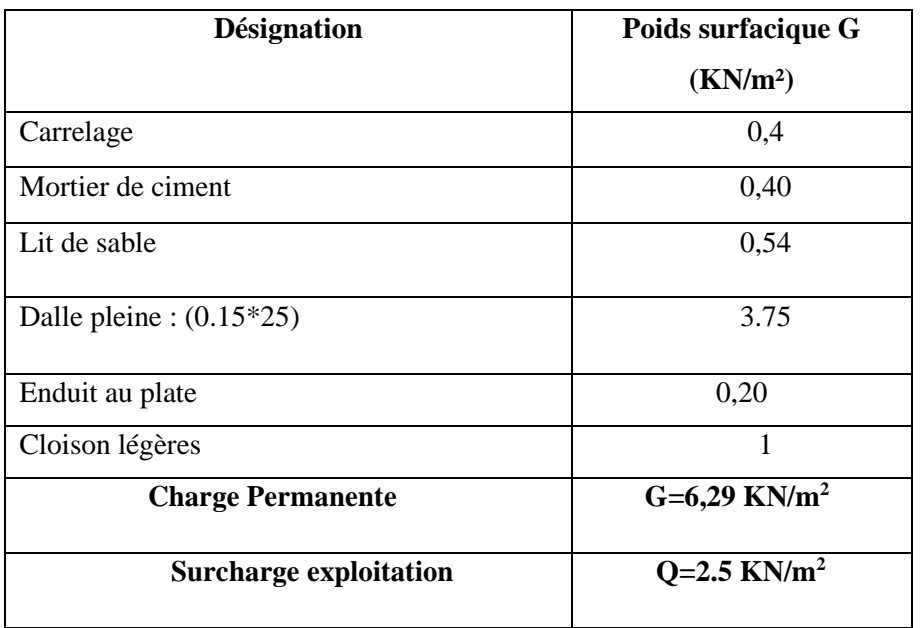

## **Tableau 2.4 : Composition du Plancher Sous-sol**

# **2.3.3 Maçonnerie**

➢ *Murs extérieurs :* La maçonnerie utilisée est en brique

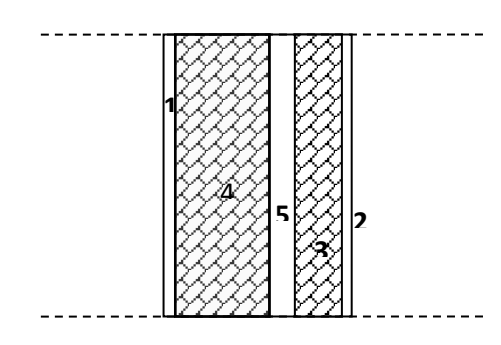

 **Figure 2.6 : Mur extérieur.**

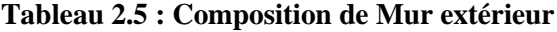

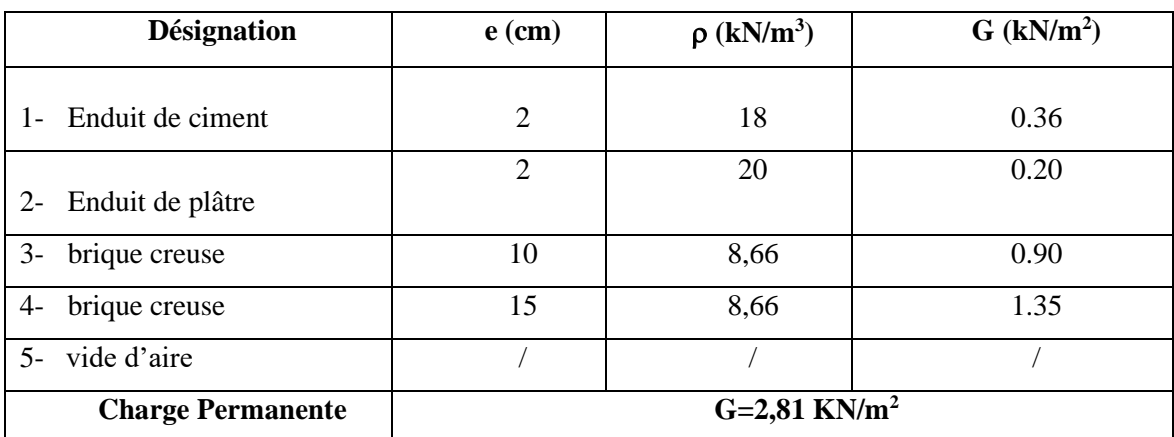

## *Remarque* :

Les murs peuvent être avec ou sans ouvertures, donc il est nécessaire d'utiliser des coefficients selon le pourcentage d'ouvertures :

- Murs avec portes (90% G).
- Murs avec fenêtres (80% G).
- Murs avec portes et fenêtres (70% G).

## **2.3.4 Acrotère**

- $G_T = G_1 + G_2$ 
	- $\bullet$   $G_1 = S^* \rho_{\text{béton}} \dots \dots \dots \dots$  (poids propre de l'acrotère)
	- $G_2 = \rho_{ciment} * P * e$ ……... (poids de revêtement de ciment)

## On a :

- $S = \frac{0.1 * 0.02}{2} + (0.8 * 0.1) + (0.6 * 0.1) = 0.069 \text{m}^2;$  $\rightarrow G_1 = 0.069^*$  25 = 1.725 KN/ml;
- $-P = 0.6+0.1+0.10+0.8+0.10+0.5 = 2.2 \text{ m}$ ;
- $\rightarrow$  G<sub>2</sub> = (0.015<sup>\*</sup> (0.6+0.5) <sup>\*</sup>18) =0,279 KN/ml

*Gacrotère = 2.022 KN/ml*

 $G_T$ = 1.725+ 0.279 = 2.022KN/ml

Donc:

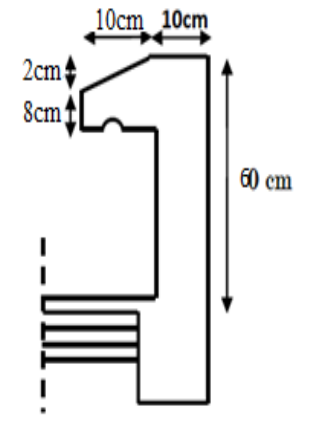

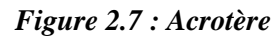

## **2.4 PREDIMENSIONEMENT DES POUTRES**

Les poutres sont des éléments horizontaux en béton, leurs sections doivent respecter le critère de rigidité selon BAEL 91 ainsi que les conditions imposées par le RPA :

### ❖ *Selon le BAEL 91 modifié 99 :*

- La hauteur h de la poutre doit être **:**  $\frac{L}{dt}$  $\frac{L}{15} \le h \le \frac{L}{10}$
- La largueur b de la poutre doit être :  $0.3h \le b \le 0.7h$

Avec :

- **L** : Portée de la poutre de la plus grande travée considérée.

- **h** : Hauteur de la poutre.
- **b** : Largueur de la poutre.
- ❖ *Selon le R.P.A 99 (version2003)* :
- La hauteur *h* de la poutre doit être :  $h \ge 30$  cm;
- La largeur *b* de la poutre doit être :  $b \ge 20$  cm;
- Le rapport hauteur largueur doit être :  $\frac{h}{b} \leq 4$ .
- a) *Poutre Principale (Porteuse)* **: Lmax = 445 cm**.
- ❖ **Selon le BAEL91 modifié 99** :
- $29.6 \le h \le 44.5$   $\longrightarrow$   $h = 40 \text{ cm}$
- $12 \le b \le 28$  b = 30 cm
- ❖ **Vérification selon le RPA99 (version2003) :**
- $h = 40cm \geq 30cm$
- $b = 30cm \geq 20cm$
- ℎ  $\frac{n}{b}$ =1.33  $\leq 4$
- *b) Poutre secondaire (non porteuse)* **:** *Lmax = 440 cm*
- ❖ *Selon le BAEL91 modifié 99 :*
- $29.33 \le h \le 44$   $\longrightarrow h = 40 \text{ cm}$
- $12 \le b \le 28$  b = 30 cm
- ❖ **Vérification selon le RPA99 (version2003) :**
- $h = 40cm \geq 30cm$ ;
- $b = 30cm \ge 20cm$ ;
- $\cdot$   $\frac{h}{h}$  $\frac{n}{b} = 1.3 \leq 4.$

## **2.5 PREDIMENSIONEMENT DES POTEAUX**

#### **1. Définition**

Les poteaux sont des éléments porteurs. Ils reprennent les charges et les surcharges issues des différents niveaux pour les transmettre au sol par l'intermédiaire des fondations et à participer au contreventement des bâtiments.

#### **2. Principe**

Le pré dimensionnement des poteaux se fait en considérant que ces derniers travaillent à la compression simple centrée. On procédera par la descente de charge puis par la loi de dégression de la surcharge d'exploitation en choisissant les poteaux les plus sollicités (défavorables) de la structure (un poteau central, un poteau de rive et un poteau d'angle).

- Ces poteaux doivent satisfaire le critère de stabilité au flambement et le critère de résistance

A. *Critère de résistance* : **Selon B.A.E.L 91 R 99**

$$
N_{u} = \alpha \left[ \frac{Br.f_{c28}}{0.9\gamma_{b}} + \frac{A_{s}fe}{\gamma_{s}} \right] \quad [2]
$$

Tel que :

- $\blacksquare$  *Nu* : Effort normal ultime de compression, Nu= 1,35 N<sub>G</sub>+1,5 N<sub>0</sub>;
	- $\bullet$   $N_G$ : Effort normal due aux charges permanentes
	- $\bullet$  N<sub>Q</sub>: Effort normal dus aux surcharges d'exploitations
- **a** : Coefficient réducteur tenant compte de la stabilité  $(\alpha = f(\lambda)).$
- **a**  $\lambda$  : Elancement d'EULER  $\lambda = \frac{cf}{i}$ J  $\backslash$  $\overline{\phantom{a}}$  $\backslash$  $\int \mathcal{A} =$ *i*  $\lambda = \frac{l_f}{l}$ .
- *lf* : Longueur de flambement ; dans notre cas **: lf =0.7l<sup>0</sup> (**poteau encastré a la base et articulé au sommet).
- **i**: Rayon de giration  $i = \sqrt{\frac{I}{R}}$ J  $\setminus$  $\overline{\phantom{a}}$  $\setminus$ ſ = *B I*  $i = \sqrt{\frac{1}{R}}$ .

*.* 

- **•** *I*: Moment d'inertie de la section  $I = \frac{nv}{12}$ J  $\setminus$  $\overline{\phantom{a}}$  $\setminus$  $\left( I = \right)$ 12  $I = \frac{hb^3}{12}$ .
- **E** *Br*: Section réduite du poteau, obtenue en réduisant de sa section réelle 1cm d'épaisseur sur toute sa périphérie : [Br =  $(a-0.02)$  (b-0.02)] m<sup>2</sup>.

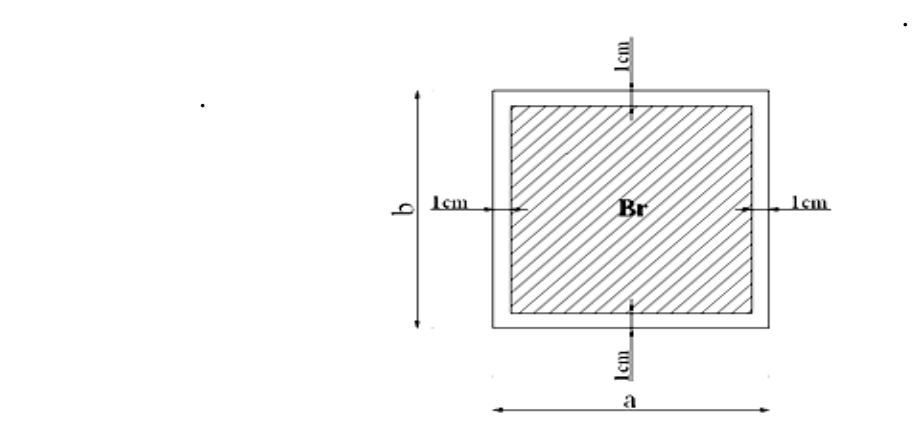

**Figure 2.8 : Section réduite du poteau.**

- **•**  $f_{c28}$ : Contrainte caractéristique du béton à 28 jours ( $f_{c28} = 25 \text{ MPa}$ ).
- $fe:$  Limite élastique de l'acier, (fe = 500 MPa).
- *As* : Section d'acier comprimé pris en compte dans le calcul, on prend :
- *As=0.9% Br… (zone III)*
- **•**  $\gamma_b$ : Coefficient de sécurité pour le béton ( $\gamma_b = 1,50$ )………situation durable.
- *γ<sup>s</sup>* : Coefficient de sécurité pour l'acier (γs = 1,15)…………situation durable.
- ❖ Selon le «BAEL 91 modifié 99 » :

$$
0.2\% \le \frac{A_s}{B} \le 5\%
$$

On cherche à dimensionner le poteau de telle sorte que :  $\frac{A_s}{B} = 0.9\%$ *B As*

$$
\begin{cases}\n\bullet \alpha = \frac{0.85}{1 + 0.2 \left(\frac{\lambda}{35}\right)^2} & \text{Si} \quad \lambda = 50 \\
& \text{Equation (BAEL99/art : B.8.4, 1)} \\
& \text{Equation (BAEL99/art : B.8.4, 1)}\n\end{cases}
$$

Avec  $\lambda = 35 \rightarrow \alpha = 0,708$ 

-On tire de l'équation **(1)** la valeur de *Br :*

$$
Br \ge \frac{N_u}{\alpha \left( \frac{f_{C28}}{0.9 \gamma_b} + \frac{A_S f e}{B \gamma_S} \right)} = 0.0652 N_u
$$

$$
\bullet \quad \frac{As}{Br} = 0.9
$$

$$
r = \frac{Fe}{\gamma s} = \frac{500}{1.15} = 434.78 \text{ MPa}
$$

$$
Br = 0.063 Nu \qquad \qquad \dots \dots \dots \dots \dots \quad (2)
$$

- ❖ Conditions de «RPA99 version 2003 » :
- Pour une zone sismique III (Alger), on doit avoir au minimum :

$$
\begin{cases}\n\text{Min}(a; b) \ge 30 \text{cm} \\
\text{Min}(a; b) > \frac{h_e}{20} \\
\frac{1}{4} < \frac{a}{b} < 4\n\end{cases}
$$

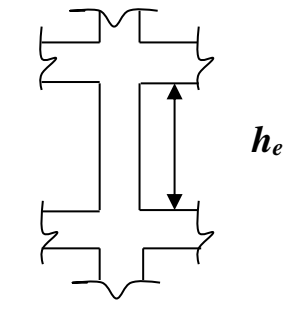

 $\checkmark$  Nous considérons des poteaux carrés (a=b)

### **B. Critère de flambement :**

Il faut vérifier que :  $\lambda = \frac{Lf}{i} \leq 35$ 

**Figure 2.9 : coupe A-A.**

## **Avec :**

- $\bullet$  *Lf*= 0.7 *Lo*
- $i = \sqrt{\frac{l}{r}}$  $\frac{d}{B} = \frac{a}{\sqrt{1}}$  $\frac{a}{\sqrt{12}} = \frac{a}{2\sqrt{12}}$ 2√3
- I : Moment d'inertie,  $I = \frac{a_4}{42}$  $\frac{a_4}{12}$  ... Pour une section carrée (a=b).

## **3. Evaluation de l'effort normal ultime**

• Loi de dégression : **[DTR B.C 2.2 / IV.6.3]**

 Comme il est rare que toutes les charges d'exploitation agissent simultanément, on applique pour leur détermination la loi de dégression qui consiste à réduire les charges identiques à chaque étage de 5% jusqu'à 0,5Q.

On adoptera pour le calcul des charges d'exploitation la formule suivante :

$$
Q_0 + \frac{3+n}{2n}(Q_1 + Q_2 + \dots + Q_n)
$$
 Donnée par [DTR B.C.2.2] [3]

Avec :

- *n* : nombre d'étage considérés à partir du sommet.
- *Q<sup>0</sup>* : la surcharge d'exploitation sur le toit ou la terrasse couvrant le bâtiment.
- *Q1Q<sup>2</sup> ,…, Q<sup>n</sup>* : les surcharges d'exploitation des planchers respectifs.

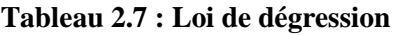

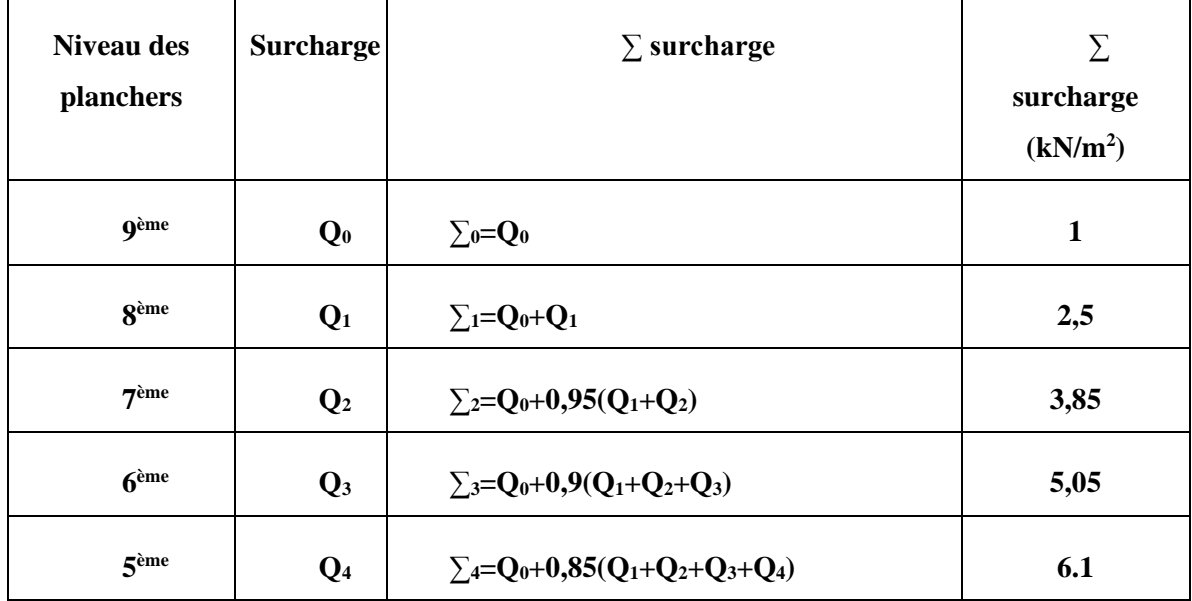

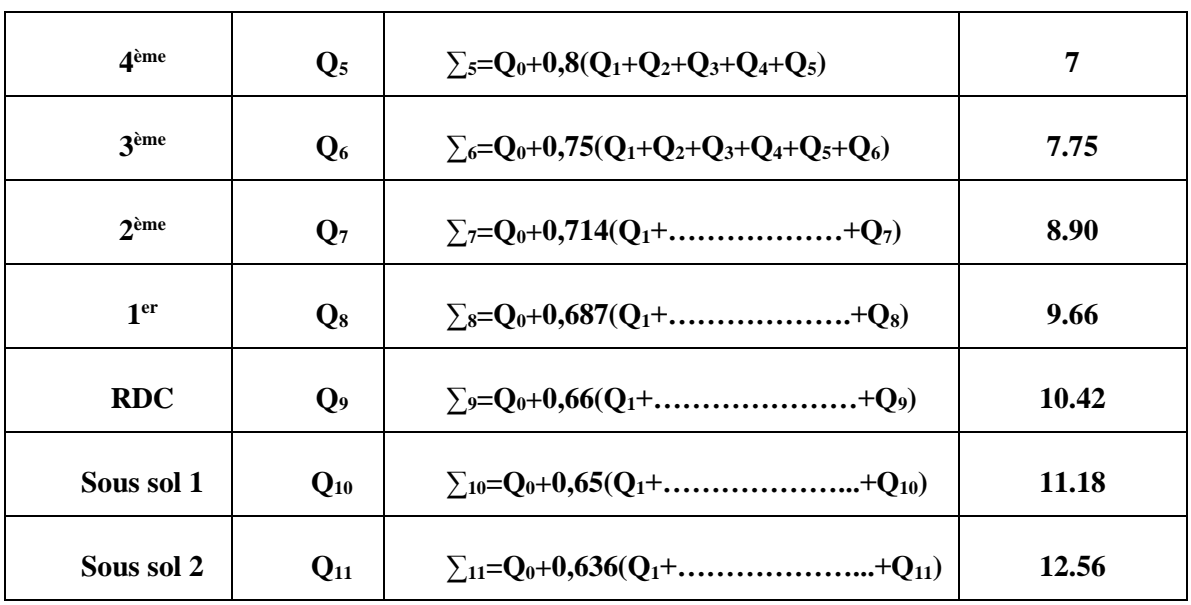

• Calcul de la descente de charge :

 **Remarque :** On adopte un poteau carré de dimensions (30\*30) cm² (min de l'RPA) ;

**Tableau 2.8 : Surfaces des planchers reprises pour chaque type de poteaux**

| <b>Type de Poteau</b> | Surface $(m^2)$ |
|-----------------------|-----------------|
| Poteau central        | 15.60           |
| Poteau de rive        | 7.315           |
| Poteau d'angle        | 3.575           |

## **1) Poteau central (Axe B4)**

- **Calcul des charges**
- Sous Terrasse :

$$
N_G\,{=}\,\,G_{plT}+G_{pp}+G_{ps}+G_{pot}
$$

- Sous 8<sup>ème</sup> <sup>-</sup> RDC :

$$
N_G\,{=}\,\,G_{\text{plc}}+G_{\text{pp}}+G_{\text{ps}}+G_{\text{pot}}
$$

- Sous-sol (1-2) :

 $N_G = Gpl_{ss} + G_{pp} + G_{ps} + G_{pot}$ 

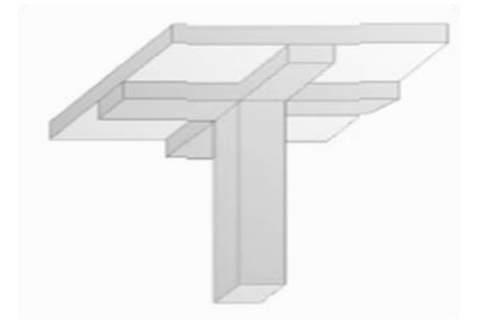

**Figure 2.10 : Poteau central.**

#### • **Charges permanentes « G »**

- G Plancher terrasse (inaccessible)=  $Gpl_T * S = 6.38 * 15.6 = 99.52$  KN
- G plancher courant=  $Gpl_c * S = 5.39 * 15.60 = 84.08$  kN
- G poteau (RDC;  $9^{eme}$ ) = 0.3\*0.3\*25\*(3-0.4) = 5.85 KN
- $G_{\text{poteau (sous-sol 1)}} = 0.3*0.3*25*(4.05-0.4) = 8.21$  KN
- G poteau (sous-sol 2) =  $0.3*0.3*25(3.05-0.4) = 5.962$  KN
- $G$  poutre principale=  $0.4*0.3*3.975*25=11.92$  KN
- G poutre secondaire=  $0.4*0.3*3.925*25=11.775$  kN

#### • **Surcharges d'exploitation « Q »**

 $-Q$  plancher terrasse =  $Q_{pIT}$  \*(S - Spoteau) = 1\*(15.6-0.3<sup>2</sup>) = 15.51 KN

-Q planetic current = 
$$
Q_{\text{plc}} * (S - S_{\text{pot}}) = 1.5 * (15.6 - 0.3^2) = 23.26 \text{ KN}
$$
  $\longrightarrow$  9<sup>ème</sup> -RDC (habitation)

$$
-Q_{\text{planeter courant}} : Q_{\text{plc}} * (S - S_{\text{pot}}) = 2.5 * (15.6 - 0.3^2) = 38.75 \text{ KN} \longrightarrow \text{entre sol (bureaux)}
$$

### **Exemple de calcul**

Poteau central du 9<sup>ème</sup> étage (sous terrasse) :

$$
\begin{cases}\n-8 = 15.6m^2 \\
-L_{pp} = 397.5cm = 3.975 m \\
-L_{ps} = 392.5cm = 3.925 m\n\end{cases}
$$
\n• **Calculate Nu**

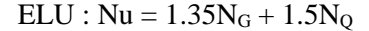

 $N_G = Npl_T + Npp + Nps + Npot$ 

$$
\begin{bmatrix} \bullet & \text{Npl}_{\text{T}} = \text{Gpl}_{\text{T}} \times \text{S} = 6.38 \times 15.6 = 99.52 \text{ KN} \end{bmatrix}
$$

- $Npp = 0.4 \times 0.3 \times 3.975 \times 25 = 11.92$  KN
- $Nps = 0.4 \times 0.3 \times 3.925 \times 25 = 11.775$  KN
- Npot =  $0.3 \times 0.3 \times (3 0.4) \times 25 = 5.85$  KN

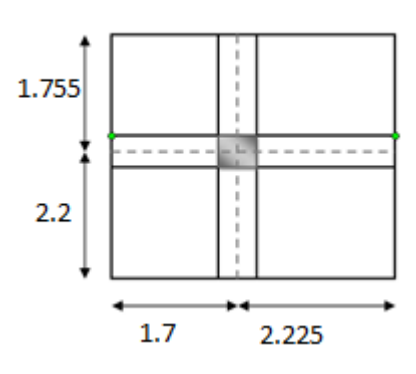

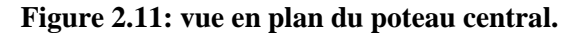

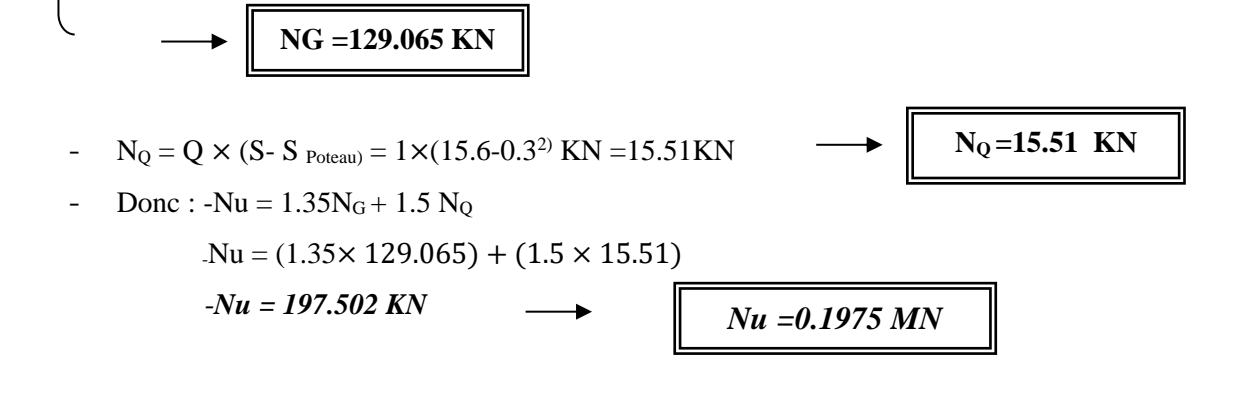

En remplaçant la valeur de **Nu** dans l'équation **(2)** ; on aura :

- Br  $\geq 0.063 \times Nu \longrightarrow$  Br  $\geq 0.1244 \text{ m}^2 \longrightarrow Br = 124.42 \text{ cm}^2$
- Br =  $(a 2^2)$   $\longrightarrow$   $a = \sqrt{Br} + 2 = \sqrt{124.44 + 2} = 13.15$ cm

On prend  $a^*b = (30^*30)$  cm<sup>2</sup>

• Les résultats de la descente de charge du poteau centrale sont récapitulés dans le tableau (II-9) : **Avec :** 

• 
$$
\mathbf{i} = \frac{a}{\sqrt{12}} = \frac{a}{2\sqrt{3}}
$$
  
\n•  $\lambda = \frac{0.7L0}{i}$ 

• **Tableau 2.9 : descente de charges du poteau centrale.**

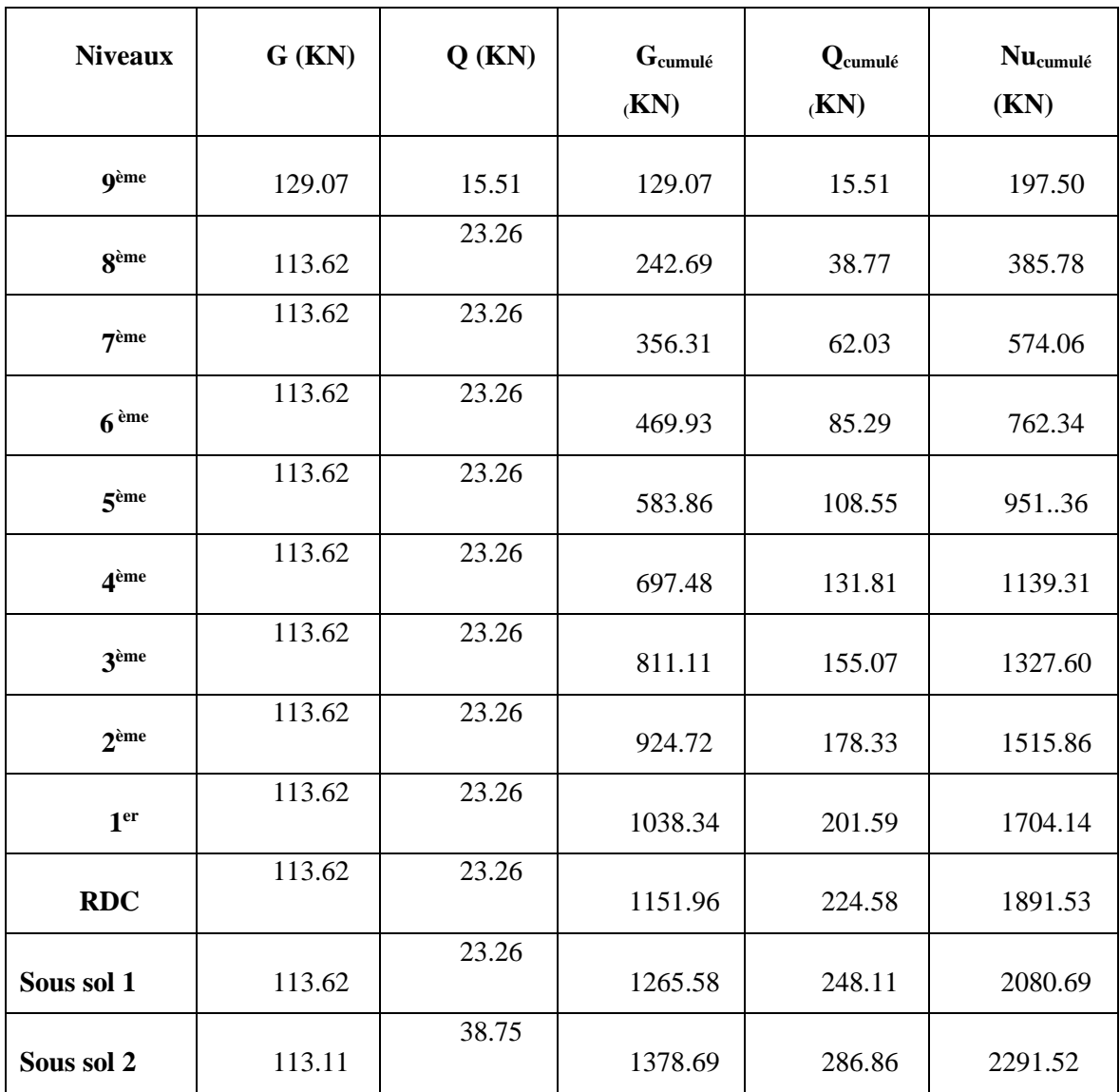

## **2) Poteau d'angle (Axe C1)**

- **Calcul des charges**
- Sous Terrasse :

 $\textbf{N}_{\textbf{G}} = \textbf{Gpl}_T + \textbf{G}_{pp} + \textbf{G}_{ps} + \textbf{P}_{ot} + \textbf{G}$  acrotère

- *Sous 8ème -RDC,*

 $\mathbf{N_G} = \mathbf{Gpl_c} + \mathbf{G_{pp}} + \mathbf{G_{ps}} + \mathbf{G_{pot}} + \mathbf{G_{mur\,ext}}$ 

- *Sous s.sol(1-2) :*

 $N_G = Gpl_{ss} + G_{pp} + G_{ps} + G_{pot} + G_{mur ext}$ 

## **Tableau 2.10: Choix Final des Poteaux centraux.**

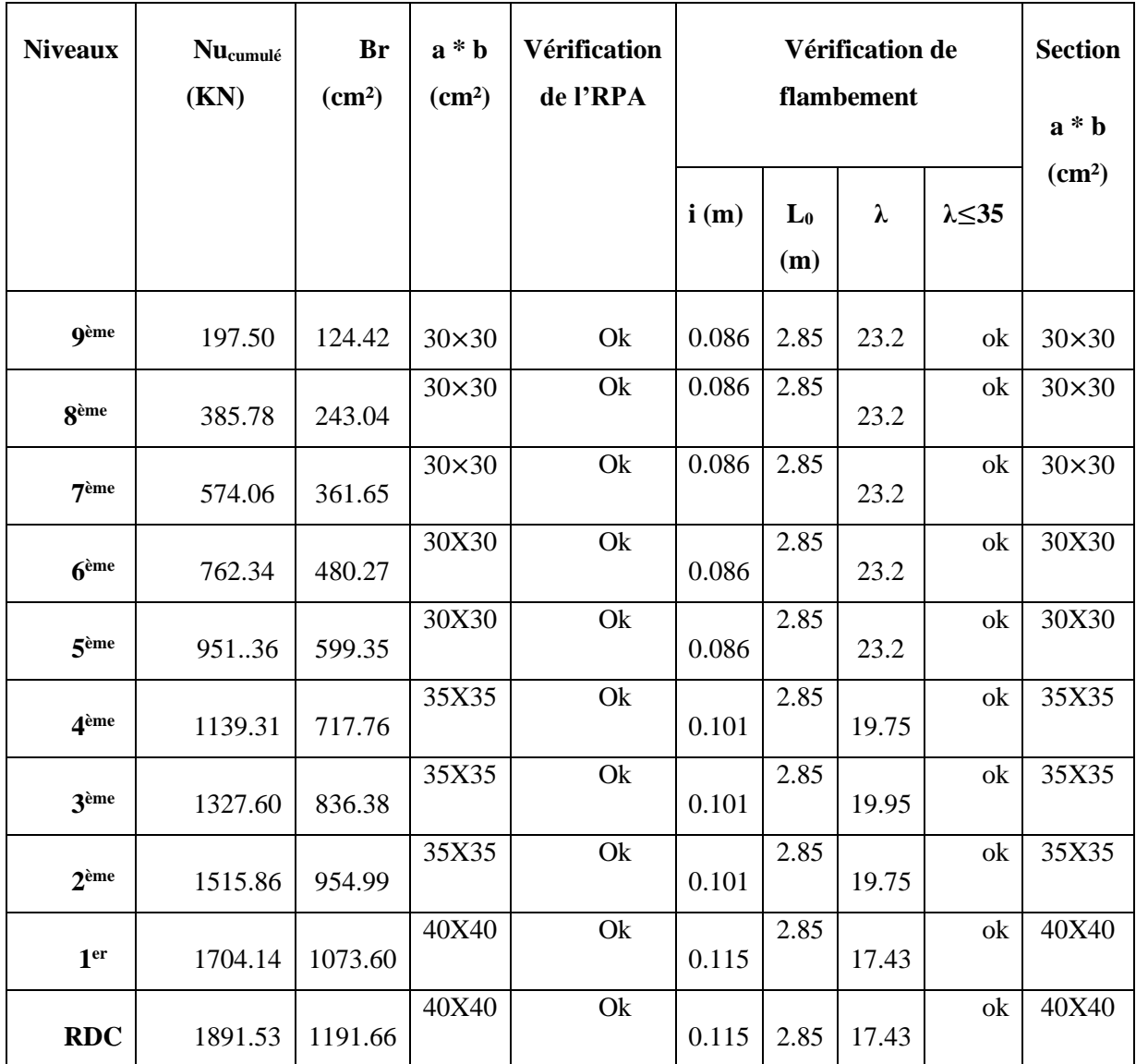

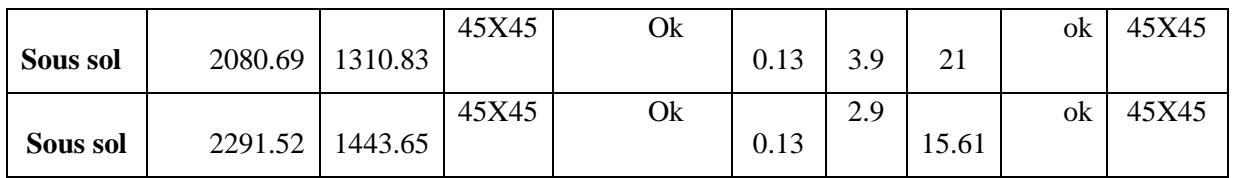

## • *Charges permanentes « G »*

- $G_{\text{Plancher termsse} (inaccessible)} = Gpl_T^* S = 6.38^*3.575 = 22.80$  KN
- $G_{\text{plancher courant}} = Gpl_c * S = 5.39 * 3.575 = 19.27 kN$
- $G_{\text{Plancher dalle plein}} = Gpl_{dp} * S = 5.5 * 3.575 = 19.12$  KN
- $G_{\text{noteau (RDC : 9eme)}} = 0.3*0.3*25*(3-0.4) = 5.85 \text{ KN}$
- $G_{\text{poteau (entre-sol)}} = 0.3*0.3*25*(4.05-0.4) = 8.21$  KN
- $G_{\text{poteau (sous-sol)}} = 0.3*0.3*25*(3.05-0.4) = 5.962$  KN
- $G_{\text{nontree}}$  principale=  $0.4*0.3*2.2*25= 6.6$  KN
- $G_{\text{poutre secondaire}} = 0.4*0.3*1.625*25 = 4.875 \text{ kN}$
- $G_{\text{acrotère}} = G_{\text{accro}} * (L_1 + L_2) = 2.022 * (2.2 + 1.625) = 7.73$  KN
- $G_{\text{mur ext}} = G_{\text{mur ext}} * S = 2.81 * 5.72 = 16.07 \text{ KN} \dots (RDC 9^{\text{eme}})$
- $G_{\text{mur ext}} = G_{\text{mur ext}} * S = 2.81 * 4.22 = 11.87 \text{ KN} \dots \dots \text{ (RDC } 9^{\text{eme}})$
- $G_{\text{voile}} = G_{\text{voile}} * S = 5.35 * 5.72 = 30.6 \text{ KN} \dots \dots \dots \text{(Sous-sol)}$
- $G_{\text{voile}} = G_{\text{voile}} * S = 5.35 * 4.22 = 22.60 \text{ KN} \dots (s \text{ous-sol})$
- *Surcharges d'exploitation « Q » :*

**-O** plancher terrasse  $=$   $Q_{\text{pIT}}$   $*(S - S_{\text{poteau}}) = 1*(3.575-0.3^2) = 3.485 \text{KN}$ 

- Q plancher courant =  $Q_{\text{plc}}$  \*(S-S<sub>pot</sub>) = 1.5\*(3.575 -0.3<sup>2</sup>) = 5.227KN  $\longrightarrow$  9<sup>ème</sup> - RDC (habitation)

 $-Q$  plancher courant :  $Q_{\text{plc}}$  \*  $(S - S_{\text{pot}}) = 2.5*(3.575 - 0.3^2) = 8.71 \text{ KN} \rightarrow$  entre sol (bureaux)

**• Exemple de calcul** : poteau d'angle du 9<sup>ème</sup> étage (sous terrasse) :

- $S = 3.575$  m<sup>2</sup>
- $Lpp = 220 \text{ cm} = 2.2 \text{ m}$
- $Lps = 162.5cm = 1.625 m$
- **Calcul de Nu :**

 $ELU: Nu = 1.35N<sub>G</sub> + 1.5N<sub>Q</sub>$ 

 $N_G = NpI_T + Npp + Nps + N_{accrotère}$ 

- $Npl_T = Gpl_T \times S = 6.38*3.575 = 12.8$  KN
- $Npp = 0.4*0.3*2.2*25 = 6.6$  KN
- $Nps = 0.4*0.3*1.625*25 = 4.875 kN$
- $N_{\text{accrotère}} = 2.022*(2.2+1.625) = 7.73 \text{ KN}$

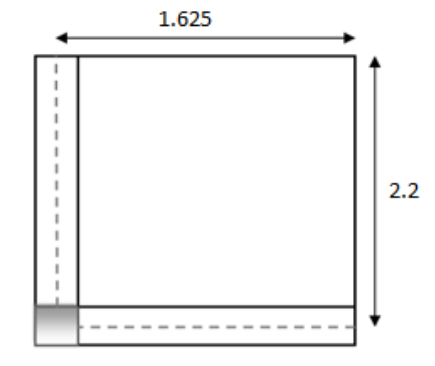

**Figure 2-12 : vue en plan**

### **du poteau d'angle.**

**NG= 42.49 KN**

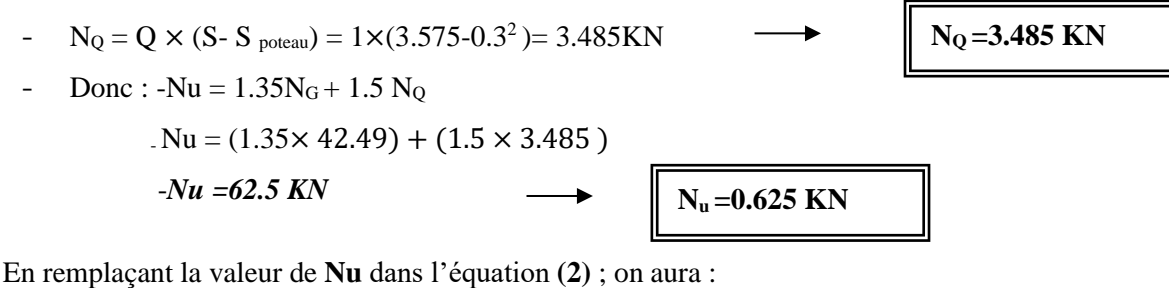

$$
- Br \ge 0.063 \times Nu \longrightarrow Br \ge 0.009810 m^2 \longrightarrow Br = 98.10 cm^2
$$

$$
- Br = (a - 2^2) \longrightarrow a = \sqrt{Br + 2} = \sqrt{98.10 + 2} = 11.90 \text{ cm}
$$

On prend  $a^*b = (30*30)$  cm<sup>2</sup>

• Les résultats de la descente de charge du poteau d'angle sont résumés dans le tableau *2.11 :* **Tableau 2.11 :** descente de charges du poteau d'angle.

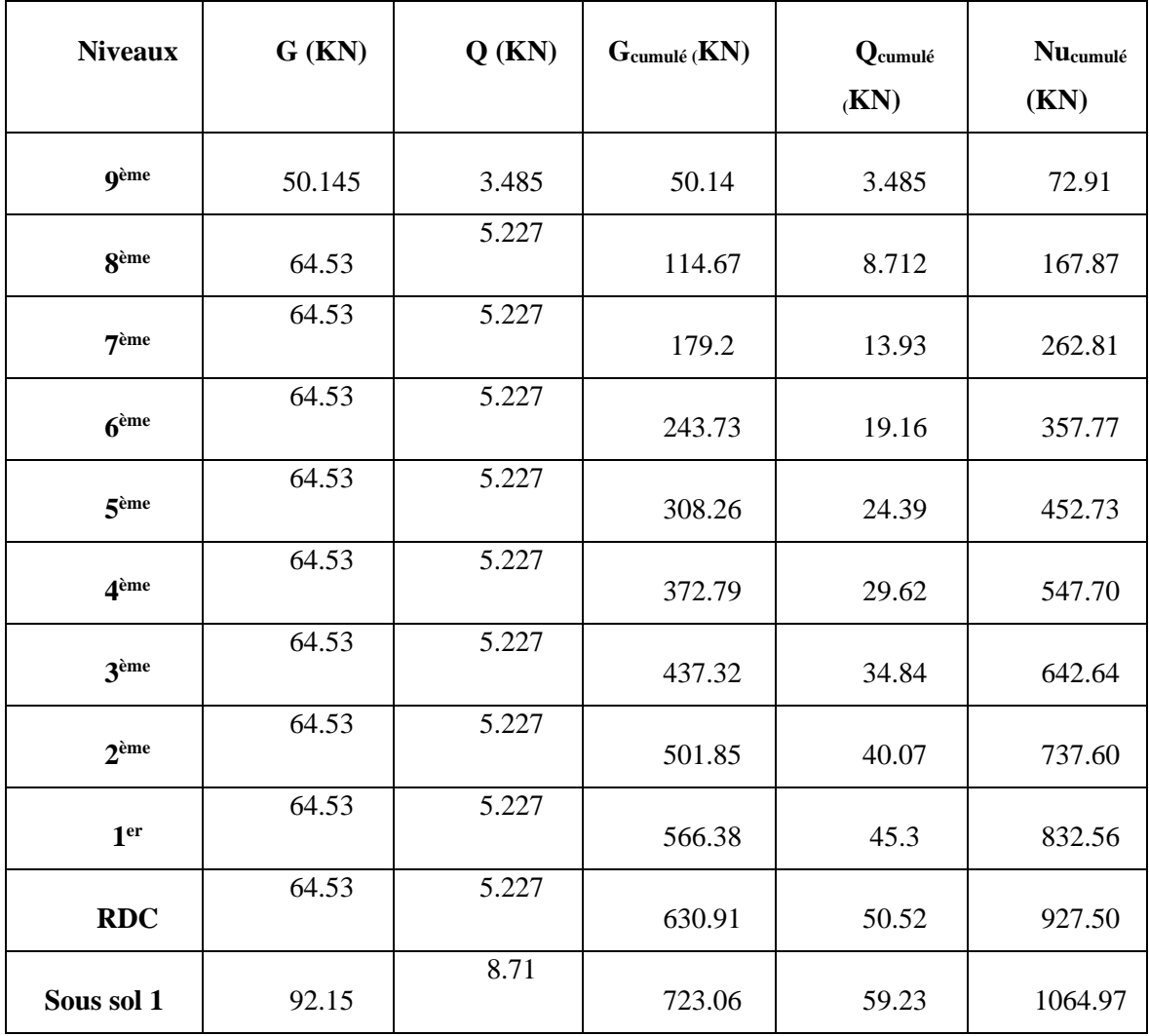

52

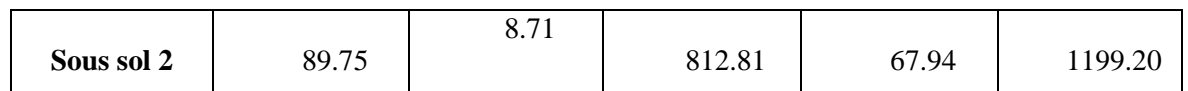

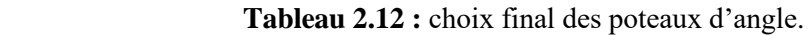

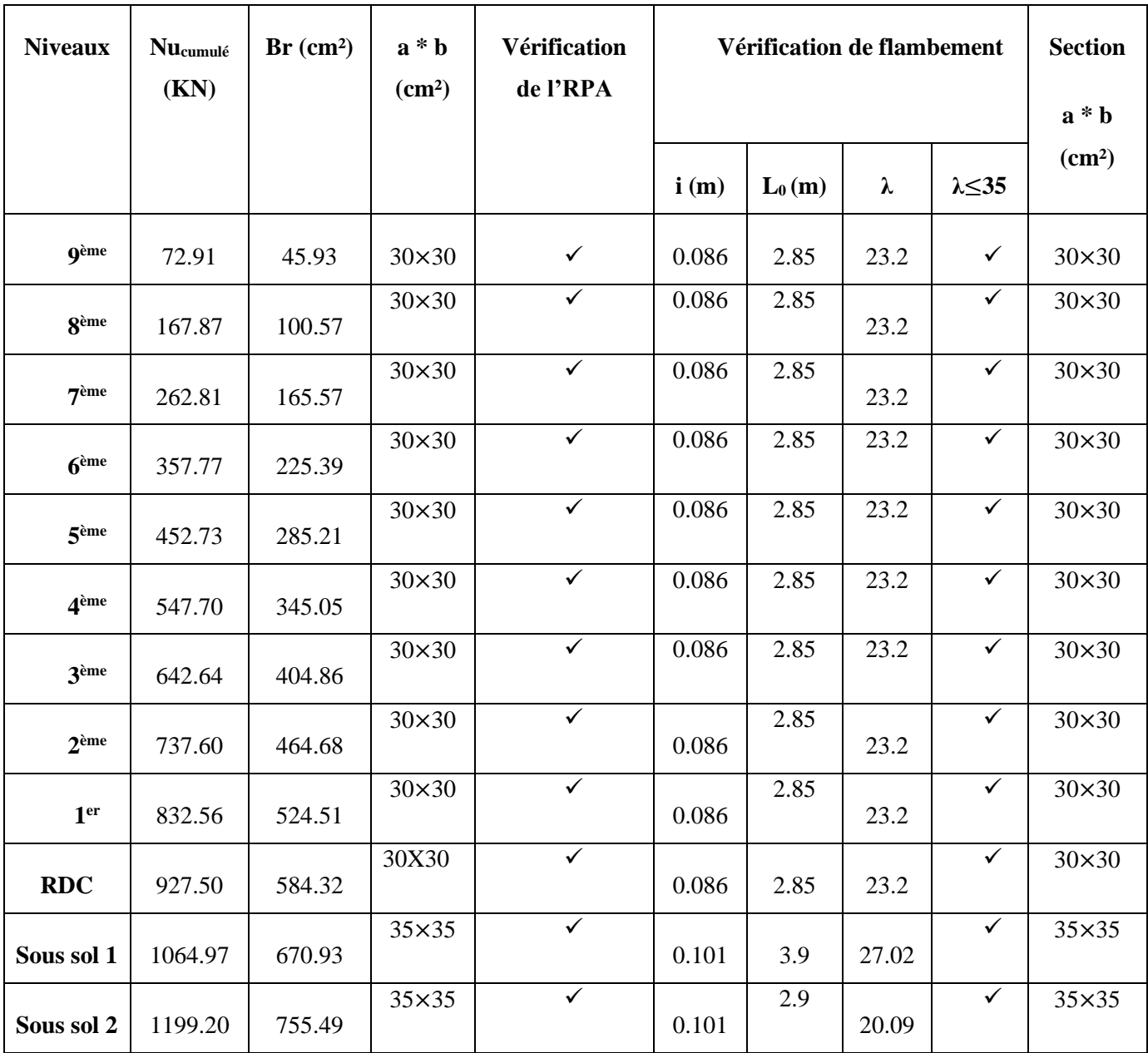

**2) Poteau de rive : (Axe C2)**

- **Calcul des charges :**
- Sous Terrasse :
	- $N_G = Gp1_T + G_{pp} + G_{ps} + G_{acrotère} + G_{pot}$
- Sous 8<sup>ème</sup> -RDC :
	- $N_G = Gpl_c + G_{pp} + G_{ps} + G_{pot} + G_{mur ext}$
- Sous s.sol *:*
	- $N_G = Gpl_{ss} + G_{pp} + G_{ps} + G_{pot} + G_{mur ext}$
	- **Charges permanentes « G »**
- $-$  GPlancher terrasse(inaccessible)=  $Gpl_T * S = 6.38 * 7.315 = 46.66$  KN
- $G<sub>planet</sub> = Gpl<sub>c</sub>* S = 5.39*7.315 = 39.42 kN$
- $G_{\text{plancher dalle plein}} = Gpl_c * S = 5.35 * 7.315 = 39.13 \text{ kN}$
- $G_{\text{poteau(RDC}}$ ;  $9 \text{EME} = 0.3*0.3*25*(3-0.4) = 5.85 \text{KN}$
- $G_{\text{poteau(SOUS SOL1)}}=0.3*0.3*25*(4.05-0.4)=8.21$ KN
- $G_{\text{poteau(SOUS SOL2)}}=0.3*0.3*25*(3.05-0.4)=5.962$  KN
- $G_{\text{poutre principle}} = 0.4*0.3*3.325*25=9.97$ KN
- $G_{\text{poutre secondaire}} = 0.4*0.3*2.2*25 = 6.6$  kN
- $G_{\text{acrotère}} = G_{\text{acrotère}} * L' = 2.621 * 3.325 = 8.71$  KN
- $G_{\text{mur ext}} = G_{\text{mur ext}} * S_{\text{mur}} = G * [L' * (He hpp)] = 2.98 * 3.325 = 9.34 \text{KN}... \text{ (RDC et 9<sup>ème</sup> étage)}$
- $G_{\text{mur ext (sous sol)}} = G_{\text{mur ext}}$  \* S' = 5.35 \*3.325 = 17.78KN ….. (Sous-sol)

### • **Surcharges d'exploitation « Q »**

- **-** Q plancher terrasse = QplT \*(S Spoteau) = 1\*(7.315-0.3²) = 7.225 KN
- Q plancher courant =  $Q_{\text{plc}}$  \*  $(S-S_{\text{pot}})=1.5*(7.315-0.3^2)=10.83 \text{ KN } \longrightarrow 9^{\text{ème}}$  -RDC (habitation)
- Q plancher courant :  $Q_{\text{plc}}$  \* (S S<sub>pot</sub>) = 2.5\*(7.315-0.3<sup>2</sup>)= 18.06 KN  $\longrightarrow$  entre sol (bureaux)
	- *Exemple de calcul* : poteau de rive du 9<sup>ème</sup> étage (sous terrasse) :

$$
\begin{cases}\n-8 = 7.315 \text{ m}^2 \\
- \text{ Lpp} = 332.5 \text{ cm}^2 = 3.325 \text{ m}^2\n\end{cases}
$$
\n- Lps = 220cm<sup>2</sup> = 2.2 m<sup>2</sup>  
\n• Calculate Nu:

- $ELU: Nu = 1.35N<sub>G</sub> + 1.5N<sub>O</sub>$
- $N_G$  =  $Np1_T$  +  $Npp$  +  $Nps + Nac$

**Figure 2.14 : vue en plan du poteau de rive.**

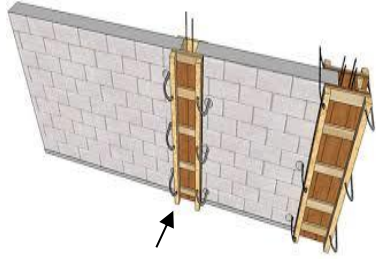

**Figure 2.13 : Poteau de rive.**

3.325

 $2.2$ 

•  $Npl_T = Gpl_T \times S = 6.38 \times 7.315 = 46.66$  KN • Npp =  $0.4 \times 0.3 \times 3.325 \times 25 = 9.97$  KN • Nps =  $0.4 \times 0.3 \times 2.2 \times 25 = 6.6$  KN • N<sub>accrotère</sub> = 2.621 \*3.325 = 8.71 KN  $G_{\text{poteau(RDC }; \, 9 \text{EME})} = 0.3*0.3*25*(3-0.4) = 5.85 \text{KN}$ -  $N_0 = Q \times (S - S_{\text{potential}}) = 1 \times (7.315 - 0.3^2) \text{ KN} = 7.225 \text{KN}$ - Donc :  $-Nu = 1.35N + 1.5 N<sub>Q</sub>$  $-Nu = (1.35 \times 77.79) + (1.5 \times 7.225)$  -*Nu = 115.85 KN*  En remplaçant la valeur de **Nu** dans l'équation **(2)** ; on aura : **NG =77.79KN N<sup>Q</sup> = 7.225KN Nu= 0.1158 MN**

 $Br \geq 0.063 \times Nu \longrightarrow Br \geq 0.0729 \text{ m}^2 \longrightarrow Br = 72.98 \text{ cm}^2$ 

 $Br = (a - 2^2) \longrightarrow a = \sqrt{72.98 + 2} = 10.54 \text{ cm}$ 

On prend  $a^*b = (30^*30)$  cm<sup>2</sup>

• Les résultats concernant le poteau de rive sont donnés dans le tableau **2.13 :**

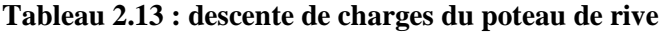

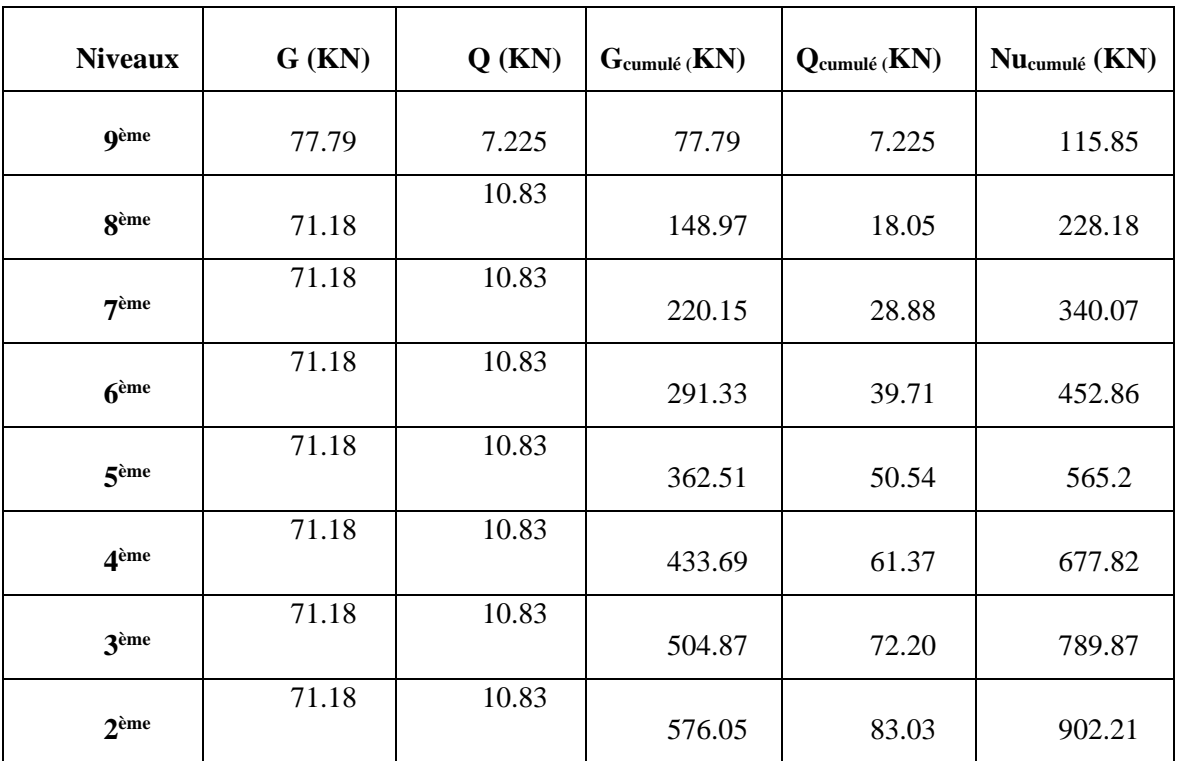

55

|                 | 71.18 | 10.83 |        |        |         |
|-----------------|-------|-------|--------|--------|---------|
| 1 <sup>er</sup> |       |       | 647.23 |        |         |
|                 |       |       |        | 93.86  | 1014.55 |
|                 |       |       |        |        |         |
|                 | 71.18 | 10.83 |        |        |         |
| <b>RDC</b>      |       |       | 718.41 | 104.7  | 1126.92 |
|                 |       |       |        |        |         |
|                 |       |       |        |        |         |
|                 |       | 18.06 |        |        |         |
| Sous sol 1      | 81.98 |       | 800.39 | 122.76 | 1264.66 |
|                 |       |       |        |        |         |
|                 |       |       |        |        |         |
|                 |       | 18.06 |        |        |         |
| Sous sol 2      | 79.44 |       | 879.83 | 140.82 | 1399    |
|                 |       |       |        |        |         |
|                 |       |       |        |        |         |

**Tableau 2.14 : Choix Final des Poteaux de rive.**

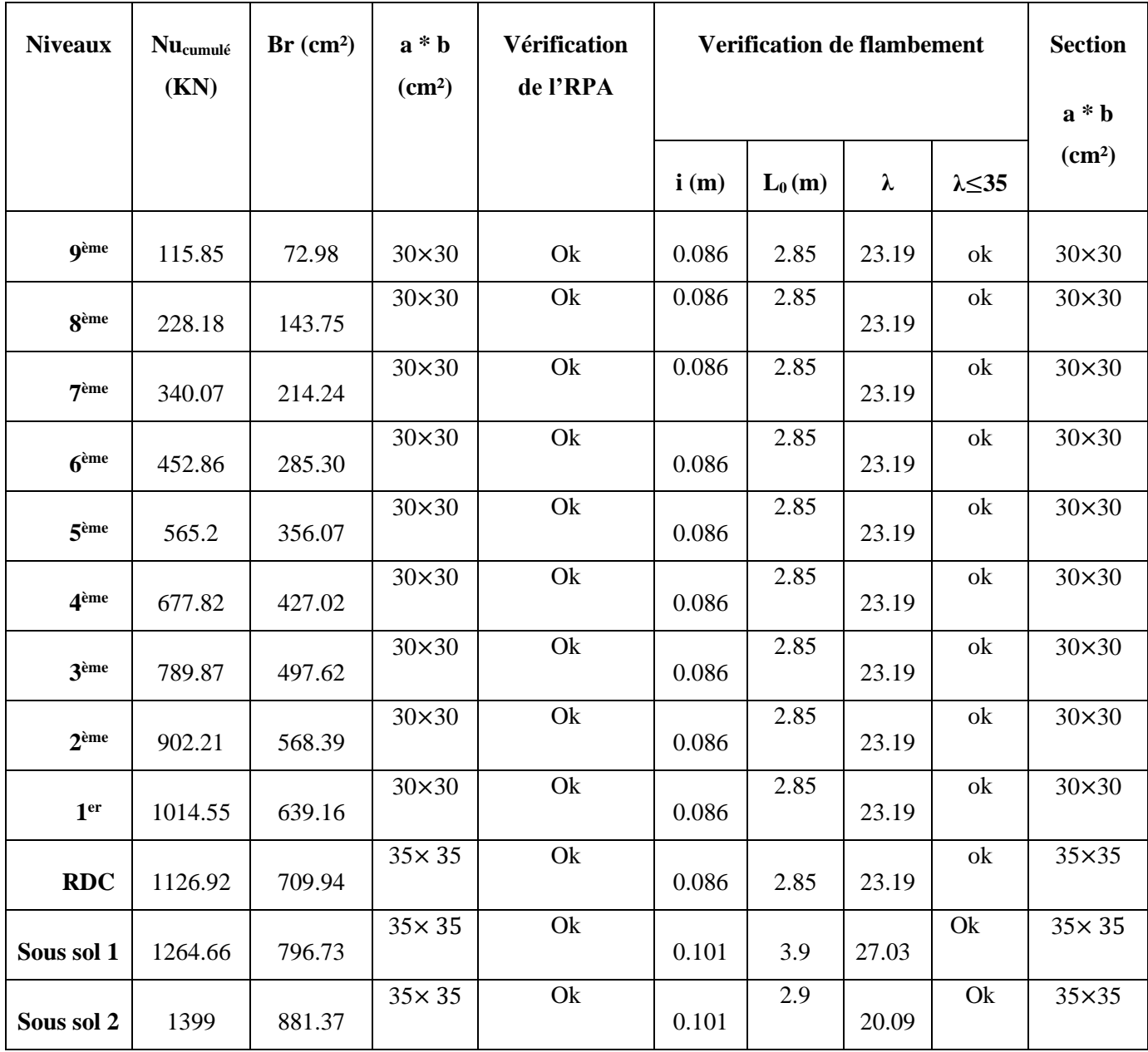

## *REMARQUE*

« Pour leur conférer une meilleure résistance aux sollicitations Sismiques, il est recommandé de donner aux poteaux d'angles et de Rives, des sections comparables à celles des poteaux centraux » et pour cela on regroupe ces sections dans le tableau ci-dessous :

| <b>Niveaux</b>     | <b>Sections carrées</b> |
|--------------------|-------------------------|
|                    | $(axb)$ cm <sup>2</sup> |
| <b>g</b> ème       |                         |
|                    | $30\times30$            |
| 8 <sup>ème</sup>   | $30\times30$            |
| 7 <sup>ème</sup>   | $30\times30$            |
| 6 <sup>eme</sup>   | $30\times30$            |
| 5 <sup>ème</sup>   | $30\times30$            |
| 4 <sup>ème</sup>   | $35\times35$            |
| 3 <sup>ème</sup>   | 35X35                   |
| $2$ <sup>ème</sup> | 35X35                   |
| 1 <sup>er</sup>    | 40×40                   |
| <b>RDC</b>         | 40×40                   |
| Sous SOL1          | $45 \times 45$          |
| Sous-Sol 2         | 45×45                   |

 **Tableau 2.14 : Coffrages des poteaux par étage.**

## **2.6 PREDIMENSIONEMENT DES VOILES**

Pour augmenter la rigidité de notre structure et assurer un bon contreventement, on a prévu des murs voiles, dimensionnés selon **le RPA99 version 2003.**

• L'épaisseur du voile doit satisfaire les trois (03) conditions du *[RPA99/A.7.7.1]* : **[1]**

$$
1) \quad l \ge 4e \quad \longrightarrow e \le \frac{l}{4}
$$

**Avec** : **L** : Largeur du voile correspondant à la portée maximale.

$$
2) e_{min} \geq 15 cm
$$

**Avec** : *emin* : Epaisseur minimal du voile.

**3)** Condition de rigidité aux extrémités :

$$
e \ge \frac{he}{20}
$$

**Avec :**

• he : hauteur libre d'étage

• 
$$
he = h - h_d
$$

## *Tel que :*

- *h* : hauteur d'étage ;
- *h<sup>d</sup>* : hauteur de la dalle

Pour notre structure ; les résultats de calcul de voiles sont illustrés sur le tableau ci-dessous :

**Tableau 2.16 : Epaisseurs des voiles.**

| $l$ (cm) | (cm)<br>$\overline{4}$ | $he$ (cm) | $\frac{he}{20}$ (cm) |    |
|----------|------------------------|-----------|----------------------|----|
| 445      | 111.25                 | 280       | 14                   | 15 |

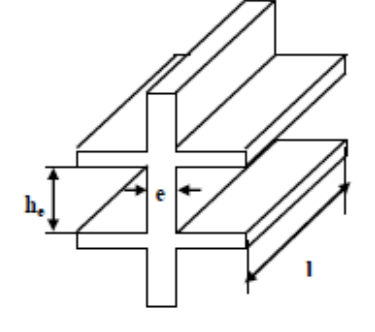

 $l \geq 4e$ 

**Figure 2.14 : Schéma du voile.**

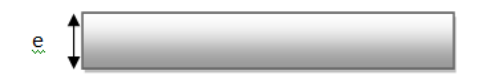

**Figure 2.15 : Vue en plan du voile.**

#### **3.1 Introduction**

Dans une structure quelconque on distingue deux types d'éléments :

- Les éléments porteurs principaux qui contribuent directement aux contreventements.
- Les éléments secondaires qui ne contribuent pas directement au contreventement.

Dans le présent chapitre, nous considérons l'étude des éléments secondaires que comporte notre bâtiment. (Les planchers, les escaliers, les balcons et l'acrotère) dont l'étude est indépendante de l'action sismique. Le calcul de ces éléments s'effectue suivant le règlement **[BAEL91]** en respectant le règlement parasismique Algérien **[RPA99 version 2003].**

## **3.2 Acrotère**

### **3.2.1 Définition**

 L'acrotère est un élément secondaire de sécurité entourant la terrasse. Son calcul se fait à la flexion composée pour une bande de 1 m de largeur.

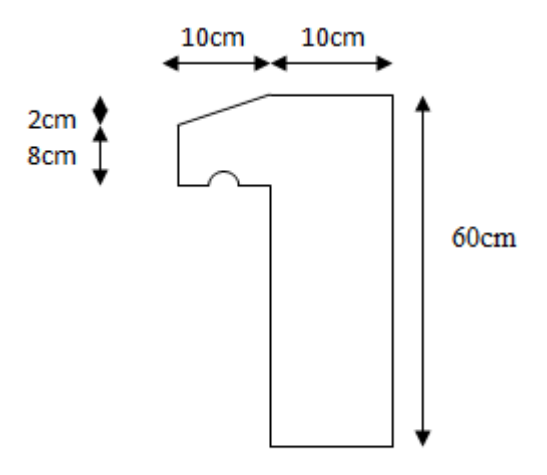

 **Figure 3.1 :** Acrotère.

#### **3.2.2 Evaluation des charges**

#### **a. Charges permanentes**

Le poids propre de l'acrotère pour 1 ml est de  $G_1 = \rho_b$ *s* 

 $\rho_b$  : Le poids volumique du béton est  $\rho_b = 25 \text{ kN/m}^3$ 

s : La surface transversale totale.

 $S = (0.1*0.6) + (0.8*0.1) + \frac{0.1*0.02}{2}$  S = 0.069 m<sup>2</sup>

D'où le poids propre de l'acrotère :

 $G_1 = 25 \times 0,069 = 1,725 \text{ kN/m}$ 

Le poids des enduits au ciment (ep=1,5cm) :

 $G_2 = [0,015 \times (0,6+0,5)] \times 18 = 0,297 \text{ kN/m}$ 

Le poids total de l'acrotère :

 $G = G_1 + G_2 = 2{,}022$  kN/m

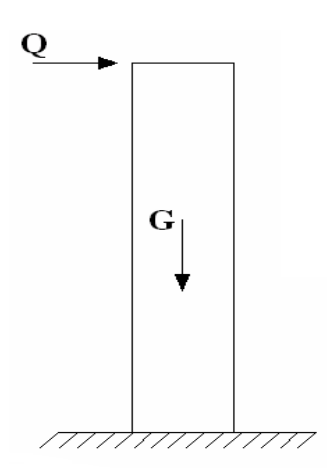

Figure 3.2 : Charges et surcharges agissent sur l'acrotère.

## **b. Charge d'exploitation**

 $Q=1,00kN/ml$ 

L'action des forces horizontales  $Q_h$ ; $(F_p)$ .

L'action des forces horizontales est données par :F<sub>p</sub>=4AC<sub>p</sub>W<sub>p</sub> .....(6-3) [1]

Avec :

A : Coefficient d'accélération de zone [A=0,25], groupe 2.

 $C_p$ : Facteur de force horizontale donnée par le tableau  $(6-1)$ ……… [ $C_p=0,8$ ].

W<sup>p</sup> : Poids de l'acrotère =2,022kN.

Fp=4x0,25x0, 8x2,022=1,617 kN.

 $Q_h = Max (1, 5Q ; F_p)$ 

 $F_{p=1.617}$  KN  $\longrightarrow Q_h = 1.617$  KN  $1.5Q = 1.5$  KN

Donc pour une bande de 1m de largeur

**G=2,022kN/ml** et **Qh=1.617KN/ml**

### **3.1.3 Calcul des efforts**

Pour une bande de *1m* de largeur :

**E.L.U :** Nu=1,35G=2.73 kN  $M_u=1,5.Q_h.h=1.46$  kNm  $T_u=1,5.Q_h=2.42$  kN

**E.L.S:**

Nser=G=2,022kN

 $M_\text{ser}{=}Q_\text{h}.h{=}0{,}97\text{kNm}$ 

 $T_{ser}=Q_h=1,617kN$ 

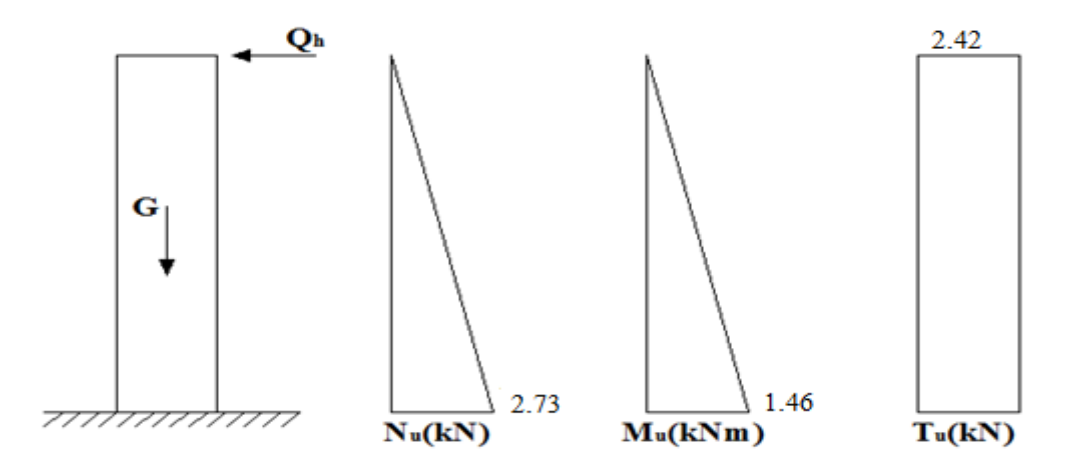

**Figure 3.3 :** Efforts internes et moment.

### **3.2.4 Ferraillage de l'acrotère**

h=10cm; b=100cm; f<sub>c28</sub>=25MPa;  $\sigma_{bc}$ =14,17MPa ; c=c'=2cm ; fe=500MPa

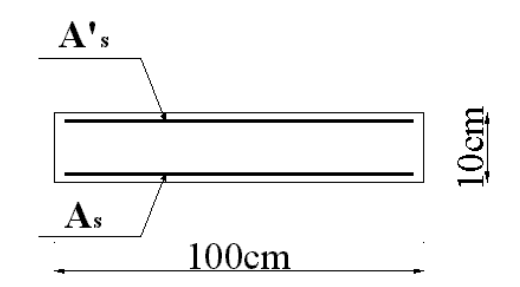

**Figure 3.4 :** Section de calcul de l'acrotère.

### • **Calcul de l'excentricité**

Section partiellement comprimée.

Le centre de pression se trouve à l'extérieur de la section.

Les armatures seront calculées à la flexion simple en équilibrant le moment fictif *Mf*.

• **Calcul du moment fictif «M<sup>f</sup> »**

$$
M_f = M_u + N_u \left(\frac{h}{2} - c'\right) = 1{,}541kNm
$$

$$
\mu = \frac{M_f}{bd^2 \sigma_{bc}} = 0{,}017
$$

 $\mu \prec \mu_{\scriptscriptstyle R} = 0,392 \Rightarrow A_{\scriptscriptstyle S}^{'} = 0$  (Les armatures comprimées ne sont pas nécessaires)

$$
\alpha = 1,25(1 - \sqrt{1 - 2\mu}) = 0,0214
$$
  
\n
$$
Z = d(1 - 0,4\alpha) = 7,93cm
$$
  
\n
$$
\mu = 0,0214 < 0,186 \Rightarrow \zeta_s = 10\% \quad et \quad \sigma_s = \frac{fe}{\gamma_s} = 435MPa
$$
  
\n
$$
A_{sf} = f(M_f)
$$
  
\n
$$
A_{sf} = \frac{M_f}{Z\sigma_s} = 44,66mm^2
$$
  
\n•  $A_{s1} = A'_s = 0$   
\n•  $A_{s2} = A_{sf} - \frac{N_u}{\sigma_s} = 38,38mm^2$   
\n*Donc*:  $\begin{cases} A_{s1} = 0cm^2 \\ A_{s2} = 0,3838cm^2 \end{cases}$ 

### **3.2.5 Vérification de la section d'acier selon le BAEL91**

Il faut vérifier *A<sup>s</sup>* avec la section minimale imposée par la règle du millième et par la règle de non fragilité :

$$
A_s^{\min} \geq Max \left\{ \frac{bh}{1000}; 0, 23bd \frac{f_{t28}}{fe} \right\}
$$
 [2]

Avec :

f<sub>t28</sub>=2,1MPa; fe=500MPa; b=100cm; d=8cm  $A_s^{min} \geq Max\ {1cm^2; 0,77cm^2} = 1cm^2$ 

Donc : on opte finalement pour 6T6=1,70cm<sup>2</sup>

Avec un espacement  $S_t \geq \frac{100}{6}$  $\frac{60}{6}$  = 16.66cm

On prend 16cm.

#### **3.2.6 Armatures de répartition**

$$
A_r \ge \frac{A_s}{4} \Rightarrow A_r \ge 0,425 \, \text{cm}^2
$$

On choisit 4T6=1,13 cm<sup>2</sup> avec un espacement : S<sub>t</sub>  $\geq \frac{60-5}{3}$  $\frac{5-5}{3} = 18.33$ cm On prend : 18cm.

### **3.2.7 Vérification des armatures**

### **A L'E.L. S**

#### **c. Détermination de l'axe neutre :**

La fissuration est considérée comme préjudiciable.

$$
e_0 = \frac{M_{ser}}{N_{ser}} = 47.97 \, \text{cm}
$$

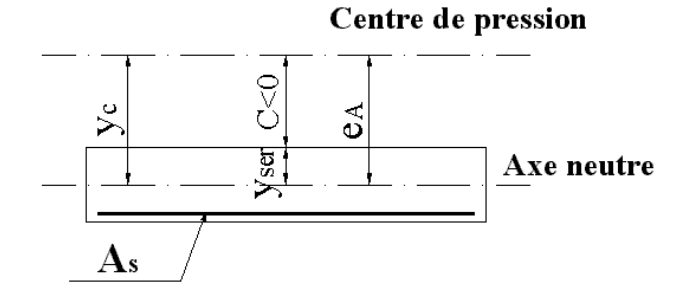

**Figure 3.5** : Distance de l'axe neutre

On a :  $e_0 \succ \frac{n}{2} - c \Rightarrow$  $e_0 \succ \frac{h}{2} - c \implies$  La section est partiellement comprimée *(SPC)*.

*C* : La distance entre le centre de pression et la fibre la plus comprimée.

*C=d-* e<sup>A</sup>  $e_A = \frac{Mser}{N,cor}$  $\frac{Mser}{Nser}$  + ( d -  $\frac{h}{2}$  $\frac{n}{2}$ )  $\longrightarrow$  e<sub>A</sub> = 50.97 cm  $C=d-e_A$   $\longrightarrow$   $C = -42.97$  cm < 0

D'après le **«BAEL 91 modifié 99 »** , on doit résoudre l'équation suivant :

$$
y_c^3 + py_c + q = 0
$$

*y<sup>c</sup>* : Distance entre le centre de pression et l'axe neutre.

Avec :

$$
n = 15; \begin{cases} p = -3c^2 + 6n(c - c)\frac{A'_s}{b} + 6n(d - c)\frac{A_s}{b} = -5461.28\\ et\\ q = -2c^3 - 6n(c - c)^2\frac{A'_s}{b} - 6n(d - c)^2\frac{A_s}{b} = +154706.56 \end{cases}
$$

La solution de l'équation du troisième degré est obtenue par :

$$
\Delta = q^2 + \left(\frac{4p^3}{27}\right) = -197,113 * 10^6
$$
  
\n
$$
\cos \varphi = \frac{3q}{2p} \sqrt{\frac{-3}{p}} = -0,99 \rightarrow \varphi = 171,89^0
$$
  
\n
$$
a = 2 \sqrt{\frac{-p}{3}} = 85,33
$$
  
\n
$$
y_1 = a \cos \left(\frac{\varphi}{3} + 120\right) = -85,23 \text{ cm}
$$
  
\n
$$
y_2 = a \cos \left(\frac{\varphi}{3}\right) = 46,10 \text{ cm}
$$
  
\n
$$
y_3 = a \cos \left(\frac{\varphi}{3} + 240\right) = 39,13 \text{ cm}
$$

La solution qui convient est :  $y_c$ =46.10 cm

 $Y_{ser} = Y_c + C = 3.13$  cm Donc :  $\[\overline{Y}_{\text{ser}} = 3.13 \]$  cm  $Y_c = 46.10$  cm

**b. Calcul du moment d'inertie** *:*

$$
I = \frac{b}{3} y_{ser}^3 + n \Big[ A_s (d - y_{ser})^2 + A'_s (y_{ser} - c')^2 \Big] \quad ; \quad n = 15
$$

Avec :  $A_S' = 0 \longrightarrow I = 1626.92 \text{ cm}^4$ 

### **3.2.8 Vérification des contraintes :**

**a. Contrainte de béton :**

 = ( ) ≤ ̄ = 0,628 = 15 = ( 2,022∗10 <sup>3</sup>×46,10.10 1626,92∗10 4 ) × 31,3 = 1,79 ≺ ̄. . . . . . . . . . . . . . . . . *éé*.

**b. Contraintes de l'acier**

$$
\sigma_s = n \left( \frac{N_{ser}}{I} Y_c \right) (d - y_{ser}) \le \bar{\sigma}_s \dots \dots \dots \dots acier \text{ tendu}
$$
\n
$$
\sigma_s' = n \left( \frac{N_{ser}}{I} Y_c \right) (y_{ser} - c') \le \bar{\sigma}_s \dots \dots \dots \dots acier \text{ comprimé}
$$

$$
\bar{\sigma}_s = \min\left(\frac{2}{3} f_e ; \max(0.5f_e ; 110 \sqrt{\eta . f_{tj}}\right) = 250 MPa ....
$$

 $(\eta = 1.6$  pour les aciers HA)

$$
\sigma_{\rm s} = 15 \left( \frac{2.022*10^3 \times 46,10.10}{1626,92*10^4} \right) (80 - 31.3) = 41.85 MPa \le \bar{\sigma}_{\rm s} = 250 MPa \dots \dots \dots \dots \text{veinfinite}.
$$

$$
\sigma'_{s} = 15 \left( \frac{2.022 \times 10^{3} \times 46,10.10}{1626,92 \times 10^{4}} \right) (31.3 - 20) = 25.18 MPa \le \bar{\sigma}_{s} = 250 MPa \dots \dots \dots \dots \dots \text{ verify the}
$$
\n
$$
\bar{\sigma}_{s} = \min \left( \frac{2}{3} f_{e} ; \max(0.5 f_{e} ; 110 \sqrt{\eta_{e} f_{t}} \right) = 250 MPa \dots \dots
$$

 $(\eta = 1.6$  pour les aciers HA)

### **3.2.9 Vérification à l'effort tranchant :**

La contrainte de cisaillement est donnée par la formule suivante :

$$
\tau_u = \frac{T_u}{bd} \le \bar{\tau}_u = Min\{0, 1f_{c28}; 4MPa\} = 2, 5MPa
$$
  

$$
\tau_u = \frac{2, 42.10^3}{80.10^3} = 0,030MPa < \bar{\tau}_u
$$
................. *veirifiée*

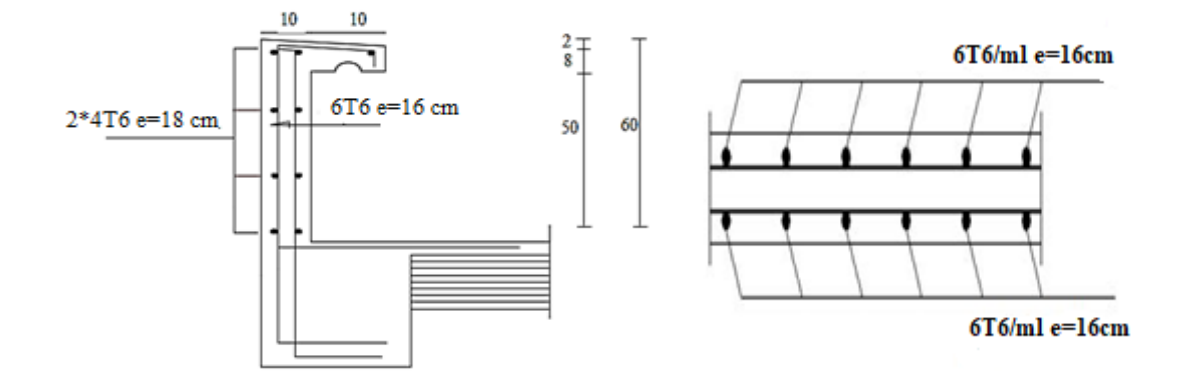

**Figure 3.6** : Ferraillage de l'acrotère.

## **3.3 Etude des balcons :**

### **3.3.1 Introduction :**

Le bâtiment étudié comporte un seul type de balcon, et se calcul comme une console en dalle pleine encastrée à une extrémité et libre à l'autre, soumise à :

- Un poids propre.
- La surcharge d'exploitation.
- Charge concentrée à son extrémité libre, due au poids du garde-corps.

• Un moment à l'extrémité dû à l'effort appliqué sur le garde-corps.

Le calcul se fait pour une bande de 1 m de largeur.

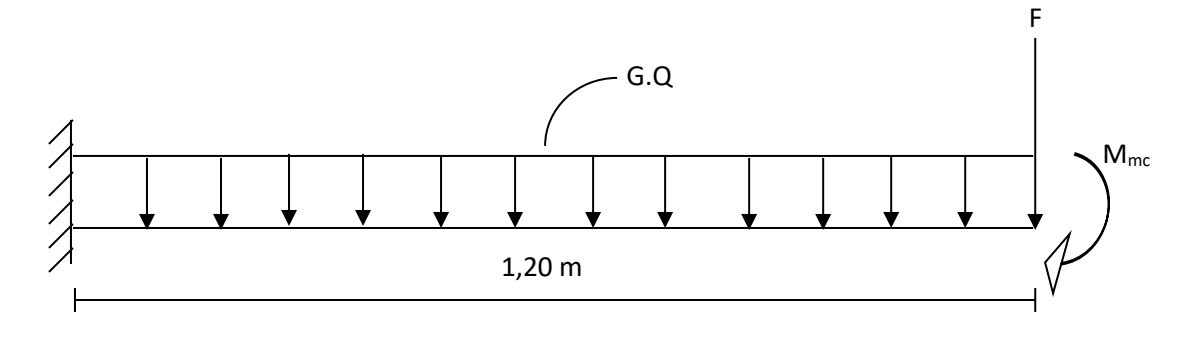

**Figure 3.7 :** Schéma statique du balcon.

### **3.3.2 Calcul des charges sollicitant le balcon**

**a. Charges permanentes et surcharges d'exploitation**

## • **Charge permanente**

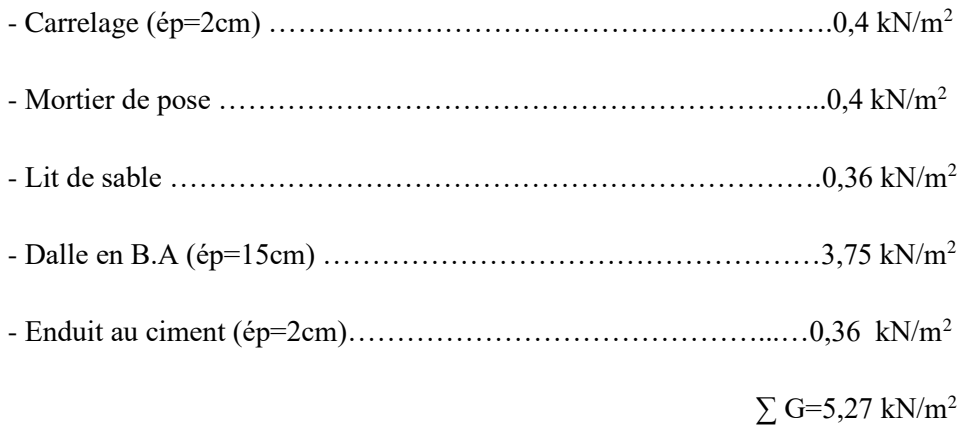

Pour une bande de  $1m$ : G x  $1m = 5,27$  x  $1 = 5,27$  KN/m

## • **Charge d'exploitation**

 $Q = 3.5$  kN/m, pour une bande de 1m.

## • **Charge concentrée**

- Enduit au ciment : ……………………………………………………0,36 kN/m<sup>2</sup>

- Maçonnerie (ép=10cm) : …………………………………………………0,90 kN/m<sup>2</sup>
- Enduit au ciment : ……………………………………………………0,36 kN/m<sup>2</sup>

 $F= 1,62$  kN/m<sup>2</sup>

Pour une bande de 1m,  $F = 1,62$  kN/m<sup>2</sup>

#### • **Moment due à la main courante :**

 $M_{\text{mc}} = Q \times L = 1 \times 1 \times 1 = 1 \text{kN/m}$ 

#### **b. Combinaisons des charges**

|                | <b>ELU</b> | <b>ELS</b> |
|----------------|------------|------------|
| $q$ (kN/m)     | 12,36      | 8,77       |
| F(kN)          | 2,19       | 1,62       |
| $M_{mc}(kN.m)$ | 1,5        | 1,00       |

 **Tableau 3.1 :** Les combinaisons des charges.

### **c. Calcul des efforts internes**

Le diagramme du moment fléchissant et de l'effort tranchent seront déterminer par les formules de la R.D.M suivantes :

2  $M(x) = -\frac{1}{x} Fx + \frac{qx^2}{2} + Mmc$  $\overline{\phantom{a}}$  $(x)$  $\mathbf{r}$  $\overline{\phantom{a}}$  ……………………………………….(1) 2 L  $\overline{\phantom{a}}$ *T*(*x*) = −*F* + *qx* ……………………………………………………(2) Mu(KN.m) 13.02  $1,5$ 

**Figure 3.8 :** Diagramme du moment fléchissant à l'ELU.

1,00 m

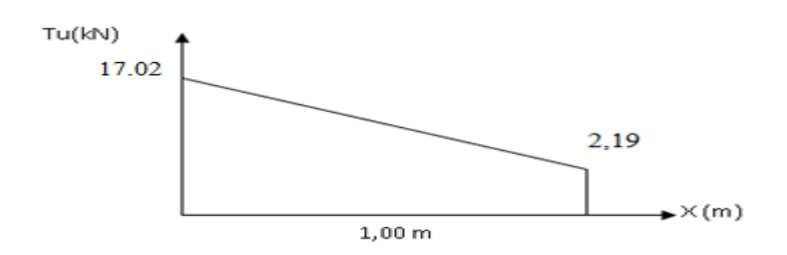

 $\times$  (m)

**Figure 3.9 :** Diagramme de l'effort tranchant à l'ELU

67

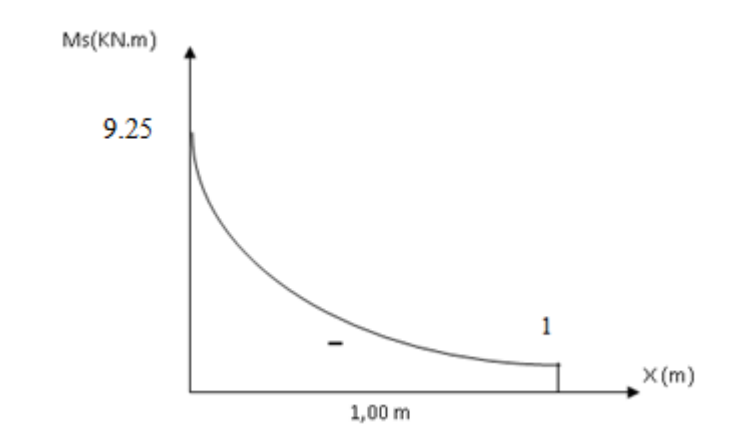

**Figure 3.10 :** Diagramme du moment fléchissant à l'ELS

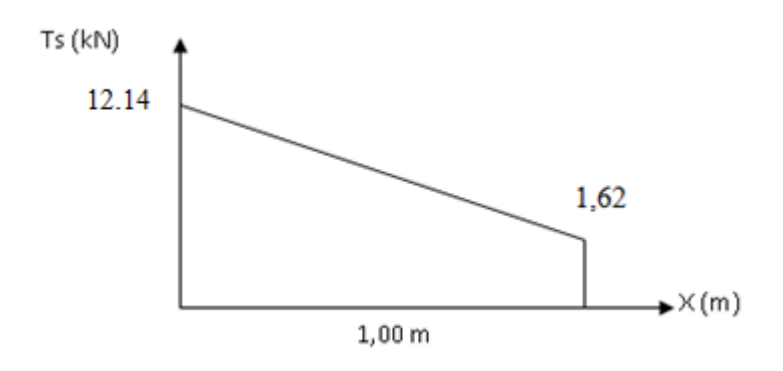

 **Figure3.11 :** Diagramme de l'effort tranchant à l'ELS.

## **3.3.3 Calcul du ferraillage**

### **a. Armatures principales**

Le calcul se fait en flexion simple, pour une bande de 1m de largeur, pour une section rectangulaire (bxh)= $(100x15)$  cm<sup>2</sup>.

Les données :  $f_{c28} = 25$  PMa,  $f_{t28} = 2,1$  MPa,  $f_{bc} = 14,17$  MPa, d=13,5 cm, fe= 500 MPa.

Tableau 3.2 : Ferraillage du balcon.

| MU<br>(kN,m) | $\mu$ | $\mu<\mu_r$ | As <sup>2</sup><br>(cm <sup>2</sup> ) | $\alpha$ | $\mathbf{z}$<br>(cm) | As<br>(cm <sup>2</sup> ) | Le<br>choix      | As<br>$\text{cm}^2$ | <b>ESP</b><br>(cm) |
|--------------|-------|-------------|---------------------------------------|----------|----------------------|--------------------------|------------------|---------------------|--------------------|
| 13.02        | 0,050 | oui         | $\boldsymbol{0}$                      | 0,064    | 13.15                | 2.27                     | 5T <sub>10</sub> | 3,93                | 20                 |

St<min  $\int$  (33et3h) pour une charge répartie

(22 et 2h) pour une charge concentrée

33 cm St  $\langle$  33 cm<br>
22 cm  $\longrightarrow$  St = 20cm ...... **Espacement vérifié** 

## **b. Armatures de répartition**

$$
\frac{A_s}{4} \le A_r \le \frac{A_s}{2} \Rightarrow 0.98 \, \text{cm}^2 \le A_r \le 1.97 \, \text{cm}^2
$$

On adopte :  $3T8/m = 1.51$ cm<sup>2</sup> avec :  $S_t = 20$ cm

## **3.3.4 Vérification**

#### **a. Condition de non fragilité**

$$
A_s \ge A_s^{min} = 0,23bd \frac{f_{t28}}{fe}
$$
  

$$
A_s = 3.93cm^2 \ge A_s^{min} = 1,30cm^2 \dots \dots v \text{érifi\text{ée}
$$

### **b. Vérification à l'effort tranchant**

On doit vérifier que:  $\tau_u \leq \overline{\tau}_u$ 

Avec:

$$
\bar{\tau}_u = Min (0, 1f_{c28}; 4MPa) = 2,5MPa
$$
 (Fissuration préjudiciable).

$$
\tau_u = \frac{T_u^{max}}{bd} = \frac{17,02.10^3}{1000 \times 125} = 0,126 MPa < \bar{\tau}_u = 2,5 MPa \dots \dots \cdot \text{vériffe}
$$

#### **c. Vérification des contraintes**

On considère que la fissuration est préjudiciable.

• **Position de l'axe neutre "y "**  $(y - c') - nA_s(d - y) = 0$  $\frac{b}{2}y^2 + nA'_s(y-c') - nA_s(d-y) =$  $s(y - c) - nA_s$ 

$$
2^{\int \ln x_s(x)} \cdot \ln x_s(x)
$$

• **Moment d'inertie "I"**  
\n
$$
I = \frac{b}{3} y^3 + nA'_s (y - c')^2 + nA_s (d - y)^2
$$

Avec : *n=15 ;η=1,6(H.A) ; c'=2,5cm ; d=12,5cm ; b=100cm ; A's=0*

On doit vérifier que:

$$
\begin{cases}\n\sigma_{bc} = \frac{M_{ser}}{I} y \le \bar{\sigma}_{bc} = 0, &6 \bar{f}_{c28} = 15MPa \\
\sigma_s = n \frac{M_{ser}}{I} (d - y) \le \bar{\sigma}_s = Min \left(\frac{2}{3} f e; \max(0.5 f e; 110 \sqrt{\eta f_{t28}}\right) = 250MPa\n\end{cases}
$$

 $Avec: \eta = 1, 6$  *(H.A)* 

**Tableau 3.3 :** Vérification des contraintes

|                | $A_{s}$                                                                                                    |      |                    | $\sigma_{bc}$ | $\sigma_{bc} \leq \overline{\sigma}_{bc}$ |        |                                                                        |  |  |  |  |  |  | $\sigma_{\rm s}$ |  |
|----------------|----------------------------------------------------------------------------------------------------|------|--------------------|---------------|-------------------------------------------|--------|------------------------------------------------------------------------|--|--|--|--|--|--|------------------|--|
| $M_{ser}(kNm)$ | (cm <sup>2</sup> )                                                                                                    | (cm) | (cm <sup>3</sup> ) | (MPa)         |                                           | (MPa)  | $\sigma_{\scriptscriptstyle\circ}\leq\sigma_{\scriptscriptstyle\circ}$ |  |  |  |  |  |  |                  |  |
| 9.25           | 3,93                                                                                                    | 3,44 | 7322.87            | 4.34          | vérifiée                                  | 188.71 | vérifiée                                                               |  |  |  |  |  |  |                  |  |
|                | $\mathbf{V}^T$ , $\mathbf{V}^T$ , $\mathbf{V}$ , $\mathbf{V}$ , $\mathbf{V}$ , $\mathbf{V}$ , $\mathbf{V}$ , $\mathbf{V}$ , $\mathbf{V}$ |      |                    |               |                                           |        |                                                                        |  |  |  |  |  |  |                  |  |

• **Vérification de la flèche**

Si les deux conditions suivantes sont vérifiées simultanément, on pourra se dispenser de la vérification de la flèche.

$$
\frac{h}{L} \ge \frac{1}{16} \Leftrightarrow \frac{15}{120} = 0,125 > 0,0625...
$$
  

$$
\frac{A_s}{bd} < \frac{4,2}{fe} \Leftrightarrow \frac{3.93}{100 \times 12,5} = 0,00314 < 0,0084...
$$
 *veitifiée*

Donc la vérification de la flèche n'est pas nécessaire.

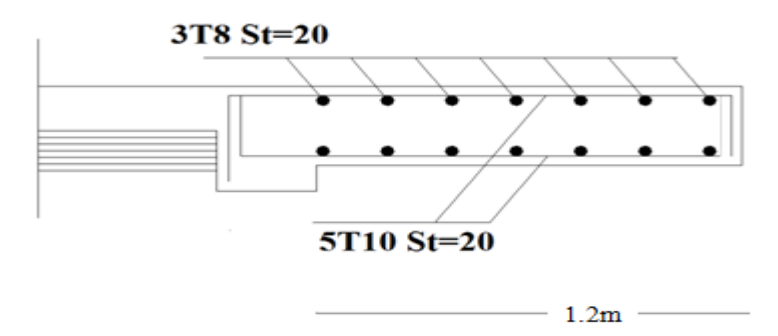

**Figure 3.11**: Schéma de ferraillage des balcons.

## **3.4 Etude des planchers**

## **3.4.1 Introduction**

Les planchers sont des éléments horizontaux qui s'appuient sur les éléments porteurs (poutres, murs porteurs, …). Ils sont considérés comme des éléments infiniment rigides horizontalement. Ils jouent plusieurs rôles dans la construction, à savoir :

- Résistance aux charges permanentes et aux charges d'exploitation.

- Reprise des efforts horizontaux dus au vent, séisme ou à la poussée des terres sur les murs voiles périphériques et répartition de ces efforts aux éléments porteurs.
- Séparation entre les différents niveaux et isolations thermique et acoustique.
- Protection des personnes contre les risques d'incendie.

## **3.4.2 Plancher à corps creux**

Les planchers à corps creux sont composés de deux éléments fondamentaux :

- L'élément résistant (porteur) : poutrelle en T comportant des aciers de liaison avec la dalle de compression.
- L'élément de remplissage (de coffrage) : les entrevous en béton sur lesquels est coulée une dalle de compression en béton, armé d'un treillis soudé, qui garantit une meilleure répartition des charges.

### **3.4.2.1 Ferraillage des poutrelles**

La section résistante prise en compte dans les calculs se présente comme une succession de sections en « T » dont l'hourdis constitue la partie supérieure.

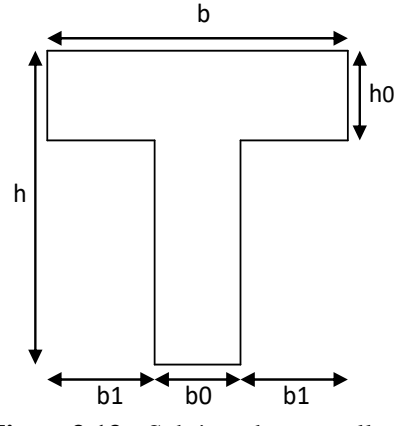

 **Figure3.13 :** Schéma de poutrelle.

 $b_0 = (0, 4 \text{ a } 0, 6)^* h_t$ 

Avec :  $h_{t}^{+}$  : Hauteur du plancher.

 $h_{\rm 0}^{\phantom{\dag}}$  : Hauteur de la dalle de compression.

$$
b_1 \leq \min\big(\frac{L_x}{2}\,;\frac{L_y}{10}\big)
$$
Tel que :

*LX* : Distance entre nus d'appuis des poutrelles.

*LY* : Distance entre nus d'appuis des poutres secondaires.

 $b = 2 * b1 + b_0$ 

 $b_0 = (0.4 \div 0.6)^* h = (8 \div 12)$  cm. On adopte  $b_0 = 12$  cm.

Soit: **b**<sub>0</sub>=12cm.

$$
b_1 = \frac{b - b_0}{2} \le \min(\frac{l_x}{2}, \frac{l_y}{10}) \Rightarrow b \le 2 \cdot \min(\frac{l_x}{2}, \frac{l_y}{10}) + b_0
$$

$$
L_{x} = 65 - 12 = 53
$$
cm.

$$
L_{y} = 445 - 30 = 415
$$
cm.

$$
b_1 = min\left(\frac{53}{2}; \frac{415}{10}\right) = 26,5cm. \implies b = 2 \times 26.5 + 12 = 65cm.
$$
  
Soit : **b** = **65cm.**

• **Dimensions des poutrelles**

$$
\frac{1}{25} \le \frac{h}{L} \le \frac{1}{20} \to \frac{415}{25} \le h \le \frac{415}{20}
$$
 [2]  
\n
$$
\to 16.6cm \le h \le 20.75cm
$$
  
\n
$$
\begin{cases}\nh = 20 \, cm & ; \quad h_0 = 4cm \\
b = 65cm & ; \quad b_0 = 12cm \\
b_1 = \frac{b - b_0}{2} = 26.5cm\n\end{cases}
$$

# **3.4.2.1.1 Evaluation des charges et surcharges revenants aux poutrelles**

 $-$  A l'ELU :  $q_u = 1,35 \times G + 1,5 \times Q$  et  $p_u = 0,65 \times q_u$  $-A \,$ l'ELS :  $q_s = G + Q$  et  $p_s = 0.65 \times q_s$ 

|                       |                      |                      | <b>ELU</b>           |         | <b>ELS</b>           |         |
|-----------------------|----------------------|----------------------|----------------------|---------|----------------------|---------|
| Désignation           | G                    |                      | $q_{\rm u}$          | $P_{u}$ | $q_s$                |         |
|                       | (KN/m <sup>2</sup> ) | (KN/m <sup>2</sup> ) | (KN/m <sup>2</sup> ) | (KN/ml) | (KN/m <sup>2</sup> ) | (KN/ml) |
| Terrasse inaccessible | 6,38                 | 1,00                 | 10,11                | 6,57    | 7,38                 | 4,79    |
| Etages d'habitation   | 5,39                 | 1,50                 | 9,52                 | 6,19    | 6,89                 | 4,47    |

**Tableau 3.4:** Charges et surcharges d'exploitation sur les poutrelles

**Conclusion :** Le plancher terrasse est le plus sollicité.

## **3.4.2.1.2 Les Différents types de poutrelles**

• **Type 1**: 6 travées.

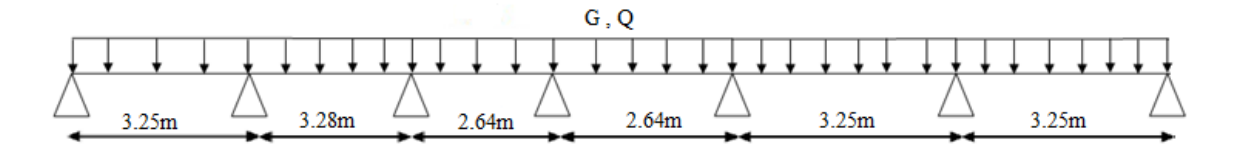

**Figure 3.14 :** Schéma statique de la poutrelle à 6 travées.

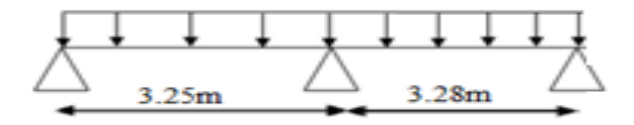

**Figure 3.15:** Schéma statique de la poutrelle à 2 travées.

#### **3.4.2.1.3 Méthode de calcul**

 Il existe trois méthodes pour calculer les moments : la méthode forfaitaire, la méthode de Caquot et la méthode de la RDM ou bien en utilisant le logiciel **SAP2000** qui se base sur les théories des **Eléments finies.**

Puisque les poutrelles étudiées sont considérées comme des poutres continues sur plusieurs appuis, l'études se fera selon l'une des méthodes suivantes :

• **Méthode forfaitaire [2]**

#### ➢ **Condition d'application**

**1-** Il faut que le plancher soit à surcharge modérée  $: Q \leq MAX \{2G, 5KN/m^2\}$ 

**2-** Les moments d'inerties des sections transversales sont les même dans les différentes travées en continuité.

**3-** Les portées successives sont dans un rapport compris entre 0,8 et 1,25

$$
0.8 \leq \frac{L_i}{L_{I+1}} < 1.25
$$

**4-** La fissuration est non préjudiciable.

Dans le cas où l'une de ces conditions n'est pas vérifiée on applique la méthode de Caquot.

#### • **Méthode de CAQUOT [2]**

 Cette méthode est appliquée lorsque l'une des conditions de la méthode forfaitaire n'est pas vérifiée.

Cette méthode est basée sur la méthode des poutres continues.

#### ➢ **Exposé de la méthode**

#### • **Moment sur appuis**

$$
M_{a} = -\frac{q_{w}l_{w}^{3} + q_{e}l_{e}^{3}}{8,5(l_{w} + l_{e})}
$$
............  
Appuis intermédiaire

## • **Moment en travée**

$$
(M_{_t}) = (M_{_0}) + \frac{(M_{_W} + M_{_e})}{2} + \frac{(M_{_W} - M_{_e})^2}{16(M_{_0})}
$$

Avec :

$$
M_{0}=\frac{ql^{2}}{8}
$$

M<sup>0</sup> : la valeur maximale du moment fléchissant dans chaque travée (moment isostatique).

 (M<sup>w</sup> ; Me*)* : les valeurs absolues des moments sur appuis de gauche et de droite respectivement dans la travée considérée.

qw: charge répartie à gauche de l'appuis considérée.

qe: charge répartie à droite de l'appuis considérée.

On calcul, de chaque côté de l'appui, les longueurs de travées fictives "l'w" à gauche et "l'e" à droite, avec :

l'=l……………pour une travée de rive

l'=0,8l…...........pour une travée intermédiaire

Où « l *»* représente la portée de la travée libre

## • **Effort tranchant**

$$
\begin{cases}\nT_w = \frac{ql}{2} + \frac{(M_e - M_w)}{l} \\
T_e = -\frac{ql}{2} + \frac{(M_e - M_w)}{l}\n\end{cases}
$$

Avec :

T<sub>w</sub>: effort tranchant à gauche de l'appui considéré,

T<sup>e</sup> : effort tranchant à droite de l'appui considéré.

## **3.4.2.1.4 Calcul des poutrelles**

Le calcul des poutrelles se fait en deux étapes :

- ❖ Avant le coulage de la dalle de compression.
- ❖ Après le coulage de la table de compression
- o 1 ere étape de calcul : avant le coulage du béton :

Avant le coulage de la table de compression, la poutrelle est considérée comme une poutre simplement appuyée et elle supporte :

- ❖ Son poids propre
- ❖ Le corps creux
- $\cdot$  La charge d'exploitation due à l'ouvrier qui travaille Q=1KN/m<sup>2</sup>.

## • **Evaluation des charges et surcharges**

## ➢ **Charges permanentes**

Poids propre de la poutrelle………………………0,12×0,04×25=0,12kN/ml

Poids du corps creux……………………………...0,65×0,16×14=1,456kN/ml

## **G=1,576kN/ml**.

## ➢ **Charges d'exploitation**

## **Q=1×0,65=0,65kN/ml**

• **Combinaison des charges**

**E.L.U :** *qu=*1,35G+1,5Q=**3,10kN/ml**

**E.L.S :** *qser=*G+Q=**2,226kN/ml**

#### • **Calcul des moments**

$$
M_u = \frac{q_u l^2}{8} = \frac{3,10x(4,45)^2}{8} = 7,67kNm
$$
  

$$
M_{ser} = \frac{q_{ser} l^2}{8} = \frac{2,226x(4,45)^2}{8} = 5,510kNm
$$

• **Ferraillage**

La poutre est sollicitée à la flexion simple à l'E.L.U

 $M_u=7,67.kNm$ ; b=12cm; h=5cm; d=3,6cm;  $\sigma_{bc}=14,17Mpa$ 

D'après l'organigramme de la flexion simple ; on a :

$$
\mu = \frac{M_u}{bd^2 \sigma_{bc}} = 3.48 > \mu_R = 0.372 \Rightarrow A'_s \neq 0
$$

Donc, les armatures de compression sont nécessaires, mais il est impossible de les placer du point de vue pratique car la section du béton est trop faible.

On prévoit donc des étaiements pour aider la poutrelle à supporter les charges qui lui reviennent avant et lors du coulage sans qu'elle fléchisse.

o 2ème étape : Après le coulage de la table de compression :

Après le coulage et le durcissement du béton de la dalle de compression, la poutrelle travaillera comme un élément en « Té »

#### ❖ **Plancher terrasse :**

➢ **Calcul des efforts internes**

## **Poutrelle à (06) travées :**

(3,25m ; 3,28m ; 2,64m ; 2,64m ; 3,25m ; 3,25m).

# ➢ **Diagrammes des Moments**

**ELU :**

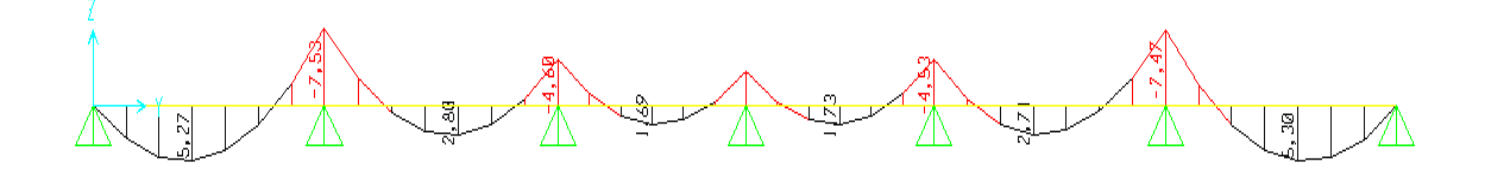

**ELS :**

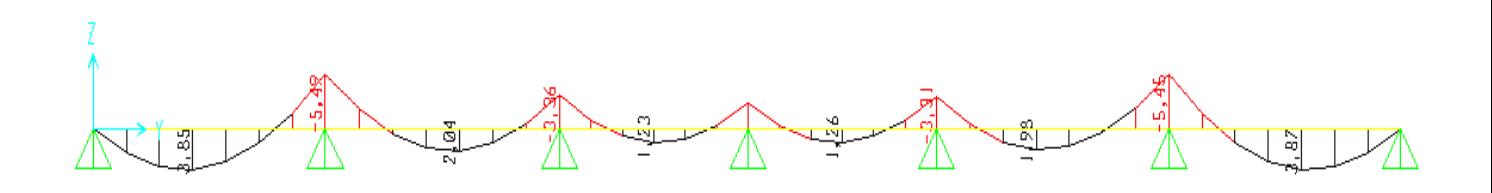

76

## ➢ **Diagrammes des efforts tranchants**

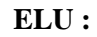

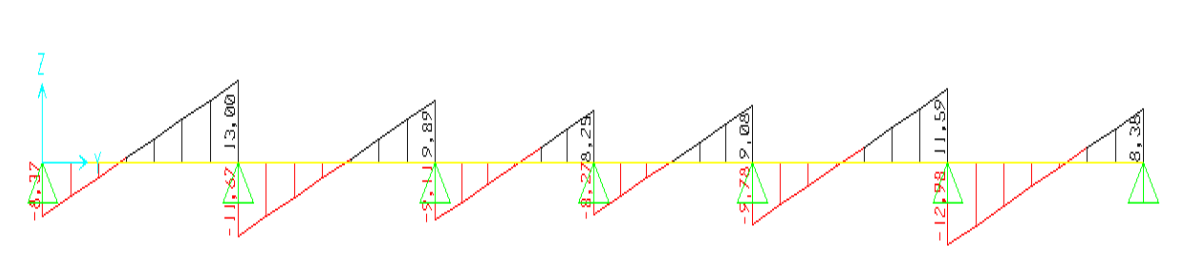

**ELS :**

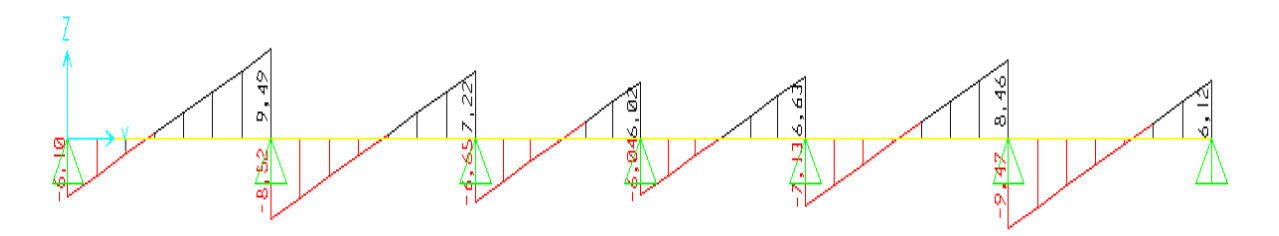

 **Figure 3.15 :** Moment fléchissant, Effort tranchant de la poutrelle à 06 travées.

➢ **Calcul des efforts internes**

# **Poutrelle à (02) travées :**

(3,25m ; 3,28m).

➢ **Diagrammes des Moments ELU :**

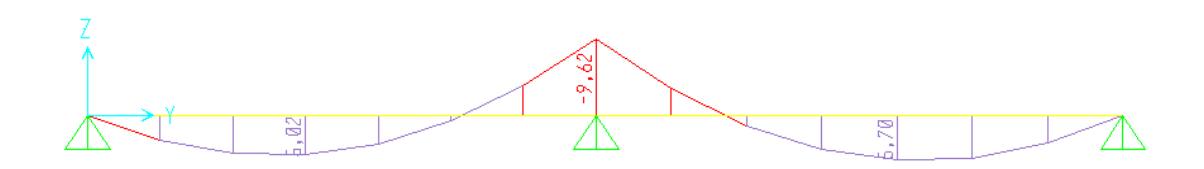

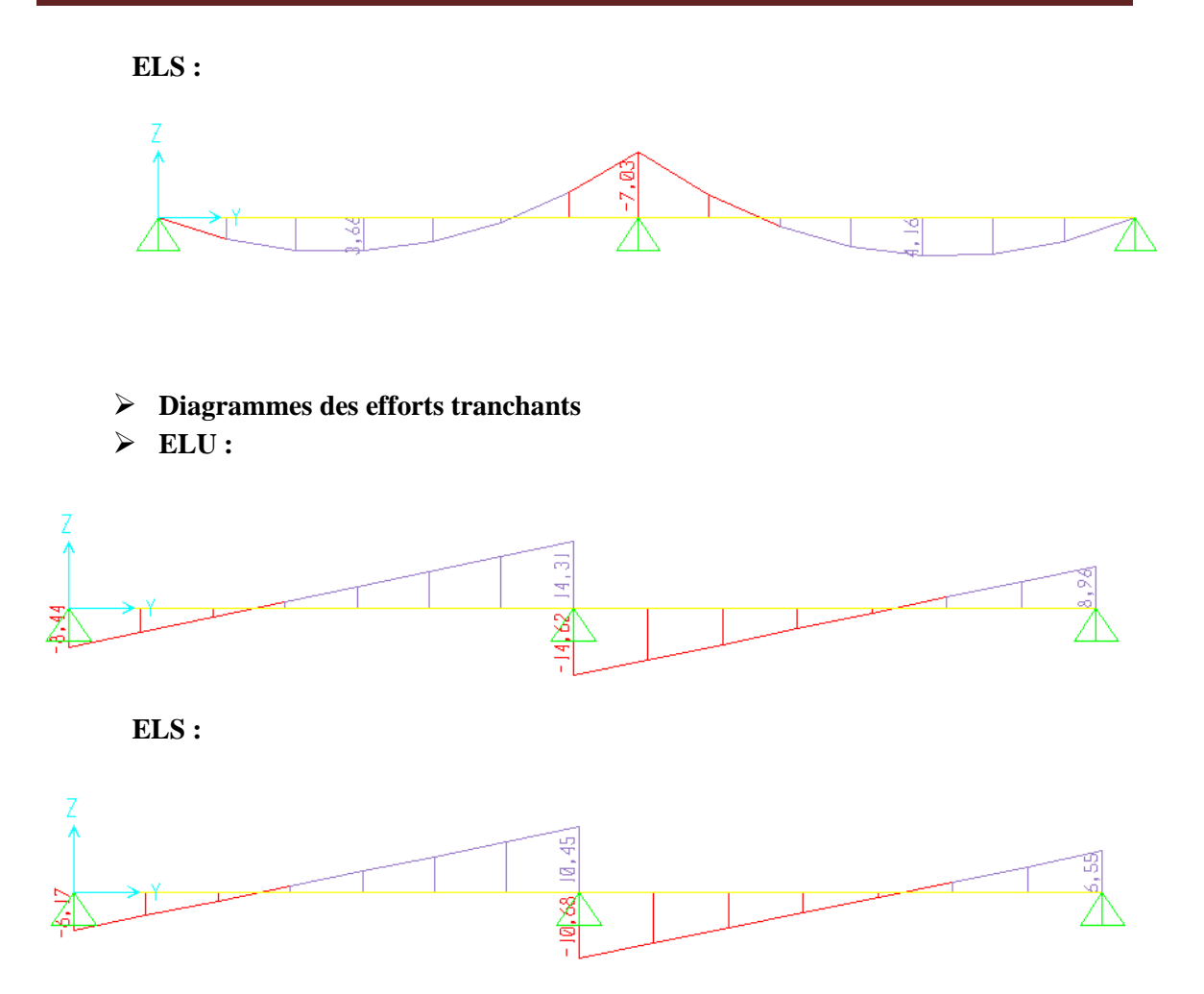

Le tableau suivant récapitulatif les résultats trouvés :

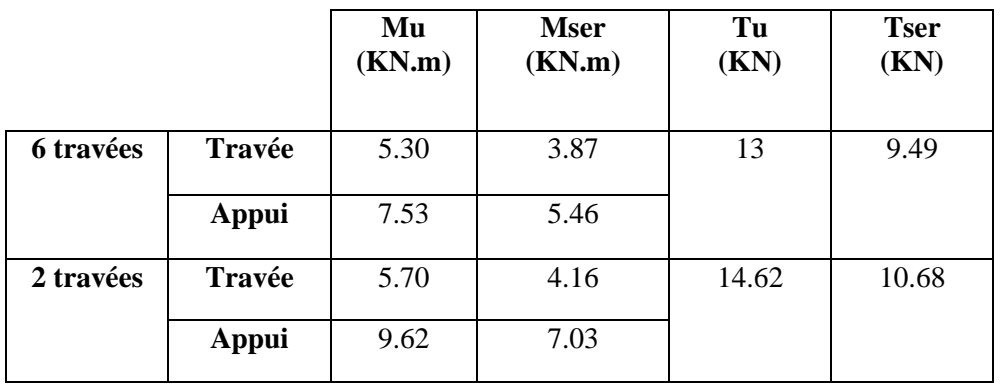

On prend les valeurs maximales pour le ferraillage :

 $\mathbf{E.L.U}: \mathbf{M_{tu}}^{\text{max}}=5.70 \text{kNm}.$ 

 $M_{\text{au}}^{\text{max}}$  = -9.62kNm.

 $T_{u}^{max}=14.62$  kN.

 $\mathbf{E.L.S:}\ \mathbf{M}_{\text{tser}}^{\text{max}}$ =4.16kNm.

Maser max*=*-7.03kNm

#### ➢ **Calcul du ferraillage**

Le calcul se fait à l'ELU en flexion simple. Ce type sera un exemple de calcul détaillé.

Les efforts maximaux sur appuis et en travée sont :

 $E.L.U: M_{tu}^{max}=5.70kNm.$  $M_{\text{au}}^{\text{max}}$  = -9.62kNm.  $T_{u}^{max}=14.62$  kN.  $\mathbf{E.L.S:}\ \mathbf{M}_{\text{tser}}^{\text{max}}$ =4.16kNm. Maser max*=*-7.03kNm.

 $T_{\text{ser}}^{\text{max}}$ =10.68 kN.

#### **a. Ferraillage en travée**

h=20cm ; h<sub>0</sub>=4cm ; b=65cm ; b<sub>0</sub>=12cm ; d=0,9h=18cm ;  $\sigma_{bc}$ =14,17MPa ; F<sub>e</sub>=500MPa ;  $f_{c28}=25MPa$ ;  $f_{t28}=2,1MPa$ .

Le calcul des sections en forme de " $Té$ " s'effectue différemment selon que l'axe neutre est dans la table ou dans la nervure.

- Si  $M_u \leq M_{tab}$ : l'axe neutre est dans la table de compression.
- Si *Mu>Mtab* : l'axe neutre est dans la table ou dans la nervure.

$$
M_{tab} = bh_0 \sigma_{bc} \left( d - \frac{h_0}{2} \right) = 58.94 \, kNm
$$

On  $a: M_{tu} < M_{tab}$ 

Alors : l'axe neutre est dans la table de compression.

Comme le béton tendu n'intervient pas dans les calculs de résistance, on conduit le calcul comme si la section était rectangulaire de largeur constante égale à la largeur de la table *« b »* .

Donc, la section étudiée est assimilée à une section rectangulaire *(b×h)* en flexion simple.

D'après l'organigramme donnant le ferraillage d'une section soumise à la flexion, on aura :

**Tableau 3.5 :** Tableau récapitulatif du calcul des sections d'armatures en travée.

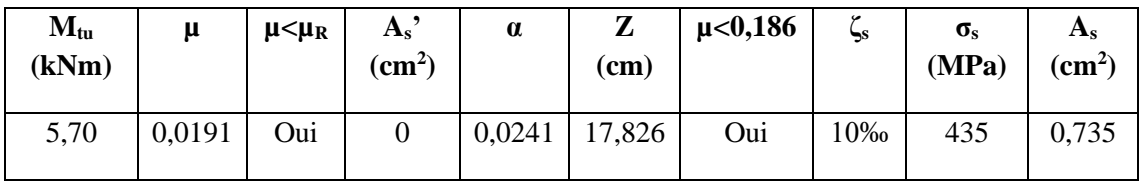

#### **Condition de non fragilité [2]**

$$
A_s^{min} \ge 0.23bd \frac{f_{t28}}{f_e} = 1.13cm^2
$$

A<sub>s</sub>=Max {0,735cm<sup>2</sup> ;1,13cm<sup>2</sup> }=1,13cm<sup>2</sup>

On adopte : **3T10** A<sup>s</sup> =2,36cm<sup>2</sup>

## **b. Ferraillage sur appuis**

On a:  $M_{\text{au}}^{\text{max}} = 9.62 \text{kNm} < M_{\text{tab}} = 58.94 \text{kNm}$ 

 $\Rightarrow$  L'axe neutre est dans la table de compression, et la section étudiée est assimilée à une section rectangulaire *(b×h)* en flexion simple.

 **Tableau 3.6:** Tableau récapitulatif du calcul des sections d'armatures sur appu**is.**

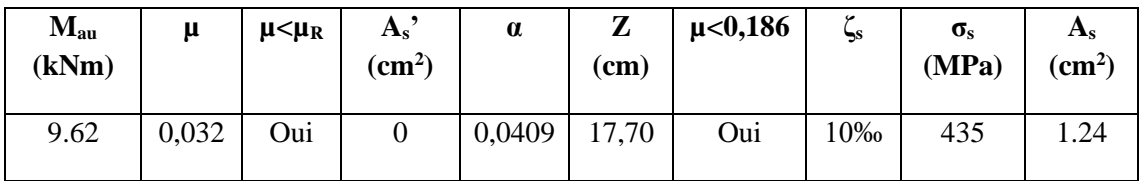

**Condition de non fragilité [2]**

$$
A_s^{min} \ge 0,23bd \frac{f_{t28}}{f_e} = 1,13cm^2
$$

A<sub>s</sub>=Max {1,24cm<sup>2</sup> ; 1,13cm<sup>2</sup> }=1,24cm<sup>2</sup>

Le choix :  $2T12 (A_s = 2,26 \text{cm}^2)$ .

#### **c. Vérifications**

#### ➢ **Effort tranchant**

 Pour l'effort tranchant, la vérification du cisaillement se fera dans le cas le plus défavorable c'est-à-dire :  $T_u^{\text{max}} = 14.62 \text{KN}$ .

On doit vérifier que :  $\tau_u \leq \overline{\tau}_u$ 

**Tel que :**

̄ = {0,2 ; 5} = 3,33. . . . . . . . . . . . . . . . . . = 0̄ = 0,676 < ̄ = 3,33 … … … . *éé*

➢ **Au voisinage des appuis**

#### **1. Appuis de rives**

- **Vérification de la compression du béton :**

$$
\sigma_b = \frac{T_u}{0.9b_0d} \le 0.4 \frac{f_{c28}}{\gamma_b}
$$

Avec :  $T_u=8,69kN$  (appuis de rive)

$$
\sigma_b = \frac{8.69 \times 10^3}{0.9 \times 120 \times 180} = 0.460 MPa < 0.4 \frac{f_{c28}}{\gamma_b} = 6.67 MPa \dots \dots \dots \dots \dots V \text{éritfie}
$$

- **Vérification des armatures longitudinales** 

$$
A_s = 2,26cm^2 \ge \frac{T_u^{max} - \frac{M_{ua}}{0.9d}}{\sigma_s} = 0,336 \, \text{cm}^2 \, \dots \dots \dots \dots \dots \, \text{veitifie}
$$

## **2. Appuis intermédiaires**

- **Vérification de la contrainte de compression :**

$$
\sigma_b = \frac{T_u^{max}}{0.9b_0d} = \frac{14.62 \times 10^3}{0.9 \times 120 \times 180} = 0.752 MPa < 0.4 \frac{f_{c28}}{\gamma_b} = 6.67 MPa \dots \dots \dots \dots \text{virifie}
$$

- **Vérification des armatures longitudinales :**

$$
A_s = 2,26\, \text{cm}^2 \ge \frac{T_u^{\text{max}} - \frac{M_{ua}}{0.9d}}{\sigma_s} = -1.02\, \text{cm}^2 \quad \dots \quad \dots \quad \dots \quad \text{vérifi\acute{e}e}
$$

#### ➢ **Vérification des contraintes**

#### o **Vérification des contraintes des armatures**

La fissuration étant peu nuisible, donc pas de vérification à faire à l'état de l'ouverture des fissures, et elle se limite à celle concernant l'état de compression du béton.

#### o **Vérification des contraintes du béton**

Soit "y" la distance du centre de gravité de la section homogène (par lequel passe, l'axe neutre) à la fibre la plus comprimé.

La section étant soumise à un moment M<sub>ser</sub>, la contrainte à une distance « y » de l'axe neutre :

$$
\sigma_{bc} = \frac{M_{ser}}{I} y
$$

D'après l'organigramme de la vérification d'une section rectangulaire à l'ELS, on doit vérifier

que :

# $\sigma_{bc} \leq \overline{\sigma}_{bc} = 0.6 f_{c28} = 15 MPa$

## • **Détermination de l'axe neutre**

On suppose que l'axe neutre se trouve dans la table de compression :

$$
\frac{b}{2}y^2 + nA'_s(y-c') - nA_s(d-y) = 0
$$

**Avec**: 
$$
n = \frac{E_s}{E_b} = 15
$$
; b=65cm; b<sub>0</sub>=12cm; c=c' = 2cm.

**y :** est la solution de l'équation du deuxième degré suivante, puis on calcule le moment d'inertie :

$$
\begin{cases} by^2 + 30(A_s + A_s')y - 30(dA_s + c'A_s') = 0\\ I = \frac{b}{3}y^3 + 15A_s(d - y)^2 + 15A_s'(y - c')^2 \end{cases}
$$

- Si  $y < h_0 \Rightarrow$  l'hypothèse est vérifiée
- Si  $y > h_0 \Rightarrow$  la distance "y" et le moment d'inertie "I" se Calculent par les formules<br>qui suivent :<br> $\left[b_0 y^2 + [2(b b_0)h_0 + 30(A_s A_s')]y [(b b_0)h_0^2 + 30(dA_s + c'A_s')] = 0\right]$ qui suivent :

$$
\begin{bmatrix} b_0 y^2 + [2(b - b_0)h_0 + 30(A_s - A_s')]y - [(b - b_0)h_0^2 + 30(dA_s + c'A_s')] = 0\\ I = \frac{b_0}{3} y^3 + \frac{(b - b_0)h_0^3}{12} + (b - b_0)h_0 \left( y - \frac{h_0}{2} \right)^2 + 15[A_s(d - y)^2 + A_s'(y - d')^2] \end{bmatrix}
$$

|               | $M_{ser}$ (kNm) | $A_s$ (cm <sup>2</sup> ) | $Y$ (cm) | $I$ (cm <sup>4</sup> ) | $\sigma_{bc}$ (MPa) | <b>Vérification</b> |
|---------------|-----------------|--------------------------|----------|------------------------|---------------------|---------------------|
| Travée        | 4.16            | 2,36                     | 3,91     | 8323,05                | 1,95                | vérifiée            |
| <b>Appuis</b> | 7.03            | 2,26                     | 3,84     | 8023,97                | 3,36                | vérifiée            |

**Tableau 3.7:** Vérification de la contrainte de béton.

## ➢ **Vérification de la flèche**

La vérification de la flèche n'est pas nécessaire si les conditions suivantes sont vérifiées : Les conditions à vérifier :

$$
\bullet \frac{h}{L} \ge \frac{1}{16}
$$
\n
$$
\bullet \frac{A_s}{b_0 d} \le \frac{4.2}{fe}
$$
\n
$$
\bullet \frac{h}{L} \ge \frac{4.2}{10M_0}
$$
\n
$$
\bullet \frac{h}{L} \ge \frac{M_t}{10M_0}
$$
\n
$$
\bullet \frac{h}{L} \ge \frac{M_t}{10M_0}
$$
\n
$$
\bullet \frac{h}{L} \ge 0.0338 < 0.0568
$$
\n
$$
\bullet \frac{h}{L} \ge 0.0338 < 0.0568
$$

**Avec :**

h = 20cm;  $b_0$ = 12cm; d= 18cm; L= 3,28 m; M<sub>tser</sub>= 3,87 kNm ; M<sub>0</sub>= 6.81kNm ;  $A_s = 2,36$  cm<sup>2</sup>; F<sub>e</sub>= 500MPa.

Puisque les trois conditions ne sont pas vérifiées, il est nécessaire de calculer la flèche.

 $F$ lèche totale :  $\Delta f$ <sub>*r*</sub> =  $f$ <sub>*v*</sub> -  $f$ <sub>*i*</sub>  $\leq \bar{f}$  [2]

Tel que: 
$$
\bar{f} = 0.5 + \frac{L}{1000}
$$
     Si  $L \geq 5.00 \, \text{m}$ 

\n $\bar{f} = \frac{L}{500}$      Si  $L < 5.00 \, \text{m}$ 

**Donc :**  $\bar{f} = \frac{L}{\epsilon_0}$  $\frac{E}{500}$  = 0,656 cm

• **Position de l'axe neutre « y<sup>1</sup> » :**

$$
y_1 = \frac{bh_0 \frac{h_0}{2} + (h - h_0)b_0 \left(\frac{h - h_0}{2} + h_0\right) + 15A_s d}{bh_0 + (h - h_0)b_0 + 15A_s}
$$

• **Moment d'inertie de la section totale homogène « I0 » :**

$$
I_0 = \frac{b}{3} y_1^3 + \frac{b_0}{3} (h - y_1)^3 - \frac{(b - b_0)}{3} (y_1 - h_0)^3 + 15A_s (d - y_1)^2
$$

• **Calcul des moments d'inerties fictifs :**

$$
I_{f} = \frac{1,1I_0}{1 + \lambda_i \mu} \qquad ; \quad I_{f} = \frac{I_0}{1 + \lambda_i \mu}
$$

**Avec :**

$$
\lambda_i = \frac{0.05f_{i28}}{\delta\left(2+3\frac{b_0}{b}\right)}
$$
.\n\nFour la deformation instantaneous

\n
$$
\lambda_v = \frac{0.02f_{i28}}{\delta\left(2+3\frac{b_0}{b}\right)}
$$
.\n\nFour's law, Fourier transform:

\nFour's law of the equation  $\delta$  is given by  $\delta = \frac{A_s}{b_0 d}$ : \n

\nFourier's law of the equation  $\delta = \frac{A_s}{b_0 d}$ : \n

$$
\mu = 1 - \frac{1{,}75f_{t28}}{4\delta\sigma_s + f_{t28}}
$$

σ<sup>s</sup> : Contrainte de traction dans l'armature correspondant au cas de charge étudiée.

$$
\sigma_s = \frac{M_{ser}}{A_s d}
$$

Les résultats sont récapitulés dans ce tableau **3.8** :

**Tableau 3.8:** Calcul de la flèche.

| $\mathbf{M}_{\text{ser}}$<br>(kNm) | $A_{s}$<br>$\text{cm}^2$ | ${\bf Y}_1$<br>(cm) | $\delta$ | $\sigma_{\rm s}$<br>(MPa) | $\lambda_i$ | $\mathcal{N}_{\rm V}$ | μ     | $\mathbf{I}_0$<br>(cm <sup>4</sup> ) | $I_{fi}$<br>(cm <sup>4</sup> ) | $I_{fv}$<br>(cm <sup>4</sup> ) |
|------------------------------------|--------------------------|---------------------|----------|---------------------------|-------------|-----------------------|-------|--------------------------------------|--------------------------------|--------------------------------|
| 4,16                               | 2,36                     | 7,16                | 0,0109   | 97,92                     | 3,77        | 1,50                  | 0,423 | 20022,946                            | 8487,13                        | 12224,88                       |

• **Calcul des modules de déformation :**

$$
E_i = 11000 (f_{c28})^{\frac{1}{3}} = 32164,20 MPa
$$
  

$$
E_v = 3700 (f_{c28})^{\frac{1}{3}} = 10818,87 MPa
$$

• **Calcul de la flèche due aux déformations instantanées :**

$$
f_i = \frac{M_{ser}l^2}{10E_iI_{fi}} = 0.163cm
$$

• **Calcul de la flèche due aux déformations différées :**

 = 2 10 = 0,338 = − = 0,175 ≺ ̄ = 0,656 … . . . . . . . . . . . . . . . . . . . . . *éé*

#### ➢ **Calcul des armatures transversales et l'espacement**

L'acier choisi pour les armatures transversales est de type rond lisse de nuance *FeE24*0 *(fe=235MPa)*

- **Selon le C.B.A 93 :**  
\n- **Selon le C.B.A 93 :**  
\n- **Selon** 
$$
\begin{cases}\n\bullet \frac{A_t}{b_0 S_t} \ge \frac{\tau_u - 0.3 f_{ij} K}{0.9 f e} & K = 1 \text{ Art A } 5.1.2.3 \\
\bullet S_t \le Min(0.9d; 40cm) & Art A 5.1.2.2 \\
\bullet \frac{A_t f e}{b_0 S_t} \ge Max\left(\frac{\tau_u}{2}; 0, 4MPa\right) & Art A 5.1.2.2\n\end{cases}
$$
\n- **RPA 99 version 2003 :**  
\n- **RPA 99 version 2003 :**  
\n- **S**<sub>t</sub>  $\le Min\left(\frac{h}{4}; 12\phi_1\right)$ ................. *Zone nodale*  
\n- **S**<sub>t</sub>  $\le \frac{h}{2}$ ................. *Zone courante*

**Avec :** 

$$
\phi_t \leq Min\left(\frac{h}{35}; \phi_t; \frac{b_0}{10}\right)
$$

 $\mathcal{O}_l$ : Diamètre minimum des armatures longitudinales.

 $\mathcal{O}_t \leq$  Min (0,60cm; 1cm; 1,2cm)

On adopte : **Øt=6mm** Donc :

Selon le C.B.A 93 :  
\n
$$
\begin{cases}\n\bullet \frac{A_t}{S_t} \ge -0.0017cm \\
\bullet S_t \le 16.2cm \\
\bullet \frac{A_t}{S_t} \ge 0.0204cm\n\end{cases}
$$

$$
\begin{cases}\n\bullet \frac{A_t}{S_t} \geq 0.036 \text{ cm} \\
\bullet S_t \leq 5cm....\text{Zone node} \\
\bullet S_t \leq 10cm....\text{Zone count} \\
\end{cases}
$$
\n
$$
\bullet S_t \leq 5cm....\text{Zone node}
$$

• **Choix des armatures :**

 $A_{i} = 2 \pi \sqrt{\rho_{i}^{2}} / 4 = 0,56 \text{ cm}^{2}$ On adopte : *At=2Ø6=0,57cm<sup>2</sup>*

• **Choix des espacements :** = = *S cm Zonecourante S cm Zonenodale Donc S cm S A t t t t t* 10 .................... 5 ...................... : 0,036 15,83

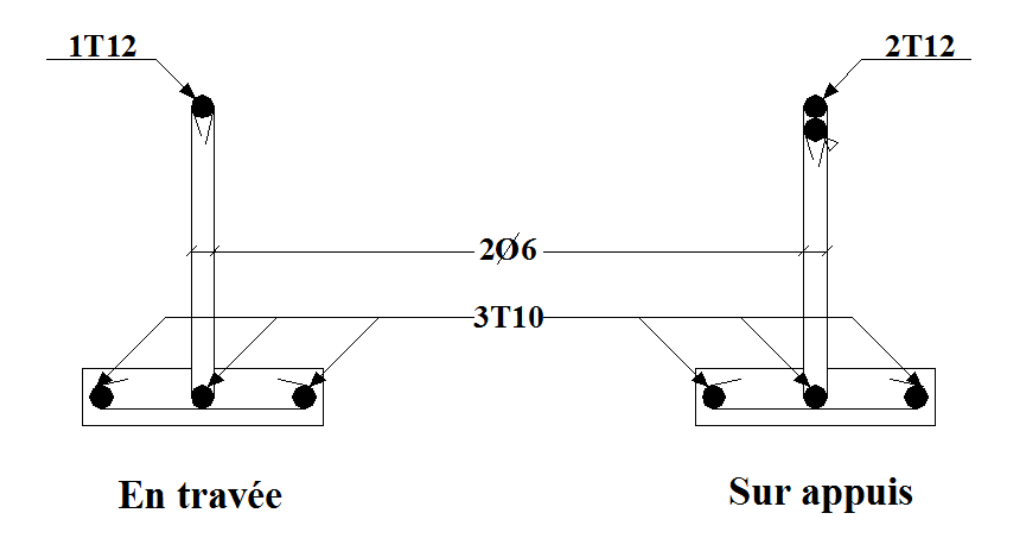

 **Figure 3.16 :** Schéma de ferraillage des poutrelles.

## **3.4.2.2 Ferraillage de la table de compression**

Le ferraillage de la dalle de compression doit se faire par un quadrillage dont les dimensions des mailles ne doivent pas dépasser :

20 cm : dans le sens parallèle aux poutrelles.

30 cm : dans le sens perpendiculaire aux poutrelles.

$$
\text{Si}: \begin{cases} 50 \le L \le 80cm \Rightarrow A_1 = \frac{4L}{fe} \\ L \le 50cm \Rightarrow A_2 = \frac{200}{fe} \end{cases} \tag{4}
$$

Avec :

L : distance entre axes des poutrelles

A<sup>1</sup> : armatures perpendiculaires aux poutrelles

A<sup>2</sup> : armatures parallèles aux poutrelles

Tel que :

L=65cm ; Fe=235MPa (acier rond lisse)

Donc on obtient :  $A_1 = 0,5cm2/ml$ .

On prend : **5T6=1,41cm<sup>2</sup>**

$$
S_t = \frac{100}{5} = 20 \, \text{cm} \, .
$$

- **Armatures de répartition :** 

$$
A_2 = \frac{A_1}{2} = 0.705 \, \text{cm}^2
$$

Soit :  $5T6=1,41cm^2$  St.=20cm.

Pour le ferraillage de la dalle de compression, on adopte un treillis soudé dont la dimension des mailles est égale à 20cm suivant les deux sens.

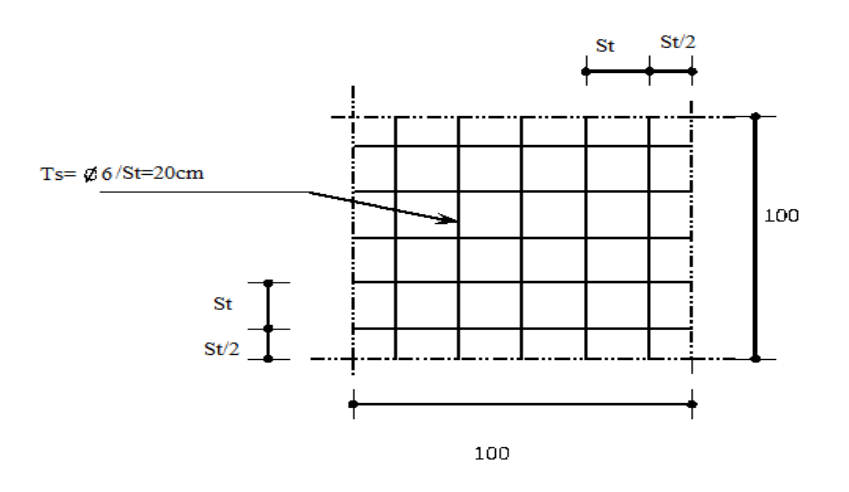

**Figure 3.17 :** Ferraillage de la dalle de compression.

86

#### **3.4.3 Plancher en dalle pleine**

Les dalles pleines sont des éléments d'épaisseur faible par rapport aux autres dimensions, chargée perpendiculairement à leur plan moyen reposant sur deux, trois ou quatre appuis.

Dans notre structure, on a :

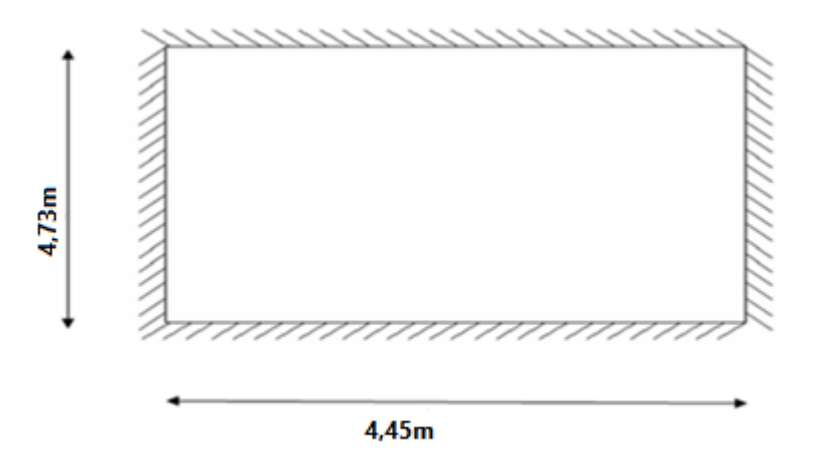

**Figure 3.18** : Dimensions d'une dalle pleine rectangulaire.

#### **a. Evaluation des charges**

 $G=5,35N/m^2$ ,  $Q=2,5$  kN/m<sup>2</sup>.

#### **ELU :**

$$
q_u=1,35G+1,5Q=10.97
$$
 kN/m<sup>2</sup>

## **ELS :**

 $q_{ser} = G + Q = 7,85$  kN/m<sup>2</sup>

 $\rho=\frac{L_x}{L}$  $\frac{L_x}{L_y} = \frac{4,45}{4,73}$  $\frac{4.43}{4.73}$  = 0, 94 > 0, 4  $\Rightarrow$  La dalle travaille dans les deux sens.

## **b. Calcul des moments**

- Dans le sens de la petite portée :  $M_x = \mu_x q_u L_x^2$
- Dans le sens de la grande portée :  $M_y = \mu_y M_x$

Les coefficients  $\mu_x$  et  $\mu_y$  sont en fonction de *y x L*  $\rho = \frac{L_x}{L}$  et de *v*.

*ν*: Coefficient de poisson  $\overline{\mathcal{L}}$  $\left\{ \right.$  $\left\lceil \right\rceil$ *àl ELS àl ELU*  $0,2 \quad \dot{a}l'$  $0 \quad \partial l'$ 

*μ<sup>x</sup>* et *μ<sup>y</sup>* sont donnés par l'abaque de calcul des dalles rectangulaires "*BAEL91 modifié 99* "

$$
\rho = 0.94 \Rightarrow \begin{cases} \mu_x = 0.0419\\ \mu_y = 0.8661 \end{cases}
$$

 $M_x = \mu_x q_u L_x^2 = 9.10$  kNm  $M_y = \mu_y M_x = 7.88$ kNm

#### - **Moments en travées :**

 $M_{tx}$ =0,85 $M_{x}$ =7,735 kNm

 $M_{ty}=0,85M_{y}=6,70$  kNm

#### - **Moments sur appuis :**

 $M_{ax}$ = $M_{ay}$ =0,5 $M_{x}$ =4,55 kNm

## **c. Ferraillage de la dalle**

b=100cm; h=15cm; d=13,5cm; f<sub>e</sub>=500MPa; f<sub>c28</sub>=25MPa; f<sub>c28</sub>=2,1MPa;  $\sigma_s$ =434.78MPa.

Les résultats sont récapitulés dans le tableau suivant :

|               | <b>Sens</b> | $M_u$<br>(kNm) | $\mu$  | $A_{s}$ '<br>$(cm^2)$ | $\alpha$ | Z(cm) | $A_s^{cal}$<br>$(cm^2)$ | <b>Choix</b> | $A_s^{adp}$<br>$(cm^2)$ | Esp<br>(cm) |
|---------------|-------------|----------------|--------|-----------------------|----------|-------|-------------------------|--------------|-------------------------|-------------|
| <b>Travée</b> | $x-x$       | 7.735          | 0,0299 | $\theta$              | 0,038    | 13,29 | 1,16                    | 4T10         | 3,14                    | 25          |
|               | $y-y$       | 6,70           | 0,0259 | $\theta$              | 0,0328   | 13,32 | 1,15                    | <b>4T8</b>   | 2,01                    | 25          |
| <b>Appuis</b> | $x - x$     | 4,55           | 0,0176 | $\theta$              | 0,0222   | 13,38 | 0,78                    | <b>4T8</b>   | 2,01                    | 25          |
|               | $y-y$       |                |        |                       |          |       |                         |              |                         |             |

**Tableau 3.9 :** Ferraillage de la dalle pleine rectangulaire

## **d. Espacement :**

- **Travée :**

sens x-x : *esp* =  $\frac{100}{4}$  = 25*cm* < Min(3*h*;33*cm*) = 33*cm*...............*....Yérifiée*  $=\frac{100}{1}$  = 25cm < Min(3h;33cm) =

Sens y-y : 
$$
esp = \frac{100}{4} = 25cm < Min(4h;45cm) = 45cm
$$
............*Vérifie*

- **Appuis :**

Sens x-x : *esp* 2 5*cm Min*(3*h*;3 3*cm*) 3 3*cm*................*Vérifiée* 4  $=\frac{100}{1}$  = 25cm < Min(3h;33cm) =

Sens y-y :  $e_{SP} = \frac{100}{4} = 25$ cm < Min(4*h*;45cm) = 45cm.......................Yérifiée  $=\frac{100}{1}$  = 25cm < Min(4h;45cm) =

## **e. Condition de non fragilité [1]**

On doit vérifier que :  $As \ge As^{min} = 0.6\%_{00}bh = 0.6\%_{00} \times 100 \times 15 = 0.9cm^{2}$ 

#### - **Travée :**

- Sens x-x :  $A_s = 3.14 \, \text{cm}^2 > A_s^{min^2} = 0.9 \, \text{cm}^2 \, \dots \, \dots \, \dots \, \text{vérifiée}.$
- Sens y-y :  $A_s = 2.01 cm^2 > A_s^{min^2} = 0.9 cm^2 ... ... ... ... w$ erifiée.
- **Appuis :**

• Sens x-x : 
$$
A_s = 2,01cm^2 > A_s^{min^2} = 0,9cm^2 \dots \dots \dots v \text{érifiée}.
$$

• Sens y-y : $A_s = 2.01 cm^2 > A_s^{min^2} = 0.9 cm^2 ... ... ... . .$  vérifiée.

#### **f. Calcul des armatures transversales**

Les armatures transversales ne sont pas nécessaires si la condition ci-dessous est vérifiée :

$$
\tau_u = \frac{T_u^{\text{max}}}{bd} < \bar{\tau}_u = 0.07 \frac{f_{c28}}{\gamma_b} = 1,17MPa
$$
\n
$$
T_x = \frac{q_u L_x L_y}{2L_x + L_y} = \frac{10,97 * 4,45 * 4,73}{2 * 4,45 + 4.73} = 16,94kN
$$
\n
$$
T_y = \frac{q_u L_x}{3} = \frac{10,97 * 4,45}{3} = 16,27kN
$$
\n
$$
T_u^{\text{max}(T_x; T_y)} = 16,94kN
$$
\n
$$
\tau_u = \frac{16,94 \times 10^3}{1000 \times 180} = 0,0941MPa < \bar{\tau}_u = 1,17MPa
$$
............*Vérifiée*

**g. Vérification à l'ELS**

## **g.1 Evaluation des sollicitations à l'ELS**

$$
\frac{L_x}{L_y} = 0.94 \Rightarrow \begin{cases} \mu_x = 0.0491 \\ \mu_y = 0.9087 \end{cases}
$$
  
\n
$$
\begin{cases} M_x = \mu_x q_{ser} L_x^2 = 7.63kNm \\ M_y = \mu_y M_x = 6.935kNm \end{cases}
$$
  
\n
$$
\begin{cases} M_{tx} = 0.85M_x = 6.48kNm \\ M_{ty} = 0.85M_y = 5.89kNm \end{cases}
$$
  
\n
$$
\begin{cases} M_{ax} = M_{ay} = 0.5M_x = 3.815kNm \end{cases}
$$

#### **g.2 Vérification des contraintes**

D'après le "**BAEL91 modifié 99** " **[1]** on doit vérifier que :

$$
\begin{cases}\n\sigma_{bc} = \frac{M_{ser}}{I} y \le \bar{\sigma}_{bc} = 0.6 f_{c28} = 15 MPa \\
\sigma_s = n \frac{M_{ser}}{I} (d - y) \le \bar{\sigma}_s = Min \left(\frac{2}{3} fe; max(0.5fe; 110 \sqrt{n f_{t28}}\right) = 250 MPa\n\end{cases}
$$

Le tableau suivant récapitule les résultats trouvés :

|               | <b>Sens</b> | $M_{ser}$<br>(KNm) | $A_{s}$<br>$(Cm^2)$ | Y<br>(Cm) | $I(cm^4)$ | $\sigma_{bc}$<br>(MPA) | $\sigma_{bc} \leq \overline{\sigma}_{bc}$ | $\sigma_{\rm s}$<br>(MPa) | $\sigma_{s} \leq \overline{\sigma}_{s}$ |
|---------------|-------------|--------------------|---------------------|-----------|-----------|------------------------|-------------------------------------------|---------------------------|-----------------------------------------|
| <b>Travée</b> | $x-x$       | 6,48               | 3,14                | 3,12      | 6087,138  | 3,32                   | Vérifié                                   | 165,74                    | Vérifié                                 |
|               | $y-y$       | 5,89               | 2,01                | 2,56      | 4167,695  | 3,61                   |                                           | 231,91                    | Vérifié                                 |
| <b>Appuis</b> | $x-x$       | 3,815              | 2,01                | 2,56      | 4167,695  | 2,34                   | Vérifié                                   | 150,21                    | Vérifié                                 |
|               | $y-y$       |                    |                     |           |           |                        |                                           |                           |                                         |

**Tableau 3.10 :** Vérification des contraintes à l'ELS

#### **3 Vérification de la flèche :**

Dans le cas des dalles de bâtiments courants dont le rapport des portées est compris entre 0,4 et 2,5 ; on peut se dispenser du calcul des flèches si les conditions suivantes sont réalisées en même temps :

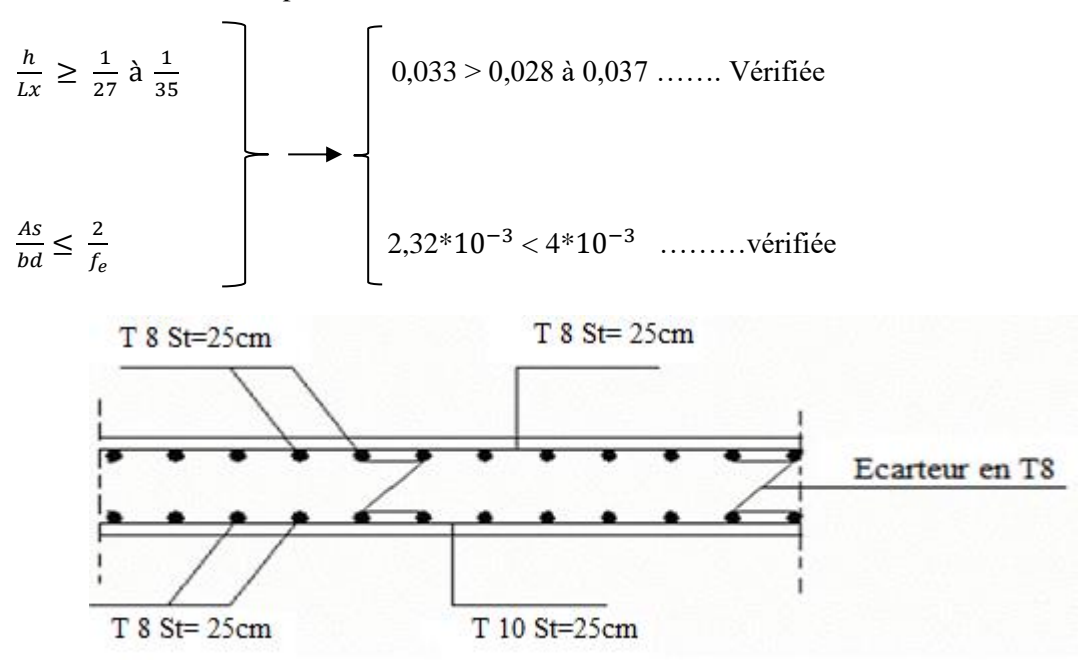

**Figure 3.19 :** Ferraillage de la dalle pleine rectangulaire.

## **3.5 Escalier**

## **3.5.1 Introduction**

 Les escaliers sont des éléments constitués d'une succession de gradins, ils permettent le passage à pied entre différents niveaux du bâtiment.

Notre bâtiment comporte deux types d'escaliers.

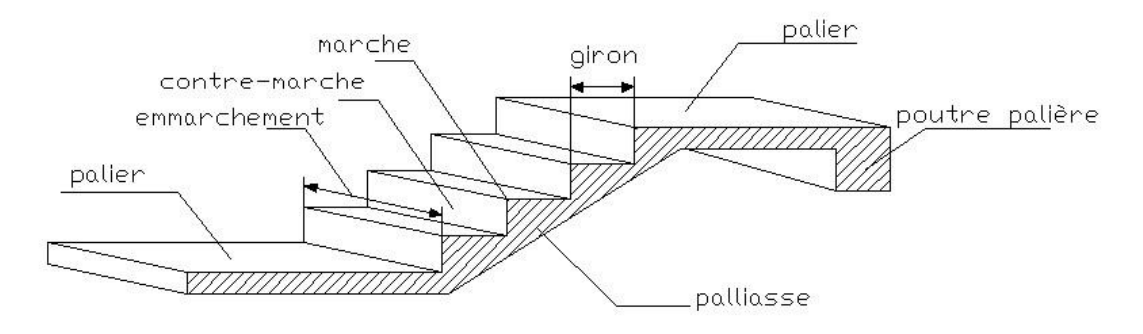

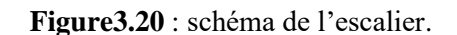

# **3.5.2. DEFINITION DES ÉLÉMENTS D'UN ESCALIER**

- ❖ On appelle « marche » la partie horizontale *(M)* des gradins constituant l'escalier, et « contre marche » la partie verticale *(C.M)* de ces gradins.
	- *h* : Hauteur de la marche.
	- *g* : Largeur de la marche.
	- *L* : Longueur horizontale de la paillasse.
	- *H* : Hauteur verticale de la paillasse.

Pour une réalisation idéale et confortable on doit avoir *2h+g=64*

On obtient, le nombre des marches et leur dimension par les relations suivantes :

- *2h+g=64 ………………………… (1)*
- n h = H *………………………… (2)*
- *(n-1)g=L ………………………… (3)*

## **Avec :**

- $n:$  Le nombre des contre marches
- $(n-1)$ : Le nombre des marches

En remplaçant (2) et (3) dans (1), on obtient :

 *64n²-n(64+2H+L)+2H=0*

## **Avec :**

n : La racine de l'équation

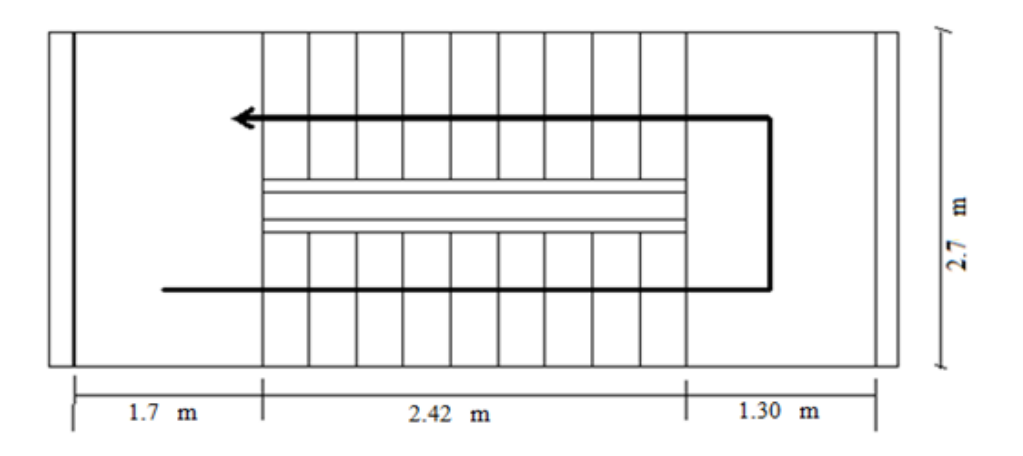

**Figure 3.21**: vue en plan de l'escalier

Les valeurs de H et L

H=153cm ; L=242cm

64n²-606n+700=0

#### **Solution :**

- n1=0,53……………..refusée.

 $-n_2=9,03$ 

#### **Donc on prend :**

- le nombre de contre marche …….. n=9
- le nombre des marches ……………n-1=8

#### **Alors :**

 $h = \frac{H}{n} = \frac{1.53}{9}$  $\frac{353}{9} = 0.17$ m = 17cm.  $g = \frac{L}{a}$  $\frac{L}{n-1} = \frac{2.42}{8}$  $\frac{342}{8}$  = 0.30m = 30cm.

## **Vérification de l'équation de «BLONDEL»**

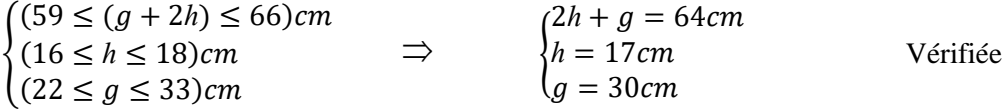

On prend h=17cm.

#### **a. Détermination de l'épaisseur de la paillasse :**

$$
\frac{l}{30} \leq e \leq \frac{l}{20}
$$

Avec :  $l = \sqrt{L^2 + H^2} + 1.70 + 1.30 = \sqrt{(2.42)^2 + (1.53)^2} + 1.70 + 1.30 = 5.86$ m

Donc :  $19.54 cm \le e \le 29.3 cm$ 

On prend donc l'épaisseur *e=20 cm*

**N.B :** Le palier aura la même épaisseur que la paillasse.

Cette épaisseur sera prise en considération une fois que toutes les vérifications soient satisfaites.

## **b. Angle d'inclinaison de la paillasse :**

$$
tg\alpha = \frac{H}{L} = \frac{153}{242} = 0,619 \Rightarrow \alpha = 32.30^{\circ}.
$$

#### **3.5.2.1 Evaluation des charges et surcharges**

## **Palier**

## **1. Charges permanentes :**

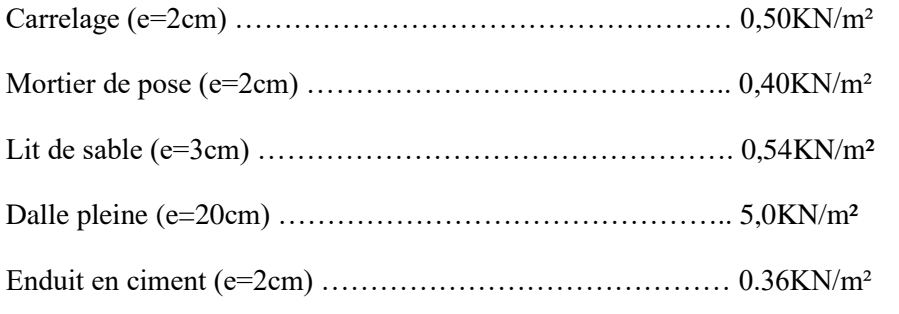

 **G1=6,8KN/m²**

## **2. Charge d'exploitation**

$$
Q_1=2,50\,\mathrm{KN/m^2}
$$

## **Paillasse**

## **1. Charges permanentes :**

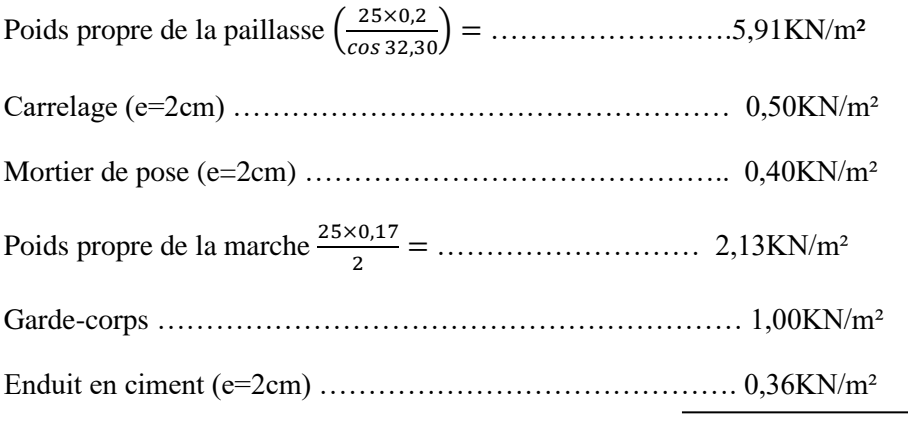

#### **G2=10.61KN/m²**

#### **2.Charge d'exploitation**

# **Q2=2,50KN/m²**

# **3.5.3. SCHÉMA STATIQUE**

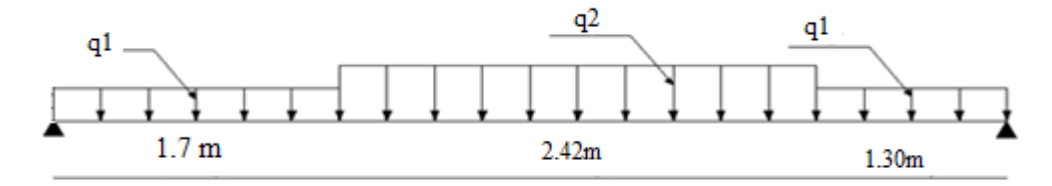

**Figure 3.22 :** schéma statique de l'escalier.

## **3.5.3.1 Calcul des sollicitations**

 **Tableau 3.11** : Calcul des sollicitations.

| Combinaison | La volée $(KN/m^2)$ | Le palier $(KN/m^2)$ |
|-------------|---------------------|----------------------|
| ELU         | 18.07               | 12.93                |
| ELS         | 13.11               | 9.3                  |

## **3.5.3.2 DIAGRAMME DES EFFORTS INTERNES**

#### **Moment fléchissant :**

# **E.L.U :**

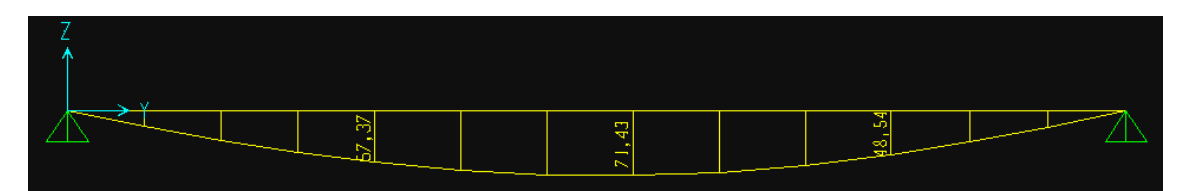

# **E.L.S :**

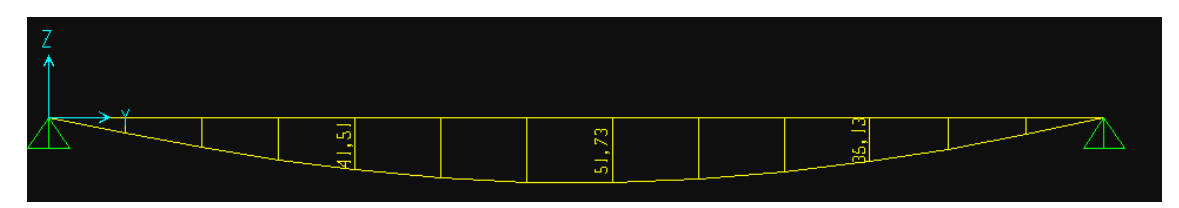

# **Effort tranchant :**

**E.L.U :**

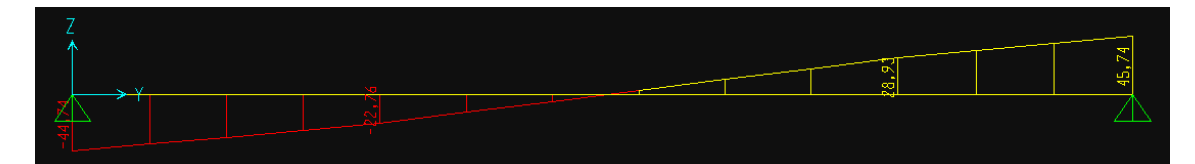

**E.L.S :** 

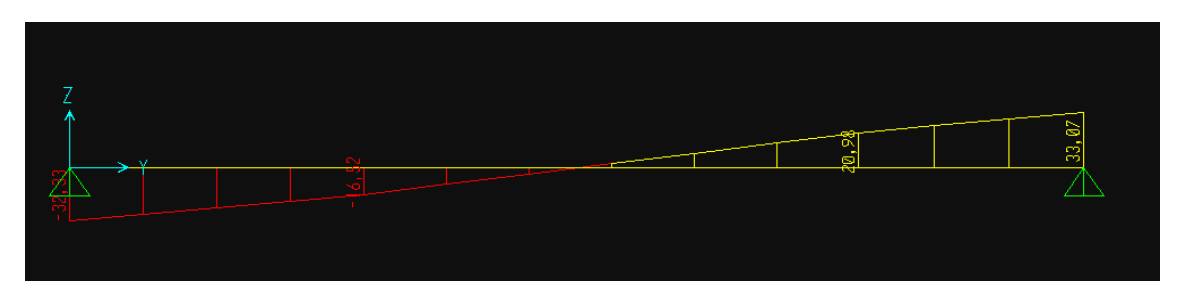

## **3.5.3.3 Ferraillage**

- Le calcul se fait pour une section rectangulaire de dimension (b x h) Tel que : b=100cm ; h=20cm
- Le ferraillage se fait en flexion simple pour une bande de 1m de largeur (organigramme I, voir annexe)

$$
f_{c28} = 25MPa
$$
;  $f_{bc} = 14,17MPa$ ;  $f_{t28} = 2,10MPa$ ;  $\gamma_b = 1,5$ ; d=0,9h=18cm

 $\sigma_s = 434.78 \text{ MPa}$ ;  $\gamma_s = 1.15$ ; f<sub>e</sub>=500MPa

➢ **ELU**

**En appuis :**  $Ma = 0.5 \times Mu = 0.5 \times 71.43 = 35.71$  KN.m

**En Travée:** Mt =0,85 × Mu=0,85 × 71.43=51.73 KN.m

**Tableau 3.12:** Ferraillage de l'escalier.

|              | $M_{u}$ | $\mu$ | $\mu < \mu_R$ | $\mathcal{A}_{\mathcal{S}}$ | $\alpha$ | ${\bf z}$ | $A_{\scriptscriptstyle\rm s}^{cal}$<br>' ml | <b>Choix</b> | $A_{\circ}^{adp}/ml$ |
|--------------|---------|-------|---------------|-----------------------------|----------|-----------|---------------------------------------------|--------------|----------------------|
|              | (KNm)   |       |               | (cm <sup>2</sup> )          |          | (cm)      | (cm <sup>2</sup> )                          |              | (cm <sup>2</sup> )   |
| <b>Appui</b> | 35.71   | 0,077 | Oui           | $\boldsymbol{0}$            | 0,101    | 17.2      | 4.77                                        | 5T12         | 5.65                 |
| Travée       | 60.71   | 0,132 | Oui           | $\boldsymbol{0}$            | 0,177    | 16.72     | 8.34                                        | 5T14         | 9.23                 |

#### **Espacement**

▪ **Armatures principales**

**En travée :**  $e^{iS} \leq \frac{100}{5}$  $\frac{00}{5}$  = 20 cm

On prend : *esp=20cm*

**Sur appui** : 100  $\frac{00}{5}$  = 20cm

On prend : *esp=20cm*

▪ **Armature de répartition**

**En travée :**  $\frac{A_s}{4}$  $\frac{A_s}{4} \leq A_r \leq \frac{A_s}{2}$  $\frac{a_S}{2}$   $\Rightarrow$  1.41*cm<sup>2</sup>*/ml  $\leq A_r \leq 2.82cm^2$ /ml Le choix est de 4T10=3.14cm<sup>2</sup> avec  $S_t$ =25cm.

**Sur appui :**  $A_{\mathcal{S}}$  $\frac{A_s}{4} \leq A_r \leq \frac{A_s}{2}$  $\frac{a_S}{2}$   $\Rightarrow$  2.30*cm<sup>2</sup>*/ml  $\leq A_r \leq 4.61$ *cm<sup>2</sup>*/ml Le choix est de 4T10=3.14cm<sup>2</sup> avec  $S_t$ =25cm.

## **3.5.3.4 Vérification**

**a. Condition de non fragilité**

$$
A_s \ge A_s^{min} = 0.23bd \frac{f_{t28}}{fe}
$$

- **En travée** :  $A_s = 9.23 cm^2 \ge A_s^{min^2} = 1.7.3 cm^2$
- **Sur appui :**  $A_s = 5.65$   $cm^2 \ge A_s^{min^2} = 1.73$   $cm^2$  ……………… vérifier
- **b. Effort tranchant**

On doit vérifier que :  $\tau_u \leq \tau_u$ 

$$
\overline{\tau} = Min \bigg( 0, 2 \frac{f_{c28}}{\gamma_b}; 5MPa \bigg) = 3,33MPa \dots
$$
 (Fissuration peu nuisible)

 = = 45.74∗10<sup>3</sup> 1000∗180 = 0.254 ≤ = 3.33 …………….vérifier

## • **Influence de l'effort tranchant au voisinage des appuis (vérification de l'ancrage)**

Les armatures longitudinales tendues inférieures doivent être ancrées au-delà de l'appui, pour équilibrer l'effort de traction.

$$
S_i: T_u - \frac{M_u}{0.9d} \quad \langle \quad 0 \Rightarrow \text{ les armatures ne sont soumises à aucun effort de traction.}
$$

 $\mathbf{r}$ 

 $\Box$ 

- Si : 
$$
T_u - \frac{M_u}{0.9d}
$$
 )  $0 \Rightarrow$  il faut satisfaire la condition suivante :  $A_s \ge \left[ \frac{T_u - \frac{M_u}{0.9d}}{\sigma_s} \right]$ 

$$
T_u - \frac{M_u}{0.9d} = 45.74 \times 10^3 - \frac{71.43 \times 10^6}{0.9 \times 180} = -395.18 \text{KN}
$$

Les armatures ne sont soumises à aucun effort de traction

#### • **Vérification des armatures transversales**

 = = 0.254 ≤ 0.0528 = 1.25………..vérifier

Donc les armatures transversales ne sont pas nécessaires

#### **c. Vérification à l'ELS :**

La fissuration est considérée comme peu nuisible, donc il n'est pas nécessaire de vérifier la contrainte des armatures tendues.

#### **c.1 Vérification des contraintes du béton**

#### • **Position de l'axe neutre**

$$
\frac{b}{2}y^2 + nA_s(y-c') - nA_s(d-y) = 0
$$

## • **Moment d'inertie**

$$
I = \frac{b}{3} y^3 + nA_s (y - c')^2 + nA_s (d - y)^2
$$

Avec :

n=15 ; c'=2cm ; d=18 cm ; b=100cm ; As =0

On doit vérifier que:

$$
\sigma_{bc} = \frac{M_{ser}}{I} y \le \overline{\sigma}_{bc} = 0.6 f_{c28} = 15 MPa
$$

**En appuis** : Ma =  $0.5 \times M_{\text{ser}} = 0.5*51.73 = 25.86$  KN.m

**En travée :** Mt = $0.85 \times M_{\text{ser}} = 0.85*51.73 = 43.97$  KN.m

La vérification à faire est : 
$$
\sigma_{bc} \leq \overline{\sigma}_{bc} = 0.6 f_{c28} = 15 \, MPa
$$

Tous les résultats sont récapitulés dans le tableau ci-dessous :

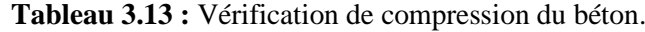

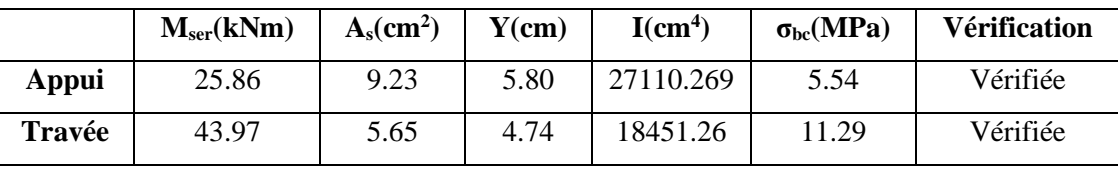

## **c.2 Vérification de la flèche**

Il n'est pas nécessaire de calculer la flèche si les inégalités suivantes sont satisfaites :

$$
\begin{cases} \frac{h}{L} \ge \frac{1}{16} \\ \frac{A_s}{bd} \le \frac{4.2}{fe} \\ \frac{h}{L} \ge \frac{M_t}{10M_0} \end{cases} \rightarrow \begin{cases} \frac{20}{586} = 0.0341 \ge 0.0625 \text{ vérifier} \\ \frac{5.65}{1000*180} = 0.0313 \le 0.0084 \text{ vérifier} \\ 0.0341 \le 0.085 \end{cases}
$$
non vérifier

Deux conditions ne sont pas vérifiées, donc il est nécessaire de calculer la flèche

Flèche totale :  $\Delta f_T = f_v - f_i \leq f$  [1].

$$
A \text{vec}: \begin{cases} f_i = \frac{M_{ser} L^2}{10E_i I_{fi}} \\ f_v = \frac{M_{ser} L^2}{10E_v I_{fv}} \\ \bar{f} = \frac{L}{500} \end{cases} \qquad L=5,86 > 5 \text{m}.
$$

## • **Moment d'inertie de la section homogène I<sup>0</sup> :**

$$
I_0 = \frac{bh^3}{12} + 15A_s \left(\frac{h}{2} - d\right)^2 + 15A'_s \left(\frac{h}{2} - d'\right)^2
$$

$$
I_{fi} = \frac{1,1I_0}{1 + \lambda_i \mu} \qquad ; \quad I_{fv} = \frac{I_0}{1 + \lambda_v \mu}
$$

Moment d'inertie fictive*.*

$$
Avec: \begin{cases} \n\lambda_i = \frac{0.05f_{t28}}{\delta\left(2 + \frac{3b}{b}\right)} \\ \n\lambda_v = \frac{0.02f_{t28}}{\delta\left(2 + \frac{3b}{b}\right)} \\ \n\lambda_v = \frac{\delta(0.02f_{t28})}{\delta\left(2 + \frac{3b}{b}\right)} \n\end{cases}; \quad\n\begin{cases} \n\delta = \frac{A_s}{b_0d} \\ \n\mu = 1 - \frac{1.75f_{t28}}{4\delta\sigma_s + f_{t28}} \\ \n\sigma_s = \frac{M_{ser}}{A_s d} \n\end{cases}
$$

Ei=32164,20MPa ; Ev=10818,87MPa

Les résultats sont récapitulés dans tableau **3.14** :

| $Mser$ (KNm) | $A_{s}$<br>$\text{(cm}^2)$ | Ò       | $\sigma_{\rm s}$<br>(MPa) | Λi   | $\lambda_{\rm v}$ | μ     | <sup>10</sup><br>(cm <sup>4</sup> ) | Lfi<br>(cm <sup>4</sup> ) | $\mathbf{I}$ fy<br>(cm <sup>4</sup> ) |
|--------------|----------------------------|---------|---------------------------|------|-------------------|-------|-------------------------------------|---------------------------|---------------------------------------|
| 43.97        | 5.65                       | 0,00313 | 432.35                    | 6.70 | 2.68              | 0.510 | 72090.666                           | 17953.30                  | 30459.12                              |

**Tableau 3.14** : Vérification de la flèche de l'escalier.

## **Donc :**

$$
f_i = 0,261cm
$$
\n
$$
f_v = 0,458cm
$$
\n
$$
\Rightarrow \Delta f_T = f_v - f_i = 0,197cm
$$
\n
$$
\bar{f} = \frac{L}{500} + 0.5 = \frac{586}{1000} + 0.5 = 1.08cm
$$
\n
$$
\Rightarrow \Delta f_T = 0,197cm \quad \langle \bar{f} = 1,08cm, \dots, \dots, \quad v \text{éritf,} \text{té.}
$$

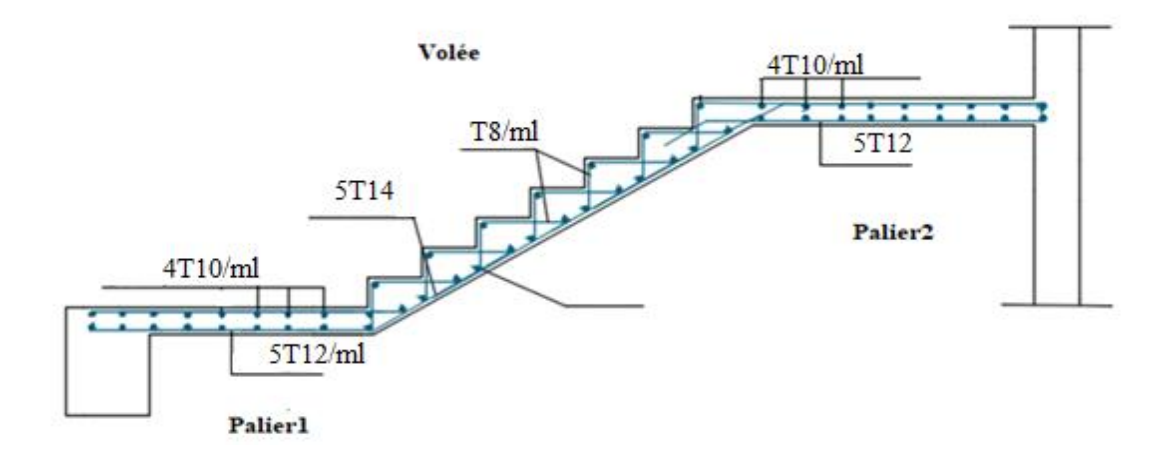

**Figure 3.24:** Schéma de ferraillage de volé .

## **4.1 Introduction**

Vu que l'activité sismique peut se produire à tout moment, provoquant d'importants dégâts humains et matériels, les structures doivent être conçues et construites de manière adéquate afin de résister à ces secousses sismiques, toute en respectant les recommandations des règlements parasismiques**.**

Le but de ce chapitre est de définir un modèle de structure vérifiant les conditions et critères de sécurité imposée par les règles parasismiques Algériennes **RPA99/version 2003.**

La modélisation de notre structure a été effectuée à l'aide du logiciel **ETABS.17.0.1** qui est un logiciel de calcul automatique des structures.

#### **4.2 Etude sismique**

 L'analyse dynamique nécessite toujours de créer initialement un modèle de calcul représentant la structure. Ce modèle introduit en suite dans un programme de calcul dynamique permet la détermination de ses modes propres de vibrations et des efforts engendrés par l'action sismique.

#### **4.2.1 Modélisation de rigidité**

La modélisation des éléments constituants le contreventement (rigidité) est effectué comme suit :

- Chaque poutre et chaque poteau de la structure a été modélisé par un élément linéaire type poutre (frame) à deux nœuds, chaque nœud possède 6 degré de liberté (trois translations et trois rotations).
- Les poutres entre deux nœuds d'un même niveau (niveau i).
- Les poteaux entre deux nœuds de différent niveaux (niveau i et niveau i+1).
- Chaque voile est modélisé par un élément surfacique type Shell à quatre nœud.
- A tous les planchers nous avons attribués une contrainte de type diaphragme, ce qui correspond à des planchers infiniment rigides dans leur plan.
- Tous les nœuds de la base du bâtiment sont encastrés (6DDL bloqués).

## **4.2.2 Modélisation de la masse**

- La charge des planchers est supposée uniformément répartie sur toute la surface du plancher. La masse est calculée par l'équation *(G+βQ)* imposée par le **RPA99 version 2003** avec *(β=0,2)* pour un bâtiment à usage d'habitation.
- La masse volumique attribuée aux matériaux constituant les poteaux et les poutres est prise égale à celle du béton à savoir *2,5t/m<sup>3</sup>* .
- La charge de l'acrotère et des murs extérieurs (maçonnerie) a été répartie aux niveaux des poutres qui se trouvent sur le périmètre des planchers (uniquement le plancher terrasse pour l'acrotère).

#### **4.3 Choix de la méthode de calcul**

Le choix des méthodes de calcul et la modélisation de la structure ont comme objectif de prévoir aux mieux le comportement réel de l'ouvrage.

Les règles parasismiques Algériennes (**RPA99/version2003)** propose trois méthodes de calcul des sollicitations.

- 1- La méthode statique équivalente.
- 2- La méthode d'analyse modale spectrale.
- 3- La méthode d'analyse dynamique par accélérogramme.

#### **4.3.1 La méthode statique équivalente**

#### **a. Principe**

Les forces réelles dynamiques qui se développent dans la construction sont remplacées par un système de forces statiques fictives dont les effets sont considérés équivalents à ceux de l'action sismique. Le mouvement du sol peut se faire dans une direction quelconque dans le plan horizontal.

Les forces sismiques horizontales équivalentes seront considérées appliquées successivement suivant deux directions orthogonales caractéristiques choisies par le projecteur. Dans le cas général, ces deux directions sont les axes principaux du plan horizontal de la structure

#### **b. Conditions d'applications**

Les conditions d'applications de la méthode statique équivalente sont :

Le bâtiment ou bloc étudié, satisfaisait aux conditions de régularité en plan et en élévation avec une hauteur au plus égale à 65m en zones І et ІІ et à 30m en zones Ш.

La méthode statique équivalente n'est pas applicable dans le cas de notre bâtiment car la structure est en zone III, de groupe d'usage 2 et sa hauteur dépasse les 17m.

#### **4.3.2 La méthode modale spectrale**

La méthode d'analyse modale spectrale peut être utilisée dans tous les cas et en particulier, dans le cas où la méthode statique équivalente n'est pas permise.

Dans notre projet, une étude dynamique de la structure s'impose du fait que les conditions de régularité ne sont pas satisfaites.

#### **a. Principe**

Il est recherché pour chaque mode de vibration le maximum des effets engendrés dans la structure par les forces sismiques, représentées par un spectre de calcul, ces effets sont par suite combinés pour obtenir la réponse de la structure.

Cette méthode est basée sur les hypothèses suivantes :

- Concentration des masses au niveau des planchers.
- Seuls les déplacements horizontaux des nœuds sont pris en compte.
- Le nombre de modes à prendre en compte est tel que la somme des coefficients massiques de ces modes soit aux moins égales 90%.
- Ou que tous les modes ayant une masse modale effective supérieure à 5% de la masse totale de la structure soient retenus pour la détermination de la repense totale de la structure.
- Le minimum de modes à retenir est de trois (3) dans chaque direction considérée.

Dans le cas où les conditions décrites ci-dessus ne peuvent pas être satisfaites à cause de l'influence importante des modes de torsion, le nombre minimal de modes (K) à retenir doit être tel que :

$$
K \ge 3\sqrt{N}
$$
 et  $T_K \le 0.20$  sec (4-14) [1]

Où : N est le nombre de niveaux au-dessus de sol et  $T_K$  la période du mode K.

#### **b. Analyse spectrale**

## ➢ **Utilisation des spectres de réponse**

La pratique actuelle la plus répondue consiste à définir le chargement sismique par un spectre de réponse. Toute structure est assimilable à un oscillateur multiple, la réponse d'une structure à une accélération dynamique est fonction de l'amortissement (ζ) et de la pulsation naturelle (ω).

Donc pour des accélérogrammes données, si on évalue les réponses maximales en fonction de la période (T), on obtient plusieurs points sur un graphe qui est nommé spectre de réponse et qui aide à faire une lecture directe des déplacements maximaux d'une structure.

L'action sismique est représentée par un spectre de calcul suivant :

$$
\frac{S_a}{g} = \begin{cases} 1,25A\left(1 + \frac{T}{T_1}\left(2,5\eta \frac{Q}{R} - 1\right)\right) & 0 \le T \le T_1 \\ 2,5\eta(1,25A) \frac{Q}{R} & T_1 \le T \le T_2 \\ 2,5\eta(1,25A) \frac{Q}{R}\left(\frac{T_2}{T}\right)^{2/3} & T_2 \le T \le 3,0s \\ 2,5\eta(1,25A) \frac{Q}{R}\left(\frac{T_2}{3}\right)^{2/3}\left(\frac{3}{T}\right)^{5/3} & T \ge 3,0s \end{cases}
$$
(4-13) [1]

# ➢ **Représentation graphique du spectre de réponse**

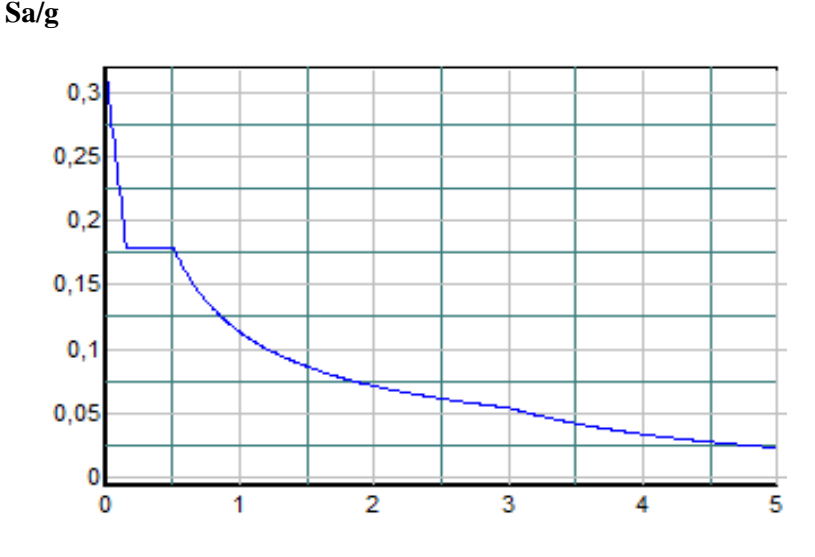

**Figure 4.1 :** Spectre de réponse.

Avec :

- g : accélération de la pesanteur.
- A : coefficient d'accélération de zone.
- η : facteur de correction d'amortissement.
- R : Coefficient de comportement de la structure. Il est fonction du système de contreventement.
- T1, T<sup>2</sup> : Périodes caractéristiques associées à la catégorie de site.
- Q : Facteur de qualité.

#### ➢ **Résultante des forces sismiques de calcul**

L'une des premières vérifications préconisées par le «RPA99 version 2003 » est relative à la résultante des forces sismiques.

En effet la résultante des forces sismiques à la base  $\alpha V_t$  obtenue par combinaison des valeurs modales ne doit pas être inférieur à *80%* de la résultante des forces sismiques déterminée par la méthode statique équivalente *« V »* pour une valeur de la période fondamentale donnée par la formule empirique appropriée.

 Si *Vt<0,8V*, il faut augmenter tous les paramètres de la réponse (forces, déplacements, moments ,.....) dans le rapport :  $\frac{0,8}{\sqrt{10}}$ *t V V* .

#### ➢ **Calcul de la force sismique par la méthode statique équivalente**

La force sismique totale V appliquée à la base de la structure, doit être calculée successivement dans deux directions horizontales orthogonales selon la formule :

$$
V = \frac{A \times D \times Q}{R} \times W
$$
 [1]

**Avec**

**A :** coefficient d'accélération de zone.

\* 
$$
\text{group d'usage}: 2
$$
  
\n\*  $\text{zone isimique}: III$   $\longrightarrow$  A=0.25

**D :** facteur d'amplification dynamique moyen

Ce facteur est fonction de la catégorie du site, du facteur de correction d'amortissement (η)

et de la période fondamentale de la structure (T).

104*W* 2.5η 0 *T T*<sup>2</sup> . D= 2 / 3 2 2.5 *T T T T* 3.0*s* <sup>2</sup> **[1]** 2 / 3 5 / 3 <sup>2</sup> 3.0 3.0 2.5 *T T T* 3.0*s*.

T1, T2 : périodes caractéristiques associées à la catégorie du site :

Catégorie S<sub>3</sub> 
$$
\longrightarrow
$$
 site meuble  
T2 =0.50 sec.

• 
$$
\eta = \sqrt{7/(2+\xi)} \ge 0.7
$$
  
avec  $\xi = 7\% \to \eta = 0.8819$ 

## ➢ **Estimation de la période fondamentale de la structure (**T)

La valeur de la période fondamentale (T) de la structure peut être estimée à partir de formules empiriques ou calculées par des méthodes analytiques ou numériques.

• Les formules empiriques à utiliser selon le RPA99/version 2003 sont :

T= min ( T = 
$$
C_T \times h_N^{3/4}
$$
, T = 0,09 $\frac{h_N}{\sqrt{D}}$ )  
C<sub>T</sub> = 0,05

*N h* : Hauteur mesurée en mètre à partir de la base de la structure jusqu'au dernier niveau.

$$
h_N = 30 \text{m}
$$

D : Est la dimension du bâtiment mesurée à sa base dans la direction de calcul considérée.

- $D<sub>X</sub>= 27 m$  $D_y = 22.85m$
- T=C<sub>T</sub> $\times$   $hn^{3/4}$ =0.05 $\times$ 30<sup>3/4</sup>=0.64s; dans les deux directions.
- Suivant la direction  $(x x)$   $Tx = 0.09 \times \frac{30}{\sqrt{2}}$  $\frac{30}{\sqrt{27}}$  = 0.51s
- Suivant la direction  $(y y)$   $Ty = 0.09 \times \frac{30}{\sqrt{20}}$  $\frac{30}{\sqrt{22.85}} = 0.566s$

**Sens (x-x) :**  $T_x = min(0.51, 0.64) = 0.51$  sec

**Sens (y-y) :** Ty= min (0.566 ,0.64) =0.566 sec

Calculate D: 

\n
$$
\begin{cases}\nDx = 2.5\eta \left(\frac{T^2}{Tx}\right)^{\frac{2}{3}} = 2.5 \times 0.8819 \left(\frac{0.5}{0.51}\right)^{\frac{2}{3}} = 2.17 \\
Dy = 2.5\eta \left(\frac{T^2}{Ty}\right)^{\frac{2}{3}} = 2.5 \times 0.8819 \left(\frac{0.5}{0.566}\right)^{\frac{2}{3}} = 2.05\n\end{cases}
$$

#### **R :** Coefficient de comportement

 L'objet de la classification des systèmes structuraux se traduit, dans les règles et les méthodes de calcul, par l'attribution pour chacune des catégories de cette classification, d'un coefficient de comportement R qui est un paramètre qui reflète la ductilité de la structure ; il dépend du système de contreventement.

Le coefficient de comportement global de la structure, sa valeur unique est donnée par le tableau (4.3) **de RPA 99 v2003** en fonction du système de contreventement.

R=5 (contreventement mixte par des voiles et des portiques)

#### **Q :** Facteur de qualité

Le facteur de qualité **de** la structure est fonction de :

- La redondance et de la géométrie des éléments qui la constituent
- La régularité en plan et en élévation
- La qualité de contrôle de la construction

La valeur de **Q** déterminée par la formule :

$$
Q = 1 + \sum_{1}^{6} P_q \qquad \qquad [1]
$$

*Pq* : Est la pénalité à retenir selon que le critère de qualité **q** "est satisfait ou non ".

Sa valeur est donnée par le tableau 4.4 (RPA 99/version 2003).

| Critère q                                 | Observée $(o/n)$ | $Pq$ // xx | Observée $(o/n)$ | $Pq$ // $yy$ |
|-------------------------------------------|------------------|------------|------------------|--------------|
| <b>Conditions minimales sur les files</b> | non              | 0.05       | non              | 0.05         |
| de contreventement                        |                  |            |                  |              |
| Redondance en plan                        | non              | 0.05       | non              | 0.05         |
| Régularité en plan                        | non              | 0.05       | OU <sub>1</sub>  | 0.05         |
| Régularité en élévation                   | OU <sub>1</sub>  | $\theta$   | OU <sub>1</sub>  | $\theta$     |
| Contrôle de la qualité des<br>matériaux   | non              | 0.05       | non              | 0.05         |
| Contrôle de la qualité de<br>l'exécution  | oui              | $\Omega$   | oui              | $\Omega$     |

**Tableau 4.1 :** Facteur de qualité**.**

Q//xx=1+(0.05+0.05+0.05+0+0.05)=**1.20**

Q//yy=1+(0.05+0.05+0.05+0+0.05)=**1.20**

Donc: 
$$
\begin{cases} Vx = \frac{A \times Dx \times Q}{R} = \frac{0.25 \times 2.17 \times 1.20}{5}. W = 0.130W \\ Vy = \frac{A \times Dy \times Q}{R} = \frac{0.25 \times 2.05 \times 1.20}{5}. W = 0.123W \end{cases}
$$

# **4.4 Résultats de l'analyse sismique**

# **1. Modèle initial**

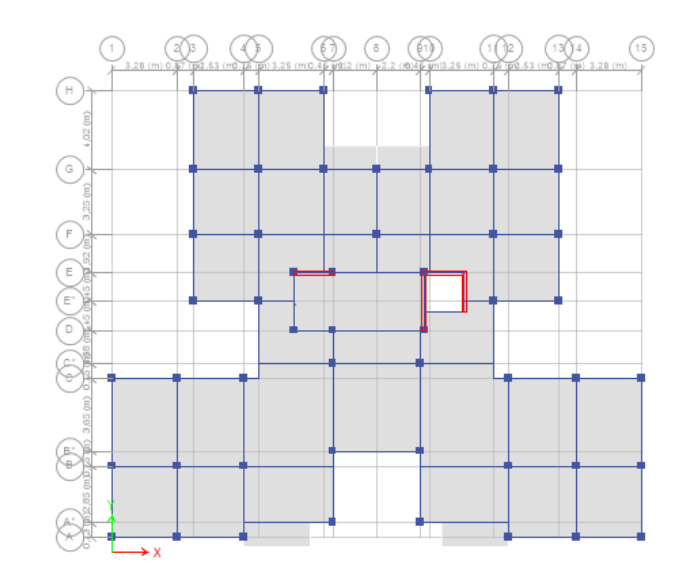

**Figure 4.2 :** Vue en plan du modèle initial

# **a. Caractéristiques dynamiques propres du modèle initial :**

L'analyse dynamique de la structure a conduit à :

- Une période fondamentale :  $T = 1.464$  s
- La participation massique dépasse le seuil des 90% à partir du  $10^{\text{eme}}$  mode.

| Modes          | Période | <b>UX</b> | <b>UY</b> | <b>UZ</b>        | SumUX  | SumUY  | SumUZ |
|----------------|---------|-----------|-----------|------------------|--------|--------|-------|
|                | 1,464   | 0,1618    | 0,0655    | 0                | 0,1618 | 0,0655 |       |
| $\overline{2}$ | 1,143   | 0,0012    | 0,6534    | 0                | 0,163  | 0,7189 |       |
| 3              | 1,121   | 0,5909    | 0,026     | 0                | 0,7538 | 0,7448 | 0     |
| 4              | 0,501   | 0,0179    | 0,0075    | 0                | 0,7717 | 0,7524 |       |
| 5              | 0,333   | 0,042     | 0,0638    | $\boldsymbol{0}$ | 0,8137 | 0,8162 |       |
| 6              | 0,332   | 0,0726    | 0,0685    | 0                | 0,8863 | 0,8847 | 0     |
| 7              | 0,278   | 0,0082    | 0,002     | 0                | 0,8945 | 0,8867 |       |
| 8              | 0,202   | 0,0019    | 0,0017    | 0                | 0,8964 | 0,8884 | 0     |
| 9              | 0,165   | 0,0395    | 0,0079    | $\boldsymbol{0}$ | 0,9359 | 0,8964 | 0     |
| 10             | 0,16    | 0,0048    | 0,041     | 0                | 0,9408 | 0,9373 | 0     |

**Tableau 4.2 :** Participation massique du modèle initial

- Le 1<sup>er</sup> mode est un mode de rotation
- Le 2ème mode est un mode de translation parallèlement à y-**y**
- Le 3<sup>ème</sup> mode est un mode de translation parallèlement à x-x

 On doit assurer la translation dans les deux premiers modes, pour cela on rajoutera des voiles dans la structure.

## **1 er Modèle**

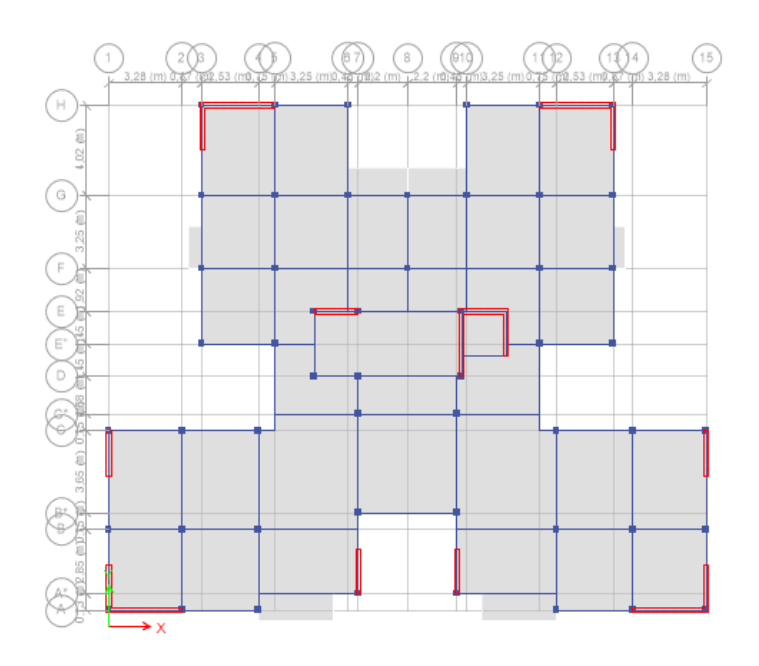

**Figure 4.3 :** Vue en plan du1<sup>er</sup> modèle

## **a. Caractéristiques dynamiques propres du 1 er Modèle**

L'analyse dynamique de la structure a conduit à :

- Une période fondamentale :  $T = 0.83$  sec.
- Une participation massique dépassant le seuil des  $90\%$  à partir du  $8^{\text{eme}}$  mode.
| Modes          | Période | <b>UX</b> | <b>UY</b> | <b>UZ</b> | SumUX  | SumUY  | SumUZ |
|----------------|---------|-----------|-----------|-----------|--------|--------|-------|
|                | 0,836   | 0,4737    | 0,2168    | 0         | 0,4737 | 0,2168 |       |
| $\overline{2}$ | 0,803   | 0,2156    | 0,4799    | 0         | 0,6893 | 0,6967 |       |
| 3              | 0,616   | 0,0056    | 0,0006    | 0         | 0,6949 | 0,6973 |       |
| $\overline{4}$ | 0,234   | 0,0567    | 0,1027    | 0         | 0,7516 | 0,8    |       |
| 5              | 0,223   | 0,116     | 0,0541    | $\theta$  | 0,8676 | 0,854  |       |
| 6              | 0,164   | 0,0024    | 0,0003    | 0         | 0,87   | 0,8543 |       |
| 7              | 0,117   | 0,0496    | 0,0066    | 0         | 0.9196 | 0,8609 |       |
| 8              | 0,107   | 0,0068    | 0,0559    | $\theta$  | 0,9264 | 0.9168 |       |

Tableau 4.3 : Participation massique du 1<sup>er</sup> modèle.

- Le 1<sup>er</sup> mode est un mode de translation couplé.
- Le 2 ème mode est un mode de translation couplé.
- Le  $3<sup>eme</sup>$  mode est un mode est rotation.

#### **b. Vérification de la période**

Nous avons trouvé une période fondamentale :  $T = 0$ ,  $836 > T_{emprique}$ ,

On considèrera alors une période fondamentale avec une valeur T=1,3Tempirique

**Sens (x-x) :**  $1.3T_x=1.3\times(0.51)=0.663$  sec

**Sens (y-y) :** 1.3Ty=1.3×(0.566)=0.735sec

Calcul de D :

$$
Dx = 2.5\eta \left(\frac{T^2}{Tx}\right)^{\frac{2}{3}} = 2.5 \times 0.8819 \left(\frac{0.5}{0.663}\right)^{\frac{2}{3}} = 1.82
$$
  

$$
Dx = 2.5\eta \left(\frac{T^2}{Tx}\right)^{\frac{2}{3}} = 2.5 \times 0.8819 \left(\frac{0.5}{0.735}\right)^{\frac{2}{3}} = 1.70
$$

Les forces sismiques :

$$
Vx = \frac{A \times D \times Q}{R} = \frac{0.25 \times 1.82 \times 1.20}{5} \cdot W = 0.109 \text{W}
$$

$$
Vy = \frac{A \times D \times Q}{R} = \frac{0.25 \times 1.70 \times 1.20}{5} \cdot W = 0.102 \text{W}
$$

## **Résultantes des forces sismiques**

D'après le fichier des résultats de ETABS on a :

 $\bullet$  W=57722.1044KN

$$
V_x = 6291.7093 KN \rightarrow 0.8 V_x = 5033.3675 KN
$$
  
\n
$$
V_y = 58887.6546KN \rightarrow 0.8 V_x = 4710.1237KN
$$
  
\n
$$
V_x = 2690,8259kN
$$
  
\n
$$
V_y = 2727,3397kN
$$

Ce qui donne

\n
$$
\left\{\n\begin{array}{ll}\n0.8 \text{ V}_x = 5033.3675 \text{KN} > \text{ V}_x = 2690,8259 \text{kN} \\
0.8 \text{ V}_x = 4710.1237 \text{KN} > \text{ V}_y = 2727,3397 \text{kN}\n\end{array}\n\right.
$$
\nLe rapport : 
$$
\left\{\n\begin{array}{ll}\n0.8 \text{ V} \text{xi} \\
\hline\n\text{V} \text{X}\n\end{array}\n= 1.87 ; \text{ } \text{r}_x = 1.87\n\right.
$$
\nLe rapport 
$$
\left\{\n\begin{array}{ll}\n0.8 \text{ V} \text{yi} \\
\hline\n\text{V} \text{y}\n\end{array}\n= 1.72 ; \text{ } \text{r}_y = 1.72\n\right.
$$
\nAs well as the number of two cases, the number of two cases,

**c. Vérification des déplacements inter étage :**

**Tableau 4.4 :** Vérification des déplacements inter étages du 2éme modèle.

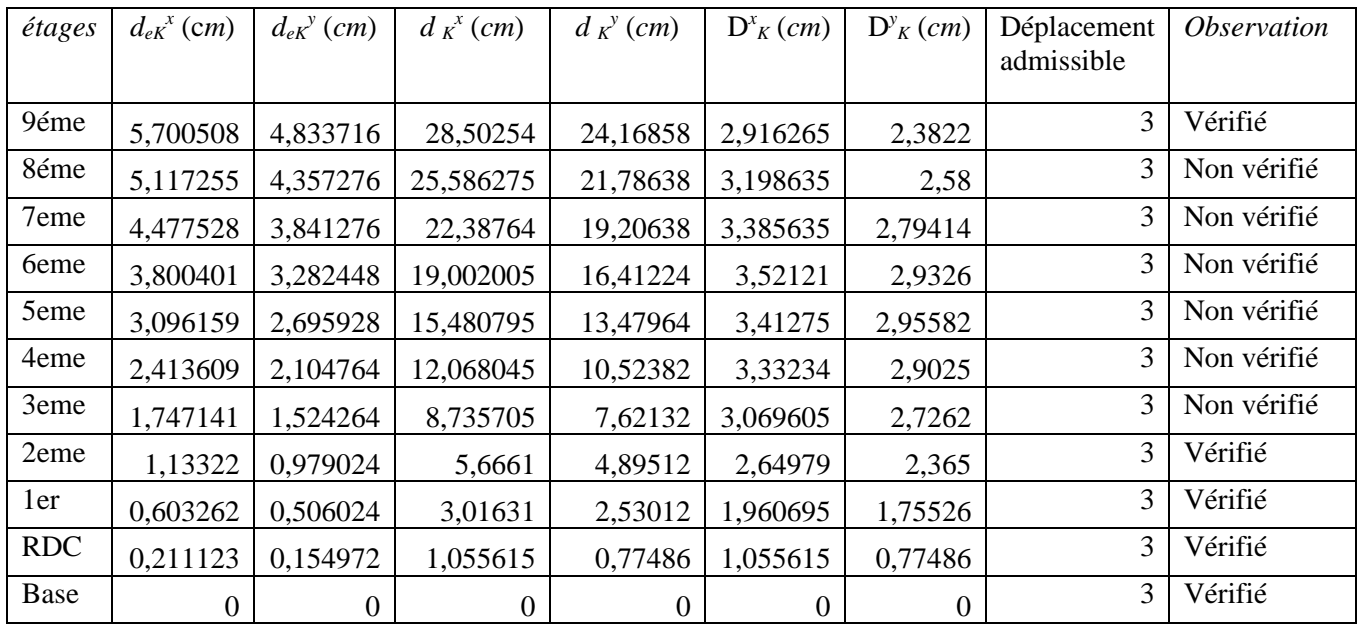

Les déplacements latéraux inter étage dépassent les valeurs admissibles il faut donc augmenter

la rigidité latérale de la structure.

## **Modèle 2**

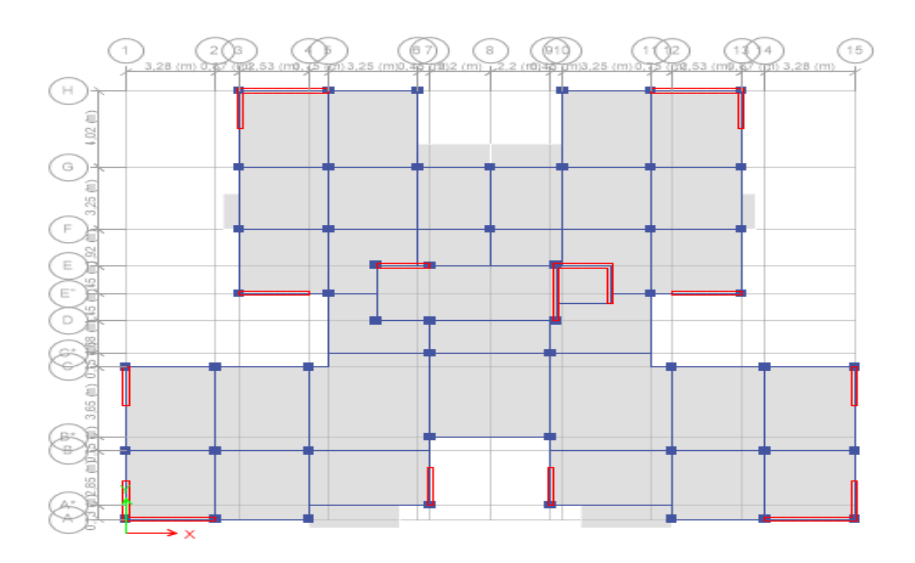

**Figure 4.4 :** Vue en plan du 2éme modèle

#### **a. Caractéristiques dynamique propres du modèle 2**

L'analyse dynamique de la structure a conduit à :

- Une période fondamentale :  $T = 0.83$  sec.
- La participation massique dépasse le seuil des **90%** à partir du 8 **ème** mode.

**Tableau 4.5 :** Participation massique du 2ème modèle.

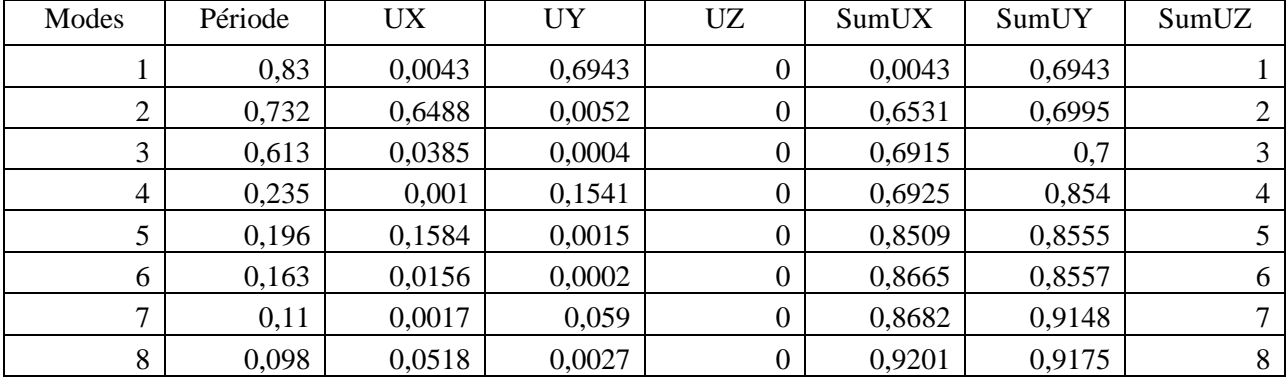

- Le 1<sup>er</sup> mode est un mode de translation parallèlement à y-y.
- Le 2 ème mode est un mode de translation parallèlement à x-x.
- Le  $3<sup>eme</sup>$  mode est un mode est rotation.

#### **b. Vérification de la période**

Nous avons trouvé une période fondamentale :  $T = 0$ ,  $82 > T_{empirique}$ ,

On considèrera alors une période fondamentale avec une valeur  $T=1,3T_{\text{empirique}}$ 

**Sens (x-x) :**  $1.3T_x=1.3\times(0.51) = 0.663$  sec

**Sens (y-y) :** 1.3Ty=1.3×(0.566)=0.735sec

Calcul de D :

$$
Dx = 2.5\eta \left(\frac{T^2}{Tx}\right)^{\frac{2}{3}} = 2.5 \times 0.8819 \left(\frac{0.5}{0.663}\right)^{\frac{2}{3}} = 1.82
$$

$$
Dx = 2.5\eta \left(\frac{T^2}{Tx}\right)^{\frac{2}{3}} = 2.5 \times 0.8819 \left(\frac{0.5}{0.735}\right)^{\frac{2}{3}} = 1.70
$$

Donc :

$$
Vx = \frac{A \times Dx \times Q}{R} = \frac{0.25 \times 1.82 \times 1.20}{5}
$$
 W = 0.109W  

$$
Vy = \frac{A \times Dy \times Q}{R} = \frac{0.25 \times 1.70 \times 1.20}{5}
$$
 W = 0.102W

#### **Résultantes des forces sismiques :**

D'après le fichier des résultats de ETABS on a :

• W=57795.1044KN  $\rightarrow$   $|$  V<sub>X</sub>= 2944,6289kN  $V_{Y} = 2861,3615kN$ 

$$
V_x^i = 6299.6636 \text{ KN} \rightarrow 0.8 \text{ V}_x^i = 5039.7309 \text{KN}
$$
  
\n
$$
V_y^i = 58887.6546 \text{KN} \rightarrow 0.8 \text{ V}_x^i = 4716.0784 \text{KN}
$$
  
\nCe qui donne :  
\n
$$
\begin{cases}\n0.8 \text{ V}_x^i = 5039.7309 \text{KN} > \text{V}_x = 2944,6289 \text{KN} \\
0.8 \text{ V}_x^i = 4716.0784 \text{KN} > \text{V}_x = 2861,33615 \text{KN}\n\end{cases}
$$
  
\nLe rapport :  
\n
$$
\begin{cases}\n0.8 \text{ V}_x^i = 1.71; \quad r_x = 1.71 \quad \text{Le rapport} \quad \frac{0.8 \text{ V}_y^i}{\text{V}_y} = 1.64; \quad r_y = 1.64\n\end{cases}
$$

#### **d. Vérification des déplacements inter étage**

| Étages     | $d_{eK}^x$ (cm)  | $d_{eK}$ <sup>y</sup> (cm) | $d_K^x$ (cm) | $d_K^y$ (cm)     | $D^x$ <sub>K</sub> $(cm)$ | $D^{\gamma}_{K}$ | Delta     | <i><b>Observation</b></i> |
|------------|------------------|----------------------------|--------------|------------------|---------------------------|------------------|-----------|---------------------------|
|            |                  |                            |              |                  |                           | (cm)             | admissble |                           |
| 9éme       | 4,823429         | 4,853034                   | 24,117145    | 24,26517         | 2,5012                    | 2,35467          | 3         | Vérifié                   |
| 8éme       | 4,323189         | 4,3821                     | 21,615945    | 21,9105          | 2,725125                  | 2,55231          | 3         | Vérifié                   |
| 7eme       | 3,778164         | 3,871638                   | 18,89082     | 19,35819         | 2,86793                   | 2,77101          | 3         | Vérifié                   |
| 6eme       | 3,204578         | 3,317436                   | 16,02289     | 16,58718         | 2,980315                  | 2,92248          | 3         | Vérifié                   |
| 5eme       | 2,608515         | 2,73294                    | 13,042575    | 13,6647          | 2,904265                  | 2,96379          | 3         | Vérifié                   |
| 4eme       | 2,027662         | 2,140182                   | 10,13831     | 10,70091         | 2,831595                  | 2,93058          | 3         | Vérifié                   |
| 3eme       | 1,461343         | 1,554066                   | 7,306715     | 7,77033          | 2,59922                   | 2,77101          | 3         | Vérifié                   |
| 2eme       | 0,941499         | 0,999864                   | 4,707495     | 4,99932          | 2,218125                  | 2,41299          | 3         | Vérifié                   |
| 1er        | 0,497874         | 0,517266                   | 2,48937      | 2,58633          | 1,62071                   | 1,79496          | 3         | Vérifié                   |
| <b>RDC</b> | 0,173732         | 0,158274                   | 0,86866      | 0,79137          | 0,86866                   | 0,79137          | 3         | Vérifié                   |
| Base       | $\boldsymbol{0}$ | $\boldsymbol{0}$           | 0            | $\boldsymbol{0}$ | $\mathbf{0}$              | $\mathbf{0}$     | 3         | Vérifié                   |

**Tableau 4.6 :** Vérification des déplacements inter étages du 2éme modèle.

Les déplacements relatifs inter étages sont inférieurs à la limite imposée par le *« RPA99 version 2003 » .*

## **e. Vérification du critère de l'effort normal réduit [1]**

$$
\bullet \quad \mathbf{v} = \frac{N_d}{B_c \times f_{c28}} \le 0,30
$$

Avec : Nd : l'effort normal pour les poteaux ; Nd :  $G+Q \pm E$  ; B<sub>c</sub>: section de poteau Les résultats sont regroupés dans le tableau suivant :

**Tableau 4.7 :** Vérification de l'effort normal pour les poteaux carrés.

| Étage          | Nd<br>(KN) | <b>BC</b><br>$(Cm^2)$ | ν     | Obs   | Section<br>Corrigée $(cm2)$ | ν     | Obs   |
|----------------|------------|-----------------------|-------|-------|-----------------------------|-------|-------|
| P <sub>9</sub> | 202,09     | $30*30$               | 0,089 | < 0.3 | $40*40$                     | 0,050 | < 0.3 |
| P <sub>8</sub> | 382,39     | $30*30$               | 0,169 | < 0.3 | $40*40$                     | 0,095 | < 0.3 |
| P7             | 568,66     | $30*30$               | 0,252 | < 0.3 | $45*45$                     | 0,112 | < 0.3 |
| P <sub>6</sub> | 756,86     | $30*30$               | 0,336 | >0.3  | 45*45                       | 0,149 | < 0.3 |

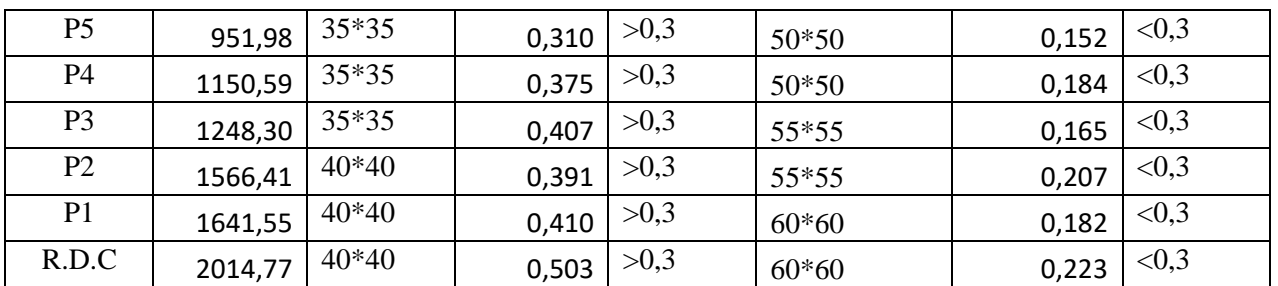

Les efforts normaux réduits dépassent les valeurs admissibles imposées par le *«RPA99*  version 2003<sup>»</sup>; nous avons alors augmenté les sections des poteaux. Les dimensions sont mentionnées dans le tableau ci-dessus.

## **a. Caractéristiques dynamiques propres du modèle (après augmentation des sections des**

## **poteaux)**

L'analyse dynamique de la structure a conduit à :

- Une période fondamentale :  $T = 0,705$  sec.
- La participation massique dépasse le seuil des 90% à partir du  $8^{\text{eme}}$  mode.

| Modes          | Période | <b>UX</b> | <b>UY</b> | UZ             | SumUX  | SumUY  | SumUZ            |
|----------------|---------|-----------|-----------|----------------|--------|--------|------------------|
|                | 0,705   | 0,0228    | 0,6821    | $\overline{0}$ | 0,0228 | 0,6821 | $\theta$         |
| $\overline{2}$ | 0,667   | 0,6512    | 0,0254    | $\theta$       | 0,674  | 0,7076 | $\mathbf{0}$     |
| 3              | 0,545   | 0,0202    | 0,0006    | $\theta$       | 0,6942 | 0,7081 | $\mathbf{0}$     |
| 4              | 0,213   | 0,0028    | 0,1445    | $\Omega$       | 0,697  | 0,8526 | $\mathbf{0}$     |
| 5              | 0,195   | 0,1575    | 0,0033    | $\overline{0}$ | 0,8544 | 0,856  | $\mathbf{0}$     |
| 6              | 0,159   | 0,0105    | 0,0003    | $\theta$       | 0,8649 | 0,8563 | $\mathbf{0}$     |
| 7              | 0,107   | 0,0047    | 0,0539    | $\Omega$       | 0,8696 | 0,9103 | $\boldsymbol{0}$ |
| 8              | 0,101   | 0,0478    | 0,0064    | $\theta$       | 0,9174 | 0,9167 | $\mathbf{0}$     |

**Tableau 4.8 :** Participation massique du 2 ème modèle

- Le 1<sup>er</sup> mode est un mode de translation parallèlement à y-y
- $\bullet$  Le  $2^{\text{eme}}$  mode est un mode de translation parallèlement à x-x
- Le  $3<sup>eme</sup>$  mode est un mode est rotation.

#### **b. Vérification de la période**

Nous avons trouvé une période fondamentale :  $T = 0.705 > T_{\text{emprique}}$ .

Donc on prend T=1,3T<sub>empirique</sub>

**Sens (x-x) :**  $1.3T_x=1.3\times(0.51)=0.663$  sec

**Sens (y-y) :**  $1.3T_v=1.3\times(0.566)=0.735$  sec

Calculate D: 

\n
$$
\begin{cases}\nDx = 2.5\eta \left(\frac{T^2}{Tx}\right)^{\frac{2}{3}} = 2.5 \times 0.8819 \left(\frac{0.5}{0.663}\right)^{\frac{2}{3}} = 1.82 \text{m} \\
Dy = 2.5\eta \left(\frac{T^2}{Ty}\right)^{\frac{2}{3}} = 2.5 \times 0.8819 \left(\frac{0.5}{0.735}\right)^{\frac{2}{3}} = 1.70 \text{m}\n\end{cases}
$$

$$
Vx = \frac{A \times Dx \times Q}{R} = \frac{0.25 \times 1.82 \times 1.20}{5}.
$$
 W = 0.109W  

$$
Vy = \frac{A \times Dy \times Q}{R} = \frac{0.25 \times 1.70 \times 1.20}{5}.
$$
 W = 0.102W

## **Résultantes des forces sismiques**

D'après le fichier des résultats d **Etabs17,** nous avons :

$$
W = 60899.0939 \text{ KN} \rightarrow V_X^I = 3433.1389 \text{ KN}
$$
  

$$
V_Y^I = 3438.5106 \text{KN}
$$

$$
V_{X=} 6638.0012 KN \rightarrow 0.8V_{X=} 5310.4009 KN
$$
  
\n
$$
V_{Y=} 6211.7075 KN \rightarrow 0.8V_{Y=} 4969.3660 KN
$$
  
\nCe qui donne :  
\n
$$
0.8V_{X=} 5310.4009 KN > V_{X}I= 3433.1389 KN
$$
  
\n
$$
0.8V_{Y=} 4969.3660 KN > V_{Y}I= 3438.5106KN
$$
  
\nLe rapport 
$$
\frac{0.8V_{XI}}{V_{X}}=1.51; r_{X}=1.51
$$
Le rapport 
$$
\frac{0.8V_{YI}}{V_{Y}}=1.42; r_{Y}=1.42
$$

#### **c. Vérification des déplacements inter étage**

#### **Tableau 4.9:** Vérification des déplacements inter étages du 2 éme modèle.

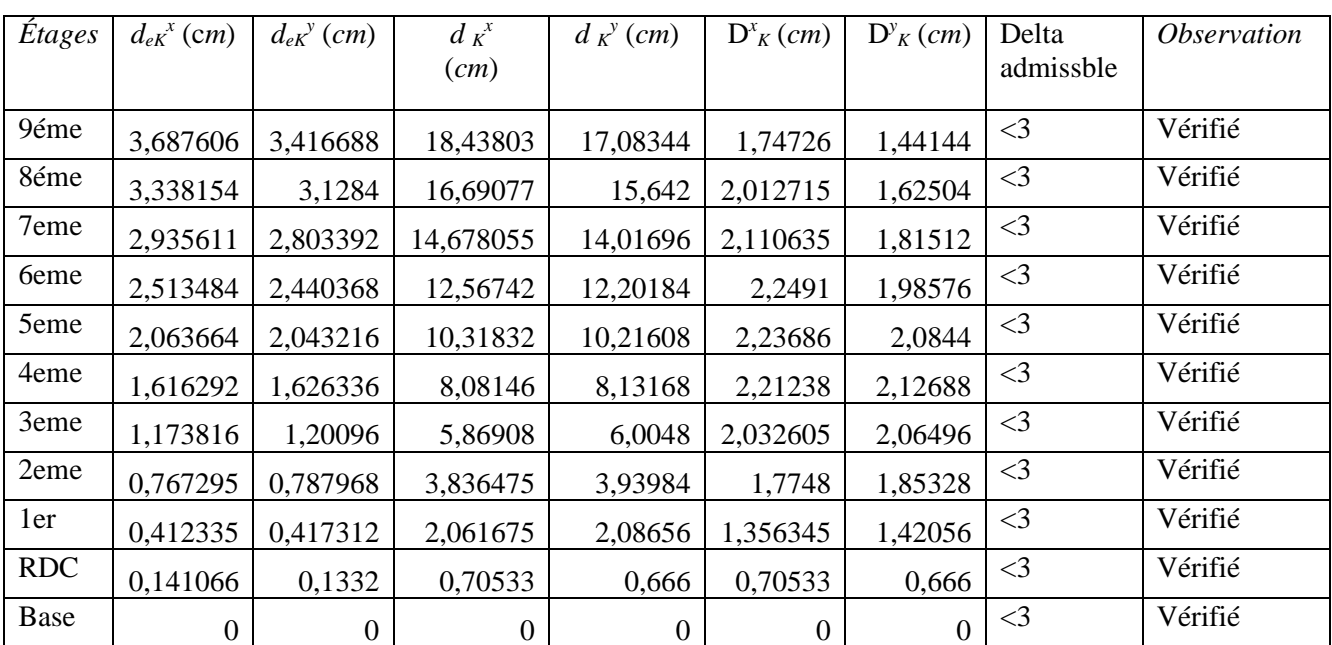

#### **e. Vérification des conditions du facteur de comportement R**

#### **e. 1 Justification des voiles sous charges verticales**

L'effort normal total à la base de la structure  $P_{Tot}= 61067.8439$  kN.

L'effort normal à la base repris par les voiles P<sub>voiles</sub>=11075.9185 KN.

 $P_{\text{voiles}}/P_{\text{Tot}}=18,137\%$ 

Les voiles de contreventement reprennent moins de 20% des sollicitations dues aux charges verticales.

| <b>NIV</b>     | $V_{X_{tot}}(KN)$ | <b>V</b> Xportique | $V_{\text{port}}$ | $V_{\text{y}_{\text{tot}}}$ (KN) | Vyportique | $V_{\text{port}}$ % | <b>Condition</b> | Obs     |
|----------------|-------------------|--------------------|-------------------|----------------------------------|------------|---------------------|------------------|---------|
|                |                   | (KN)               | $\frac{6}{6}$     |                                  | (KN)       |                     | 25%              |         |
|                |                   |                    |                   |                                  |            |                     |                  |         |
| 9              | 641,4508          | 402,35             | 62,7249978        | 650,7229                         | 409,9929   | 63,0057587          | 25               | Vérifié |
| 8              | 1234,003          | 609,6449           | 49,4038426        | 1219,8505                        | 659,2806   | 54,0460163          | 25               | Vérifié |
| $\overline{7}$ | 1716,51           | 822,1682           | 47,8976644        | 1698,2475                        | 989,2454   | 58,2509558          | 25               | Vérifié |
| 6              | 2126,58           | 804,9599           | 37,8523216        | 2114,5065                        | 1024,4761  | 48,4498913          | 25               | Vérifié |
| 5              | 2480,6381         | 972,0452           | 39,1852887        | 2475,4993                        | 1332,8602  | 53,8420754          | 25               | Vérifié |
| $\overline{4}$ | 2781,2323         | 919,3594           | 33,0558292        | 2788,09                          | 1336,8003  | 47,9468131          | 25               | Vérifié |
| $\overline{3}$ | 3026,2421         | 958,9868           | 31,6890311        | 3033,7395                        | 1399,1815  | 46,120687           | 25               | Vérifié |
| $\overline{2}$ | 3216,63           | 832,37             | 25,8770825        | 3225,299                         | 1275,42    | 39,5442407          | 25               | Vérifié |
| $\mathbf{1}$   | 3341,77           | 841,2              | 25,1722889        | 3363,007                         | 1363,93    | 40,5568588          | 25               | Vérifié |
| <b>RDC</b>     | 3433,31           | 1346,8             | 39,2274511        | 3438,0851                        | 1242,125   | 36,128396           | 25               | Vérifié |

**f. Justification des portiques sous charges horizontales**

## **Tableau 4.10 :** Vérification des portiques sous 25% de l'effort tranchant d'étage.

## **h. Justification vis-à-vis de l'effet P-Δ (les effets du second ordre)**

C'est le moment additionnel dû au produit de l'effort normal dans un poteau au niveau d'un nœud de la structure par le déplacement horizontal du nœud considéré.

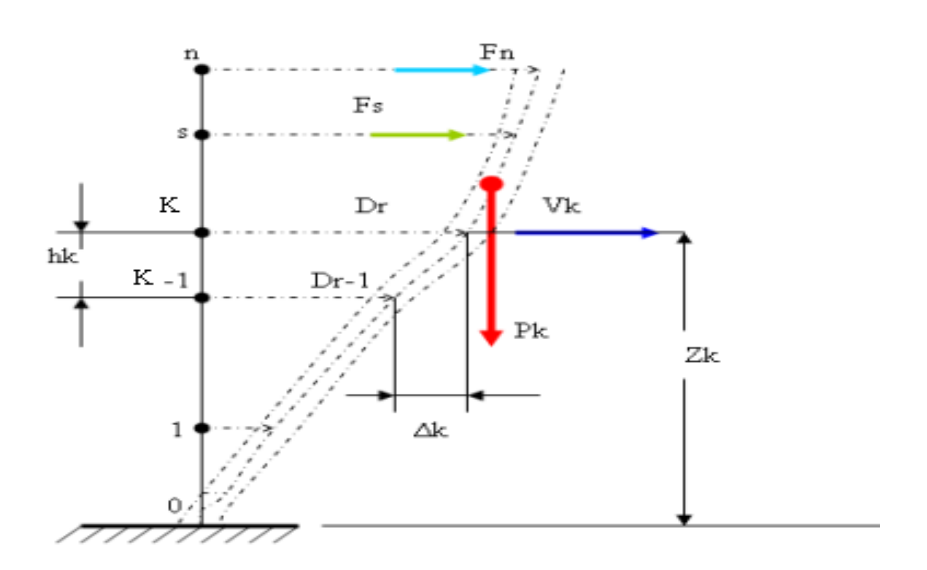

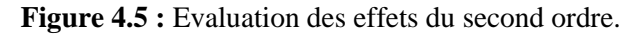

Les effets du *2°* ordre (ou effet *P-Δ*) peuvent être négligés dans le cas des bâtiments si la condition suivante est satisfaite à tous les niveaux :

$$
\theta = \frac{P_K \Delta_K}{V_K h_K} \leq 0,10 \text{ "RPA99 version 2003" [1]}
$$

$$
P_{_K}=\sum_{_{=k}}^{^{n}}(W_{Gi}+\beta W_{Qi})
$$

**Tableau 4.11 :** Justification vis-à- vis de l'effet P-Δ du modèle final.

|            | $\theta = \frac{P_K \Delta_K}{V_F h_F} \leq 0.10$ "RPA99 version 2003" [1]                           |                        |                                                                                                    |                  |                  |                |                    |                    |                    |  |  |
|------------|----------------------------------------------------------------------------------------------------|------------------------|----------------------------------------------------------------------------------------------------|------------------|------------------|----------------|--------------------|--------------------|--------------------|--|--|
|            | Avec:                                                                                                |                        |                                                                                                    |                  |                  |                |                    |                    |                    |  |  |
|            | $p_k$ : Poids total de la structure et des charges d'exploitations associées au-dessus du niveau K : |                        |                                                                                                    |                  |                  |                |                    |                    |                    |  |  |
|            |                                                                                                    |                        |                                                                                                    |                  |                  |                |                    |                    |                    |  |  |
|            | $P_K = \sum_{i=k}^{n} (W_{Gi} + \beta W_{Qi})$                                                       |                        |                                                                                                    |                  |                  |                |                    |                    |                    |  |  |
|            |                                                                                                    |                        | $V_K$ : Effort tranchant d'étage au niveau 'K'                                                                                                    |                  |                  |                |                    |                    |                    |  |  |
|            |                                                                                                    |                        | $\Delta_k$ : Déplacement relatif du niveau 'K' par rapport au niveau 'K-1'.                                                                                                    |                  |                  |                |                    |                    |                    |  |  |
|            |                                                                                                    |                        | $h_k$ : Hauteur d'étage 'k' comme indique-la figure.                                                                                                    |                  |                  |                |                    |                    |                    |  |  |
|            |                                                                                                    |                        | <b>Tableau 4.11 :</b> Justification vis-à-vis de l'effet $P-\Delta$ du modèle final.                                                                                                    |                  |                  |                |                    |                    |                    |  |  |
| <b>NIV</b> | Vx(KN)                                                                                               | Vy(KN)                 | $P_{k}$ (KN)                                                                                                    | $\Delta x$ (cm)  | $\Delta y$ (cm)  | $h_k(m)$       | $\theta$ x         | $\Theta$ y         | <b>Observation</b> |  |  |
| 9eme       |                                                                                                    |                        |                                                                                                    |                  |                  |                |                    |                    | < 0, 1             |  |  |
| 8eme       | 641,4508                                                                                             | 650,7229               | 6350,7793                                                                                                    | 1,7266           | 1,4242           | 3              | 0,05698            | 0,04700            | < 0,1              |  |  |
| 7eme       | 1234,003                                                                                             | 1219,8505              | 12050,8236                                                                                                    | 1,9939           | 1,6038           | 3              | 0,06490            | 0,05222            | < 0,1              |  |  |
| 6eme       | 1716,51<br>2126,58                                                                                   | 1698,2475<br>2114,5065 | 17905,5929<br>23734,6852                                                                                                    | 2,0996<br>2,2468 | 1,7906<br>1,9574 | 3<br>3         | 0,07300<br>0,08359 | 0,06226<br>0,07282 | < 0, 1             |  |  |
| 5eme       | 2480,6381                                                                                            | 2475,4993              | 29753,2887                                                                                                    | 2,2438           | 2,0547           | $\mathfrak{Z}$ | 0,08971            | 0,08214            | < 0, 1             |  |  |
| 4eme       | 2781,2323                                                                                            | 2788,09                | 35756,9061                                                                                                    | 2,2317           | 2,0966           | 3              | 0,09564            | 0,08985            | < 0,1              |  |  |
| 3eme       | 3026,2421                                                                                            | 3033,7395              | 41852,8484                                                                                                    | 2,0649           | 2,0362           | 3              | 0,09519            | 0,09387            | < 0, 1             |  |  |
| 2eme       | 3216,63                                                                                              | 3225,299               | 47979,4657                                                                                                    | 1,8218           | 1,8296           | 3              | 0,09058            | 0,09099            | < 0, 1             |  |  |
| 1er        | 3341,77                                                                                              | 3363,007               | 54444,183                                                                                                    | 1,4110           | 1,4058           | $\mathfrak{Z}$ | 0,07663            | 0,07634            | < 0, 1             |  |  |
| <b>RDC</b> | 3433,31                                                                                              | 3438,0851              | 60899,0939                                                                                                    | 0,7436           | 0,6617           | 3              | 0,04397            | 0,03912            | < 0, 1             |  |  |
|            | <b>Conclusion:</b><br>Etant donné que :                                                              | charges verticales.    | Les justifications vis-à-vis de l'effet P- $\Delta$ du modèle sont vérifiés ; les effets du 2° ordre (ou<br>effet P- $\Delta$ ) peuvent alors être négligés.<br>Les voiles de contreventement reprennent moins de 20% des sollicitations dues aux<br>Les portiques reprennent outre les sollicitations dues aux charges verticales, plus de<br>25% de l'effort tranchant dans chaque étage.<br>Alors, le choix du coefficient de comportement global de la structure $(R=5)$ est justifié. |                  |                  |                |                    |                    |                    |  |  |
|            |                                                                                                    |                        |                                                                                                    | 115              |                  |                |                    |                    |                    |  |  |

#### **Conclusion :**

- Les voiles de contreventement reprennent moins de 20% des sollicitations dues aux charges verticales.
- Les portiques reprennent outre les sollicitations dues aux charges verticales, plus de 25% de l'effort tranchant dans chaque étage.

#### **5.1 Introduction**

 Le ferraillage des éléments résistant doit être conforme aux règlements en vigueur, en l'occurrence le **CBA 93** et le **RPA99 version 2003.**

Notre structure est composée essentiellement de trois éléments structuraux à savoir :

- 1. Poteaux
- 2. Poutres
- 3. Voiles

#### **5.2 Ferraillage des poteaux**

## **5.2.1 Introduction**

 Les poteaux sont des éléments structuraux verticaux, ils constituent des points d'appuis pour les poutres et jouent un rôle très important dans la transmission des efforts vers les fondations. Les sections des poteaux sont soumises à la flexion composée (M, N), compression "N", et à un moment fléchissant "M" .

Une section soumise à la flexion composée peut être l'un des trois cas suivants :

- Section entièrement tendue SET.
- Section entièrement comprimée SEC.
- Section partiellement comprimée SPC.

Les armatures sont obtenues à l'état limite ultime (E.L.U) sous l'effet des sollicitations les plus défavorables et dans les situations suivantes :

| <b>Situation</b> | Béton            |                 |                     | Acier            |          |                  |  |
|------------------|------------------|-----------------|---------------------|------------------|----------|------------------|--|
|                  | $\gamma_{\rm b}$ | $f_{c28}$ (MPa) | $\sigma_{bc}$ (MPa) | $\gamma_{\rm s}$ | fe (MPa) | $\sigma_s$ (MPa) |  |
| <b>Durable</b>   | 1,5              | 25              | 14,17               | 1,15             | 500      | 434.78           |  |
| Accidentelle     | 1.15             | 25              | 18,48               |                  | 500      | 500              |  |

**Tableau 5.1 :** Caractéristiques du béton et de l'acier.

#### **5.2.2 Combinaison d'action**

En fonction du type de sollicitations, nous distinguons les différentes combinaisons suivantes :

#### **a. Selon CBA 93 :**

Situation durable ELU : 1,35G+1,5Q

 $ELS : G+Q$ 

#### **b. Selon RPA 99 :**

Situation accidentelle : G+Q+E

#### $0.8G \pm E$

A partir de ces combinaisons, on distingue les cas suivants :

- 1- Effort normal maximal et le moment correspondant  $(N<sup>max</sup>, M<sup>corr</sup>)$
- 2- Le moment maximum et l'effort correspondant  $(M<sup>max</sup>, N<sup>corr</sup>)$
- 3- Effort normal minimal et le moment correspondant  $(N<sup>min</sup>, M<sup>corr</sup>)$

#### **5.2.3 Recommandation selon RPA99 version 2003**

D'après le RPA99 version 2003, pour une zone sismique III, les armatures longitudinales doivent être à haute adhérence, droites et sans crochet.

• Leur pourcentage est limité par :

0.9%  $\leq \frac{As}{B}$  $\frac{43}{B}$  < 3% Zone courante (Z.C) 0.9%  $\leq \frac{As}{R}$  $\frac{4S}{B}$  < 6 % Zone de recouvrement (Z.R)

## **Avec :**

A<sup>s</sup> : La section d'acier.

 $B:$  Section du béton  $[cm^2]$ .

- Le diamètre minimal est de 12mm.
- La longueur minimale de 50Ø en zone de recouvrement.
- La distance entre les barres verticales dans une face du poteau ne doit pas dépasser 20cm.
- Les jonctions par recouvrement doivent être faites si possible, à l'extérieur des zones nodales.

Les tableaux suivants regroupent tous les résultats des efforts ainsi que la section d'armature calculée en utilisant les différentes combinaisons.

**N.B :** On utilise Le logiciel de SOCOTEC pour le ferraillage des sections.

## **1. Situation durable**

• Combinaison : **1,35G+1,5Q**

## **Poteaux carrés**

a.  $(N^{max}, M^{corr})$  :

**Tableau 5.2 :** Ferraillages des poteaux carrées situation durable (N<sup>max</sup>, M<sup>corr</sup>).

| <b>Niveaux</b>                       | <b>Section</b>                           | $N^{\max}$   | $M^{corr}$         | Sollicitation | $A_{s}$                | $A_{s}$              | $A_{s \min}$ |
|--------------------------------------|------------------------------------------|--------------|--------------------|---------------|------------------------|----------------------|--------------|
|                                      | $\lceil$ <i>cm</i> <sup>2</sup> $\rceil$ | kn           | $\vert km.m \vert$ |               | $\lfloor cm^2 \rfloor$ | $\lceil cm^2 \rceil$ | <b>RPA</b>   |
| RDC et 1ere                          | 60x60                                    | $-26155,107$ | 12,59              | <b>SEC</b>    | $\Omega$               | $\Omega$             | 32.4         |
| $2eme$ et $3eme$                     | 55x55                                    |              |                    | <b>SEC</b>    | $\theta$               | $\overline{0}$       | 27.23        |
|                                      |                                          | $-2023,21$   | 24,23              |               |                        |                      |              |
| 4 <sup>ème</sup> et 5 <sup>ème</sup> | 50x50                                    | $-1486.41$   | 24,29              | <b>SEC</b>    | $\theta$               | $\overline{0}$       | 22.5         |
| $6eme$ et $7eme$                     | 45x45                                    | $-982,26$    | 21,35              | <b>SEC</b>    | $\overline{0}$         | $\overline{0}$       | 18.23        |
| 8 <sup>ème</sup> et 9 <sup>ème</sup> | 40x40                                    | $-500,49$    | $-19,23$           | <b>SEC</b>    | $\overline{0}$         | $\boldsymbol{0}$     | 14.4         |

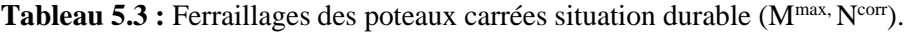

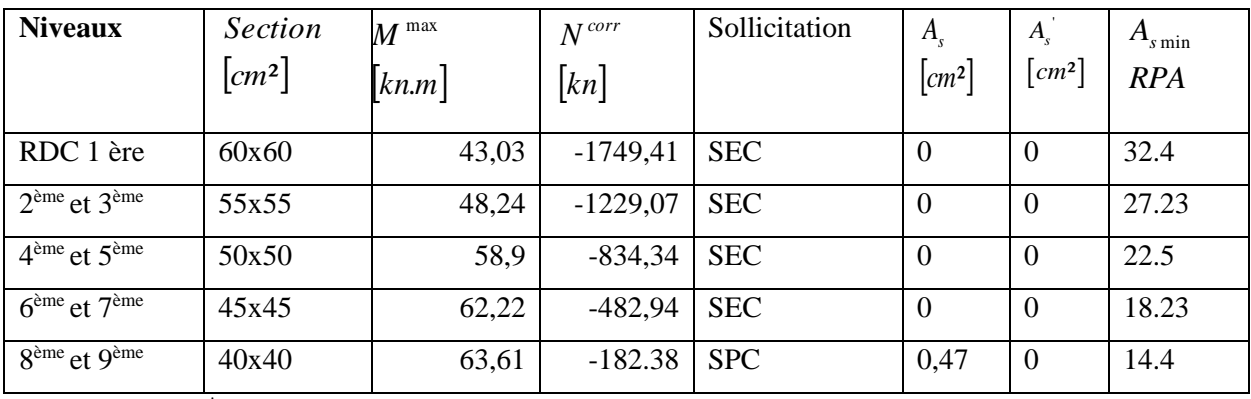

c.  $(N^{min}, M^{corr})$ :

Tableau 5.4 : Ferraillages des poteaux carrées situation durable (N<sup>min</sup>, M<sup>corr</sup>).

| <b>Niveaux</b>                       | <b>Section</b><br>$\lceil cm^2 \rceil$ | $N^{\min}$<br>$\lceil kn \rceil$ | $M^{corr}$<br>[kn,m] | Sollicitation | $A_{s}$<br>$\vert cm^2 \vert$ | $A_{s}$<br>$\lceil cm^2 \rceil$ | $A_{s\min}$<br><b>RPA</b> |
|--------------------------------------|----------------------------------------|----------------------------------|----------------------|---------------|-------------------------------|---------------------------------|---------------------------|
| RDC et 1 ère                         | 60x60                                  | $-814,35$                        | $-17,10$             | <b>SEC</b>    | $\overline{0}$                | $\overline{0}$                  | 32.4                      |
| $2eme$ et $3eme$                     | 55x55                                  | $-613,84$                        | $-26,73$             | <b>SEC</b>    | $\boldsymbol{0}$              | $\overline{0}$                  | 27.23                     |
| 4 <sup>ème</sup> et5 <sup>ème</sup>  | 50x50                                  | $-410,17$                        | $-30,85$             | <b>SEC</b>    | $\Omega$                      | $\overline{0}$                  | 22.5                      |
| $6eme$ et $7eme$                     | 45x45                                  | $-226$                           | $-32,56$             | <b>SEC</b>    | $\boldsymbol{0}$              | $\mathbf{0}$                    | 18.23                     |
| 8 <sup>ème</sup> et 9 <sup>ème</sup> | 40x40                                  | $-67,90$                         | $-43,03$             | <b>SPC</b>    | 0,96                          | $\mathbf{0}$                    | 14.4                      |

#### **2. Situation accidentelle**

- Combinaison : **G+Q+E**
- a.  $(N<sup>max</sup>, M<sup>corr</sup>)$ :

Tableau 5.5 : Ferraillages des poteaux carrées situation accidentelle (N<sup>max</sup>, M<sup>corr</sup>).

| <b>Niveaux</b>                       | Section<br>$\lfloor cm^2 \rfloor$ | $N^{\,\mathrm{max}}$<br>$\lceil kn \rceil$ | corr<br>$\overline{M}$<br>$\vert k n.m \vert$ | Sollicitation | $A_{s}$<br>$\lfloor cm^2 \rfloor$ | $A_{s}$<br>$\lceil cm^2 \rceil$ | $A_{s \min}$<br><b>RPA</b> |
|--------------------------------------|-----------------------------------|--------------------------------------------|-----------------------------------------------|---------------|-----------------------------------|---------------------------------|----------------------------|
| RDC et 1 ère                         | 60x60                             | $-2014,77$                                 | $-60,72$                                      | <b>SEC</b>    | $\theta$                          | $\theta$                        | 32.4                       |
| 2 <sup>ème</sup> et 3 <sup>ème</sup> | 55x55                             | $-1566,41$                                 | $-22,02$                                      | <b>SEC</b>    | -0                                | $\theta$                        | 27.23                      |
| $4eme$ et $5eme$                     | 50x50                             | $-1150,59$                                 | $-23,62$                                      | <b>SEC</b>    | $\theta$                          | $\Omega$                        | 22.5                       |
| $6eme$ et $7eme$                     | 45x45                             | $-756,86$                                  | $-21,09$                                      | <b>SEC</b>    | $\theta$                          | $\boldsymbol{0}$                | 18.23                      |
| 8 <sup>ème</sup> et 9 <sup>ème</sup> | 40x40                             | $-382,39$                                  | $-18,14$                                      | <b>SEC</b>    | $\theta$                          | $\boldsymbol{0}$                | 14.4                       |

Tableau 5.6 : Ferraillages des poteaux carrées situation accidentelle (Mmax, Ncorr).

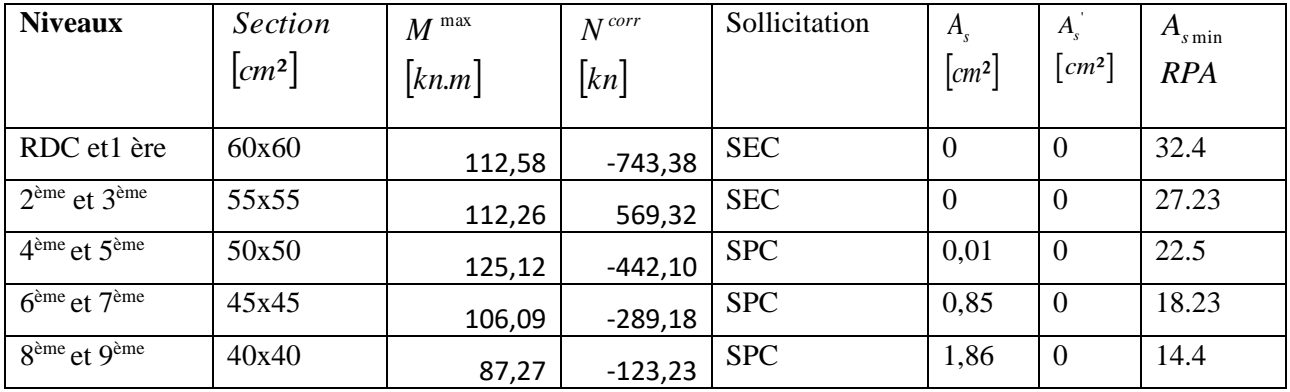

c.  $(N^{min}, M^{corr})$ :

Tableau5.7 : Ferraillages des poteaux carrées situation accidentelle (N<sup>min</sup>, M<sup>corr</sup>).

| <b>Niveaux</b>                       | <b>Section</b><br>$\lceil$ <i>cm</i> <sup>2</sup> $\rceil$ | $N^{\rm min}$<br>$\lceil kn \rceil$ | $M^{corr}$<br>$\lfloor kn.m \rfloor$ | Sollicitation | $A_{s}$<br>$\lfloor cm^2 \rfloor$ | $A_{s}$<br>$\lceil cm^2 \rceil$ | $A_{s\min}$<br><b>RPA</b> |
|--------------------------------------|------------------------------------------------------------|-------------------------------------|--------------------------------------|---------------|-----------------------------------|---------------------------------|---------------------------|
| RDC et1 ère                          | 60x60                                                      | $-118,07$                           | 18,25                                | <b>SEC</b>    | $\theta$                          | $\mathbf{0}$                    | 32.4                      |
| $2eme$ et $3eme$                     | 55x55                                                      | $-171,09$                           | 32,60                                | <b>SEC</b>    | $\theta$                          | $\theta$                        | 27.23                     |
| $4ème$ et $5ème$                     | 50x50                                                      | $-142,26$                           | 35,45                                | <b>SEC</b>    | $\overline{0}$                    | $\overline{0}$                  | 22.5                      |
| $6eme$ et $7eme$                     | 45x45                                                      | $-74,63$                            | 40,06                                | <b>SPC</b>    | 0,65                              | $\mathbf{0}$                    | 18.23                     |
| 8 <sup>ème</sup> et 9 <sup>ème</sup> | 40x40                                                      | $-4,18$                             | 23,58                                | <b>SPC</b>    | 0,8                               | $\mathbf{0}$                    | 14.4                      |

- Combinaison : **0,8G+E :**
	- a.  $(N<sup>max</sup>, M<sup>corr</sup>)$ :

Tableau 5.8 **:** Ferraillages des poteaux carrées situation accidentelle (Nmax, Mcorr).

| <b>Niveaux</b>                       | <i>Section</i>                           | $N^{\max}$         | $M^{corr}$           | Sollicitation | $A_{s}$            | $A_{s}$              | $A_{s\min}$ |
|--------------------------------------|------------------------------------------|--------------------|----------------------|---------------|--------------------|----------------------|-------------|
|                                      | $\lceil$ <i>cm</i> <sup>2</sup> $\rceil$ | $\lceil kn \rceil$ | $\lceil kn.m \rceil$ |               | $\vert cm^2 \vert$ | $\lceil cm^2 \rceil$ | <b>RPA</b>  |
| RDC et1 ère                          | 60x60                                    | $-1577,20$         | $-70,12$             | <b>SEC</b>    | $\theta$           | $\Omega$             | 32.4        |
| $2eme$ et $3eme$                     | 55x55                                    | $-1178,96$         | $-55,32$             | <b>SEC</b>    | $\theta$           | $\boldsymbol{0}$     | 27.23       |
| $4eme$ et $5eme$                     | 50x50                                    | $-835,031$         | $-27,73$             | <b>SEC</b>    | $\theta$           | $\Omega$             | 22.5        |
| $6eme$ et $7eme$                     | 45x45                                    | $-550,14$          | $-23,11$             | <b>SEC</b>    | $\theta$           | $\overline{0}$       | 18.23       |
| 8 <sup>ème</sup> et 9 <sup>ème</sup> | 40x40                                    | $-280,51$          | $-16,33$             | <b>SEC</b>    | $\boldsymbol{0}$   | $\overline{0}$       | 14.4        |

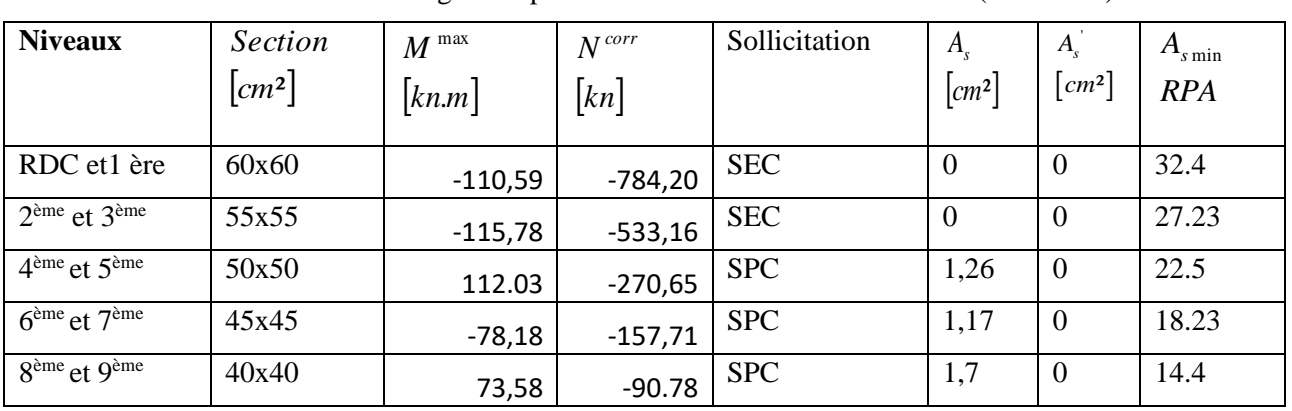

Tableau 5.9 : Ferraillages des poteaux carrées situation accidentelle (Mmax, Ncorr).

c.  $(N^{min}, M^{corr})$ :

Tableau 5.10 : Ferraillages des poteaux carrées situation accidentelle (Nmin, Mcorr)

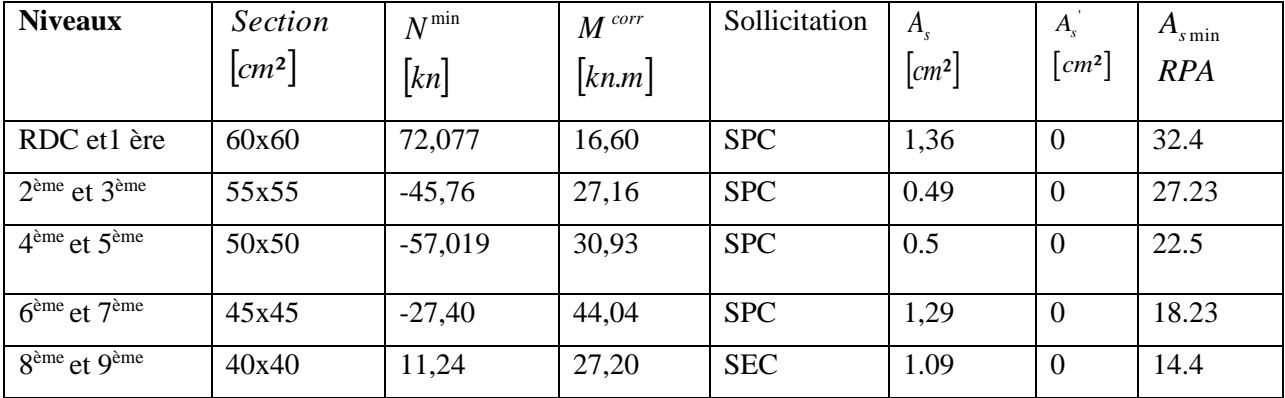

## **5.2.4. Choix des armatures**

#### **Poteaux carrés**

**Tableau 5.11 :** Choix des armatures des poteaux carrées**.**

| <b>Niveaux</b>                       | <b>Sections</b><br>$\rm \left( cm^2 \right)$ | $A_s^{cal}$<br>$(cm^2)/$<br>Par face | $A_{s}^{\min}$<br>$(cm^2)$ | $A^{\max}_s$<br>(Z.R)<br>$\text{cm}^2$ | $A_s^{\mathrm{max}}$<br>(Z.C)<br>(cm <sup>2</sup> ) | <b>Choix des armatures</b> | $A^{adp}_s$<br>$(cm^2)$ |
|--------------------------------------|----------------------------------------------|--------------------------------------|----------------------------|----------------------------------------|-----------------------------------------------------|----------------------------|-------------------------|
| RDC et1 ère                          | 60x60                                        | 1,36                                 | 32.4                       | 216                                    | 108                                                 | 12T20                      | 37,7                    |
| $2eme$ et $3eme$                     | 55x55                                        | 0.49                                 | 27.23                      | 181.5                                  | 90.75                                               | 4T20+8T16                  | 28,65                   |
| 4 <sup>ème</sup> et 5 <sup>ème</sup> | 50x50                                        | 1.28                                 | 22.5                       | 150                                    | 75                                                  | $4T20 + 8T14$              | 24,88                   |
| $6eme$ et $7eme$                     | 45x45                                        | 1.29                                 | 18.23                      | 121.5                                  | 60.75                                               | $4T16 + 8T14$              | 20,36                   |
| 8 <sup>ème</sup> et 9 <sup>ème</sup> | 40x40                                        | 1.86                                 | 14.4                       | 96                                     | 48                                                  | 12T14                      | 18,46                   |

## **5.2.5. Vérification vis-à-vis de l'état limite de service**

Les contraintes sont calculées à l'état limite de service sous (Mser, Nser) (annexe,

organigramme), puis elles sont comparées aux contraintes admissible données par :

- ●**Béton :**  $\sigma_{bc} = 0.6 f_{c28} = 15 MPa$
- **●Acier** : Fissuration peu nuisible………Pas de vérification.

Fissuration préjudiciable........
$$
\overline{\sigma}_s = \zeta_s = Min\left(\frac{2}{3}f_e, \max(0.5f_e; 110\sqrt{\eta f_{ij}})\right)
$$

Fissuration très préjudiciable………  $\overline{\sigma}_s = 0.8 \zeta_s$ 

Avec : η=1,6 pour les aciers H.A

Dans notre cas la fissuration est considérée préjudiciable, donc  $\sigma_s = 250MPa$ .

Les résultats sont récapitulés dans les tableaux suivants :

#### **Poteaux carrés :**

$$
a. \quad (N^{\text{max}}\,,\,M^{\text{corr}}):
$$

**Tableau 5.12 :** Vérifications des contraintes pour les poteaux carrés.

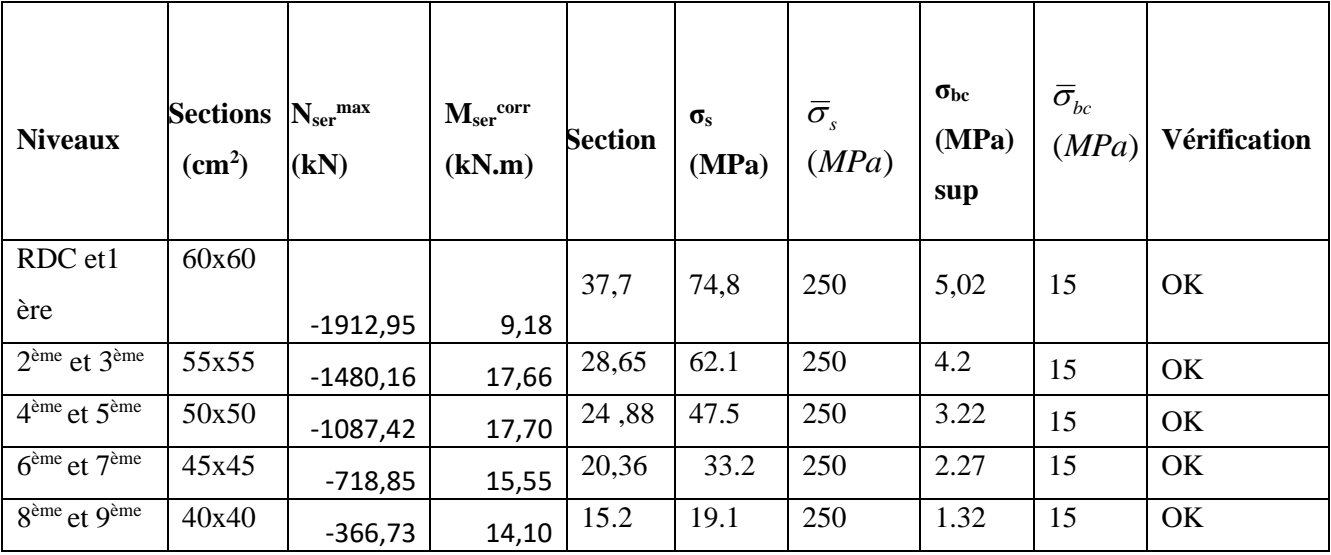

**Tableau 5.13 :** Vérification des contraintes pour les poteaux carrés.

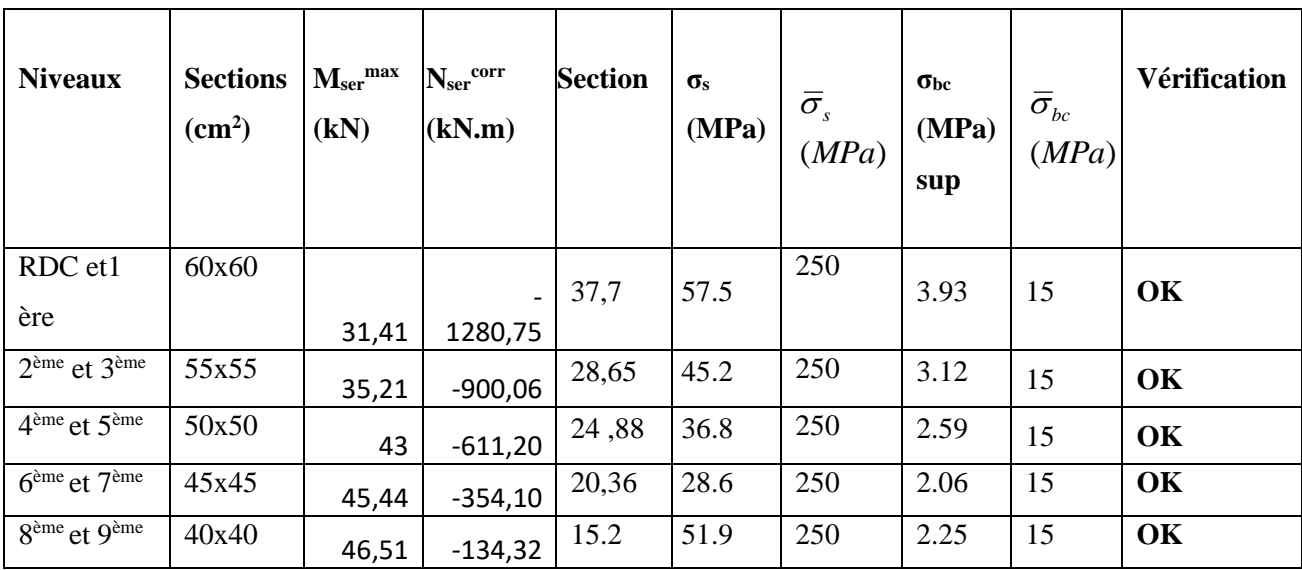

#### **5.2.6 Vérification de L'effort Tranchant**

#### **a. Vérification de la contrainte de cisaillement**

 Le calcul de la contrainte de cisaillement se fait au niveau de l'axe neutre. La contrainte de cisaillement est exprimée en fonction de l'effort tranchant à l'état limite ultime par :

Il faut vérifier que :  $\tau_u = \frac{I_u}{bd} \leq \overline{\tau}_u$  $\tau_u = \frac{T_u}{T} \leq \overline{\tau}_u$  ..................Poteaux carré

Où  $\tau_u$ : contrainte de cisaillement

- T<sup>u</sup> : effort tranchant à l'état limite ultime de la section étudiée
- b : la largeur de la section étudiée
- d : la hauteur utile

La contrainte de cisaillement est limitée par une contrainte admissible  $\tau_u$  égale à :

Selon le BAEL 91 **[2] :**

*Min* ( *f MPa*) *<sup>u</sup>* = 0,13 *<sup>c</sup>*<sup>28</sup> ,5 ………….Fissuration peu nuisible.

 $\bar{\tau}_u = Min \left( 0,10 f_{c28}, 4MPa \right)$  *u*— Fissuration préjudiciable et très préjudiciable.

Selon RPA99 ver.03 **[1] :**

 $\bar{\tau}_u = \rho_d f_{c28}$ 

 $ρ_d=0.075$ ……………si l'élancement  $λ ≥ 5$ 

 $p_d=0.040$ ……………si l'élancement  $\lambda < 5$ 

Avec :

λ: L'élancement du poteau

i : Rayon de giration.

I : Moment d'inertie de la section du poteau dans la direction considérée.

- B : Section du poteau.
- L<sup>f</sup> : Longueur de flambement.

Les résultats sont regroupés dans les tableaux suivants :

#### **Poteaux carrés :**

 **Tableau 5.14 :** Vérification de la contrainte de cisaillement pour les poteaux carrés

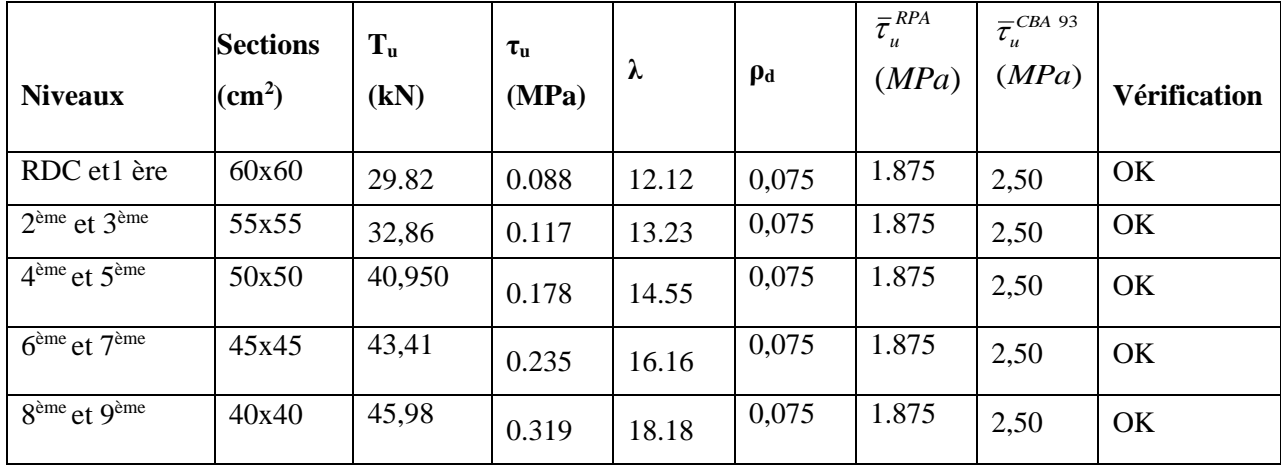

#### **5.2.7 Ferraillage transversal des poteaux**

 Les armatures transversales sont déterminées à partir des formules du **CBA 93** et celles du **RPA99 version 2003**, elles sont données comme suit :

## **- Selon CBA 93 [4]**

 $\overline{1}$ 

$$
S_{t} \le Min(0, 9d; 40cm)
$$
  

$$
\varphi_{t} \le Min\left(\frac{h}{35}; \frac{b}{10}; \varphi_{t}\right)
$$
  

$$
\frac{A_{t}f_{e}}{bS_{t}} \ge Max\left(\frac{\tau_{u}}{2}; 0, 4MPa\right)
$$

A<sup>t</sup> : Section d'armatures transversales.

- b: Largeur de la section droite.
- h: Hauteur de la section droite.
- $S_t$ : Espacement des armatures transversales.
- $\mathcal{O}_t$ : Diamètre des armatures transversales.

 $\varnothing$ l: Diamètre des armatures longitudinales.

#### **- Selon le RPA99 version 2003 [1]**

$$
\frac{A_t}{S_t} = \frac{\rho_a T_u}{hf_e}
$$

#### Avec :

- $A_t$ : Section d'armatures transversales.
- $S_t$ : Espacement des armatures transversales.
- T<sup>u</sup> : Effort tranchant à l'ELU.
- f<sup>e</sup> : Contrainte limite élastique de l'acier d'armatures transversales.
- h: Hauteur totale de la section brute.
- ρ<sup>a</sup> : Coefficient correcteur qui tient compte du mode fragile de la rupture par l'effort tranchant.

 $p_a=2,5$ ………………si  $\lambda_g\geq 5$ 

ρa=3,75……………...si λg<5

λ<sup>g</sup> : Espacement géométrique.

• L'espacement des armatures transversales est déterminé comme suit :

S<sub>t</sub>≤10 cm………………………………………Zone nodale (zone III).

- $S_t \leq \text{Min}(h/2, b/2, 10_0)$ …………Zone courante (zone III).
- $\mathcal{O}_1$ : Diamètre minimal des armatures longitudinales du poteau.
- La quantité d'armatures transversales minimale *S b A t t* en (%) est donnée comme suite : a quantité d'armatures transversales minimales<br>  $\left(0,3\% \dots \dots \dots \dots \dots \dots \text{si}\right)_{g} \ge 5$ 
	- g g 0,3%.........................si 5 0,8%.........................si 3 Interpolation entreles valeurs limites précédentessi3 5

g

$$
\lambda_g
$$
: L'élancement géométrique du poteau  $\left(\lambda_g = \frac{L_f}{a}\right)$ 

- a : Dimension de la section droite du poteau.
- L<sup>f</sup> : Longueur du flambement du poteau.

Pour les armatures transversales  $f_e = 500 MPa$  (FeE500).

Le tableau suivant rassemble les résultats des espacements maximums des poteaux :

**Tableau 5.15 :** Espacement maximales selon RPA99 des poteaux carrés**.**

|                                      |                |               |                                   | $S_t$ (cm)  |               |  |  |
|--------------------------------------|----------------|---------------|-----------------------------------|-------------|---------------|--|--|
| <b>Niveaux</b>                       | <b>Section</b> | <b>Barres</b> | $\boldsymbol{\mathcal{O}}_1$ (mm) | Zone nodale | Zone courante |  |  |
|                                      | $\text{cm}^2$  |               |                                   |             |               |  |  |
| RDC et1 ère                          | 60x60          | 12T20         | 20                                | 10          | 20            |  |  |
| 2 <sup>ème</sup> et 3 <sup>ème</sup> | 55x55          | $4T20 + 8T16$ | 20 et 16                          | 10          | 15            |  |  |
| $4eme$ et $5eme$                     | 50x50          | $4T20 + 8T14$ | 20 et 14                          | 10          | 15            |  |  |
| $6eme$ et $7eme$                     | 45x45          | $4T16 + 8T14$ | 16 et 14                          | 10          | 15            |  |  |
| 8 <sup>ème</sup> et 9 <sup>ème</sup> | 40x40          | $4T14 + 8T12$ | 14 et 12                          | 10          | 15            |  |  |

Le choix des armatures transversales est regroupé dans le tableau suivant :

#### **Poteaux carrés :**

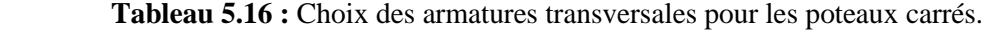

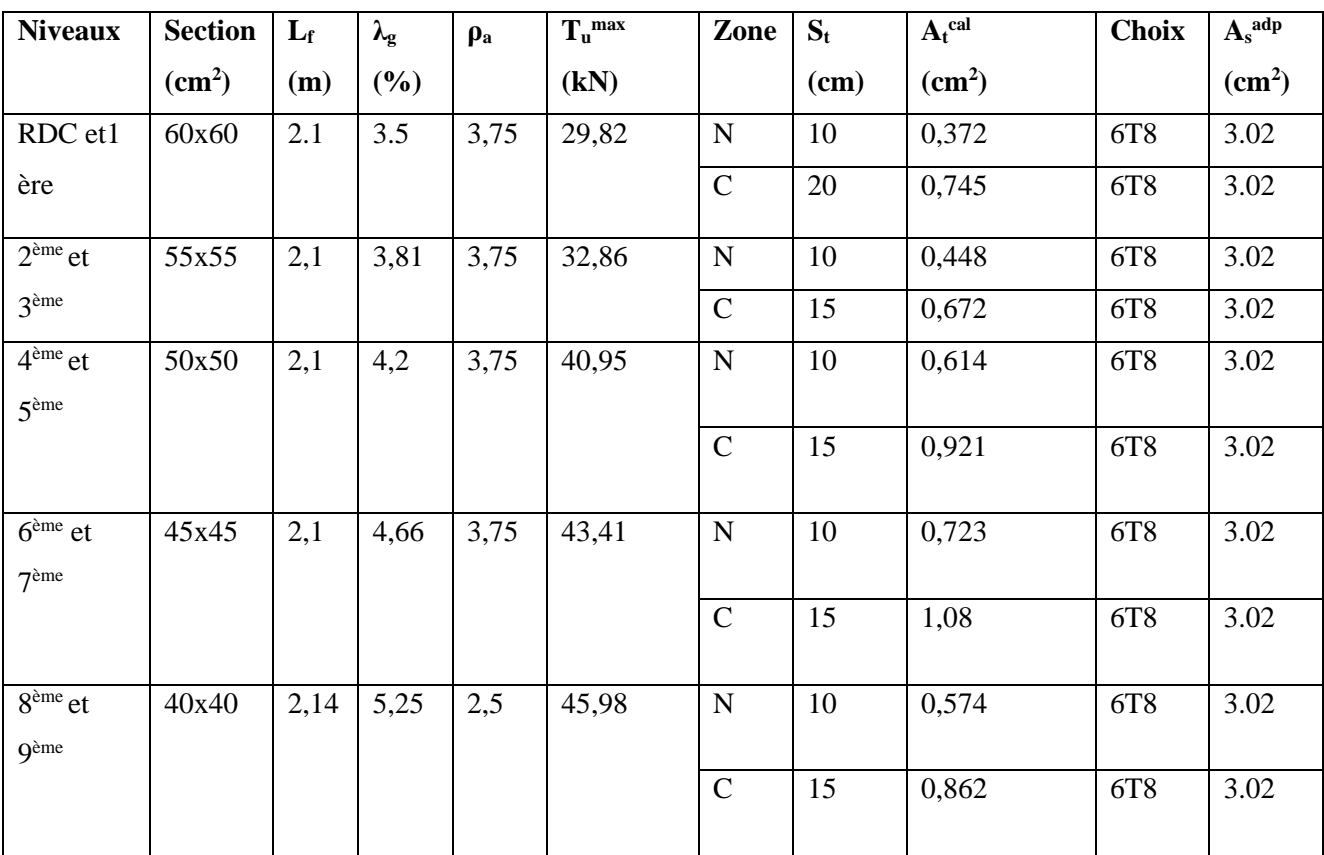

#### **5.2.8 Longueur de recouvrement**

La longueur minimale de recouvrement est de :  $L_r = 50\%$  en zone III.

Pour :

- Ø=25mm……………....Lr=125cm
- Ø=20mm……………….Lr=100cm
- Ø=16mm……………….Lr=80cm
- Ø=14mm……………….Lr=70cm
- Ø=12mm……………….Lr=60cm

#### **5.2.9 Ferraillage des poteaux de sous-sol**

 Les poteaux de l'infrastructure sont supposés travailler à la compression simple, la section d'armature longitudinale sera donnée par :

$$
A_s \ge \left[\frac{N_u}{\alpha} - \frac{B_T \cdot f_{c28}}{0.9\gamma_b}\right] \cdot \frac{\gamma_s}{f_e} \dots \dots \dots \dots \dots (*) \text{ [2]}
$$

Avec :

- Nu: Effort normal de compression simple pondéré.

- $\gamma_b$ : Coefficient de sécurité du béton tel que  $\Rightarrow \gamma_b = 1.5$  situation durable ou transitoire
- $-\gamma_s$ : Coefficient de sécurité de l'acier tel que  $\Rightarrow \gamma_s = 1.15$  situation durable ou transitoire
- $-\alpha$ : Coefficient de réduction en fonction de λ

$$
\begin{cases}\n\alpha = \frac{0.85}{1 + 0.2 \left(\frac{\lambda}{35}\right)^2} & \text{Pour } \lambda < 50 \\
\alpha = 0.6 \left(\frac{50}{\lambda}\right)^2 & \text{Pour } 50 \le \lambda \le 70\n\end{cases}
$$

- Poteau carré 
$$
\lambda = \frac{L_f}{i}
$$

- $L_f$ : longueur de flambement, on prend  $L_f = 0.7L_0$
- i : rayon de giration de la section du béton seul avec : B  $i = \sqrt{\frac{I}{I}}$
- $f_{c28}$ : contrainte de compression du béton à 28 jours  $f_{C28} = 25 \text{ MPa}$
- $f_e$ : contrainte limite élastique des aciers  $f_e = 500 \text{ MPa}$
- $B_r$ : la section réduite d'un poteau obtenue en déduisant de la section réelle 1cm d'épaisseur sur tout sa périphérie tel que :
- Poteau carré……………..  $B_r = (a-0.02)^2 [m^2]$ .
	- ➢ **Poteau carré**

#### **a. Calcul de l'effort normal pondéré**

Prenons le poteau le plus sollicité dont l'effort normal.

**Nu(RDC)=** 2615,1076KN

- Poids du plancher……………………….........5.39x15.66=84.40KN
- Poids du poteau……………...............(0,6)<sup>2</sup>\*(4 -0.40)\*25=32.4KN
- Poids de la poutre principale...............(25)\*(0.3\*0.4)\*(3.925) =11.77KN
- Poids de la poutre secondaire……........(25)\*(0.3\*0.4)\*(3.99)=11,97 KN.

**G=140,54KN**

Surcharge d'exploitation : Q=1.5x15.66=**23.49KN**

Nu1=1,35G+1,5Q=**224,96KN**

Donc l'effort normal total revenant aux poteaux de l'entre-sol :

Nu (ss)=Nu(RDC)+Nu1=**2840.07KN**

#### **b. Calcul du ferraillage**

Le sous-sol est de section carré B= 65x65 cm²

$$
i = \frac{a}{\sqrt{12}} = 18,76cm
$$
  
\n
$$
\lambda = \frac{0.7 \times 2.6 \times 10^2}{18.76} = 9,7
$$
  
\n
$$
\alpha = \frac{0.85}{1 + 0.2(\frac{\lambda}{35})^2} = 0.83
$$
  
\n
$$
br = (65 - 2)^2 = 3969cm^2
$$
  
\n
$$
As \le \left(\frac{2840.07 \times 10^3}{0.83} - \frac{3969 \times 10^2}{0.9} \times \frac{25}{1.5}\right) \frac{1.15}{500} = -90.34cm^2
$$

D'où :

Le calcul en compression simple du poteau le plus sollicité au niveau du entre sol sous un effort normal à la base égal à 2840.07kN a donné une section inférieure à celle exigée par l'RPA99 v03 ( $As_{min} = 32.4$  cm<sup>2</sup>); notre choix est la même section d'armature des poteaux du RDC, soit :

As= 4T25+8T20=44,75 cm

#### **c. Calcul de l'effort normal pondéré**

Prenons le poteau le plus sollicité dont l'effort normal.

#### **Nu(entre sol)=** 2840,07KN

- Poids du plancher……………………….........6.29x15.66=98,5KN
- Poids du poteau……………...............(0,6)<sup>2</sup>\*(4 -0.40)\*25=32.4KN
- Poids de la poutre principale...............(25)\*(0.3\*0.4)\*(3.925) =11.77KN
- Poids de la poutre secondaire……........(25)\*(0.3\*0.4)\*(3.99)=11,97 KN.

#### **G=154,64KN**

Surcharge d'exploitation : Q=1.5x15.66=**23.49KN**

Nu1=1,35G+1,5Q=**244KN**

Donc l'effort normal total revenant aux poteaux de l'entre sol :

Nu (ss)=Nu(sous-sol) + Nu1=**3084.07KN**

#### **d. Calcul du ferraillage**

e. Le sous-sol est de section carré B= 65x65 cm²

f. 
$$
i = \frac{a}{\sqrt{12}} = 18,76cm
$$

$$
\mathbf{g.} \quad \lambda = \frac{0.7 \times 2.6 \times 10^2}{18.76} = 9.7
$$

$$
h. \quad \alpha = \frac{0.85}{1 + 0.2 \left(\frac{\lambda}{35}\right)^2} = 0.83
$$

i. br = 
$$
(65 - 2)^2 = 3969 \text{cm}^2
$$
  
\nj. As  $\leq \left(\frac{3243.66 \times 10^3}{0.837} - \frac{3969 \times 10^2}{0.9} \times \frac{25}{1.5}\right) \frac{1.15}{500} = -79.9167 m^2$   
\nAs  $\leq \left(\frac{3084.07 \times 10^3}{0.83} - \frac{3969 \times 10^2}{0.9} \times \frac{25}{1.5}\right) \frac{1.15}{500} = -83.58 cm^2$ 

D'où :

Le calcul en compression simple du poteau le plus sollicité au niveau du sous-sol sous un effort normal à la base égal à 3084.07kN a donné une section inférieure à celle exigée par l'RPA99 v03 ( $\text{As}_{\text{min}}=38.02 \text{ cm}^2$ ); notre choix est la même section d'armature des poteaux du RDC, soit :

As= 4T25+8T20=44,75 cm

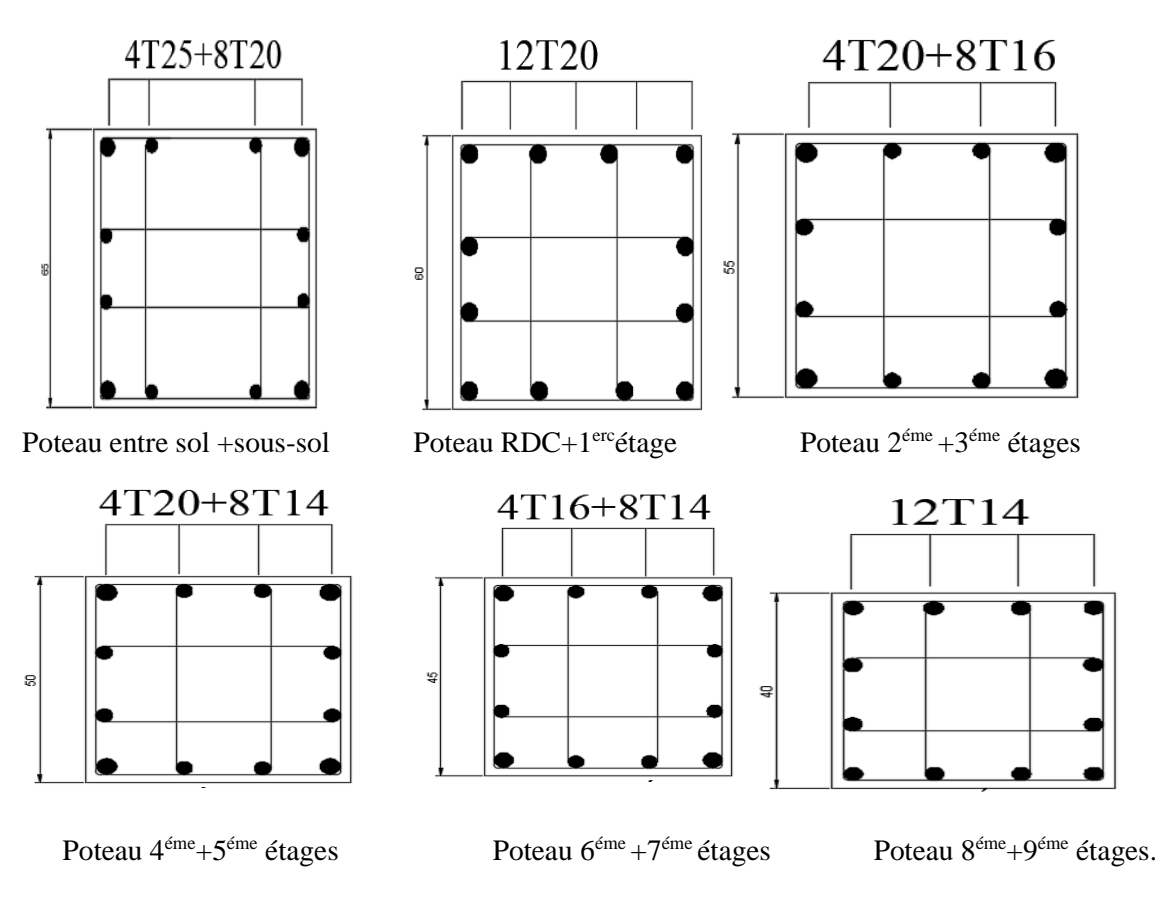

**5.1 Schéma de ferraillage des poteaux**

#### **5.3 Ferraillage des poutres**

#### **5.3.1 Introduction**

Les poutres sont des éléments structuraux horizontaux qui permettent de transférer les charges aux poteaux, elles sont sollicitées par des moments de flexion et des efforts tranchants.

 Le ferraillage des poutres est donné par l'organigramme de la flexion simple (voir annexe). On fait le calcul pour les situations suivantes :

#### **a. Selon CBA 93**

Situation durable

- E.L.U:  $1.35 \text{ G} + 1.5 \text{ Q}$
- $\bullet$  E.L.S:  $G + Q$

## **b. Selon RPA 99**

Situation accidentelle

- $0.8 \text{ G} + \text{E}$
- $G + Q \pm E$

#### **5.3.2 Recommandations selon RPA99 version 2003**

1- Le pourcentage total minimum des aciers longitudinaux sur toute la longueur de la poutre est de 0.5% en toute section.

2-Le pourcentage total maximum des aciers longitudinaux est de :

- 4% en zone courante.
- 6% en zone de recouvrement.

3-La longueur minimale de recouvrement est de 50Ø en zone III.

4-L'ancrage des armatures longitudinales supérieures et inférieures dans les poteaux de rive et d'angle doit être effectué avec des crochets à 90°.

#### **5.3.3 Calcul de ferraillage**

 Pour le calcul des armatures nécessaires dans les poutres, nous avons considéré les portiques suivants les deux sens :

- Sens porteur (poutre porteuse).
- Sens non porteur (poutre secondaire).

Les résultats sont regroupés dans les tableaux suivants :

#### **1. Sens porteur 30x40**

a) Situation durable **: 1.35G+1.5Q**

**Tableau 5.17 :** Ferraillage des poutres porteuses 30x40 (situation durable).

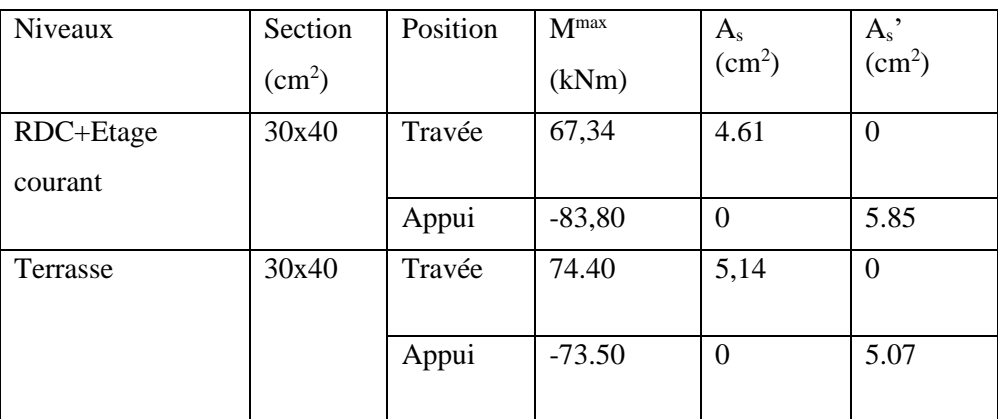

b) Situation accidentelle **: G+Q+E** 

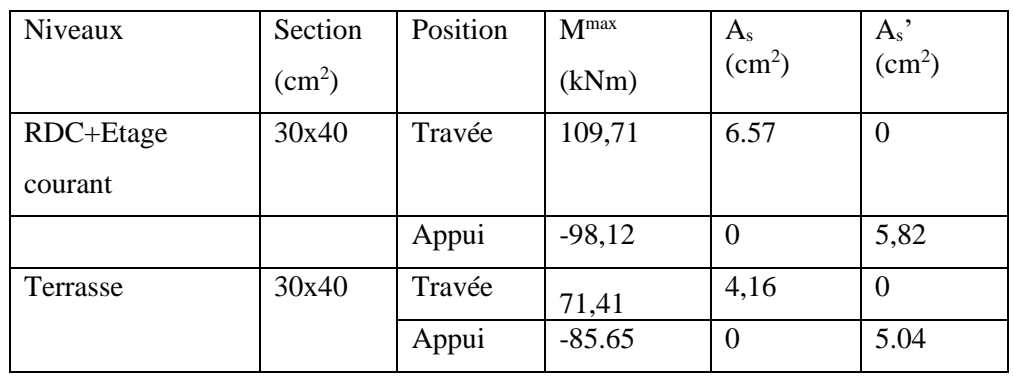

**Tableau 5.18 :** Ferraillage des poutres porteuses 30x40 (situation accidentelle)

c) Situation accidentelle **: 0.8 G + E**

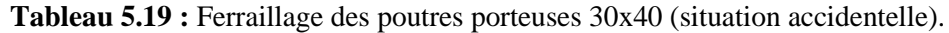

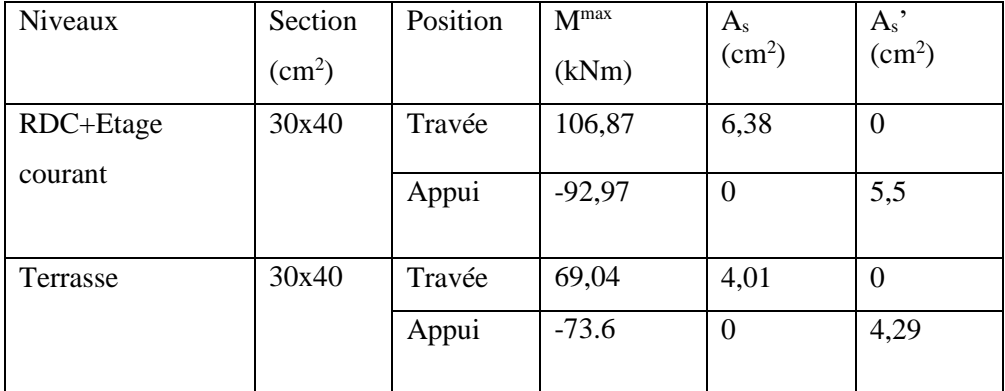

## **2.Sens non porteur 30x40**

a. Situation durable **:** 1.35G+1.5Q

**Tableau 5.20 :** Ferraillage des poutres non porteuses (situation durable)

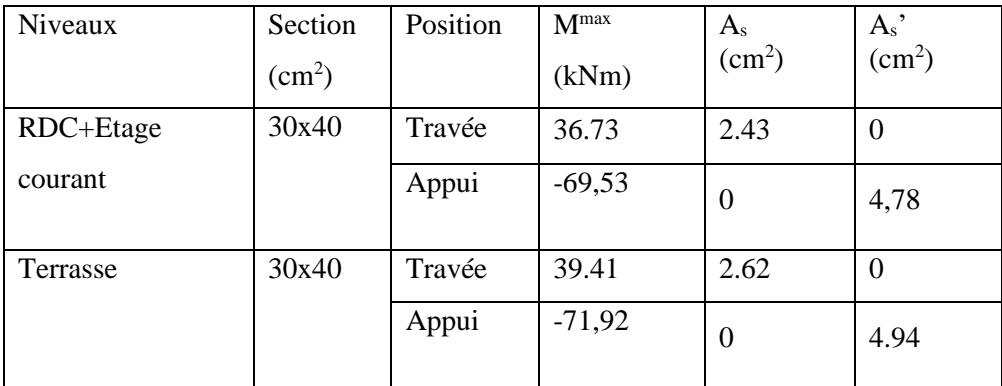

b. Situation accidentelle **: G+Q+E** 

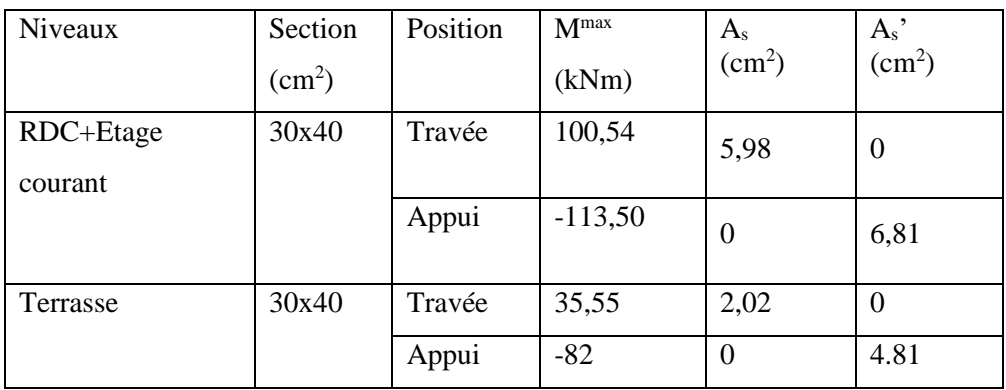

**Tableau 5.21 :** Ferraillage des poutres non porteuses (situation accidentelle).

c. Situation accidentelle **: 0.8 G + E**

**Tableau 5.22 :** Ferraillage des poutres non porteuses (situation accidentelle)

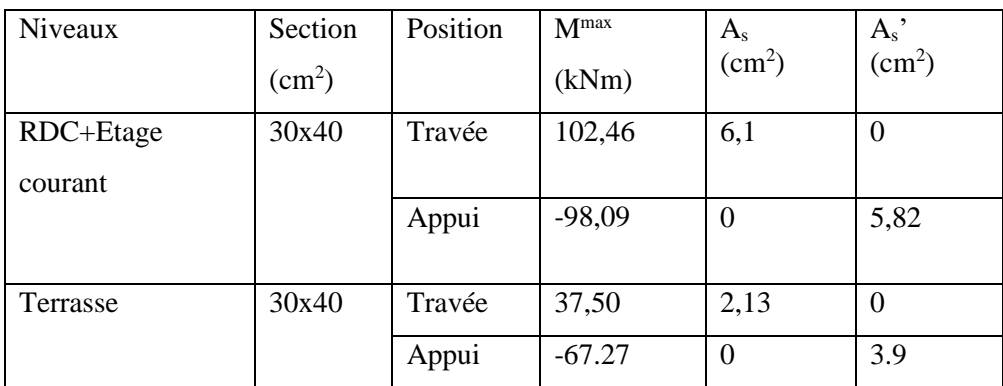

#### **5.3.4 Choix des armatures**

Le ferraillage final adopté est donné par le tableau suivant :

## **1. Sens porteur 30x40**

**Tableau 5.23 :** Choix des armatures pour les poutres porteuses30x40.

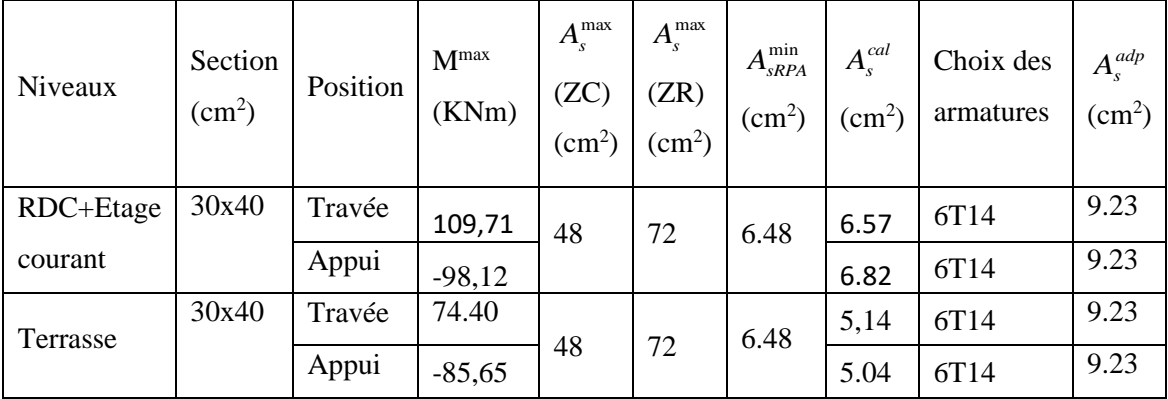

## **2. Sens non porteur 30x40**

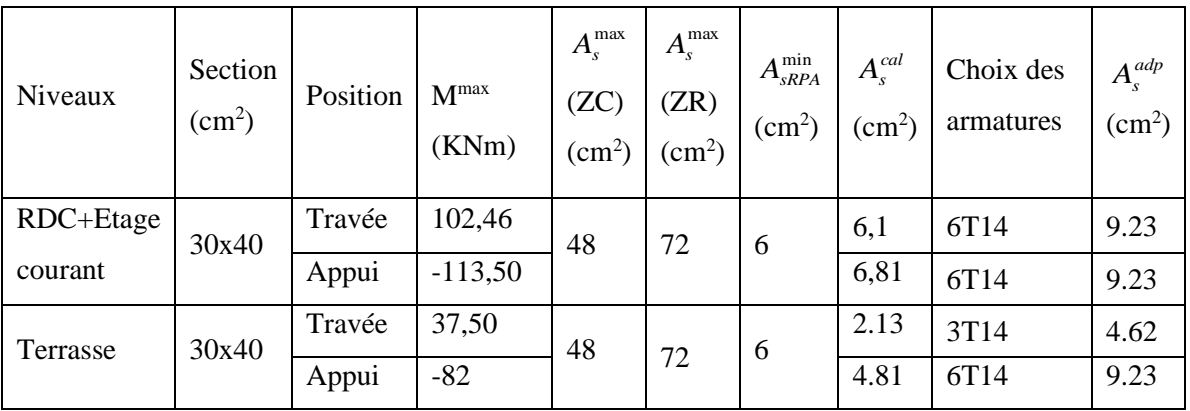

**Tableau 5.24 :** Choix des armatures pour les poutres non porteuses 30x40.

## **5.3.5 Condition de non fragilité**

$$
A_s \ge A_s^{\min} = 0,23bd \frac{f_{t28}}{f_e}
$$
 [2]

Avec :

 $f_{t28}=2.1MPa$ ;  $f_e=500MPa$ 

**Tableau 5.25 :** Vérification de la condition de non fragilité

| Section (cm2) | choisi<br>$A_{s(\min)}^{\text{even}}$ (cm2) | $\lambda$ min<br>A<br>(cm2) | Vérification |
|---------------|---------------------------------------------|-----------------------------|--------------|
| 30x40         | 9.23                                        | 1.04                        | Vérifiée     |
| 30x40         | 4.62                                        | 1.04                        | Vérifiée     |

## **5.3.6 Vérification vis à vis de l'ELS**

## **1. Sens porteur 30x40**

 **Tableau 5.26 :** Vérification des poutres porteuse 30x40 à l'ELS.

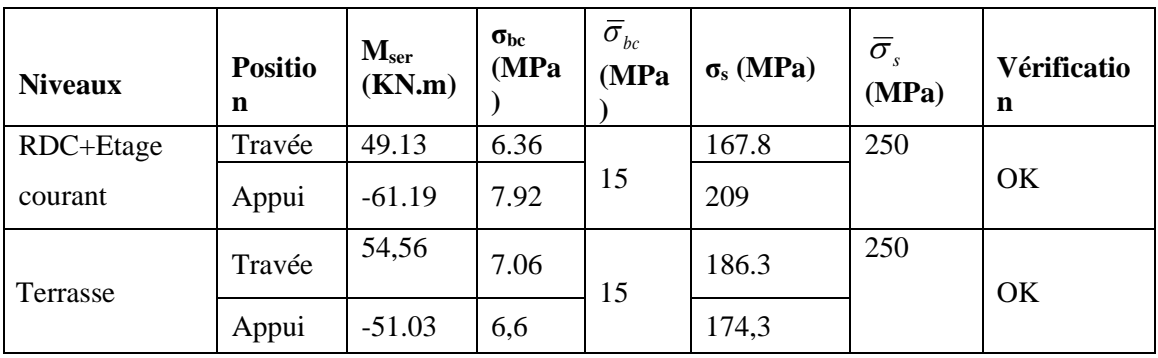

## **2. Sens non porteur 30x40**

| <b>Niveaux</b> | <b>Position</b> | M <sub>ser</sub><br>KN.m) | $\sigma_{bc}$<br>(MPa) | $\bar{\sigma}_{_{bc}}$<br>(MPa) | $\sigma_{\rm s}$<br>(MPa) | $\bar{\sigma}$<br>(MPa) | Vérification |
|----------------|-----------------|---------------------------|------------------------|---------------------------------|---------------------------|-------------------------|--------------|
| RDC+Etage      | Travée          | 28.90                     | 3.74                   | 15                              | 98.7                      | 250                     | OK           |
| courant        | Appui           | $-52.69$                  | 6.82                   |                                 | 180                       |                         |              |
| Terrasse       | Travée          | 26,87                     | 4,44                   | 15                              | 91,8                      | 250                     | OK           |
|                | Appui           | $-50,78$                  | 6.58                   |                                 | 173,7                     |                         |              |

**Tableau 5.27:** Vérification des poutres non porteuse 30x45 à l'ELS

## **5.3.7 Vérification de l'effort tranchant**

## **a. Vérification de la contrainte de cisaillement**

Il faut vérifier que :  $\tau_u = \frac{I_u}{bd} \leq \overline{\tau}_u$  $\tau_u = \frac{T_u}{\sqrt{2}} \leq \overline{\tau}_u$ .

Avec :

T<sup>u</sup> : l'effort tranchant maximum.

b: Largeur de la section de la poutre.

d: Hauteur utile.

# $\overline{\tau}_{\text{u}} = \text{Min} \left( 0, 10 \text{f}_{\text{c28}} ; 4 \text{MPa} \right) = 2,5 \text{MPa}$  (Fissuration préjudiciable). **Selon le BAEL91 modifié 99**

**1.Sens porteur 30x40**

**Tableau 5.28 :** Vérification de la contrainte de cisaillement dans le sens porteur 30x40

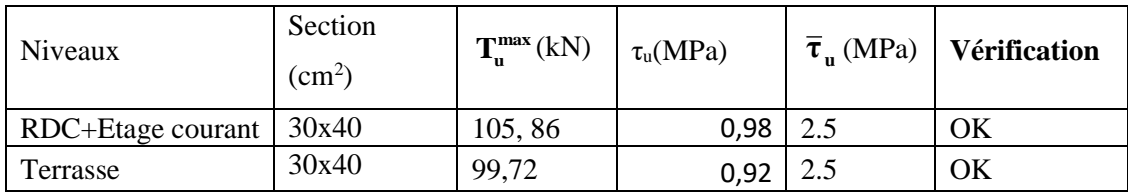

**1. Sens non porteur 30x40**

**Tableau 5.29 :** Vérification de la contrainte de cisaillement dans le sens porteur non 30x45.

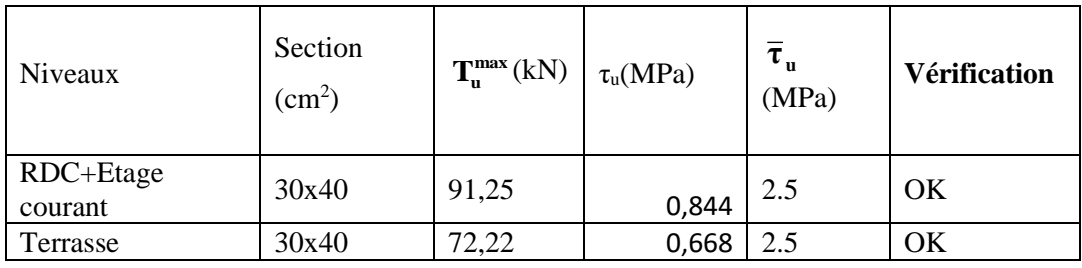

## **5.3.8 Calcul des armatures transversales**

L'acier choisi pour les armatures transversales est de type haute adhérence et nuance FeE50  $(f_e=500MPa)$ .

• **Selon le BAEL 91 modifié 99** →

$$
S_{t} = Min(0, 9d; 40cm)
$$
\n
$$
\frac{A_{t}}{bs_{t}} \ge \frac{\tau_{u} - 0.3f_{t28}K}{0.8f_{e}}
$$
\n
$$
K = 1
$$
\n
$$
\frac{A_{t}f_{e}}{bs_{t}} \ge Max\left(\frac{\tau_{u}}{2}; 0, 4MPa\right)
$$
\n
$$
\begin{cases}\nA_{t} = 0.003S_{t}b \\
S_{t} \le Min\left(\frac{h}{4}; 12\phi_{t}\right) \dots \dots \dots \dots \dots Zonenodale \\
S_{t} \le \frac{h}{2} \dots \dots \dots \dots \dots \dots Zonecourante\n\end{cases}
$$

Avec :  $\varphi_t \leq Min \left( \frac{h}{3!} \right)$  $\frac{h}{35}$ ;  $\varphi_l$ ;  $\frac{b}{10}$ ) = 1,14cm.

• **Selon le RPA 99 version 2003 →** 

Les résultats de calcul sont résumés dans Tableau **5.30** :

**Tableau 5.30 :** Calcul des armatures transversales**.**

 $\vert$ 

 $\overline{\mathcal{L}}$ 

2

 $\int$ 

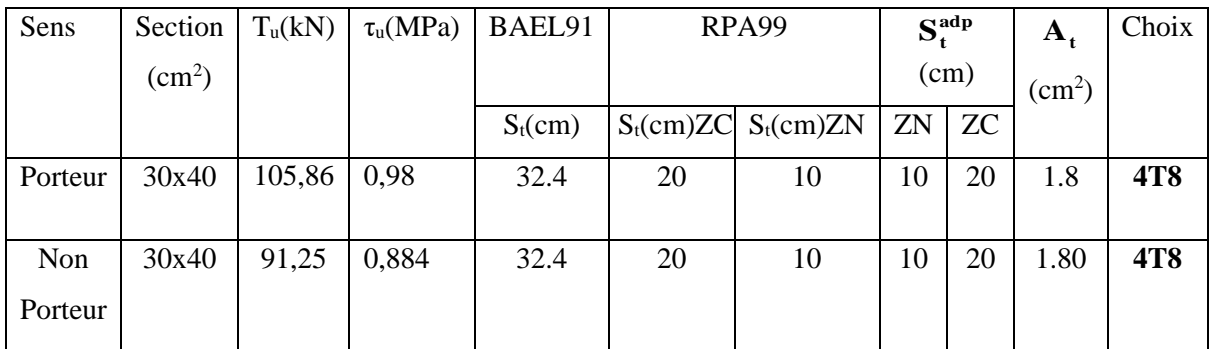

#### **5.3.9 Recouvrement des armatures longitudinales**

 $L_r = 50\%$  (zone III).  $L_r$ : Longueur de recouvrement.

On a :

- a. Ø=20mm……………….Lr=100cm
- b. Ø=16mm……………….Lr=80cm
- c. Ø=14mm……………….Lr=70cm

## **5.3.10 Arrêt des barres :**

 Armatures inférieures : 10 *L h* 4 *MAX L* Appuis en travée de rive. Armatures supérieures : h' 5 *MAX L* Appuis en travée intermédiaire.

## Avec : L=Max (L gauche ; L droite)

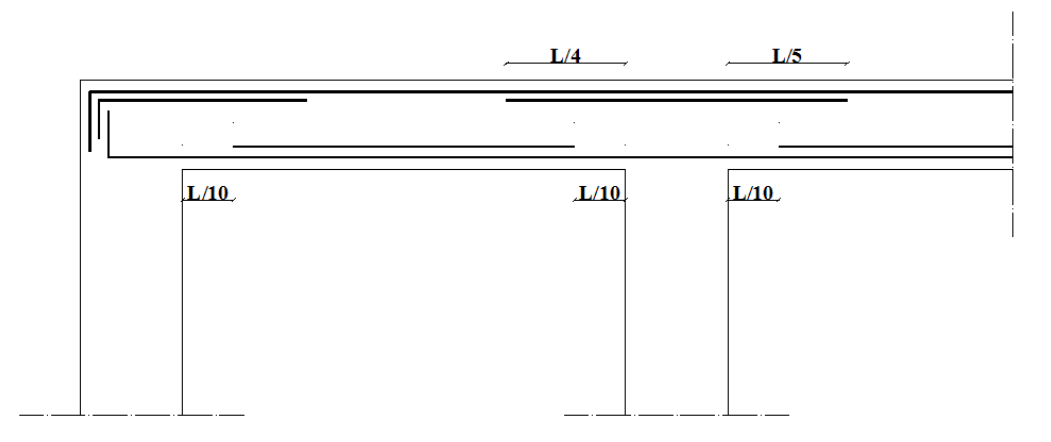

**Figure 5.2 :** Arrêt des barres.

## **5.3.11 Vérification de la flèche**

 **Flèche totale** :  $\Delta f_T = f_v - f_i \leq f_{adm}$ .

Tel que :

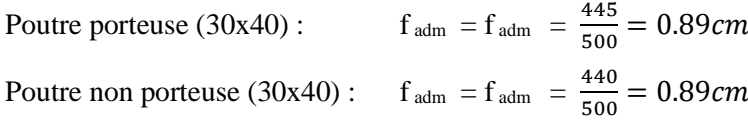

- f<sup>i</sup> : La flèche due aux charges instantanées.
- f<sup>v</sup> : La flèche due aux charges de longues durée.
- **Calcul de la flèche due aux déformations différées**

$$
f_v = \frac{M_{ser}l^2}{10E_vI_{fv}}
$$

**- Calcul de la flèche due aux déformations instantanées**

$$
f_i = \frac{M_{ser}l^2}{10E_iI_{fi}}
$$

Les résultats sont récapitulés dans tableau **5.31** :

**Tableau 5.31 :** Calcul de la flèche des poutres.

| Cas                    | Section<br>$\text{cm}^2$ | $M_{\rm{ser}}$<br>(kNm) | $A_{s}$<br>$\text{cm}^2$ ) | $Y_1$<br>$\rm (cm)$ | Δ       | $\sigma_{s}$<br>(Mpa) | $\lambda_{\rm i}$ | $\Lambda_{\rm V}$ | μ    | 10<br>(cm <sup>4</sup> ) |
|------------------------|--------------------------|-------------------------|----------------------------|---------------------|---------|-----------------------|-------------------|-------------------|------|--------------------------|
| Poutre<br>Porteuse     | 30x40                    | 61.19                   | 9.23                       | 21.65               | 0,00854 | 184.09                | 2.44              | 0.98              | 0,56 | 191776000                |
| Poutre non<br>Porteuse | 30x40                    | 52.69                   | 9.23                       | 21.65               | 0,00854 | 158.57                | 2.44              | 0.98              | 0,51 | 191776000                |

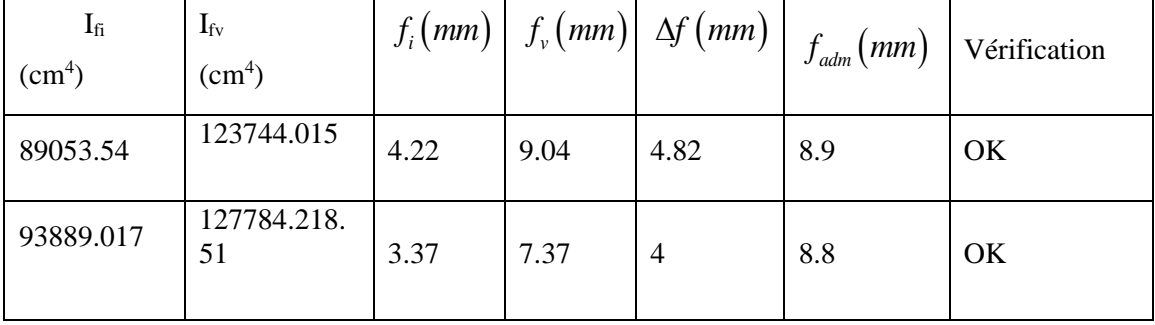

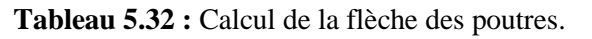

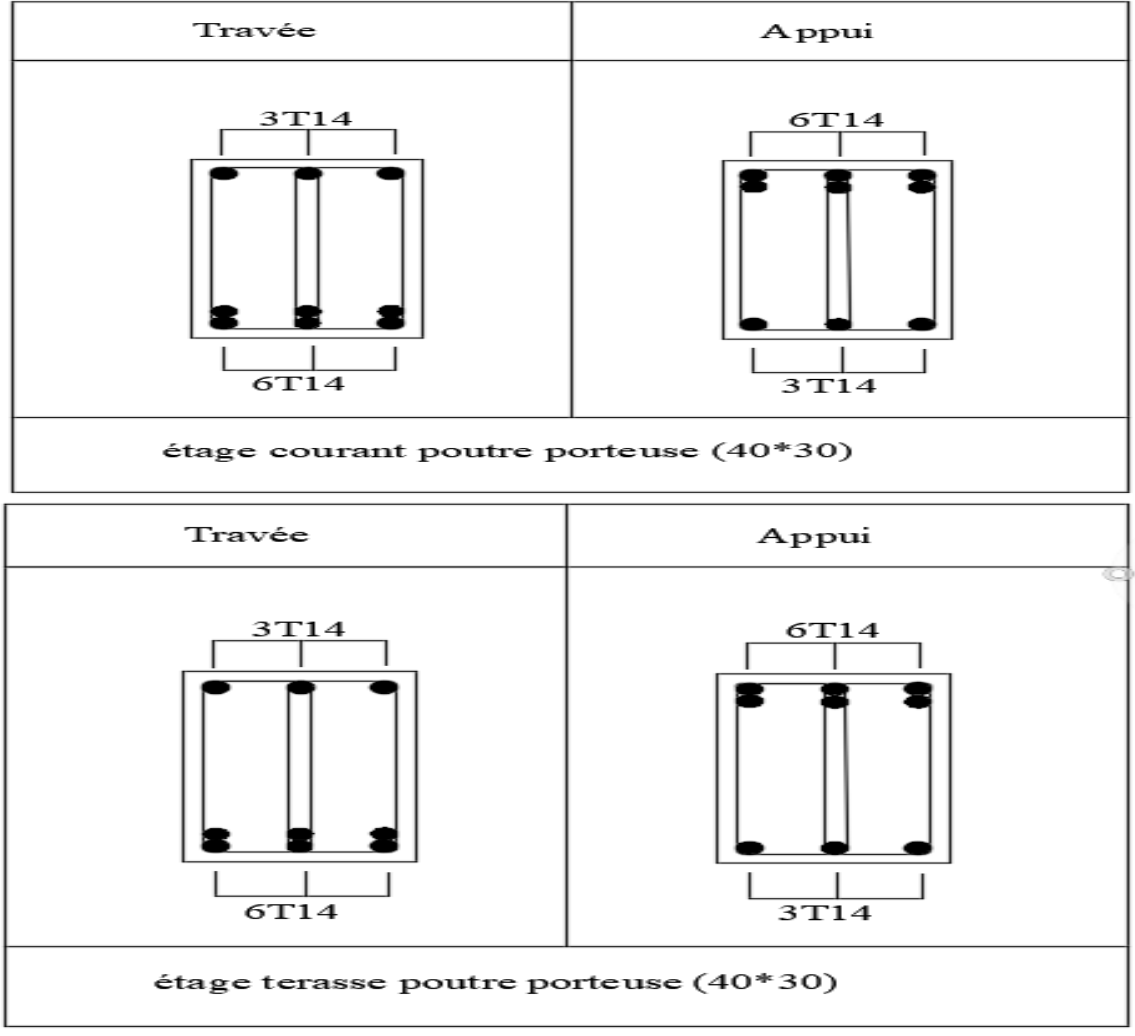

**Figure 5.3.2 : Schéma de ferraillage des poutres porteuses.**

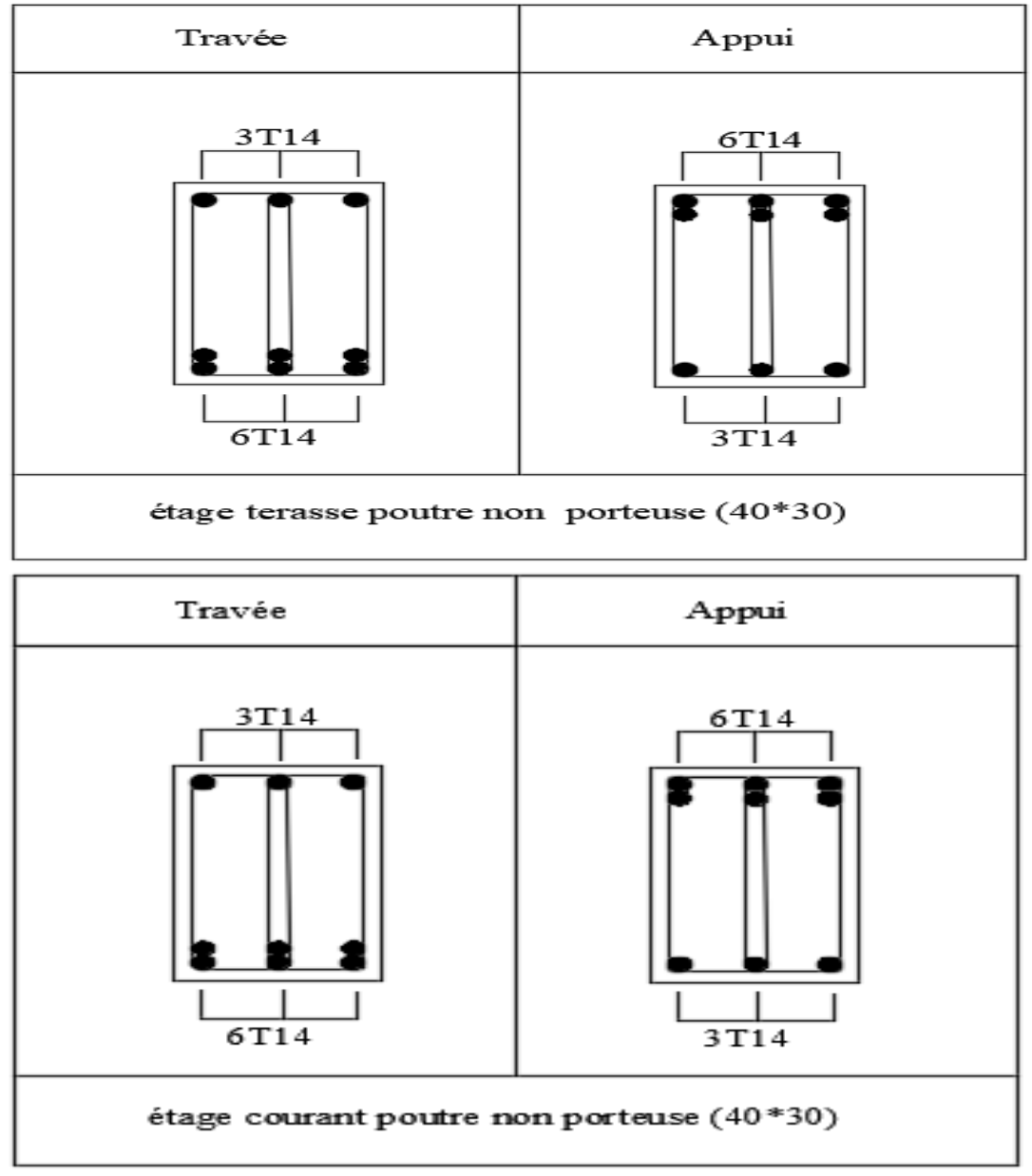

**Figure 5.3.3 : Schéma de ferraillage des poutres non porteuses.**

#### **5.4 Ferraillage des voiles**

#### **5.4.1 Généralités**

Les voiles sont des éléments ayant deux dimensions grandes par rapport à la troisième appelée épaisseur, généralement verticaux et chargés dans leur plan.

Ces éléments peuvent être :

- ➢ En maçonnerie non armée ou armée. Auxquels on réservera le nom de murs.
- ➢ En béton armé ou non armé. et appelés voiles.

On utilise aussi l'expression murs en béton banché pour désigner les voiles en béton non armé. Une banche est un outil de coffrage de grande surface.

Le calcul des voiles se fera par la méthode des contraintes :

Pour le ferraillage des trumeaux, le calcul et la disposition des aciers verticaux et les aciers horizontaux est conformément aux règlements B.A.E.L 91 et RPA 99. Version 2003.

#### **5.4.2 Ferraillage des voiles**

Le ferraillage de ces voiles est déterminé par la méthode des contraintes.

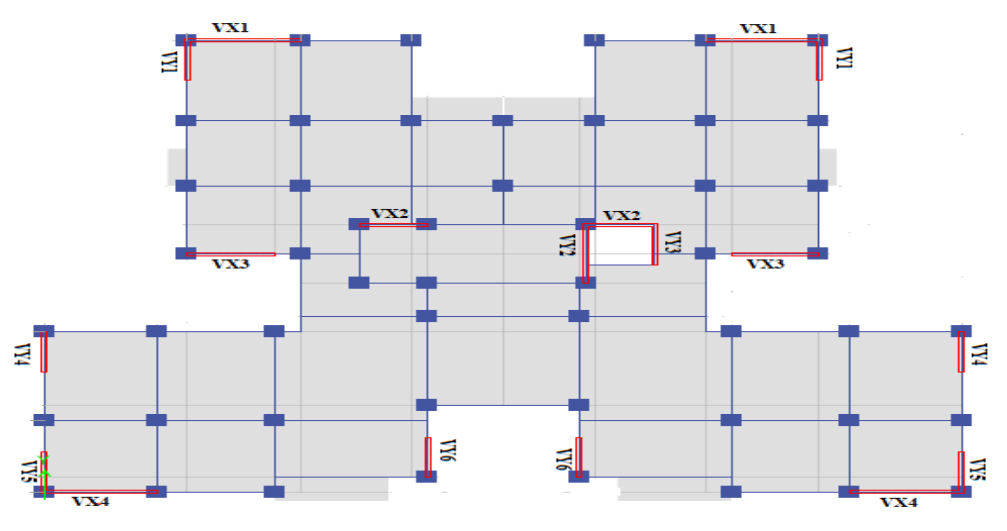

**Figure5.4 :** Disposition des voiles dans la structure

#### ➢ **Procédure de ferraillage des trumeaux**

#### • **Introduction**

Le modèle représentatif le plus simple d'un voile est celui d'une console parfaitement encastrée à la base. La figure suivante montre l'exemple d'un élément de section rectangulaire, soumis à une charge verticale N et une charge horizontale V en tête.

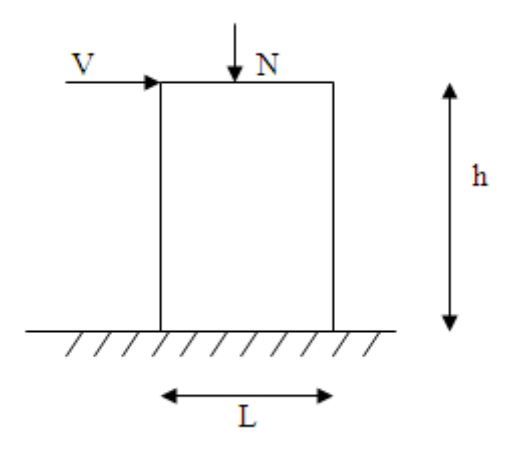

**Figure 5.5 :** Section rectangulaire, soumise à la flexion composée.

Le voile est donc sollicité par un effort normal N et un effort tranchant V constant sur toute la hauteur, et un moment fléchissant qui est maximal dans la section d'encastrement.

Le ferraillage classique du voile en béton armé est composé :

- 1- D'armatures verticales concentrées aux deux extremités du voile (de pourcentage  $\rho_{V0}$ ) et d'armatures verticales uniformément reparies (de pourcentage  $\rho$ <sub>V</sub>)
- 2- D'armatures horizontales, parallèles aux faces des murs, elles aussi uniformément réparties et de pourcentage  $\rho_H$
- 3- les armatures transversales (epingles) (perpendiculaires aux parement du voile).

Les armatures verticales extrêmes sont soumises à d'importantes forces de traction et de compression, créant ainsi un couple capable d'équilibrer le moment appliqué. À la base du voile, sur une hauteur critique des cadres sont disposés autour de ces armatures afin d'organiser la ductilité de ces zones.

En fin, les armatures de l'âme horizontales et verticales ont le rôle d'assurer la résistante à l'effort tranchant.

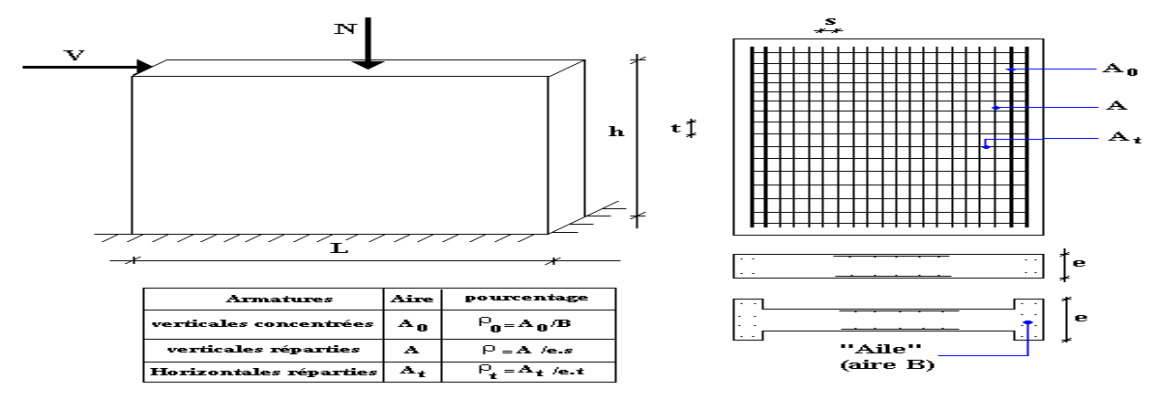

**Figure 5.6 :** Schéma d'un voile et disposition du ferraillage.

- ➢ **Préconisation du BAEL91**
- **Justifications sous sollicitations normales**
	- **a. Conditions d'application**
- La longueur d du mur :  $d \ge 5a$
- − L'épaisseur a du mur :
	- $\bullet$  a  $\geq 10$ cm Pour les murs intérieurs.
	- $a \ge 12$ cm Pour les murs exterieurs comportant une protection.
	- $\bullet$  a  $\geq$  15cm Pour les murs exterieurs dont la résistance à la pénétration de l'eau peut être affectée par la fissuration du béton.
- L'élancement mécanique  $\lambda$  :  $\lambda \leq 80$
- Le raidisseur d'extêmité r :  $r \geq 3a$

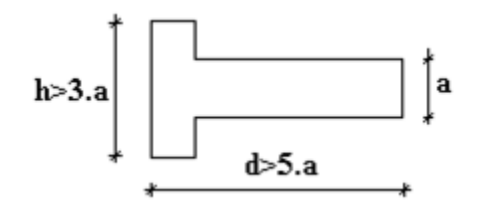

**Figure 5.7**: Définition de l'élément mur

#### **b. Longueur de flambement:** (murs non raidi latéralement)

Soit :

l: La hauteur libre du mur;

lf : La longueur libre de flambement d'un mur non raidi.

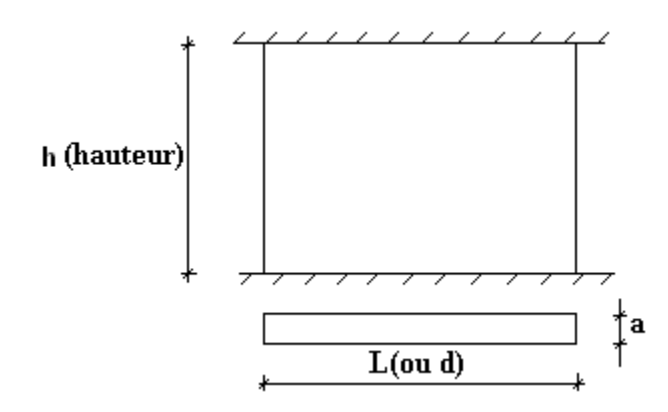

**Fgure 5.8 :** Mur encastré

Lorsqu'un mur n'est pas raidi latéralement par des murs en retour, la longueur libre de

flambement de lf déduit de la hauteur libre du mur l, en fonction de ses liaisons avec le plancher.

Les valeurs du rapport  $\left|\frac{f}{l}\right|$ 

J

*l*

 $\overline{\phantom{a}}$  $\setminus$ 

ſ

 $\setminus$ 

*l f* sont données par le tableau **5.33**:

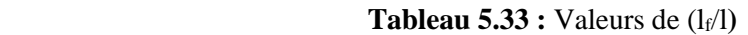

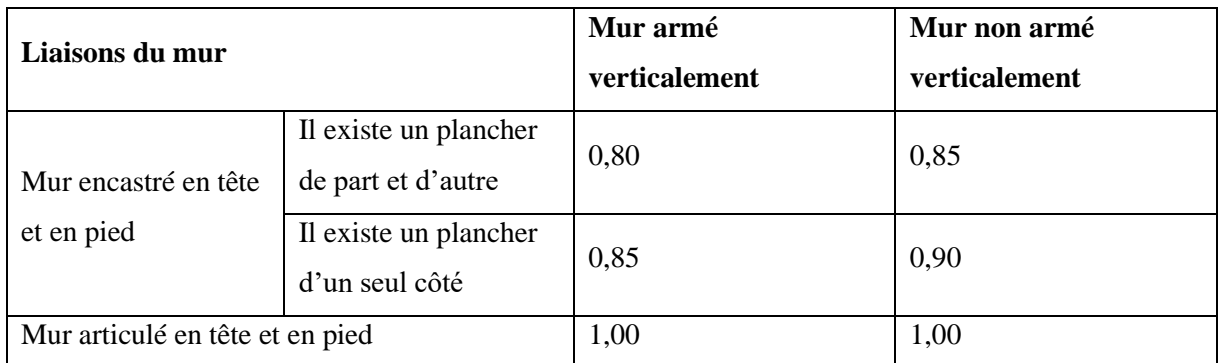

L'élancement mécanique  $\lambda$  se déduit de la longueur libre de flambement par la relation :

$$
\lambda = \frac{l_f \sqrt{12}}{a}
$$

## **Effort de compression en ELU :**

Soient :

 $l_f$ : longueur de flambement calculée en (b)

- a: épaisseur du voile
- d: longueur du voile

f<sub>c28</sub>: résistance caractéristique du béton à 28 jours

fe: limite élastique de l'acier

 $\gamma_b = 1,5$  (sauf combinaison accidentelles pour lesquelles  $\gamma_b = 1,15$ )

 $\gamma_s = 1.15$  (sauf pour combinaison accidentelles pour lesquelles  $\gamma_s=1$ )

## **Nota** :

Les valeurs de  $\alpha$  données par le tableau ci dessous sont valables dans le cas ou plus de la moitié des charges est appliquée après 90 jours.

|                              | <b>Notation</b> | <b>Unités</b>  | Voiles armées                                                                               | Voile non armé                                             |
|------------------------------|-----------------|----------------|---------------------------------------------------------------------------------------------|------------------------------------------------------------|
|                              |                 |                | verticalement                                                                               | verticalement                                              |
| <b>Elancement</b>            | λ               |                | $l_f\sqrt{12}$                                                                              |                                                            |
|                              |                 |                | $\overline{a}$                                                                              |                                                            |
| <b>Section réduite</b>       | $B_r$           | M <sup>2</sup> | $d(a-0,02)$                                                                                 |                                                            |
| Pour $\lambda \leq 50$       | $\alpha$        |                | 0,85                                                                                        |                                                            |
|                              |                 |                | $\frac{1+0.2\left(\frac{\lambda}{35}\right)^2}{1+0.2\left(\frac{\lambda}{35}\right)^2}$     | $\frac{0,65}{1+0,2\left(\frac{\lambda}{30}\right)^2}$      |
| Pour $50 \le \lambda \le 80$ |                 |                | $0.6\left(\frac{50}{\lambda}\right)^2$                                                      |                                                            |
| <b>Effort limite</b>         | $N_{u \, lim}$  | kN             |                                                                                             |                                                            |
| <b>ELU</b>                   |                 |                | $\alpha \left  \frac{B_r f_{c28}}{0.9 \gamma_{\mu}} + \frac{A_s f_e}{\gamma_{\mu}} \right $ | $\alpha \left  \frac{B_r f_{c28}}{0.9 \gamma_{h}} \right $ |
| <b>Contraintes</b>           | $\sigma$        | kPa            | $\sigma_{ba} = \frac{N_{u \text{lim}}}{ad}$                                                 | $\sigma_{bna} = \frac{N_{u \text{lim}}}{ad}$               |
| limites                      |                 |                |                                                                                             |                                                            |

 **Tableau 5.34 :** Calcul de σu lim**.**

#### **Remarque :**

La contrainte limite vaut *a d Nu*  $\sigma_{u \text{lim}} = \frac{N u \text{lim}}{l}$  que nous appellerons  $\sigma_{bna}$  ou  $\sigma_{ba}$  suivant que le béton

est non armé ou armé.

**c. Niveaux de vérification**

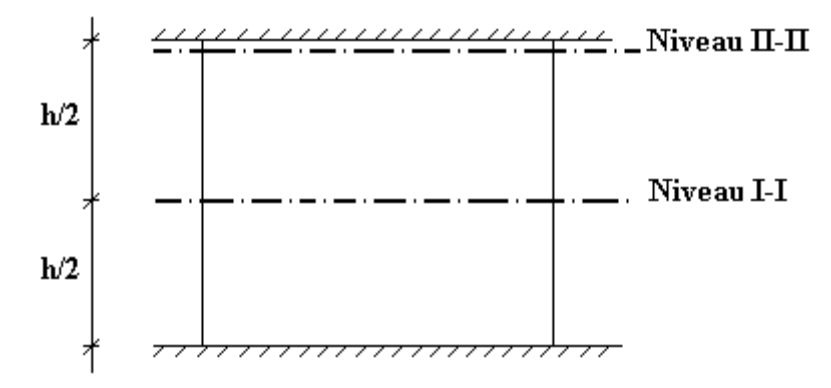

On vérifie le voile à deux niveaux différents :

- − Niveau **I-I** à mi- hauteur d'étage :  $\sigma_u \leq \sigma_{u \text{lim}}$
- − Niveau **II-II** sous le plancher haut :  $\sigma_u \leq \frac{\sigma_{u0}}{\alpha}$  $\sigma$  $\sigma_u \leq \frac{U_{u \text{lim}}}{U}$

En cas de traction, on négligera le béton tendu.

#### **d. Aciers minimaux**

Si  $\sigma_u^c < \sigma_{bna}$  on n'a pas besoin d'armatures comprimées, on prendra alors les valeurs minimales données par le tableau suivant :  $(\sigma_u^c$  est la contrainte de compression ultime calculée).

L'épaisseur du voile est désignée par la lettre a

#### **Aciers verticaux, aciers horizontaux**

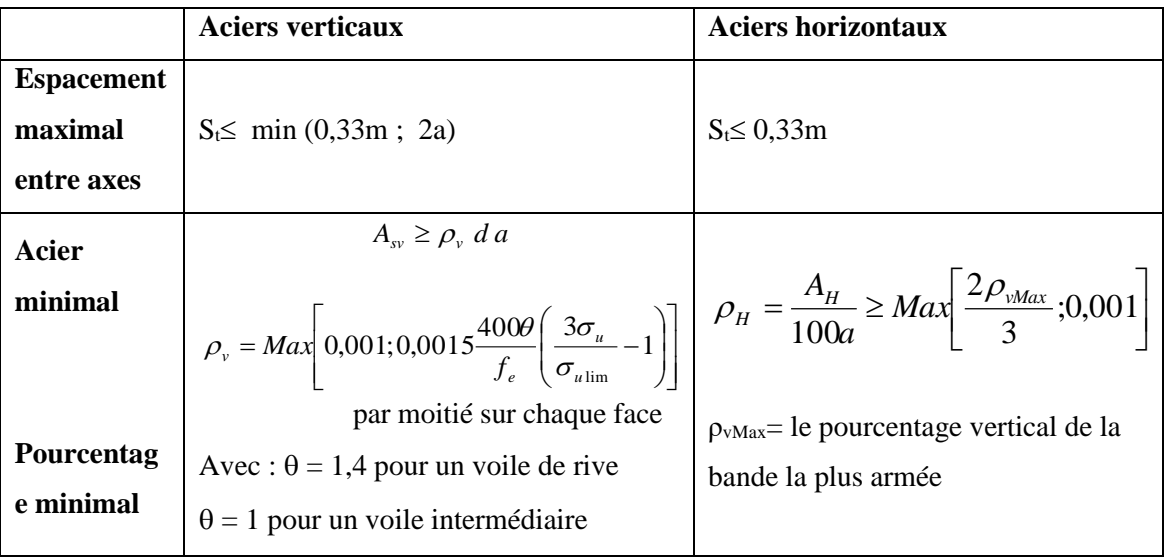

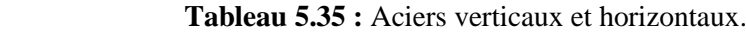

- La section d'armatures correspondant au pourcentage  $\rho_v$  doit être répartie par moitié sur chacune des faces de la bande de mur considérée.
- La section des armatures horizontales parallèles aux faces du mur doit être répartie par moitié sur chacune des faces d'une façon uniforme sur la totalité de la longueur du mur ou de l'élément de mur limité par des ouvertures.
	- **1. Aciers transversaux :** (perpendiculaire aux parements)

Seuls les aciers verticaux (de diamètre  $\mathcal{O}_1$ ) pris en compte dans le calcul de N<sub>u lim</sub> sont à maintenir par des armatures transversales (de diamètre  $\mathcal{O}_t$ ).

 **Tableau 5.36 :** Aciers transversaux

|                               | Nombres d'armatures transversales      | Diamètre $\phi_t$ |
|-------------------------------|----------------------------------------|-------------------|
| $\phi_l \leq 12$ mm           | 4 épingles par $m2$ de voile           | 10 <sub>mm</sub>  |
| 12 mm $\ll \phi_l \leq 20$ mm | Reprendre toutes les barres verticales | 10 <sub>mm</sub>  |
| $20 \text{mm} < \phi_l$       | Espacement $\leq 15 \phi_l$            | 8 <sub>mm</sub>   |

## **e. Cisaillement**

 Aucune vérification à l'effort tranchant ultime n'est exigée en compression si le cisaillement est inférieur à  $0.05f_{c28}$  (il faudra donc vérifier que  $S_{12} \le 0.05f_{c28}$ )

#### • **méthode simplifiée basée sur les contraintes : (calcul des aciers verticaux)**

Comme déjà dit, les voiles du Bâtiment sont sollicitées en flexion composée.

Les contraintes normales engendrées  $(\sigma)$  peuvent être soit des contraintes de compression ou de traction.

#### **1 - Zone comprimée**

Si  $\sigma < 0 \rightarrow$  compression

#### **2 - Zone tendue**

 $\text{Si } \sigma > 0 \rightarrow \text{traction}$ 

Lorsqu' une partie (zone) du voile est tendue, la contrainte de traction (moyenne)  $\sigma_m$  vaut :

$$
\sigma_m = \frac{F_T}{(e \times l_m)}
$$

Avec :  $F_T$ : force de traction.

e : épaisseur du voile.

l<sup>m</sup> : longueur de la section considérée (ici maille).

Cette contrainte entraîne une section d'acier A<sup>s</sup> tel que :

$$
A_s = \frac{F_t}{\sigma_s}
$$

Cette quantité d'acier sera répartie en deux nappes (une sur chaque face du voile).

Rappelons que les voiles ont été modélisés par des éléments Shell à 4 nœuds.

Un maillage horizontal et vertical (voir figure ci-après) de chaque voile est nécessaire pour approcher les valeurs réelles des contraintes.

Le rapport (a/b) des dimensions de la maille est choisi proche de l'unité

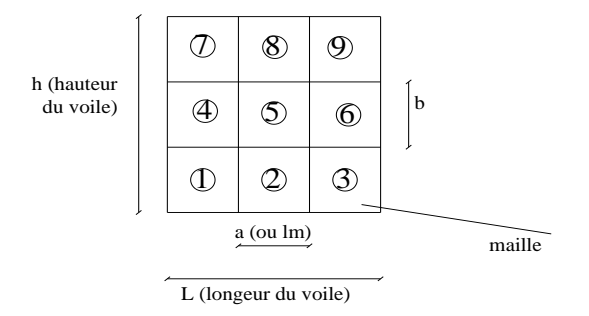

**Figure 5.9 :** Discrétisation d'un voile en élément (maille) coque.

 La lecture des contraintes moyennes (de traction ou de compression) se fait directement au milieu de chaque maille dont le ferraillage est calculé par l'équation (1) dans le cas de la traction.

• **Aciers horizontaux** 

$$
A_{h1} = \frac{2}{3} A_{v}, \qquad (A_{v} = A_{s} \text{ precédemment définie})
$$
  

$$
A_{h2} = \frac{\overline{\tau}_{u} b_{0} S_{t}}{0.8(0.8 f_{e})} = \frac{1.4 \tau_{u} a S_{t}}{0.8 f_{e}} 1.25,
$$
= Est donnée par les résultats du logiciel **ETABS**,

- $S_t$ : Espacement maximal trouvé pour  $A_v$ ,
- $b_0 = a$  (épaisseur du trumeau),

 $A_h \geq Max(A_{h1}, A_{h2}).$ 

## • **Aciers supplémentaires et dispositions constructives**

➢ **Aciers de peau :** pour limiter les effets hygrothermiques (voir le tableau ci-dessous)

 **Tableau 5.37 :** Aciers supplémentaires.

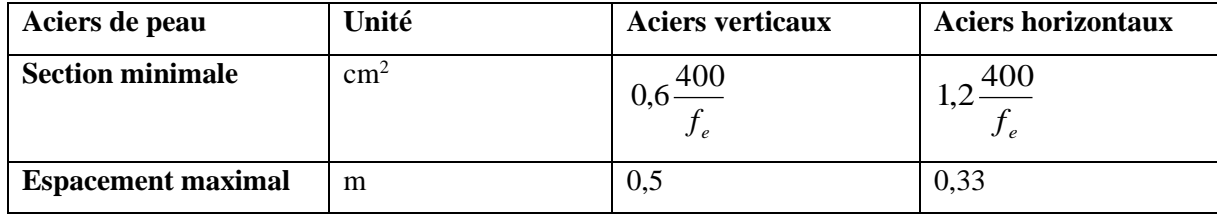

## • **Préconisation du règlement parasismique algérien (RPA 99/VER2003)**

## **Aciers verticaux**

- Lorsqu'une partie du voile est tendue sous l'action des forces verticales et horizontales, l'effort de traction doit être pris en totalité par les armatures, le pourcentage minimum des armatures verticales sur toute la zone tendue est de 0.2%.
- Il est possible de concentrer des armatures de traction à l'extrémité du voile ou du trumeau, la section totale d'armatures verticales de la zone tendue devant rester au moins égale à 0.20% de la section horizontale du béton tendu.
- Les barres verticales des zones extrêmes devraient être ligaturées avec des cadres horizontaux dont l'espacement ne doit pas être supérieur à l'épaisseur du voile.
- Si les efforts importants de compressions agissent sur l'extrémité, les barres verticales doivent respecter les conditions imposées aux poteaux.
- Les barres verticales du dernier niveau doivent être munies de crochets (jonction par recouvrement).
- A chaque extrémité du voile (trumeau) l'espacement des barres doit être réduit de moitié sur 1/10 de la largeur du voile. Cet espacement d'extrémité doit être au plus égal à 15cm.

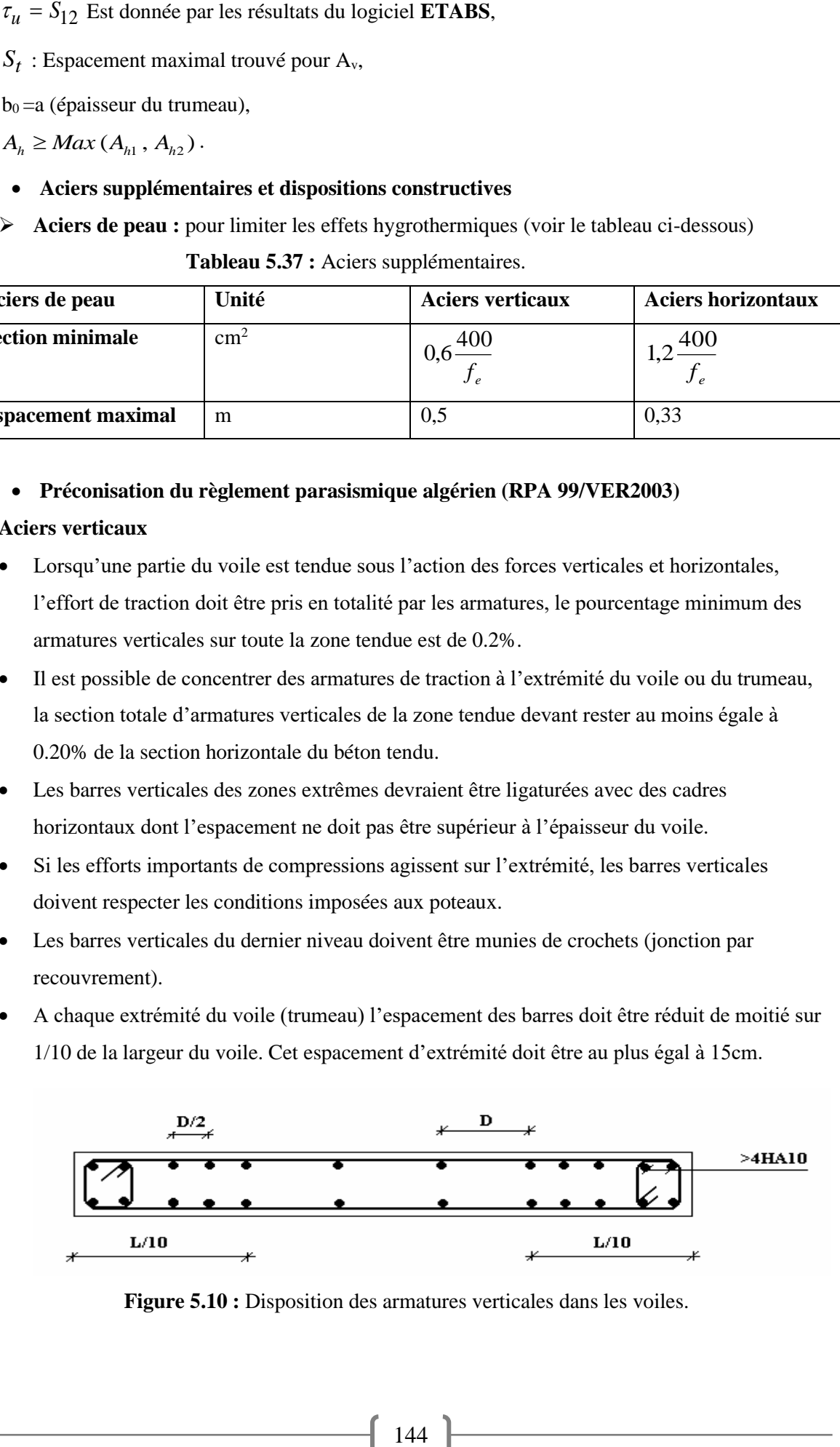

**Figure 5.10 :** Disposition des armatures verticales dans les voiles.

## *a.* **Aciers horizontaux**

 Les barres horizontales doivent être munies de crochets à 135° ayant une longueur de 10. Dans le cas où il existerait des talons de rigidité, les barres horizontales devront être ancrées sans crochets si les dimensions des talons permettent la réalisation d'un ancrage droit.

## *b.* **Règles communes**

- Le pourcentage minimum d'armatures verticales et horizontales des trumeaux, est donné comme suit :
	- − Globalement dans la section du voile 0.15%
	- − En zone courante 0.10%
- L'espacement des barres horizontales et verticales doit être inférieur à la plus petite des

deux valeurs suivantes :  $\overline{\mathcal{L}}$ ┤  $\int$  $\leq$ *cm a S* 30 1,5

- Les deux nappes d'armatures doivent être reliées avec au moins 4 épingles au mètre carré.
- Dans chaque nappe, les barres horizontales doivent être disposées vers l'extérieur.
- Le diamètre des barres verticales et horizontales des voiles (à l'exception des zones d'about) ne devrait pas dépasser 1/10 de l'épaisseur du voile.
- Les longueurs de recouvrement doivent être égales à :
- 40 $\phi$  pour les barres situées dans les zones où le renversement du signe des efforts est possible.

-20 pour les barres situées dans les zones comprimées sous l'action de toutes les combinaisons possibles de charges.

• Le long des joints de reprise de coulage, l'effort tranchant doit être pris par les aciers de

couture dont la section doit être calculée avec la formule : 
$$
A = 1,1 \frac{\overline{V}}{f_e}
$$

Cette quantité doit s'ajouter à la section d'aciers tendus nécessaires pour équilibrer les efforts de traction dus aux moments de renversement.

## **5.4.3 Exemple de calcul (V1)**

Soit le voile de longueur

```
L = 2m
```
 $a = 0.15$  m (épaisseur)

 $h_e = 3m$  (hauteur de RDC)

## • **Contraintes limites**

Pour une hauteur d'étage d 3m d'où la hauteur libre est égale à :

 $h_e=3-0,4=2,6m$  (0.4m : hauteur de la poutre).

|                                         | Unité          | Béton non armé                                                                      | <b>Béton</b> armé                                                                                                    |
|-----------------------------------------|----------------|-------------------------------------------------------------------------------------|----------------------------------------------------------------------------------------------------|
| Longueur de                             | m              | $0,85x2,6=2,21$                                                                     | $0.80x2.6=2,08$                                                                                                    |
| flambement If                           |                |                                                                                     |                                                                                                    |
| Elancement $\lambda$                    |                | $\frac{lf\sqrt{12}}{0.15}$ =51,03                                                   | $\frac{lf\sqrt{12}}{0.15} = 48.03$                                                                                    |
| Coefficient $\alpha$                    |                | 0.41                                                                                | 0.576                                                                                                    |
| <b>Section réduite</b>                  |                |                                                                                     |                                                                                                    |
| $B_r$ (par ml)                          | $\mathbf{M}^2$ | $(a-0,02)1=(0,15-0.02)1=0,13$                                                       | 0,13                                                                                                    |
| Avec $d = 1m$                           |                |                                                                                     |                                                                                                    |
| <b>Contraintes limites</b>              |                | $\sigma_{bna}$                                                                      | $\sigma_{ba} = \frac{0.576}{0.15 \times 1} \left( \frac{0.13 \times 25}{0.9 \times 1.15} + A_s \frac{400}{1} \right)$ |
| $\sigma = \frac{N_{u \text{lim}}}{a d}$ | <b>MPa</b>     | $=\frac{0.41}{1} \left[ \frac{0.13 \times 25}{0.9 \times 1.15 \times 0.15} \right]$ | $\sigma_{ba} = 12.23 MPa$                                                                                             |
| Avec $d = 1m$                           |                | $\sigma_{bna} = 8.58 MPa$                                                           |                                                                                                    |
|                                         |                |                                                                                     |                                                                                                    |

 **Tableau 5.38 :** Calcul de σba et σbna pour l'exemple (V1).

## **Remarque :**

 $B_{et} = (0.15) (1) m<sup>2</sup>$ 

 $A_s = 1.5.10^{4}$  m<sup>2</sup>

• **Armatures de traction :**

**Tableau 5.39 :** Calcul des armatures verticales de l'exemple (Vy1)**.**

| <b>Maille</b>                            | 1     | $\overline{2}$ |
|------------------------------------------|-------|----------------|
| $L_i=1$ m                                |       |                |
| Dimensions $(m2)$                        | 0,15  | 0,15           |
| $(a * Ii) = Si$                          |       |                |
| Contrainte moyenne par                   | 5.9   | 3.62           |
| maille $\sigma_j(MPa)$                   |       |                |
| <b>Force de traction</b>                 | 0.885 | 0.543          |
| $F_t(MN) = \sigma_i S_i$                 |       |                |
| Section d'acier (cm <sup>2</sup> )       | 17.7  | 10.86          |
| $A_s = \frac{F_t}{\sigma_s}$             |       |                |
|                                          |       |                |
| (situation accidentelle $\gamma_s = 1$ ) |       |                |
| Aciers minimaux (cm <sup>2</sup> )       | 1.5   | 1.5            |
| 1. Selon BAEL:                           |       |                |
| $0,1\%$ S <sub>béton</sub>               | 3     | 3              |
| 2. Selon RPA99:                          |       |                |
| $0,2\%$ Sbéton                           |       |                |

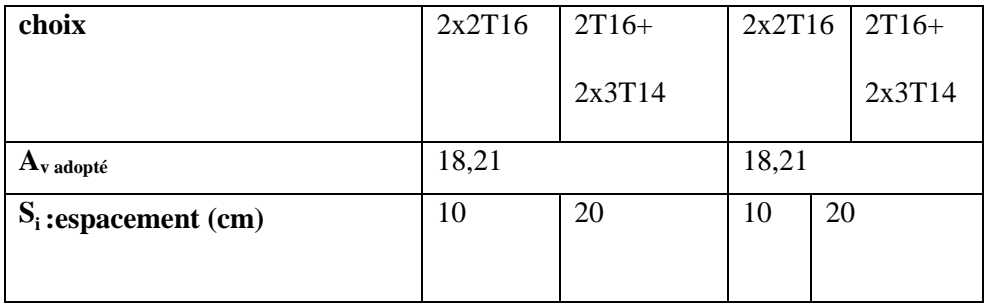

• **Armatures de joint de bétonnage (aciers de couture) : « RPA99 version 2003 »**

$$
A_{vj} = 1,1 \frac{\overline{V}}{f_e}
$$
 ;  $\overline{V} = 1,4V_u^{cal}$  ;  $V_u^{cal} = S_{12}.a.1$ 

• **Aciers horizontaux**

$$
A_{h1} = \frac{\bar{\tau}_u . a.S_t}{(0.8 f_e) 0.8}
$$
 S<sub>t min</sub>=300mm.  

$$
\bar{\tau}_u = 1.4 \tau_u = 1.4 S_{12}
$$

$$
Ahl= \frac{1.4(0.83)(150)(300)}{(0.8)(500)(0.8)} = 1.634
$$
 cm<sup>2</sup>

$$
A_{h2} = \frac{2}{3} A_V
$$
; A<sub>v</sub>= {Section d'acier vertical de la bande la plus armé}

$$
Ah2=\frac{2}{3}(18.21)=12.14cm2
$$
  

$$
Ahmin = (0,15%)a.l = \frac{0,15}{100} (0.15)(1)=2.25 cm2
$$

D'où :

AH=Max (Ah min; Ah1; AH2)=12.14 cm<sup>2</sup>

Soit : 2x6HA12= 13.56cm<sup>2</sup>

Avec :  $\text{St} = \frac{100}{5} = 20 \text{cm}^2$ 

Les résultats de ferraillage des voiles sont regroupés dans les tableaux suivants :

## - **Voile V1Y**

e=0.15m ; L=2 m.

 **Tableau 5.40 :** Calcul des armatures du voile (V1Y).

| $S_t$ |
|-------|
| (cm)  |
|       |
| 10    |
| 20    |
|       |
|       |
| 10    |
|       |
|       |

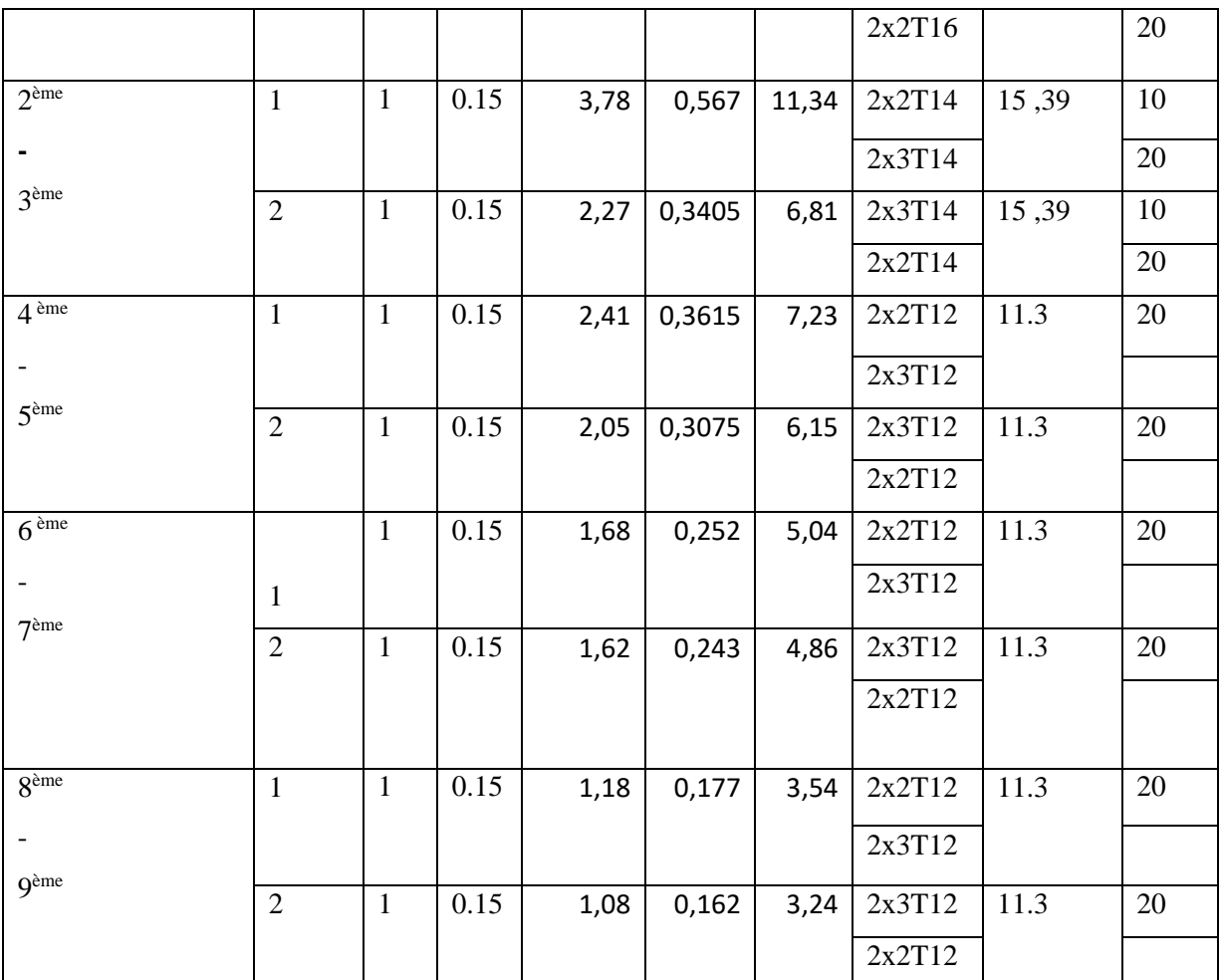

## - **Voile V2Y :**

e=0.15m ;L=2 m.

 **Tableau 5.41 :** Calcul des armatures du voile (y2).

| <b>Etage</b>       | maille         | $L_i$        | $S_i$             | $\sigma_{\rm j}$ | $\mathbf{F}_{\mathbf{t}}$ | $A_{v}$       | Le     | Avadopté      | $S_t$ |
|--------------------|----------------|--------------|-------------------|------------------|---------------------------|---------------|--------|---------------|-------|
|                    |                | (m)          | (m <sup>2</sup> ) | (MPa)            | (MN)                      | $\text{cm}^2$ | choix  | $\text{cm}^2$ | (cm)  |
|                    |                |              |                   |                  |                           |               |        |               |       |
| <b>RDC</b>         | $\mathbf{1}$   | $\mathbf{1}$ | 0.15              | 4,48             | 0,672                     | 13,44         | 2x2T14 | 15.39         | 10    |
| $1^{\text{ére}}$   |                |              |                   |                  |                           |               | 2x3T14 |               | 20    |
|                    | $\overline{2}$ | $\mathbf{1}$ | 0.15              | 4,48             | 0,672                     | 13,44         | 2x3T14 | 15.39         | 10    |
|                    |                |              |                   |                  |                           |               | 2x2T14 |               | 20    |
| $2$ <sup>ème</sup> | $\mathbf{1}$   | $\mathbf{1}$ | 0.15              | 4,14             | 0,621                     | 12,42         | 2x2T14 | 15.39         | 10    |
|                    |                |              |                   |                  |                           |               | 2x3T14 |               | 20    |
| 3 <sup>ème</sup>   | $\overline{2}$ | $\mathbf{1}$ | 0.15              | 4,14             | 0,62                      | 12,42         | 2x3T14 | 15.39         | 10    |
|                    |                |              |                   |                  |                           |               | 2x2T14 |               | 20    |
| 4 <sup>eme</sup>   | $\mathbf{1}$   | $\mathbf{1}$ | 0.15              | 2,55             | 0,38                      | 7,65          | 2x2T12 | 11.3          | 10    |
|                    |                |              |                   |                  |                           |               | 2x3T12 |               | 20    |

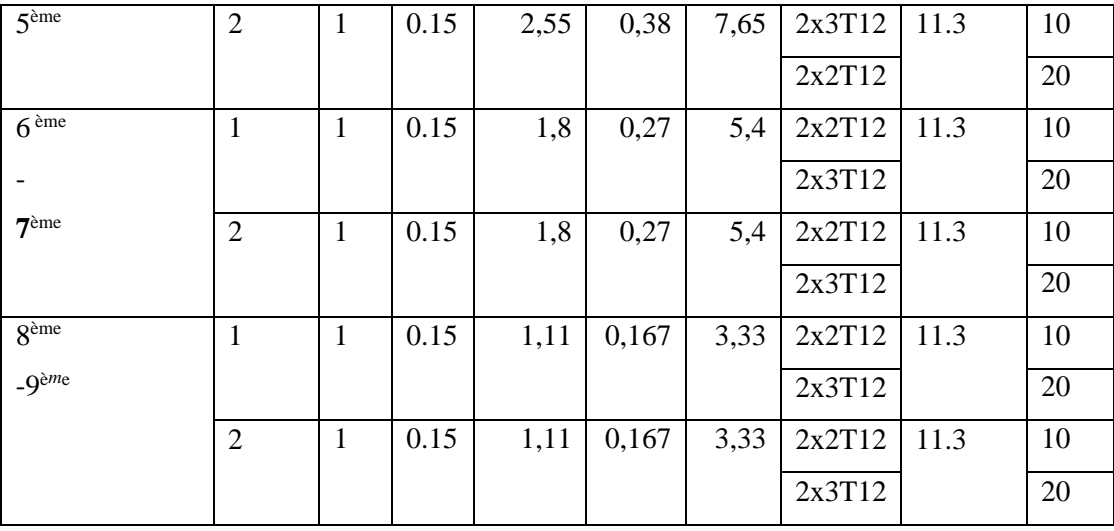

# - **Voile V3Y :**

e=15cm ; L=2.9m.

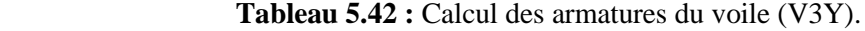

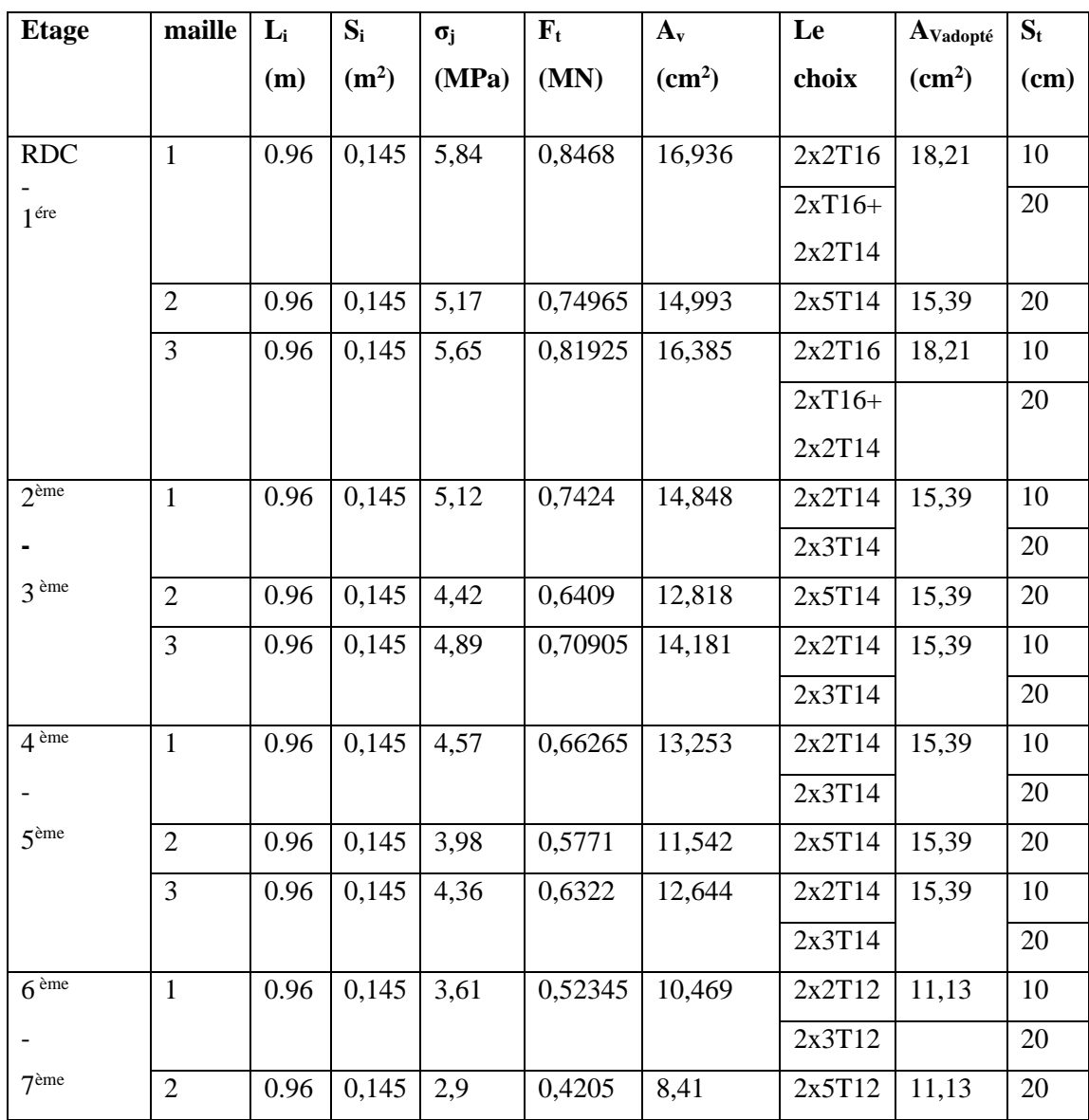

 $\left( \begin{array}{c} 149 \end{array} \right)$ 

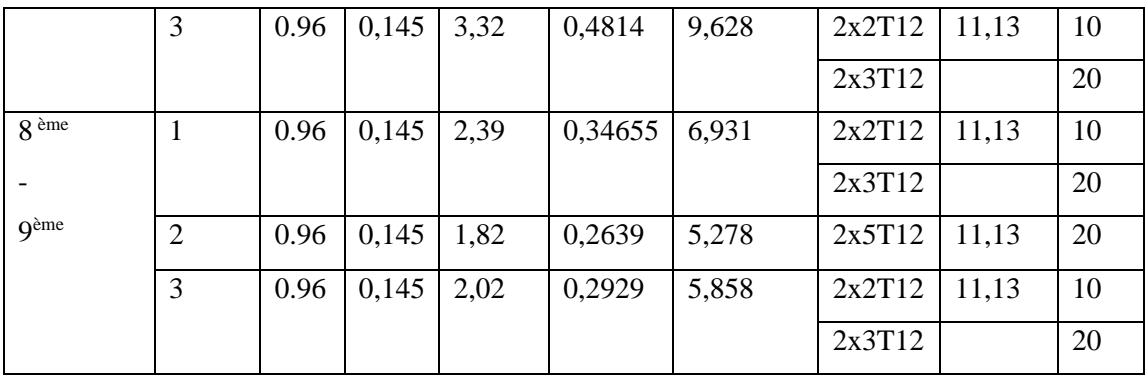

### - **Voile V4Y –V5Y-V6Y :**

e=0.15m ; L=2 m.

# **Tableau 5.43 :** Calcul des armatures du voile (V4Y –V5Y-V6Y).

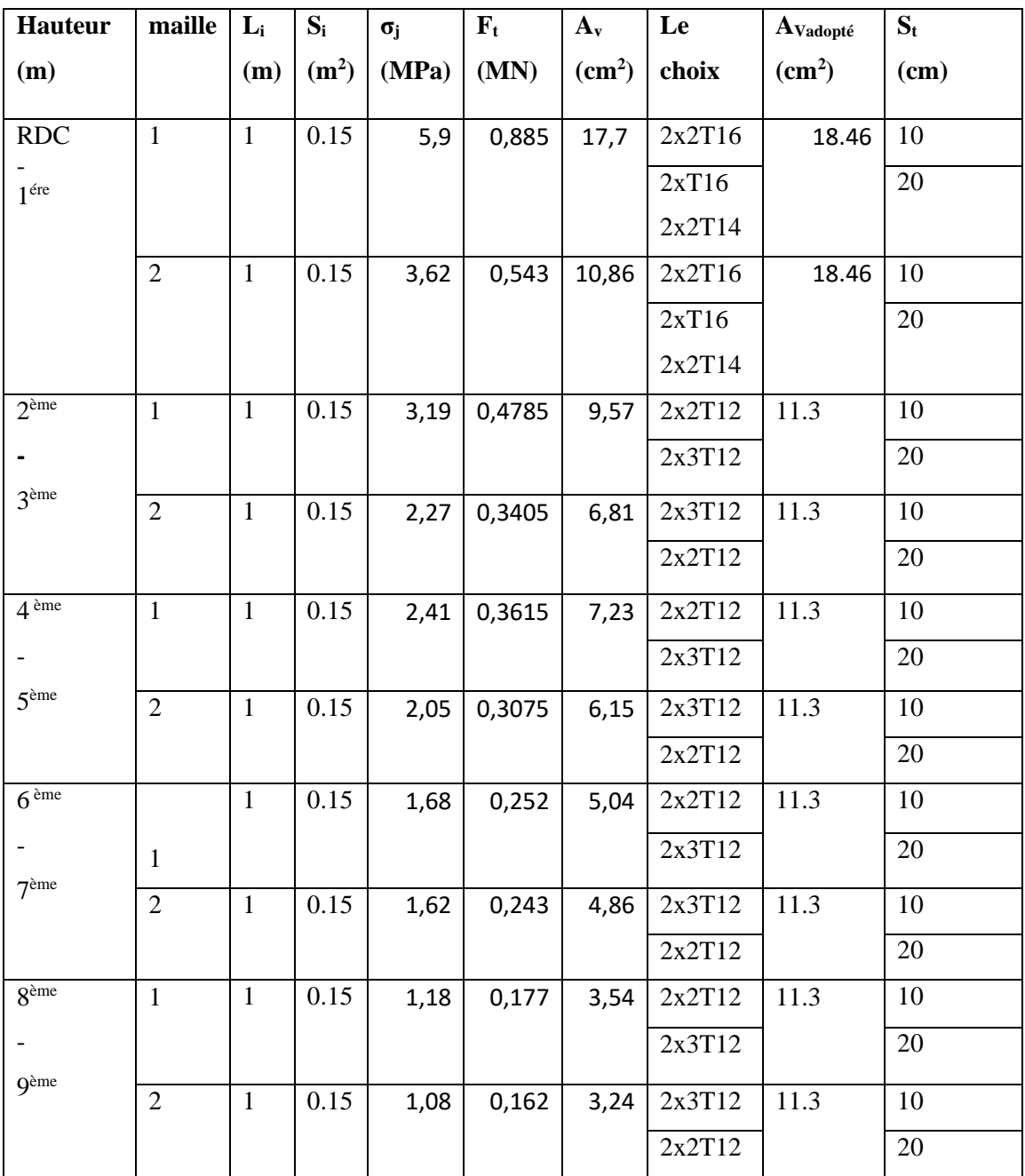

# - **Voile VX 3:**

e=0.15m ; L=2.5m.

 **Tableau 5.44 :** Calcul des armatures du voile (VX3).

| <b>Etage</b>       | maille         | $L_i$ | $S_i$             | $\sigma_{\rm j}$ | $F_t$   | $A_v$         | Le     | Avadopté      | $S_t$ |
|--------------------|----------------|-------|-------------------|------------------|---------|---------------|--------|---------------|-------|
|                    |                | (m)   | (m <sup>2</sup> ) | (MPa)            | (MN)    | $\text{cm}^2$ | choix  | $\text{cm}^2$ | (cm)  |
|                    |                |       |                   |                  |         |               |        |               |       |
| <b>RDC</b>         | $\mathbf{1}$   | 0.83  | 0,125             | 4,27             | 0,53375 | 10,675        | 2x2T14 | 12.31         | 10    |
| 1 <sup>ére</sup>   |                |       |                   |                  |         |               | 2x2T14 |               | 20    |
|                    | $\overline{2}$ | 0.83  | 0,125             | 2,91             | 0,36375 | 7,275         | 2x4T12 | 9.04          | 20    |
|                    | 3              | 0.83  | 0,125             | 4,65             | 0,58125 | 11,625        | 2x2T14 | 12.31         | 10    |
|                    |                |       |                   |                  |         |               | 2x2T14 |               | 20    |
| $2$ <sup>ème</sup> | $\mathbf{1}$   | 0.83  | 0,125             | 3,25             | 0,40625 | 8,125         | 2x2T12 | 9.04          | 10    |
|                    |                |       |                   |                  |         |               | 2x2T12 |               | 20    |
| 3 <sup>ème</sup>   | $\overline{2}$ | 0.83  | 0,125             | 2,19             | 0,27375 | 5,475         | 2x4T12 | 9.04          | 20    |
|                    | 3              | 0.83  | 0,125             | 3,02             | 0,3775  | 7,55          | 2x2T12 | 9.04          | 10    |
|                    |                |       |                   |                  |         |               | 2x2T12 |               | 20    |
| $4$ ème            | $\mathbf{1}$   | 0.83  | 0,125             | 2,26             | 0,2825  | 5,65          | 2x2T12 | 9.04          | 10    |
|                    |                |       |                   |                  |         |               | 2x2T12 |               | 20    |
| 5 <sup>ème</sup>   | $\overline{2}$ | 0.83  | 0,125             | 1,81             | 0,22625 | 4,525         | 2x4T12 | 9.04          | 20    |
|                    | 3              | 0.83  | 0,125             | 2,25             | 0,28125 | 5,625         | 2x2T12 | 9.04          | 10    |
|                    |                |       |                   |                  |         |               | 2x2T12 |               | 20    |
| 6 <sup>ème</sup>   | $\mathbf{1}$   | 0.83  | 0,125             | 1,39             | 0,17375 | 3,475         | 2x2T12 | 9.04          | 10    |
|                    |                |       |                   |                  |         |               | 2x2T12 |               | 20    |
| 7 <sup>ème</sup>   | $\mathbf{2}$   | 0.83  | 0,125             | 1,18             | 0,1475  | 2,95          | 2x4T12 | 9.04          | 20    |
|                    | 3              | 0.83  | 0,125             | 0,72             | 0,09    | 1,8           | 2x2T12 | 9.04          | 10    |
|                    |                |       |                   |                  |         |               | 2x2T12 |               | 20    |
| 8 <sup>ème</sup>   | $\mathbf{1}$   | 0.83  | 0,125             | 0,38             | 0,0475  | 0,95          | 2x2T12 | 9.04          | 10    |
|                    |                |       |                   |                  |         |               | 2x2T12 |               | 20    |
| <b>g</b> ème       | $\overline{2}$ | 0.83  | 0,125             | 0,08             | 0,01    | 0,2           | 2x4T14 | 9.04          | 20    |
|                    | 3              | 0.83  | 0,125             | 0,5              | 0,0625  | 1,25          | 2x2T12 | 9.04          | 10    |
|                    |                |       |                   |                  |         |               | 2x2T12 |               | 20    |

# - **voile V2X :**

e= 15 cm ; L=2m.

|                    | maille         | $L_i$          | $S_i$             | $\sigma_i$ | $F_t$               | $A_{v}$       | Le choix | Avadopté           | $S_t$           |
|--------------------|----------------|----------------|-------------------|------------|---------------------|---------------|----------|--------------------|-----------------|
| Hauteur (m)        |                | (m)            | (m <sup>2</sup> ) | (MPa)      | (MN)                | $\text{cm}^2$ |          | (cm <sup>2</sup> ) | (cm)            |
| <b>RDC</b>         | $\mathbf{1}$   | $\mathbf{1}$   | 0.15              | 3.98       | 0,597               | 11,94         | 2x2T14   | 15.39              | 10              |
| $1^{\text{ére}}$   |                |                |                   |            |                     |               | 2x3T14   |                    | 20              |
|                    | $\overline{2}$ | $\mathbf{1}$   | 0.15              | 3.9        | 0,585               | 11,7          | 2x2T14   | 15.39              | 10              |
|                    |                |                |                   |            |                     |               | 2x3T14   |                    | 20              |
| 2 <sup>ème</sup>   | $\mathbf{1}$   | $\mathbf{1}$   | 0.15              | 2.83       | 0,4245              | 8,49          | 2x2T12   | 11.3               | 10              |
|                    |                |                |                   |            |                     |               | 2x3T12   |                    | 20              |
| $3$ <sup>ème</sup> | $\overline{2}$ | $\mathbf{1}$   | 0.15              | 2.92       | 0,438               | 8,76          | 2x2T12   | 11.3               | 10              |
|                    |                |                |                   |            |                     |               | 2x3T12   |                    | 20              |
| $4$ ème            | $\mathbf{1}$   | $\mathbf{1}$   | 0.15              | 2.02       | 0,303               | 6,06          | 2x2T12   | 11.3               | 10              |
|                    |                |                |                   |            |                     |               | 2x3T12   |                    | 20              |
| 5 <sup>ème</sup>   | $\overline{2}$ | $\mathbf{1}$   | 0.15              | 2.01       | 0,3015              | 6,03          | 2x2T12   | 11.3               | 10              |
|                    |                |                |                   |            |                     |               | 2x3T12   |                    | 20              |
| $\overline{6}$ ème | $\mathbf{1}$   | $\mathbf{1}$   | 0.15              | 1.53       | 0,2295              | 4,59          | 2x2T12   | 11.3               | 10              |
|                    |                |                |                   |            |                     |               | 2x3T12   |                    | 20              |
| 7 <sup>ème</sup>   | $\overline{2}$ | $\overline{1}$ | 0.15              | 1.32       | 0,198               | 3,96          | 2x2T12   | 11.3               | $\overline{10}$ |
|                    |                |                |                   |            |                     |               | 2x3T12   |                    | 20              |
| 8 <sup>eme</sup>   | $\mathbf{1}$   | $\mathbf{1}$   | 0.15              | 0.73       | $\overline{0,1095}$ | 2,19          | 2x2T12   | 11.3               | 10              |
|                    |                |                |                   |            |                     |               | 2x3T12   |                    | 20              |
| <b>g</b> ème       | $\overline{2}$ | $\mathbf{1}$   | 0.15              | 0.53       | 0,0795              | 1,59          | 2x2T12   | 11.3               | 10              |
|                    |                |                |                   |            |                     |               | 2x3T12   |                    | 20              |

 **Tableau 5.45 :** Calcul des armatures du voile (VX2).

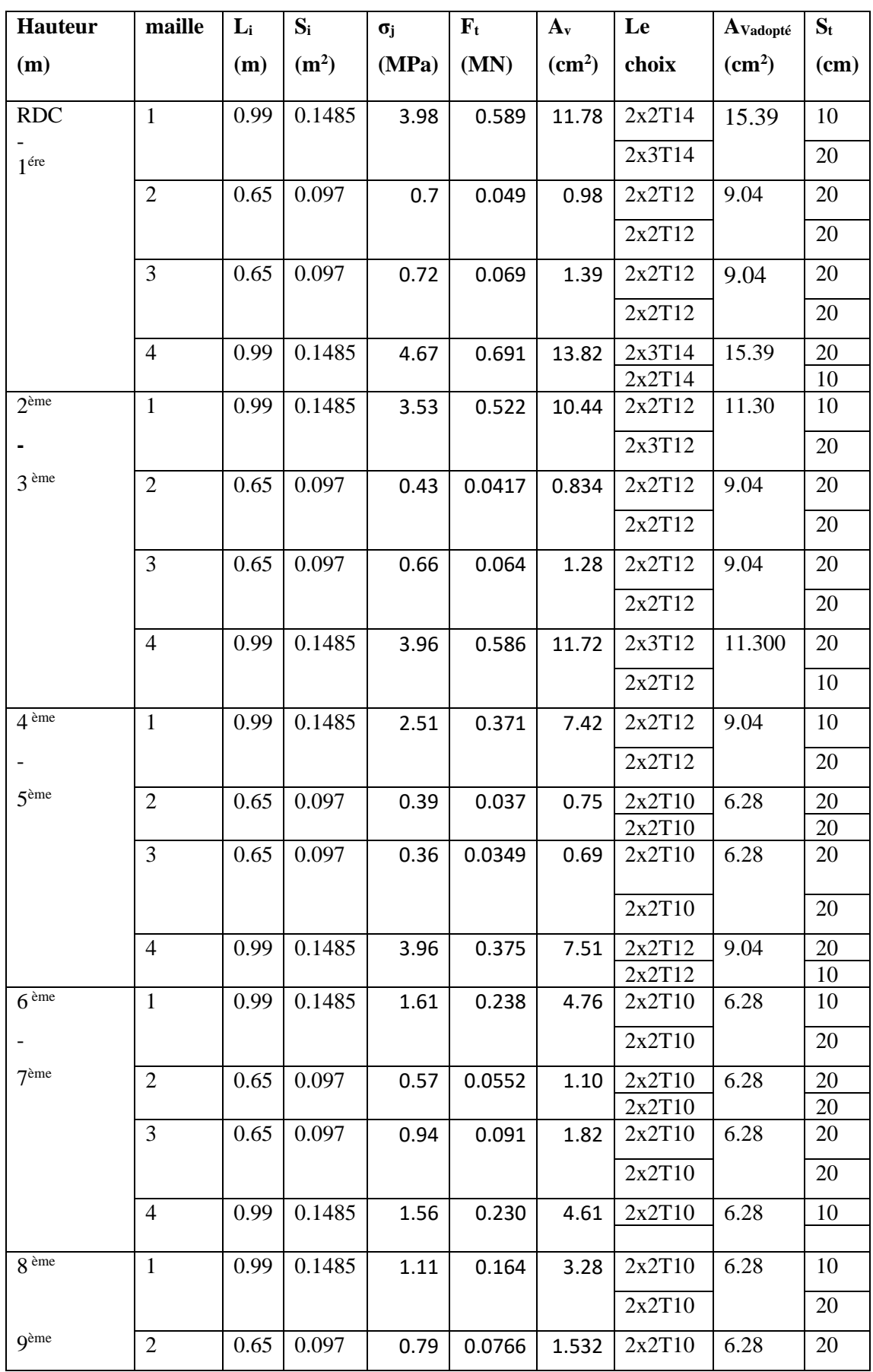

# **Tableau 5.46 :** Calcul des armatures du voile (V1X)

|   |      |                   |      |        |      | 2x2T10         |      | 20 |
|---|------|-------------------|------|--------|------|----------------|------|----|
|   |      | $0.65 \mid 0.097$ | 0.72 | 0.0698 | 1.39 | $\vert$ 2x2T10 | 6.28 | 20 |
|   |      |                   |      |        |      | 2x2T10         |      | 20 |
| 4 | 0.99 | 0.1485            | 0.71 | 0.105  | 2.10 | $\vert$ 2x2T10 | 6.28 | 20 |
|   |      |                   |      |        |      | 2x2T10         |      |    |

**Tableau 5.47 :** Calcul des armatures du voile (V4X )

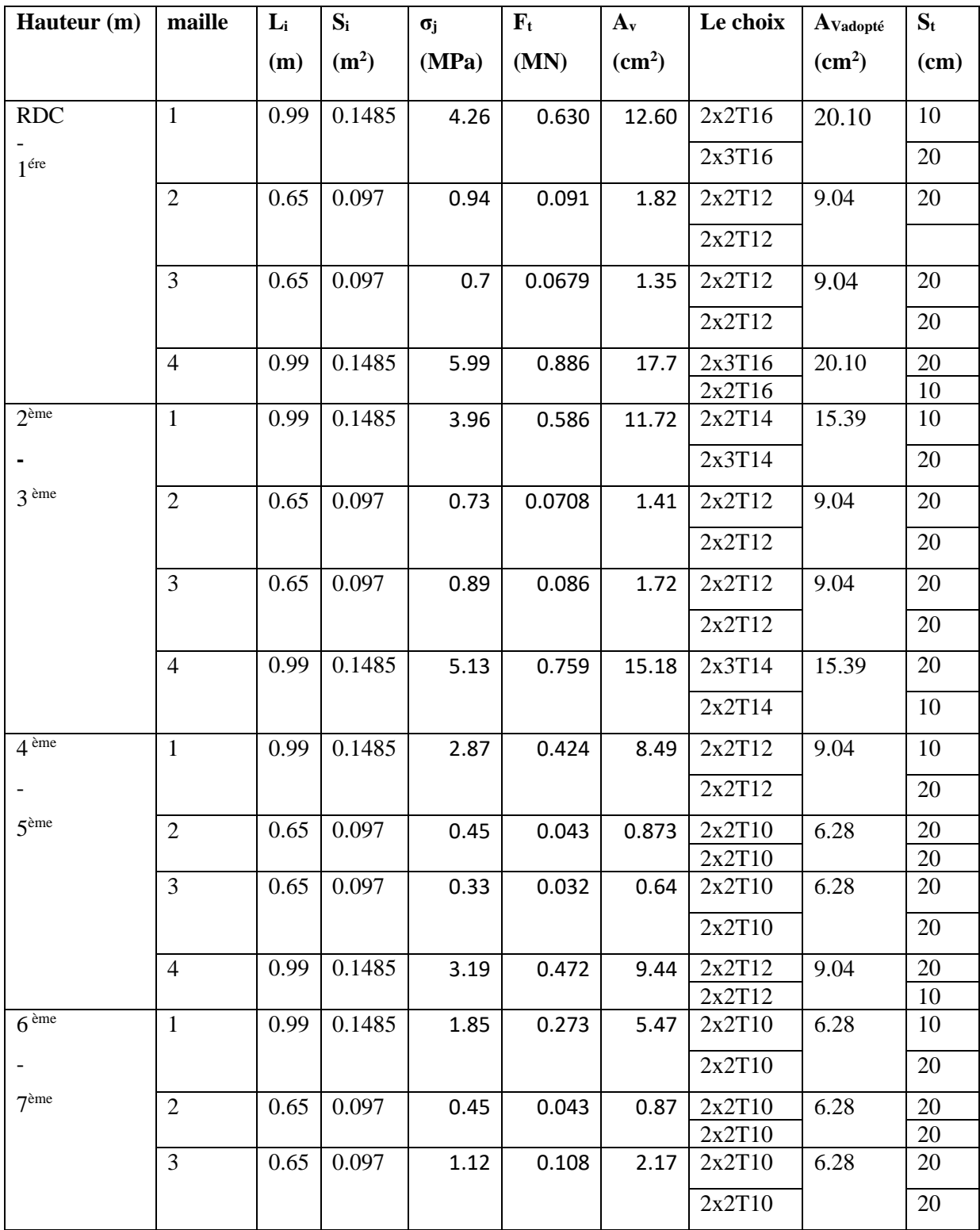

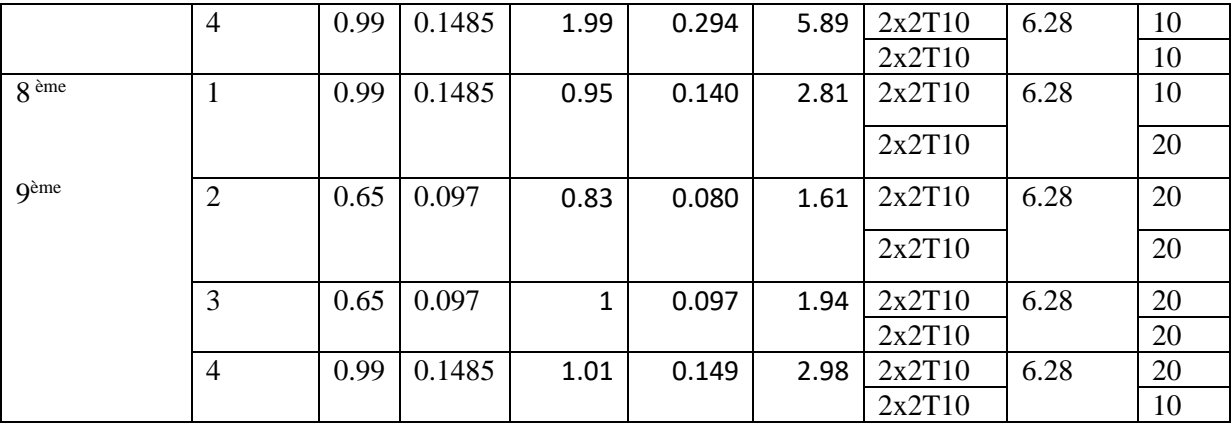

# **Armature de joint de bétonnage (acier de couture)**

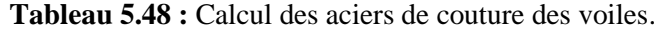

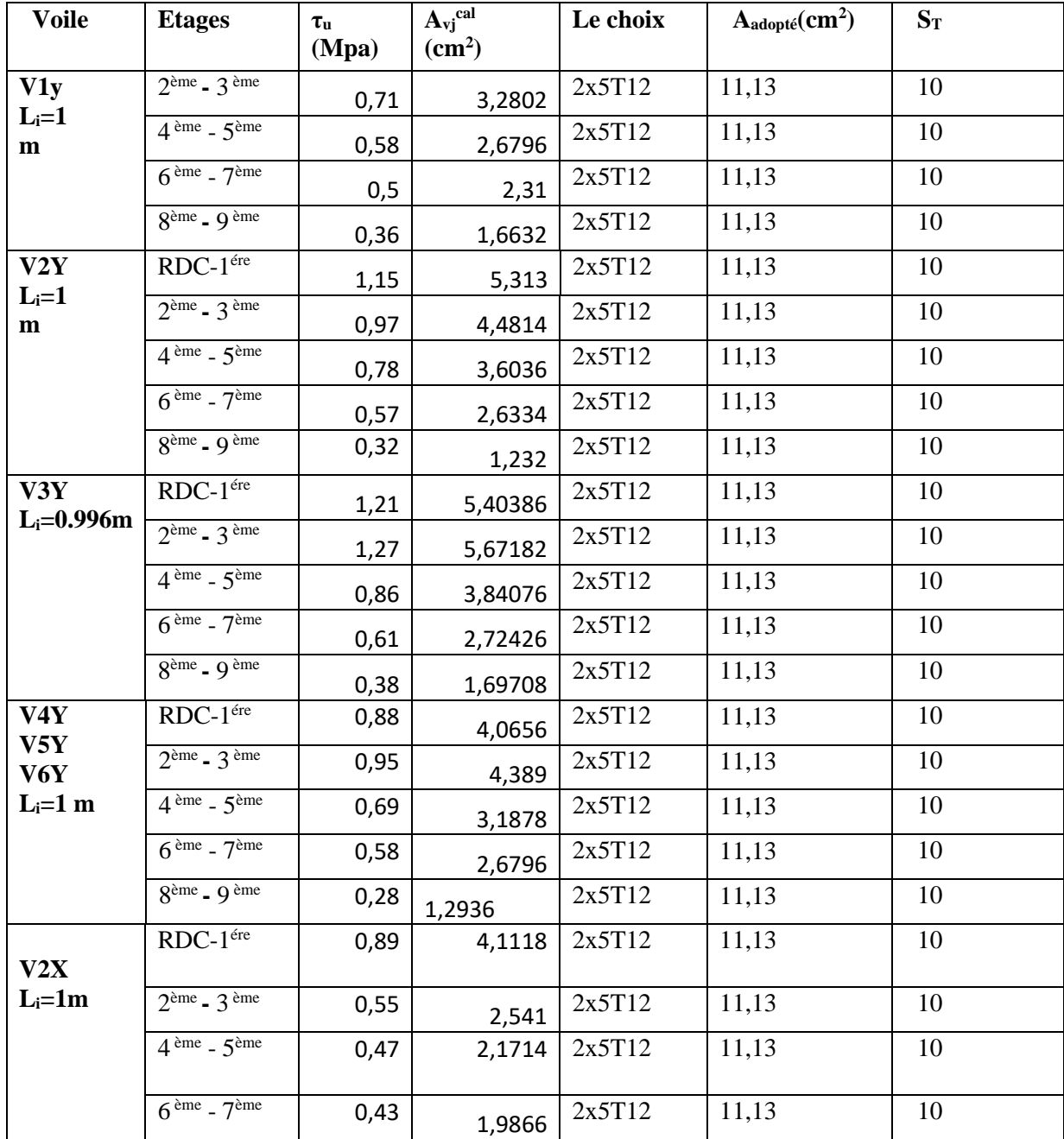

|           | $8ème - 9ème$                           | 0,42 | 1,9404   | 2x5T12 | 11,13 | 10 |
|-----------|-----------------------------------------|------|----------|--------|-------|----|
|           | $RDC-1$ <sup>ére</sup>                  | 1,1  | 4,21806  | 2x5T12 | 9.04  | 10 |
| V3X       |                                         |      |          |        |       |    |
| $L_i=0.8$ | $2eme - 3eme$                           | 0,87 | 3,336102 | 2x2T12 | 9.04  | 10 |
|           | $4$ <sup>ème</sup> - $5$ <sup>ème</sup> | 0,73 | 2,799258 | 2x5T12 | 9.04  | 10 |
|           |                                         |      |          |        |       |    |
|           | $6eme - 7ème$                           | 0,64 | 2,454144 | 2x5T12 | 9.04  | 10 |
|           | $8ème - 9ème$                           | 0,42 | 1,610532 | 2x5T12 | 9.04  | 10 |
|           |                                         |      |          |        |       |    |

 **Tableau 5.49:** Calcul des aciers de couture des voiles

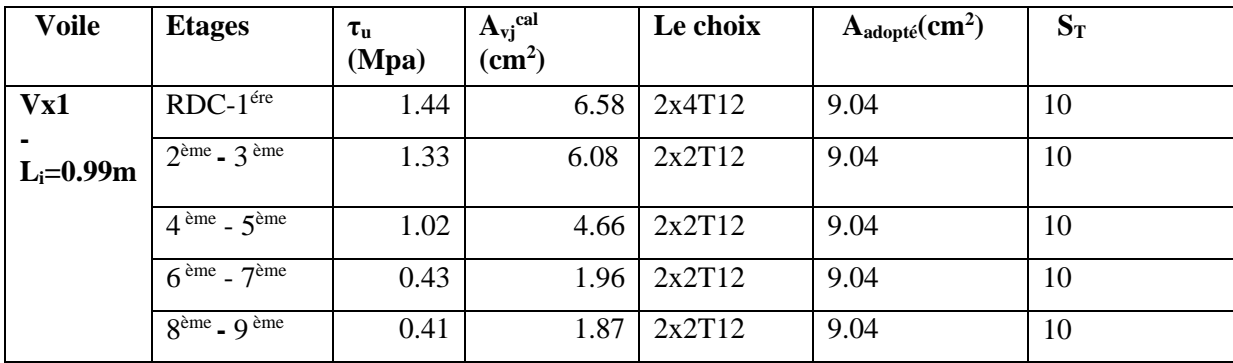

**Tableau 5.50 :** Calcul des aciers de couture des voiles

| <b>Voile</b>     | <b>Etages</b>                     | $\tau_{\rm u}$<br>(Mpa) | $A_{vj}^{cal}$<br>$\rm \left( cm^2 \right)$ | Le choix | $A_{\text{adopté}}(cm^2)$ | $S_T$ |
|------------------|-----------------------------------|-------------------------|---------------------------------------------|----------|---------------------------|-------|
| V <sub>X</sub> 4 | $RDC-1$ <sup>ére</sup>            | 1.94                    | 8.87                                        | 2x2T12   | 9.04                      | 10    |
| $L_i = 0.99m$    | $2eme - 3eme$                     | 1.91                    | 8.73                                        | 2x2T12   | 9.04                      | 10    |
|                  | $4^{\text{eme}} - 5^{\text{eme}}$ | 0.98                    | 4.48                                        | 2x2T12   | 9.04                      | 10    |
|                  | $6^{eme}$ - $7^{eme}$             | 0.87                    | 3.97                                        | 2x2T12   | 9.04                      | 10    |
|                  | $8eme - 9eme$                     | 0.51                    | 2.33                                        | 2x2T12   | 9.04                      | 10    |

## - **Aciers horizontaux**

| <b>Voile</b>      | <b>Niveaux</b>                               | $\tau_{\rm u}$ | $A_{h1}$      | $A_{h2}$           | $A_h$ <sup>min</sup> | $A_h$         | choix  | Ah <sup>adopté</sup> | $S_t$ |
|-------------------|----------------------------------------------|----------------|---------------|--------------------|----------------------|---------------|--------|----------------------|-------|
|                   |                                              | (Mpa)          | $\text{cm}^2$ | (cm <sup>2</sup> ) | $\text{cm}^2$        | $\text{cm}^2$ |        | $\text{cm}^2$        | (cm)  |
| V1y               | RDC-<br>$1^{\text{ére}}$                     | 0,83           | 1,63          | 12,14              | 2,25                 | 12,14         | 2x8T12 | 18.09                | 15    |
|                   | $2eme - 3$<br>ème                            | 0,71           | 1,4           | 10,26              | 2,25                 | 10,26         | 2x8T12 | 18.09                | 15    |
|                   | $4$ ème $-$<br>5 <sup>ème</sup>              | 0,58           | 1,14          | 7,42               | 2,25                 | 7,42          | 2x7T12 | 15.83                | 20    |
|                   | $6 \overline{e^{2} + 6}$<br>7 <sup>eme</sup> | 0,5            | 0,98          | 7,42               | 2,25                 | 7,42          | 2x8T10 | 12.56                | 20    |
|                   | $8ème - 9$<br>ème                            | 0,36           | 0,71          | 7,42               | 2,25                 | 7,42          | 2x8T10 | 12.56                | 20    |
| V2Y               | RDC-<br>$1^{\text{ére}}$                     | 1,15           | 2,26          | 10,26              | 2,25                 | 10,26         | 2x8T12 | 18.09                | 15    |
|                   | $2eme - 3$<br>ème                            | 0,97           | 1,91          | 10,26              | 2,25                 | 10,26         | 2x8T12 | 18.09                | 15    |
|                   | $4$ <sup>ème</sup> -<br>5 <sup>ème</sup>     | 0,78           | 1,54          | 7,42               | 2,25                 | 7,42          | 2x8T10 | 12.56                | 20    |
|                   | $6eme$ -<br>7 <sup>eme</sup>                 | 0,57           | 1,12          | 7,42               | 2,25                 | 7,42          | 2x8T10 | 12.56                | 20    |
|                   | $8^{\text{ème}} - 9$<br>ème                  | 0,32           | 0,63          | 7,42               | 2,25                 | 7,42          | 2x8T10 | 12.56                | 20    |
| V3Y               | RDC-<br>$1^{\text{ére}}$                     | 1,21           | 2,30          | 12,14              | 2,241                | 12,14         | 2x8T12 | 18.09                | 15    |
|                   | $\overline{2}$ <sup>ème</sup> - 3<br>ème     | 1,27           | 2,42          | 10,26              | 2,241                | 10,26         | 2x8T12 | 18.09                | 15    |
|                   | $4$ <sup>ème</sup> -<br>5 <sup>ème</sup>     | 0,86           | 1,64          | 10,26              | 2,241                | 10,26         | 2x8T10 | 12.56                | 15    |
|                   | $6eme$ -<br>7 <sup>eme</sup>                 | 0,61           | 1,16          | 7,42               | 2,241                | 7,42          | 2x8T10 | 12.56                | 20    |
|                   | $8ème - 9$<br>ème                            | 0,38           | 0,72          | 7,42               | 2,241                | 7,42          | 2x8T10 | 12.56                | 20    |
| V4Y<br>V5Y<br>V6Y | RDC-<br>$1^{\text{ére}}$                     | 0,88           | 1,7325        | 12,14              | 2,25                 | 12,14         | 2x8T12 | 18.09                | 15    |
| $L_i =$           | $2eme$ –<br>3 <sup>ème</sup>                 | 0,95           | 1,87031<br>25 | 7,42               | 2,25                 | 7,42          | 2x8T12 | 18.09                | 15    |
|                   | $4$ <sup>ème</sup> -<br>5 <sup>ème</sup>     | 0,69           | 1,35843<br>75 | 7,42               | 2,25                 | 7,42          | 2x8T10 | 12.56                | 20    |
|                   | $6$ <sup>ème</sup> -<br>7 <sup>ème</sup>     | 0,58           | 1,14187<br>5  | 7,42               | 2,25                 | 7,42          | 2x8T10 | 12.56                | 20    |

**Tableau 5.51 :** Calcul des aciers horizontaux des voiles

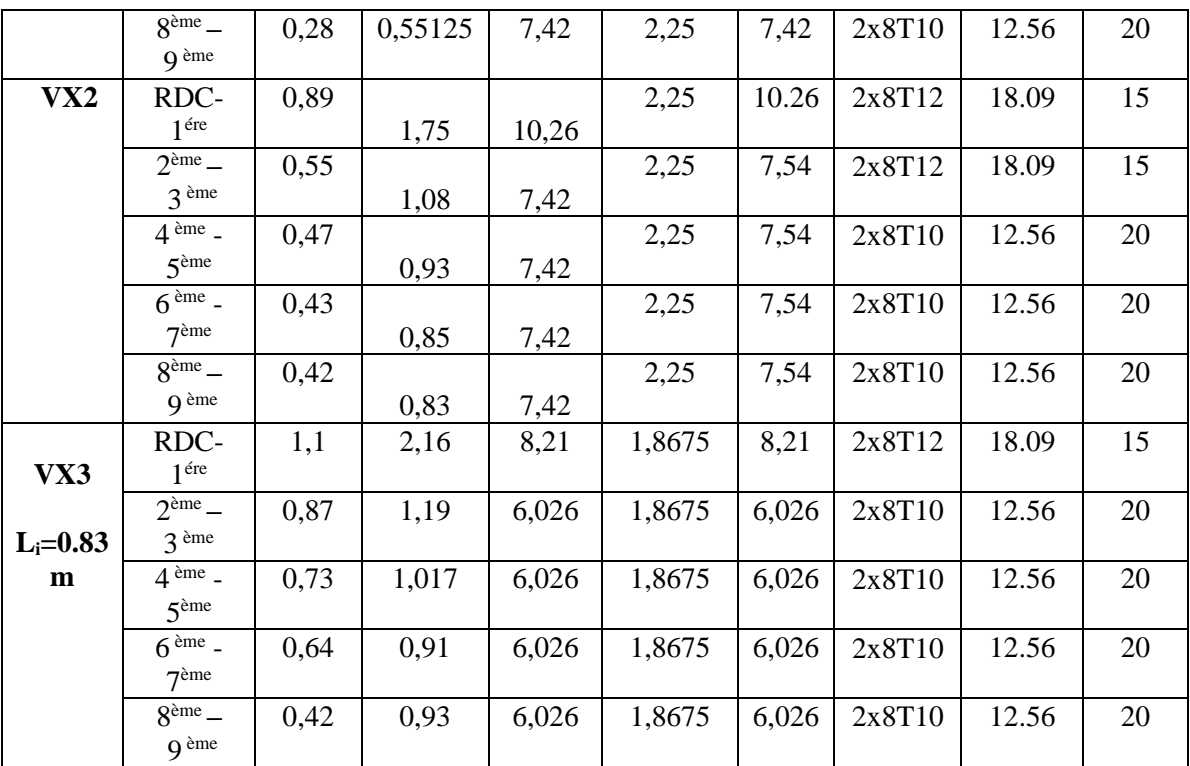

### - **Aciers horizontaux**

**Tableau 5.52 :** Calcul des aciers horizontaux des voiles.

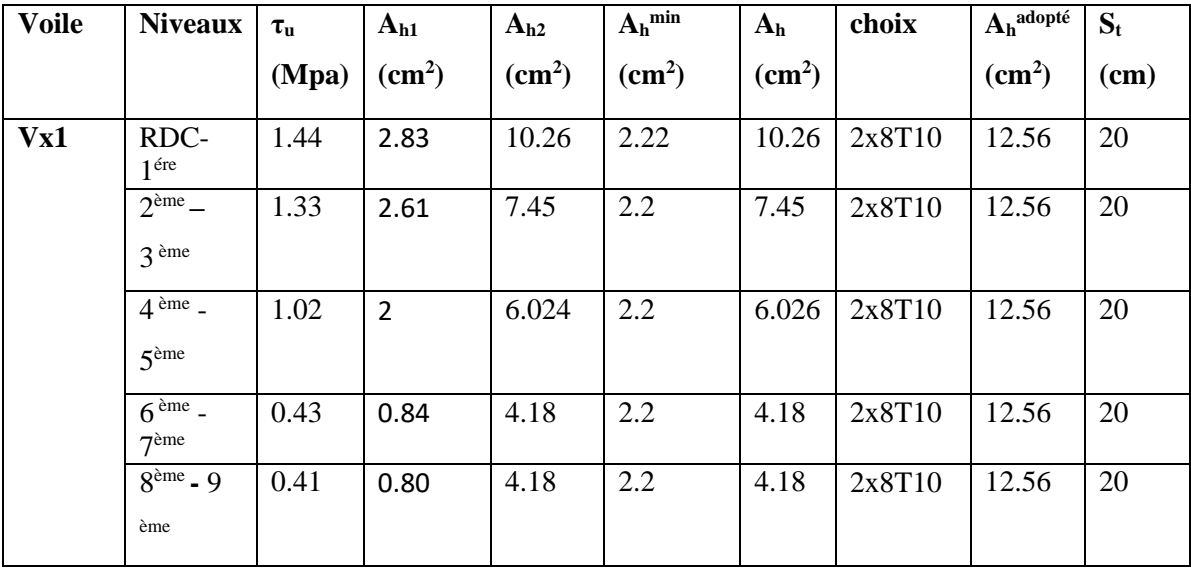

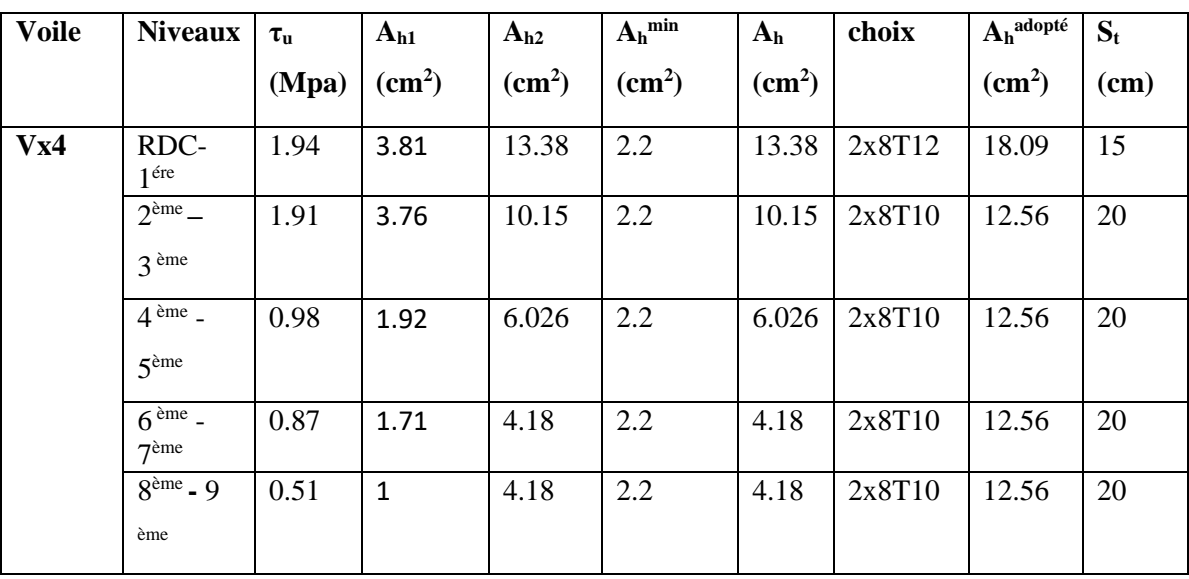

## - **Aciers horizontaux**

 **Tableau 5.53 :** Calcul des aciers horizontaux des voiles

 **-Voile avec ouverture VX1 et VX4** e=0.15m L=3.28 m

#### **Ferraillage Linteaux**

Les linteaux sont des éléments considérés comme des poutres courtes de faible raideur, bi encastrés dans les trumeaux.

Sous l'effet d'un chargement horizontal et vertical, le linteau sera sollicité par un

moment M et un effort tranchant V. les linteaux se comporte selon le cas, soit en flexion simple soit en diagonal par formation des bielles de traction/compression.

La méthode de ferraillage décrite ci-dessus est proposée dans le **RPA99 version 2003**.

Le **RPA99 version 2003** limite les contraintes de cisaillement (dans les linteaux (et les

trumeaux))

Dans le béton :  $\tau b \leq \tau b = 0.06f_{c28}$ 

$$
\tau_{\text{b}=\frac{V}{b\ 0\ d}}
$$
 avec V= 1,4V<sub>u cal</sub>

b0 : Épaisseur du linteau ou du voile.

- $d$ : Hauteur utile = 0.9h.
- h : Hauteur totale de la section brute

## .**1 Premier Cas** :  $\tau_{b} \leq 0.06 f_{c28}$

Dans ce cas les linteaux sont calculés en flexion simple (avec les efforts M et V) On devra disposer :

- $\bullet$  Des aciers longitudinaux de flexion  $A_1$
- $\bullet$  Des aciers transversaux  $A_t$
- Des aciers en partie courante. Également appelés aciers de peau (Ac)

#### a- **Acier longitudinale** :

Les aciers longitudinaux inférieurs ou supérieurs sont calculés par la formule :

$$
A_1 = \frac{M}{z \, Fe}
$$

Avec:  $Z = h - 2d'$ 

Où:

**h** : Est la hauteur totale du linteau.

**d'** : Est la distance d'enrobage.

 **M** : Moment dû à l'effort tranchant

#### **b-Aciers Transversaux**

Deux cas se présentent :

 $s =$ 

Premier sous cas : linteaux longs (g =  $\frac{l}{l}$  $\frac{2}{h} \ge 1$ 

> $A f Z$ V

on :

ou :

S : Représente l'espacement des cours d'armatures transversales.

•At : Représente la section d'une cour d'armatures transversales.

$$
\bullet \mathbf{Z} = \mathbf{h} - 2 \mathbf{d'}
$$

• V : Représente l'effort tranchant dans la section considérée ( $V= 1,4V_{ucal}$ )

#### **• l : Représente la portée du linteau**

#### **Deuxième Sous Cas : Linteaux Courts g≤ 1**

On doit avoir :

$$
S = \frac{At\,fe\,L}{V + At\,fe}
$$

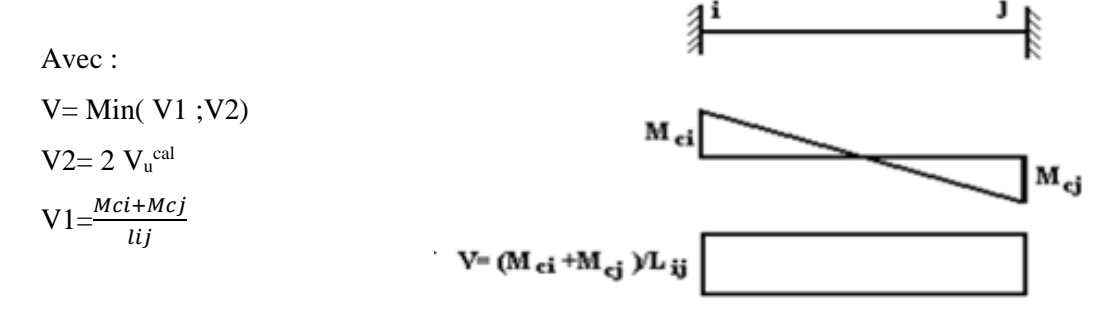

Avec : Mci et Mcj moments « résistants ultimes » des sections d'about à droite et à gauche du linteau de portée lij (voir figure suivante) et calculés par :M<sub>c</sub>=A<sub>t</sub> *f*e Z

 $O\hat{u}$ : Z = h – 2 d'

#### **2-Deuxième**  $\text{Cas}: \tau_{b} > 0,06 f_{c28}$

Dans ce cas il y a lieu de disposer les ferraillages longitudinaux (supérieurs et inférieurs), transversaux et en zone courante (armature de peau) suivant les minimums réglementaires. Les efforts (M. V) sont repris suivant des bielles diagonales (compression et traction) suivant l'axe

 $A_D = \frac{V}{2.5 \times 10^{-7}}$ 

 $2 f e \sin \alpha$ 

moyen des armatures diagonales AD à disposer obligatoirement.

Le calcul de A<sub>D</sub> se fait suivant la formule :

Avec : tga  $\frac{-h-2d}{l}$ 

Et : 
$$
V = V_u^{cal}
$$
 (sans majoration)

V.4.5.3 Ferraillage Minimal :

- b : Epaisseur du linteau
- h : Hauteur totale du linteau
- S : Espacement des armatures transversales

#### **a-Armatures Longitudinales Al et A'l**

 $(A_1.A'_1) \ge 0,0015b \text{ h } (0.15\%)$  (avec A<sub>1</sub> lit inférieur et A'<sub>1</sub> lit supérieur)

#### **b-Armatures Transversales At :**

- si  $\tau_{b} \le 0.025 f_{c28} \implies A_{t=0} 0.0015 b S$
- si  $\tau_{b} \ge 0.025 f_{c28} \implies$  A<sub>t=</sub>0.0025 b S

#### **c-Armatures de Peau (ou en section courante) Ac**

Les armatures longitudinales intermédiaires ou de peau Ac (2 nappes) doivent être au total d'un minimum égale à 0.2%

C'est à dire :  $Ac \ge 0,002$  bh (en deux nappes).

#### **D-Armatures Diagonales A<sub>D</sub>**

• si 
$$
\tau
$$
 b  $\leq$  0,06f  $\text{c28}$   $\Rightarrow$  A<sub>D</sub> =0

• 
$$
\sin b \ge 0.06f_{c28} \Rightarrow A_D \ge 0.0015b
$$
 h

**Linteau de type :**

$$
h = 0.85m
$$

- $l = 1.30m$
- $b = 0,15m$

On lit sur le **ETABS** :  $S_{12} = \tau_u^{cal} = 1.93 MPa$ 

Les calculs :

- $\tau_h = 1.93 MPa$
- $\tau_b = 0.2 f_{c28} = 5 MPa \Rightarrow \overline{\tau}_b \succ \tau_b$
- 0,06  $f_{c28} = \tau_b = 1,5 MPa$
- $\tau_b > 0.06 f_{c28} \Rightarrow$  On est dans le cas N°2

Dans ce cas il y a lieu de disposer le ferraillage longitudinal (supérieur et inférieur), transversal et en zone courante suivant les minimums réglementaires suivants :

#### **a-Armatures Longitudinales Al et A'l**

$$
\triangleright \quad (A_1.A'_{1}) \ge 0,0015 \ (0.15) \ (1.3) \ (0.15\%) = 2.92 \ \text{cm}^2 \ .
$$

 $\triangleright$  Choix (2T14)=3.08cm<sup>2</sup>

### **b-Armatures Transversales At**

➢  $0.025 f_{c28} = 0.625 MPa \Rightarrow \tau_b > 0.025 f_{c28}$ Donc :

$$
\triangleright \quad A_t \ge 0,0025bS = (0,0025)(0.20)(0.21)10^4 = 0.78 \text{cm}^2 \quad \text{car} \quad S_t^{max} = \frac{h}{4} = 21.25 \text{cm}
$$

- $\triangleright$  Soit : A<sub>t</sub> = 5HA8=2,51cm<sup>2</sup>
- $S_t = \frac{85}{5}$  $\frac{35}{5} = 17$  cm  $S_t = 15$  cm  $S_t$ <sup>max</sup>

## **c-Armatures de Peau (ou en section courante) Ac**

- Ac  $\geq 0,002$  (0.15) (1.3)=3.9cm<sup>2</sup>
- $\triangleright$  Soit : A<sub>c</sub> = 4HA14=6.16 cm<sup>2</sup> (répartie en deux nappes) (soit 3 barres /nappe)

## **D-Armatures Diagonales A<sub>D</sub>**

- $\triangleright$  si  $\tau$  b  $\leq$  0,06f c<sub>28</sub>  $\Rightarrow$  A<sub>D</sub> =0
- $\triangleright$  sit  $b \ge 0.06f_{c28} \implies A_D \ge 0.0015b$  h

$$
A_D = \frac{(\tau_u \ b \ h)}{2f_e \ \sin \alpha}
$$
  
 
$$
Avec: \ \tg \ \alpha = \frac{h - 2d'}{l} = \frac{85 - 2(2)}{130} = 0,623 \Rightarrow \alpha = 31.92^\circ
$$
  
\n
$$
A_D = \frac{(1.93) (0.15) (1.30)}{(2) (500) \sin (31.92)} = 7.12 \text{ cm}^2
$$
  
\n
$$
Avec: \ \tg \ \alpha = \frac{h - 2d'}{l} = \frac{96 - 2(2)}{120} = 0,766 \Rightarrow \alpha = 37.45^\circ
$$
  
\n
$$
A_D = \frac{(1.93) (0.15) (1.30)}{(2) (500) \sin (31.92)} = 7.12 \text{ cm}
$$

Soit :  $A_D = 2x 4H A 14 = 12.31 cm^2$ 

- $A_D \ge 0,0015$  b h = 2.92 cm<sup>2</sup> c'est vérifié
- Longueur d'ancrage :  $L_a \geq \frac{h}{4}$  $\frac{h}{4} + 50\varphi = \frac{85}{4}$  $\frac{35}{4}$  + 50(1.4) = 91.25cm

#### **Disposition des Armatures dans le Linteau**

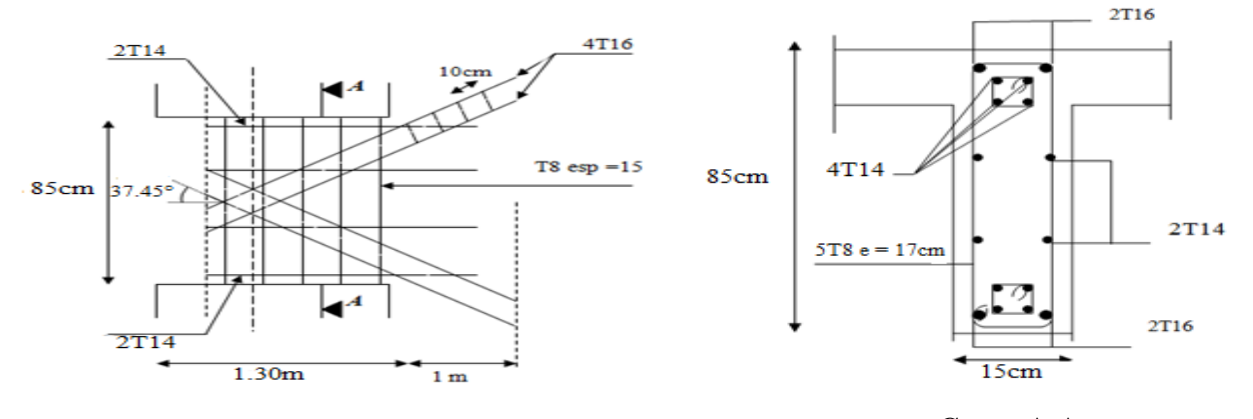

 **Coupe A-A**

**Figure 5.11** : Ferraillage des linteaux.

162

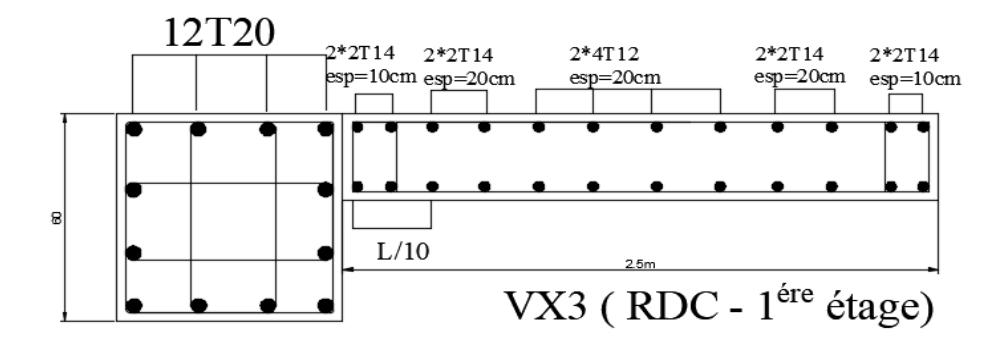

**Figure 5.12 : Ferraillage Voile 3.** 

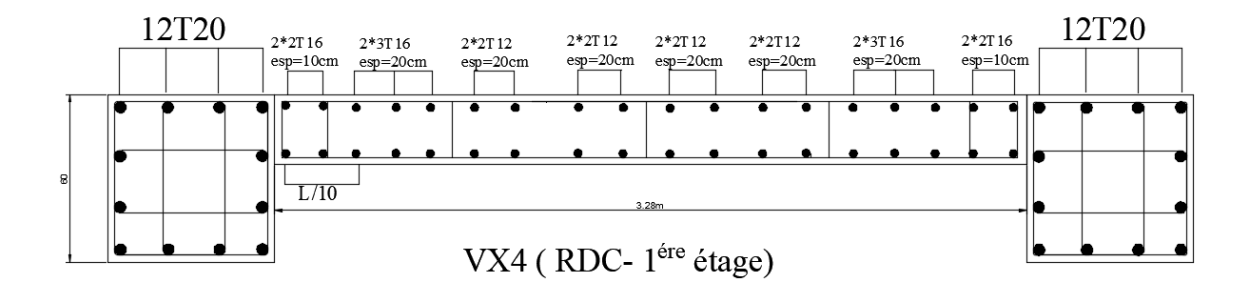

**Figure 5.13 :** Ferraillage Voile 4.

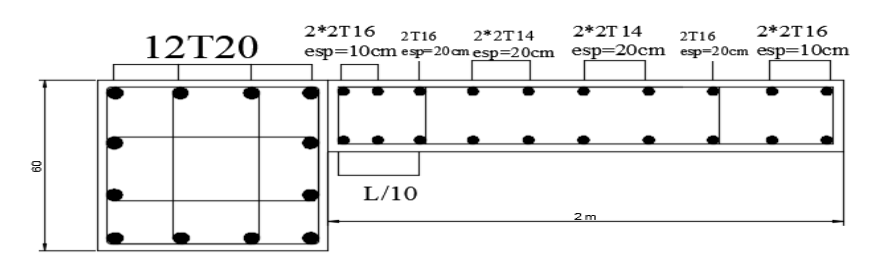

VY1 (RDC - 1<sup>ére</sup> étage) **Figure 5.14 : Ferraillage Voile 1.** 

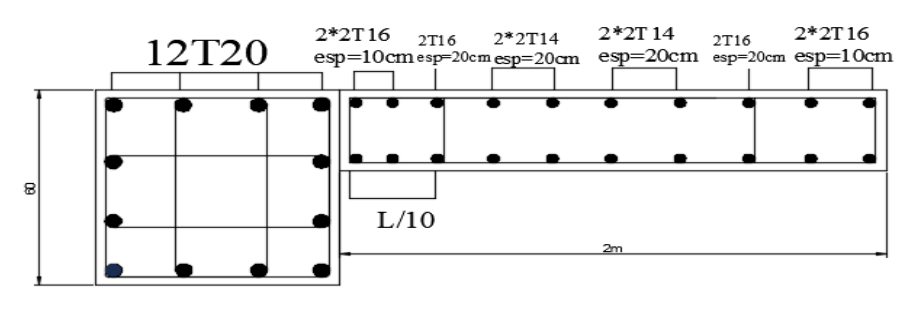

VY4 (RDC - 1<sup>ére</sup> étage) **Figure 5.15 :** Ferraillage Voile 4.

### **6.1 Introduction**

Les fondations sont les éléments qui assurent la transmission des déférentes charges de la superstructure vers le sol, donc elles constituent la partie essentielle de la structure.

#### **6.2 Fonctions assurées par les fondations**

Dans le cas le plus général, un élément déterminé de la structure peut transmettre à sa fondation :

- Un effort normal : charge verticale centrée dont il convient de connaître les valeurs extrêmes.
- Une force horizontale dûe à l'action du vent ou du séisme, qui peut être variable en grandeur et en direction.
- Un moment qui peut être de grandeur variable et s'exercer dans des plans différents.

Compte tenu de ces sollicitations, la conception générale des fondations doit assurer la cohérence du projet vis-à-vis du site, du sol, de l'ouvrage et interaction sol structure.

#### **6.3 Classification des fondations**

Fondé un ouvrage consiste essentiellement à répartir les charges qu'ils supportent sur le sol ou dans le sol suivant l'importance des charges et la résistance du terrain.

- Lorsque les couches de terrain capable de supportée l'ouvrage sont à une faible profondeur on réalise les fondations superficielles (semelles isolées, filantes ou radier général).
- Lorsque les couches de terrain capable de supportée l'ouvrage sont à une grande profondeur on réalise les fondations profondes et semi profondes (puits ou pieux).

## **6.4 Choix de type de fondation**

Le choix de type de fondation se fait suivent ces paramètres :

- La nature et le poids de la superstructure.
- La qualité et la quantité des charges appliquées sur la construction.
- La qualité du sol de fondation.
- La raison économique.
- La facilité de réalisation.

La contrainte moyenne admissible du site du projet est estimée à 2 bars.

Pour le choix du type de fondations, nous avons en premier temps opté pour des semelles isolées comme solution.

#### **6.5 Calcul des fondations**

On suppose que l'effort normal provenant de la superstructure vers les fondations est appliqué au centre de gravité (C.D.G) des fondations.

On doit vérifier la condition suivante : 
$$
\frac{N_{ser}}{S_{n\acute{e}c}} \leq \sigma_{sol} \Rightarrow S_{n\acute{e}c} \geq \frac{N_{ser}}{\sigma_{sol}}
$$

Avec :

σsol : Contrainte du sol σsol;=2 bar .

S<sub>néc</sub>: Surface de la fondation.

Nser : Effort normal appliqué sur la fondation.

### **6.6 Choix de type de semelle**

### **6.6.1 Semelles isolées :**

 On adoptera une semelle homothétique, c'est-à-dire le rapport de A sur B est égal au rapport a sur b : *B A b*  $\frac{a}{a}$ 

Pour les poteaux carrés : a=b donc  $A=B \implies S=A^2$ 

A est déterminée par : *sol*  $S \geq \frac{N}{\sigma}$  d'où  $S = \left| \frac{N}{\sigma_{rel}} \right|$  $\overline{\phantom{a}}$   $\mathsf{I}$ L  $\mathsf{I}$ = *sol*  $S = \frac{N}{\sigma}$ 

Avec :  $A = \sqrt{S}$ ;  $\sigma_{\text{sol}} = 2$  bars

Les résultats des sections des semelles isolées sont résumés dans le tableau suivant :

| N° Poteaux      | $N$ (kN)  | $S(m^2)$ | A(m)  | $\overline{A}^{\text{choisie}}(m)$ |
|-----------------|-----------|----------|-------|------------------------------------|
| C15             | 2164.8328 | 10.824   | 3.289 | 3.30                               |
| C60             | 2156.9756 | 10.78    | 3.283 | 3.30                               |
| C14             | 1768      | 8.84     | 2.97  | $\overline{3}$                     |
| C <sub>3</sub>  | 1762.97   | 8.814    | 2.968 | $\overline{3}$                     |
| C <sub>23</sub> | 1687.9921 | 8.439    | 2.90  | 2.9                                |
| C22             | 1663.8978 | 8.319    | 2.85  | 2.85                               |
| C31             | 1656.4297 | 8.28     | 2.87  | 2.90                               |
| C <sub>39</sub> | 1643.7514 | 8.21     | 2.86  | 2.90                               |
| C <sub>35</sub> | 1550.228  | 7.75     | 2.78  | 2.80                               |
| C <sub>26</sub> | 1543.3427 | 7.71     | 2.77  | 2.80                               |
| C <sub>45</sub> | 1526.5827 | 7.63     | 2.76  | 2.80                               |
| C40             | 1397.0922 | 6.98     | 2.64  | 2.65                               |
| C48             | 1218.6988 | 6.09     | 2.45  | 2.45                               |
| C52             | 1217.6151 | 6.08     | 2.46  | 2.50                               |
| C51             | 1201.5899 | 6        | 2.45  | 2.45                               |
| C50             | 1190.5509 | 5.95     | 2.44  | 2.45                               |
| C17             | 1183.8471 | 5.91     | 2.43  | 2.45                               |
| C37             | 1168.1961 | 5.84     | 2.41  | 2.45                               |

**Tableau 6.1 :** Sections des semelles isolées.

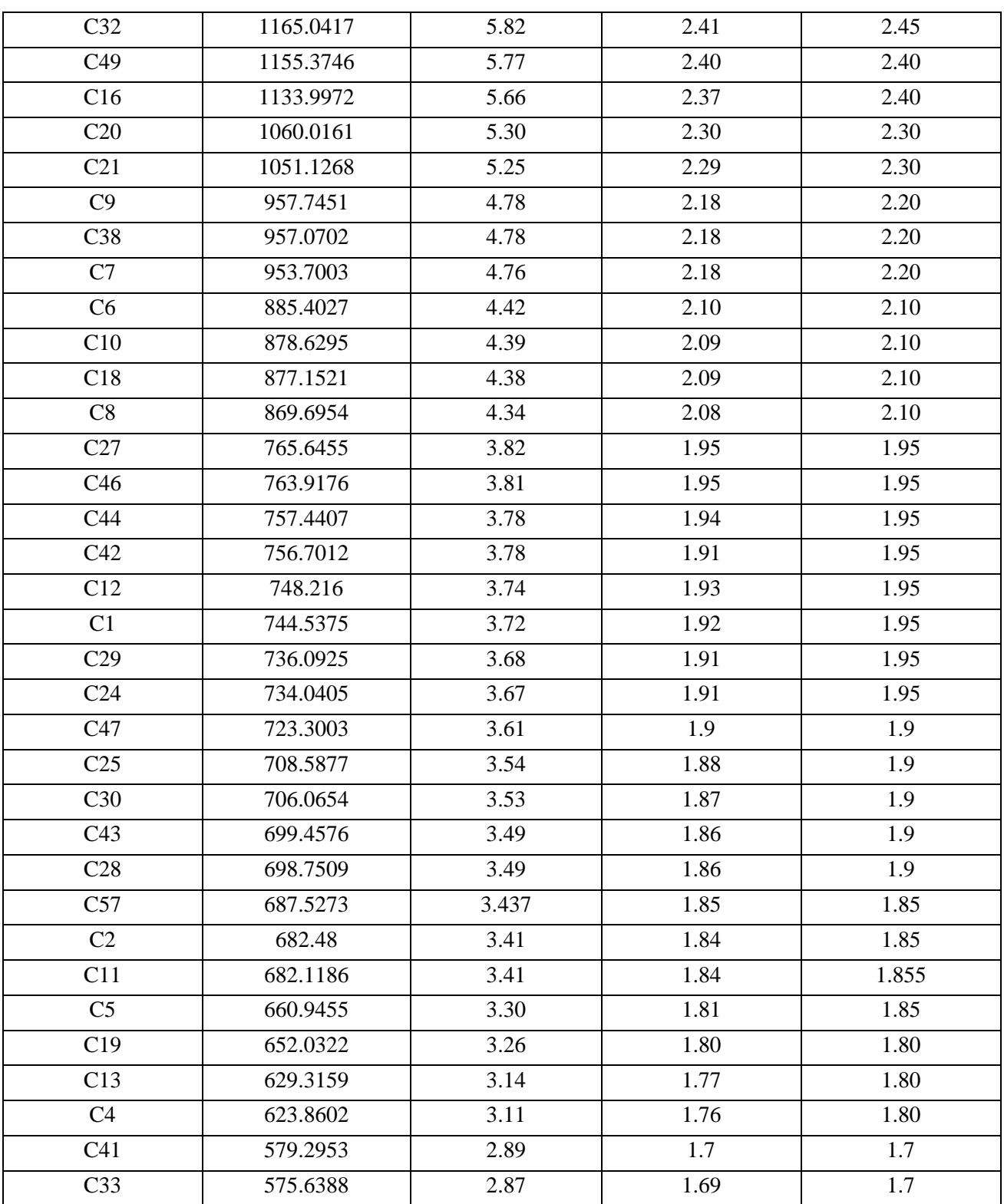

# **Vérification de l'interférence entre deux semelles**

Il faut vérifier que :  $L_{\min} \ge 1,50 \times A$ 

Tel que : L<sub>min</sub> est l'entre axe minimum entre deux poteaux.

A: Largeur maximum de la semelle (A=3,30 m).

On a Lmin =3,25 < 1,50 x A=4.95……………… non vérifié

### **Conclusion :**

 D'après ces résultats, on remarque qu'il y a chevauchement des semelles, on passe alors a l'étude des semelles filantes.

## **6.6.2 Semelles filantes**

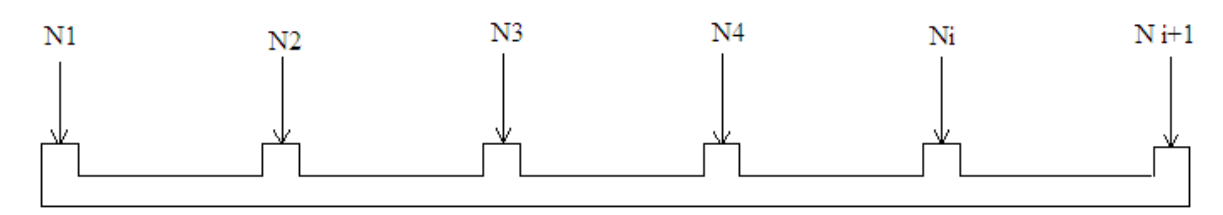

#### **Figure 6.1 : Semelle filante.**

L'effort normal supporté par la semelle filante est la somme des efforts normaux de tous les poteaux qui se trouve dans la même ligne.

On doit vérifier que : 
$$
\sigma_{sol} \ge \frac{N}{S}
$$

Tel que :

N=∑N<sup>i</sup> de chaque fil de poteaux.

S=B x L

B: Largeur de la semelle.

L: Longueur du fil considéré.

$$
\Rightarrow B \geq \frac{N}{L\sigma_{sol}}
$$

Les résultats sont résumés dans le tableau qui suit :

**Tableau 6.2 :** Sections des semelles filantes**.**

| <b>Files</b>   | N(kN)     | $S(m^2)$ | L(m)  | B(m)  | $\overline{\mathbf{B}^{\rm choice}}(\mathbf{m})$ |
|----------------|-----------|----------|-------|-------|--------------------------------------------------|
| 1              | 9633,1118 | 49,57    | 18,36 | 2,62  | 2,70                                             |
| $\overline{2}$ | 9113,303  | 45.9     | 27    | 1,687 | 1,70                                             |
| 3              | 6143,239  | 31,21    | 18,36 | 1,672 | 1,70                                             |
| $\overline{4}$ | 4620,5072 | 23,10    | 27    | 0,85  | 0,85                                             |
| 5              | 4614,425  | 23,43    | 10,65 | 2,16  | 2,20                                             |
| 6              | 4581,161  | 22,89    | 10,65 | 2,15  | 2,15                                             |
| $\overline{7}$ | 4041,3205 | 20,19    | 18,36 | 1,10  | 1,10                                             |
| 8              | 2977,517  | 14,91    | 10,65 | 1,39  | 1,40                                             |
| 9              | 2919,985  | 14,91    | 10,65 | 1,37  | 1,40                                             |

#### **Vérification** :

II faut vérifier que : 
$$
\frac{S_{n\acute{e}c}}{S_{BAT}} \leq 50\%
$$

Le rapport entre la surface du bâtiment et la surface totale des semelles vaut :

$$
\frac{S_{n\acute{e}c}}{S_{BAT}} = \frac{246,11}{430,17} = 57,21 > 50\%
$$

 La surface totale de la semelle dépasse 50% de la surface d'emprise du bâtiment, ce qui induit au chevauchement de ces semelles. Pour cela on a opté pour un radier général comme type de fondation pour fonder l'ouvrage. Ce type de fondation présente plusieurs avantages, à savoir :

- L'augmentation de la surface de la semelle qui minimise la forte pression apportée par la structure.

- La réduction des tassements différentiels.
- La facilité de l'exécution.

#### **6.6.3 Radier général**

#### **6.6.3.1 Introduction**

Un radier est une dalle pleine réalisée sous toute la surface de la construction.

Cette dalle peut être massive (de forte épaisseur) ou nervurée, dans ce cas la dalle est mince mais elle est raidie par des nervures croisées de grande hauteur.

Dans notre cas, on optera pour un radier nervuré (plus économique que pratique) renversé. L'effort normal supporté par le radier est la somme des efforts normaux de tous les poteaux.

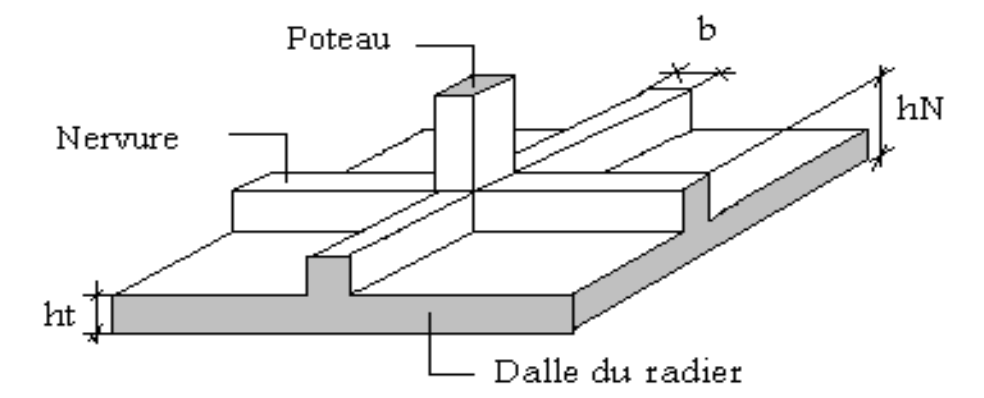

 **Figure 6.2 :** Disposition des nervures par rapport au radier et aux poteaux.

## **6.6.3.2 Surface nécessaire**

Pour déterminer la surface du radier in faut que :  $\sigma_{\textrm{\tiny{max}}}$   $\leq$   $\sigma_{\textrm{\tiny{sol}}}$ 

$$
\sigma_{\max} = \frac{N}{S_{\text{nec}}} \leq \sigma_{\text{sol}} \Rightarrow S_{\text{nec}} \geq \frac{N}{\sigma_{\text{sol}}}
$$

L'effort normal supporté par le radier est la somme des efforts normaux de superstructure et de sous-sol, tirés à partir du fichier du logiciel **ETABS 17.**

$$
Pour: \begin{cases} N = 81952,0922 kN \\ \sigma_{sol} = 2 \text{ bars} \end{cases}
$$

On trouve :  $S_{\text{nec}} \geq 396,77 \text{ m}^2$ 

La surface du bâtiment  $S<sub>bat</sub>=409,761$  m<sup>2</sup>

 $S<sub>nec</sub> = 409,761 m<sup>2</sup> < S<sub>bat</sub> = 430,37 m<sup>2</sup>$ 

#### **a. Calcul du D (débordement)**

Choix : 
$$
L_d = 50 \text{ cm}
$$
  $\rightarrow$   $S_{debord} = L_d \times P_{bat}$ 

$$
\rightarrow \, S_{Débord} = 0.5 \times 129,601 = 64,80 \, m^2
$$

 $\Rightarrow$  S<sub>Rad</sub> = S<sub>bat</sub> + S<sub>débord</sub> = 430,37 + 64,80 = **495,17 m<sup>2</sup>** 

Donc la surface totale du radier est 495,17 m<sup>2</sup>

## **6.6.3.3 Pré dimensionnement de radier**

#### **1. Dalle**

L'épaisseur de la dalle du radier doit satisfaire aux conditions suivantes :

## **a. Condition forfaitaire**

$$
h_1 \geq \frac{L_{\max}}{20} \quad \text{Avec}:
$$

Lmax : La longueur maximale entre les axes des poteaux.

$$
L_{max} = 4,45 \, m
$$

$$
\Rightarrow h_1 \ge 22,25 \, cm
$$

#### **b. Condition de cisaillement [2]**

On doit vérifier que :  $\tau_u = \frac{I_u}{I_u} \leq \overline{\tau}_u = Min(0,1f_{c28};3MPa) = 2,5MPa$ *bd T*  $\tau_u = \frac{I_u}{I_u} \leq \overline{\tau}_u = Min(0,1f_{c28};3MPa) = 2,5$ 

Avec : *rad u*  $\frac{u}{2}$ ,  $\frac{u}{s}$  S *N ml*  $T_u = \frac{qL}{q}$  ;  $q = \frac{N_u}{q}$ ; 2  $=\frac{qL}{q}$  ;  $q=$ 

Nu=111849,2343 kN

 $L = 4,45m$   $b=1m$ 

$$
\tau_u = \frac{qL}{2bd} = \frac{N_u L. 1ml}{2S_{rad}. b. d} = \frac{N_u L}{2S_{rad}. b. (0,9h)} \le \bar{\tau}
$$

$$
h \ge \frac{N_u L. 1ml}{2S_{rad}b(0,9\bar{\tau})} = 22,33cm
$$

$$
\Rightarrow h_2 \ge 22,33cm
$$

**Conclusion :**  $h \geq Max(h_1; h_2) = 30cm$ .

Pour des raisons constructives on adopte **h = 50 cm**.

### **2. Nervures**

## **a. Condition de coffrage**

 $b \geq \frac{L_{\text{ma}}}{10}$  $L_{\text{max}}$  donc on opte b= 65cm.

#### **b. La hauteur de nervure**

#### **1. Condition de la flèche**

La hauteur des nervures se calcule par la formule de la flèche :

$$
h_N \le \frac{L_{\max}}{10}
$$

On a :  $L_{\text{max}} = 4.45 \text{ m} \Rightarrow h_N \le 44.5 \text{ cm}$ 

On prend :  $h_{nl} = 40$ cm.

### **2. Condition de la raideur**

Pour étudier la raideur de la dalle du radier, on utilise la notion de la largeur définie par

l'expression suivante :  $L_{\text{max}} \leq \frac{\pi}{2} L_e$  $\leq \frac{\pi}{2}$ 

$$
Avec: L_e = \sqrt[4]{\frac{4EI}{bK}}
$$

Avec :

b : La largeur de contact avec le sol

E : Module de Young (E=20000 MPa).

K : Coefficient de raideur du sol  $(0,5\text{kg/m}^3 \leq \text{K} \leq 12\text{kg/cm}^3)$ .

a=0,65 : Largeur de poteau.

I : Inertie de la section transversale du radier  $I = \frac{bn}{12}$ J  $\setminus$  $\overline{\phantom{a}}$  $\setminus$  $\left( I = \right)$ 12  $I = \frac{bh^3}{12}$ 

Pour un sol de densité moyenne on a K=4Kg/cm<sup>3</sup>.

**Tableau 6.3** : Choix de hauteur des nervures.

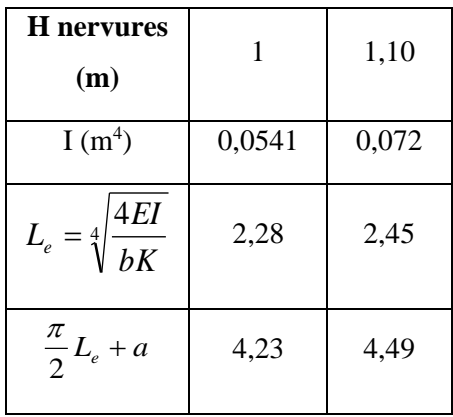

On opte :  $h_{n2} = 110$  cm.

#### **Conclusion**

 $H \geq Max (h_1; h_2) = 110cm$ 

On pend: h=110cm.

## **Le choix final**

- **-** Epaisseur de la dalle du radier h=50 cm
- **-** Les dimensions de la nervure :  $\begin{cases} h_N = 110cm \\ h_N = 110cm \end{cases}$  $b_N = 65cm$

## **6.6.3.4 Caractéristiques géométriques du radier**

**a. Position du centre de gravité**

$$
\begin{cases} & X_{G} = 13,50 \text{ m} \\ & Y_{G} = 10,43 \text{ m} \end{cases}
$$

## **b. Moments d'inertie**

$$
\begin{cases} I_{xx} = 64948,9330 \text{ m}^4 \\ I_{yy} = 98494,7305 \text{ m}^4 \end{cases}
$$

**6.6.3.5 Vérifications Nécessaires**

## **6.6.3.5.1 Vérification de la Stabilité du Radier**

Selon **RPA99/version 2003(Art.10.1.5) [1],** quel que soit le type de fondation (superficielle ou profonde) nous devons vérifier que l'excentrement des forces verticales gravitaires et des forces sismiques reste à l'intérieur de la moitié de la centrale de la base des éléments de fondation résistant au reversement.

$$
e_0 = \frac{M_R}{N_r} \le \frac{B}{4}
$$

171

Avec :

e<sup>0</sup> **:** La plus grande valeur de l'excentricité due aux charges sismiques.

MR : Moment de renversement dû aux forces sismique.

 $M_R = \sum M_0 + V_0 h$ 

N<sup>r</sup> : effort normal de la structure.

M<sup>0</sup> : moment à la base de la structure

V<sup>0</sup> : effort tranchant à la base de la structure

B : la largeur du radier.

M0, V<sup>0</sup> sont tirés à partir du fichier **ETABS V17.0.1**

• **Suivant les sens** 

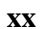

**xx Figure 6.3 :** Schéma statique du bâtiment.

$$
B_x = 27m \qquad \implies \frac{B_x}{4} = 6.75m
$$

• **Suivant le sens yy**

$$
B_Y = 22.85 \text{ m} \implies \frac{B_Y}{4} = 5.71 m
$$

h = Ancrage de l'ouvrage.

 $h = h$  SOUS-SOL + h ENTRE-SOL + h Nervure

 $= 8.10$ m.

**Sens x-x** 

M<sub>0</sub>=12664,8073 kNm; V<sub>0</sub>=3639,8457kN; h=8,10m

Donc: M<sub>R</sub>=42147,557 kNm

On  $a: N_{ser} = N_{ser}$  (structure) + poids propre de radier nervuré.

Donc : *Nser=*85665,86 kN

$$
e_0 = \frac{M_R}{Nr} = \frac{42147,557}{85665,86} = 0,49 \le \frac{B}{4} = 6,75
$$
............ *vérifiée*

**Sens y-y**

 $M_0$ =12797,8651 kNm; V<sub>0</sub>=3651,6601 kN; h=8,10m

Donc :  $M_R$ =42376,31 kNm

$$
e_0 = \frac{M_R}{Nr} = \frac{42376,31}{85665,86} = 0,494 \le \frac{B}{4} = 5,71
$$
............ *vérifiée*

## **Conclusion**

La condition est vérifiée donc le bâtiment est stable.

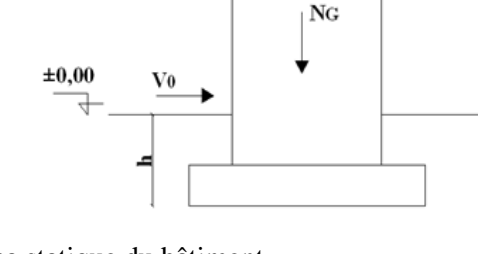

## **6.6.3.5.2 Vérification des Contraintes Sous le Radier**

Le rapport du sol nous offre la contrainte de sol, déterminée par les différents essais insitu et au laboratoire :  $\sigma_{sol} = 2$  bars.

Les contraintes du sol sont données par :

#### **a. Sollicitation du premier genre**

On doit vérifier que :  $\sigma_{ser} = \frac{\sigma_{ser}}{\sigma_{sol}} \leq \sigma_{sol}$ *rad ser ser S*  $\sigma_{\textit{ser}} = \frac{N_{\textit{ser}}}{\sigma} \leq \sigma$ 

$$
\sigma_{ser} = \frac{N_{ser}}{S_{rad}} = \frac{85665,86}{495,17} = 173kN/m^2
$$

$$
\sigma_{ser} = 173kN/m^2 \le \overline{\sigma}_{sol} = 200kN/m^2 \dots \dots \dots
$$
 Condition vérifiée

### **b. Sollicitation du second genre**

On doit vérifier les contraintes sous le radier ( $\sigma_1$ ;  $\sigma_2$ )

$$
\sigma_1 = \frac{N}{S_{rad}} + \frac{M}{I}V
$$
  
avec :  

$$
\sigma_2 = \frac{N}{S_{rad}} - \frac{M}{I}V
$$

On vérifie que :

 $σ<sub>1</sub>$ : Ne doit pas dépasser 1,5 $σ<sub>sol</sub>$ 

σ<sup>2</sup> : Reste toujours positif pour éviter des tractions sous le radier.

$$
\sigma\left(\frac{L}{4}\right) = \frac{3\sigma_1 + \sigma_2}{4}
$$
 Reste toujours inférieur à 1,33<sub>5ol</sub>

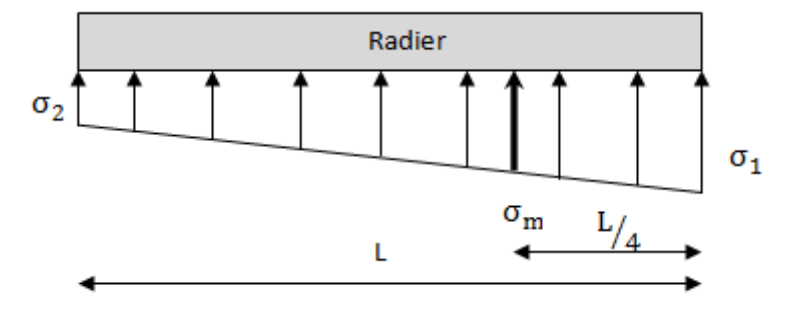

 **Figure 6.4 :** Contraintes sous le radier.

## ➢ **ELU**

 $N_u = Nu$  (structure) +1,35  $\times$  poids propre de radier nervuré.

 $N_u = 116862,830$  kN

M : le moment de renversement.

Mx=12664,8073 kNm

M<sup>y</sup> =12797,8651 kNm

 $S_{rad}$ =495,17m<sup>2</sup>

 $I_{xx}=64948,9330 \text{ m}^4$ 

I<sub>yy</sub>=98494,7305 m<sup>4</sup>

V : centre de gravité

 $V_x = 13,50 \text{ m}$ 

 $V_y = 10,43$  m

 $\sigma$ s*ol* =200 kN/m<sup>2</sup>

**Tableau 6.4 :** Contraintes sous le radier à l'ELU.

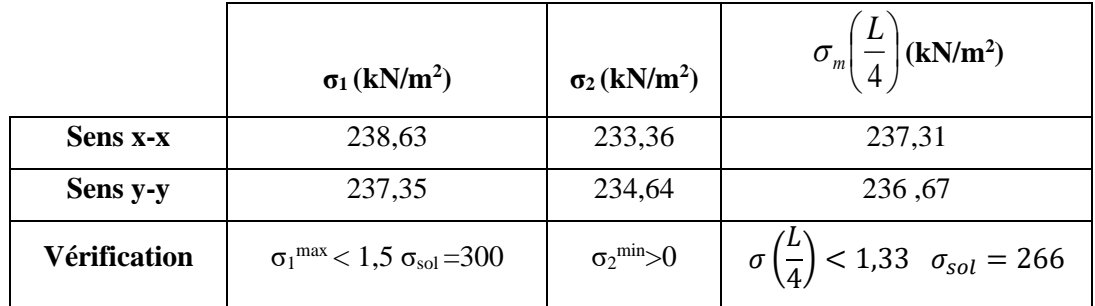

## **Conclusion**

Les contraintes sont vérifiées suivant les deux sens, donc pas de risque de soulèvement.

## ➢ **ELS**

N<sub>ser</sub>=85665,86 kN

 $\sigma$ *sol* =200 kN/m

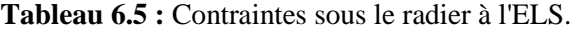

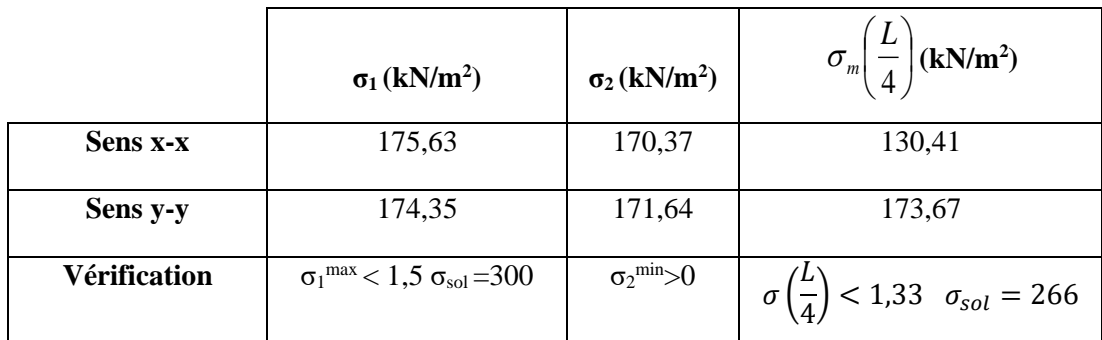

#### **Conclusion**

Les contraintes sont vérifiées suivant les deux sens, donc pas de risque de soulèvement.

#### **c. Détermination des sollicitations les plus défavorables**

Le radier se calcule sous l'effet des sollicitations suivantes :

$$
\text{ELU:} \quad \sigma_u = \sigma\left(\frac{L}{4}\right) = 237,31kN/m^2
$$
\n
$$
\text{ELS:} \quad \sigma_{ser} = \sigma\left(\frac{L}{4}\right) = 173,67kN/m^2
$$

#### **6.3.6 Ferraillage du radier**

Le radier fonctionne comme un plancher renversé dont les appuis sont constitués par les poteaux et les poutres qui sont soumises à une pression uniforme provenant du poids propre de l'ouvrage et des surcharges.

La fissuration est considérée préjudiciable.

#### **6.6.3.6.1 Ferraillage de la dalle du radier**

#### a) **Valeur de la pression sous radier**

$$
ELU: q_u = \sigma_m^u . 1m = 237,31kN/m
$$

**ELS:**  $q_{ser} = \sigma_m^{ser}.1m = 173,67kN/m$ 

## **a. Calcul des efforts**

Le calcul des efforts de la dalle se fait selon la méthode de calcul des dalles reposant sur 04 cotés.

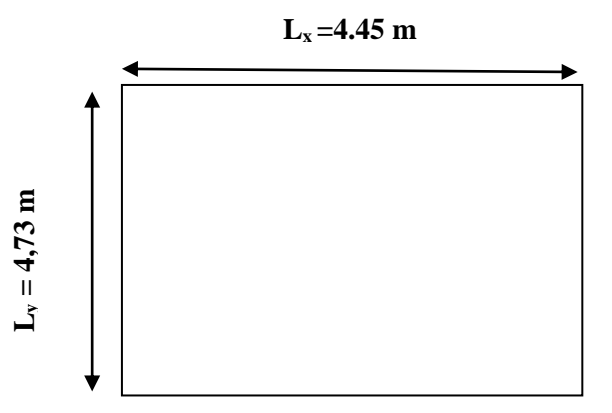

**Figure 6.5 :** Panneau de la dalle du radier.

## **b. Calcul des moments**

- Dans le sens de la petite portée :  $M_x = \mu_x q_u L_x^2$
- Dans le sens de la grande portée :  $M_y = \mu_y M_x$

Les coefficients  $\mu_x$  et  $\mu_y$  sont en fonction de *y x L*  $\rho = \frac{L_x}{L}$  et de v.

ν : Coefficient de poisson  $\overline{\mathcal{L}}$ ⇃  $\int$ *àl ELS àl ELU*  $0,2 \quad \dot{a}l'$  $0 \quad \partial l'$ 

μ<sup>x</sup> et μ<sup>y</sup> sont donnés par l'abaque de calcul des dalles rectangulaires "**BAEL91 modifié 99**"

$$
\rho = 0.94 \Rightarrow \begin{cases} \mu_x = 0.0419 \\ \mu_y = 0.8661 \end{cases}
$$

$$
M_x = \mu_x q_u L_x^2 = 196.90kNm
$$

$$
M_y = \mu_y M_x = 170.53kNm
$$

#### - **Moments en travées**

 $M_{tx}$ =0,85 $M_{x}$ =167,365 kNm

Mty=0,85My=144,95 kNm

- **Moments sur appuis**

 $M_{ax} = M_{ay} = 0,5M_{x} = 98,45$  kNm

#### **c. Ferraillage de la dalle**

b =100cm; h=50cm; d=45cm; f<sub>e</sub>=500MPa; f<sub>c28</sub>=25MPa; f<sub>t28</sub>=2,1MPa;  $\sigma_s$ =435MPa Les résultats sont récapitulés dans le tableau suivant :

**Tableau 6.6 :** Ferraillage des panneaux du radier.

|               |             | $\mathbf{M}_{\mathbf{u}}$ |        | $A_s$            |          | $A_s^{\text{cal}}$<br>$\mathbf{Z}$ |                           |              | $A_s^{adp}$  | Esp    |
|---------------|-------------|---------------------------|--------|------------------|----------|------------------------------------|---------------------------|--------------|--------------|--------|
|               | <b>Sens</b> | (kNm)                     | μ      | $\text{cm}^2$    | $\alpha$ | $(cm)$                             | $\rm \left( cm^2 \right)$ | <b>Choix</b> | $\rm (cm^2)$ | $(cm)$ |
| Travée        | $X-X$       | 167,365                   | 0,0583 | $\boldsymbol{0}$ | 0,075    | 43.64                              | 8.82                      | 6T14         | 9.24         | 16     |
|               | $y-y$       | 144,95                    | 0,0505 | $\mathbf{0}$     | 0,0648   | 43.83                              | 7.60                      | 6T14         | 9.24         | 16     |
| <b>Appuis</b> | $X-X$       | 98,45                     | 0,0343 | $\boldsymbol{0}$ | 0,0436   | 44.21                              | 5,12                      | 5T14         | 7.70         | 20     |
|               | $y-y$       |                           |        |                  |          |                                    |                           |              |              |        |

#### **d. Vérifications nécessaires**

### **1. Espacement**

 $Esp \leq Min(3h; 33cm) \Rightarrow S_t \leq Min(150cm; 33cm) = 33cm$ 

**Sens x-x :**  $S_t = \frac{100}{6}$  $\frac{60}{6}$  = 16.66cm < 33cm

On opte  $S_t = 16$  cm

**Sens y-y :**  $S_t = \frac{100}{5}$  $\frac{60}{5}$  = 20 cm  $\lt$  33 cm

On prend *St=*20cm

## **2. Condition de non fragilit**

$$
A_s^{min} \ge 0,23bd \frac{f_{t28}}{f_e} = 4.34cm^2
$$

 $A<sub>s min</sub> = 4.34$  cm<sup>2</sup> <  $A<sub>s adopté</sub> = 9.24$ cm<sup>2</sup>

Donc la condition est vérifiée.

## **3. Vérification des contraintes à l'ELS**

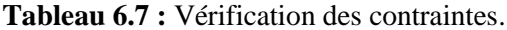

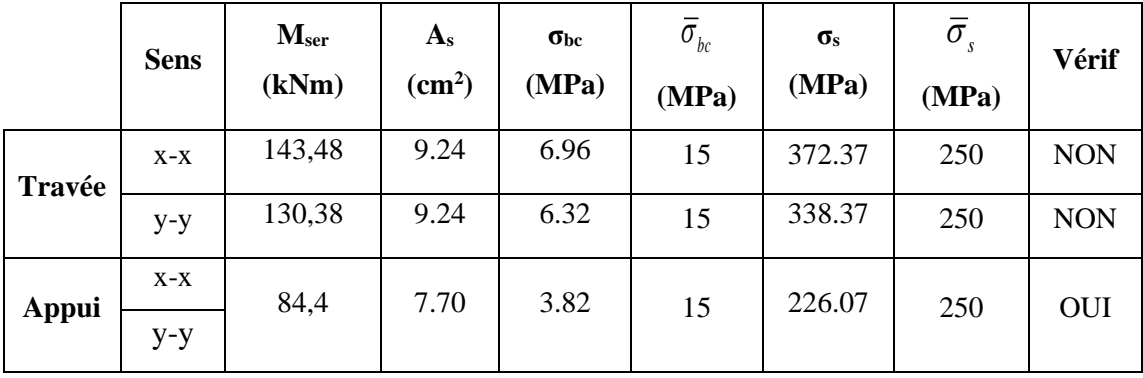

**Remarque :** La contrainte d'acier n'est pas vérifiée ni en travée ni en appuis donc on augmente la section de l'acier.

|              | <b>Sens</b> | M <sub>ser</sub><br>(kNm) | <b>Choix</b> | $A_{s}$<br>$\text{cm}^2$ | Esp<br>$(cm)$ | $\sigma_{bc}$<br>(MPa) | $\bar{\sigma}_{_{bc}}$<br>(MPa) | $\sigma_{\rm s}$<br>(MPa) | $\bar{\sigma}$<br>(MPa) | Vérif |
|--------------|-------------|---------------------------|--------------|--------------------------|---------------|------------------------|---------------------------------|---------------------------|-------------------------|-------|
| Travée       | $X-X$       | 143,48                    | 7T16         | 14.07                    | 14            | 5.90                   | 15                              | 248.37                    | 250                     | Oui   |
|              | $y-y$       | 130,38                    | 7T16         | 14.07                    | 14            | 5.36                   | 15                              | 225.7                     | 250                     | Oui   |
| <b>Appui</b> | $X-X$       | 84,4                      | 5T14         | 7.70                     | 20            | 3.82                   | 15                              | 226.07                    | 250                     | Oui   |
|              | $y-y$       |                           |              |                          |               |                        |                                 |                           |                         |       |

**Tableau 6.8 :** Vérification des contraintes (correction).

## **4. Vérification de la contrainte tangentielle du béton**

On doit vérifier que :  $\tau_u \prec \overline{\tau}_u = Min(0,1f_{c28};4MPa) = 2.5MPa$ 

$$
\text{Avec}: \ \tau_u = \frac{\tau_u}{bd}
$$
\n
$$
T_u = \frac{q_u L}{2} = \frac{237,31 \times 4,73}{2} = 561,24kN
$$
\n
$$
\tau_u = \frac{561,24 \times 10^3}{1000 \times 450} = 1.24MPa \times \bar{\tau}_u = 2,5MPa
$$
\n3.124kN

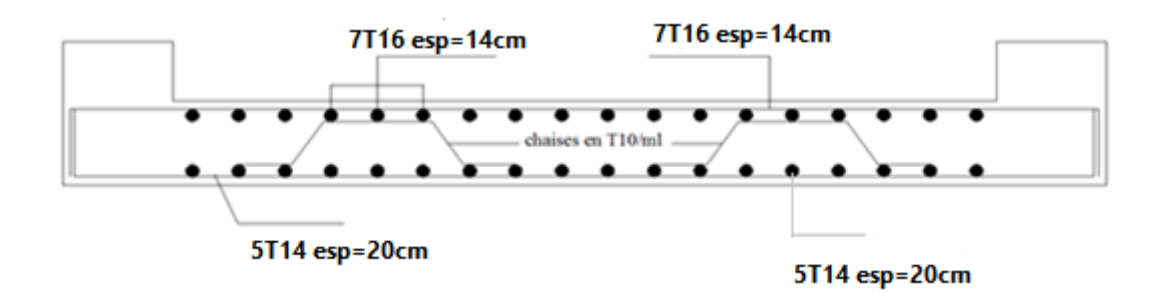

**Figure 6.6 :** Schéma de ferraillage du radier.

# **6.6.3.7 Ferraillage des nervures**

#### **a. Calcul des efforts**

Pour le calcul des efforts, on utilise la méthode forfaitaire **« BAEL91 modifier 99» 2]**

On a : 8 2  $M_{0} = \frac{qL^{2}}{8}$ 

En travée :  $M_t=0,85M_0$ 

Sur appuis :  $M_a=0,50M_0$ 

### **b. Calcul des armatures**

b =65 cm ; h=110 cm ; d=99 cm

• **Sens Y :** L=4,73 m ; q= 237,31 kN/ml

 **Tableau 6.9 :** Ferraillage des nervures (sens porteur).

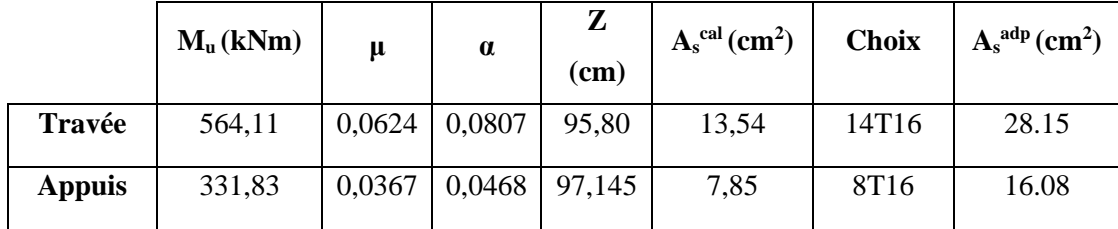

• **Sens X :** L=4,45 m ; q=237,31 kN/ml

**Tableau 6.10 :** Ferraillage des nervures (sens non porteur).

|               | $M_u(kNm)$ | μ      | $\alpha$ | Z<br>(cm) | $A_s^{\text{cal}}$ (cm <sup>2</sup> ) | <b>Choix</b>     | $A_s^{adp}$ (cm <sup>2</sup> ) |
|---------------|------------|--------|----------|-----------|---------------------------------------|------------------|--------------------------------|
| Travée        | 499,30     | 0,0554 | 0,071    | 96,18     | 11,94                                 | 8T <sub>16</sub> | 16.08                          |
| <b>Appuis</b> | 293,70     | 0,0325 | 0,0413   | 97,36     | 6,94                                  | 8T16             | 16.08                          |

**c. Vérifications nécessaires**

## **1. Condition de non fragilité**

$$
A_s^{min} \ge 0,23bd \frac{f_{t28}}{f_e} = 6,21cm^2
$$

**Tableau 6.11 :** Vérification de la condition de non fragilité.

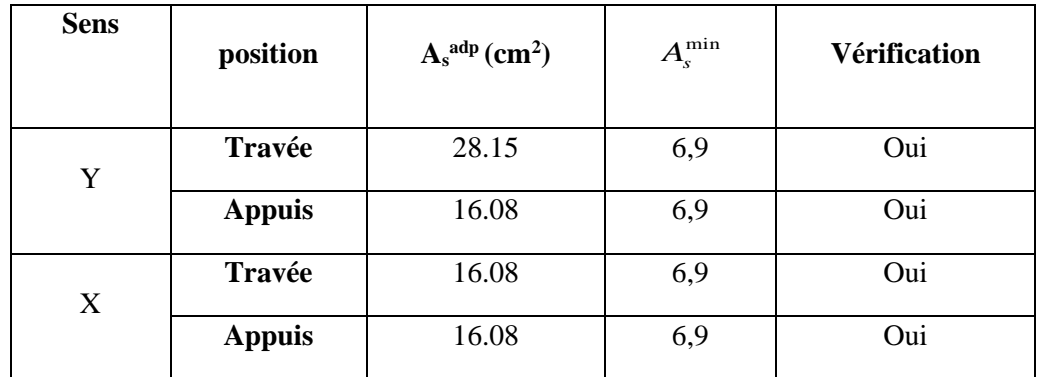

## **1. Vérification des contraintes à l'ELS**

**Tableau 6.12 :** Vérification des contraintes à l'ELS.

| <b>Sens</b> | <b>Position</b> | M <sub>ser</sub> | $A_{s}$         | $\sigma_{bc}$ | $\overline{\sigma}_{bc}$ | $\sigma_{s}$ | $\bar{\sigma}_{s}$ | Vérification |
|-------------|-----------------|------------------|-----------------|---------------|--------------------------|--------------|--------------------|--------------|
|             |                 | (kNm)            | $\text{cm}^2$ ) | (MPa)         | (MPa)                    | (MPa)        | (MPa)              |              |
| Y           | Travée          | 412,83           | 28.15           | 4,76          | 15                       | 164,76       | 250                | Oui          |
|             | Appuis          | 242,84           | 16.08           | 3,46          | 15                       | 165,74       | 250                | Oui          |
| X           | Travée          | 365,40           | 16.08           | 5,21          | 15                       | 249,39       | 250                | Oui          |
|             | Appuis          | 241,94           | 16.08           | 3,069         | 15                       | 146,70       | 250                | Oui          |

## **2. Vérification de la contrainte tangentielle du béton [2]**

On doit vérifier que :  $\tau_u \prec \overline{\tau}_u = Min(0,1f_{c28};4MPa) = 2,5MPa$ 

Avec :

$$
\tau_u = \frac{T_u}{bd}
$$
  
\n
$$
T_u = \frac{q_u L}{2} = \frac{q_u L}{2} = \frac{237,31 \times 4,73}{2} = 561,24kN
$$
  
\n
$$
\tau_u = \frac{561,31 \times 10^3}{650 \times 990} = 0,872MPa < \bar{\tau}_u = 2,5MPa
$$
............*Vérifier*
#### **d. Armatures transversales**

• **BAEL 91 modifié 99 [2]**

**3AEL 91 modifié 99 [2]**

\n
$$
\ast \frac{A_t}{b_0 S_t} \geq \frac{\tau_u - 0.3 f_{ij} K}{0.8 f_e}
$$
 (*K* = 1 *pasde reprisedebétonnagè*)\n
$$
\ast S_t \leq Min(0.9d; 40cm) = 40cm
$$

\n
$$
\ast \frac{A_t f_e}{b_0 S_t} \geq Max\left(\frac{\tau_u}{2}; 0.4MPa\right) = 0,40MPa
$$

• **RPA99 version 2003 [1]**

$$
\begin{aligned}\n& * \frac{A_t}{S_t} \ge 0,003b_0 \\
& * S_t \le Min\left(\frac{h}{4}; 12\varphi_l\right) = 19,2cm.\dots\dots\dots\dots Zonenodale \\
& * S_t \le \frac{h}{2} = 55cm.\dots\dots\dots\dots\dots Zonecourante\n\end{aligned}
$$

Avec :

$$
\varphi_t \leq Min\left(\frac{h}{35}; \varphi_l; \frac{b}{10}\right) = 1,6cm
$$

 $f_e = 500MPa$ ;  $\tau_u = 0.872 MPa$ ;  $f_{128} = 2,1MPa$ ;  $b = 65cm$ ;  $d = 99cm$ 

On trouve :

St=15cm…………………Zone nodale.

St=30cm…………………Zone courante.

**Tableau 6.13 :** choix des armatures transversales.

|                 | <b>Section</b> | Zone     | $S_t$<br>(c <sub>m</sub> ) | $\Phi_{t}$<br>(cm) | $A_t$ calculée<br>$\rm(cm^2)$ | <b>Choix des</b><br>armatures | A <sub>t</sub><br>$\rm \left( cm^2 \right)$ |
|-----------------|----------------|----------|----------------------------|--------------------|-------------------------------|-------------------------------|---------------------------------------------|
|                 |                |          |                            |                    |                               |                               |                                             |
| <b>Nervures</b> | $65\times110$  | courante | 30                         | 1 <sub>2</sub>     | 5,85                          | 8T <sub>12</sub>              | 9,05                                        |
|                 |                | nodale   | 15                         | ⊥,∠                | 2,925                         | 8T <sub>12</sub>              | 9,05                                        |

#### **2. Armatures de peau :**

Les armatures dénommées « armatures de peau » sont réparties sur les parements des poutres de grande hauteur, leur section est au moins 3 cm<sup>2</sup>/ml par mètre de longueur de paroi mesuré perpendiculairement à leur direction.

 $h=110$  cm

$$
A_p = 3 \times 2 = 6 \, \text{cm}^2
$$

On a choisi :  $A<sub>P</sub> = 4T14cm<sup>2</sup>$ 

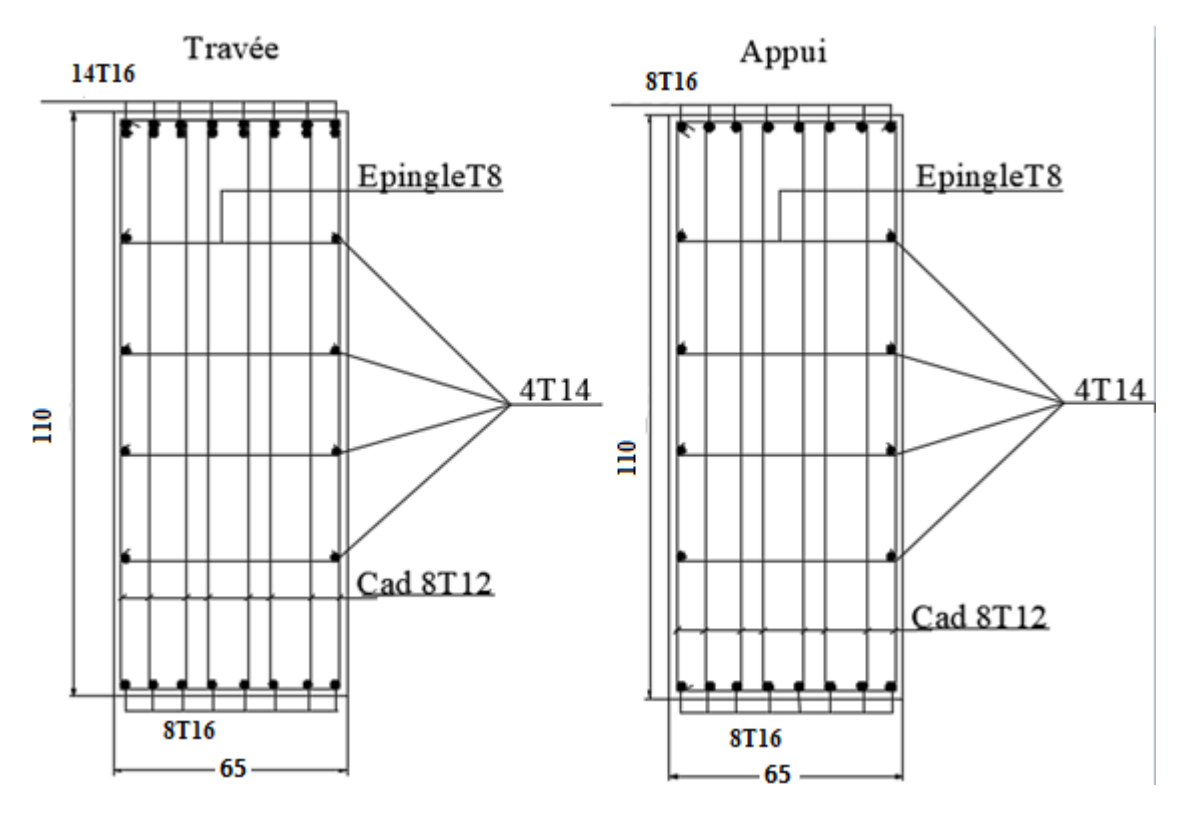

**Figure 6.7 :** Schéma de ferraillage des nervures (sens Y).

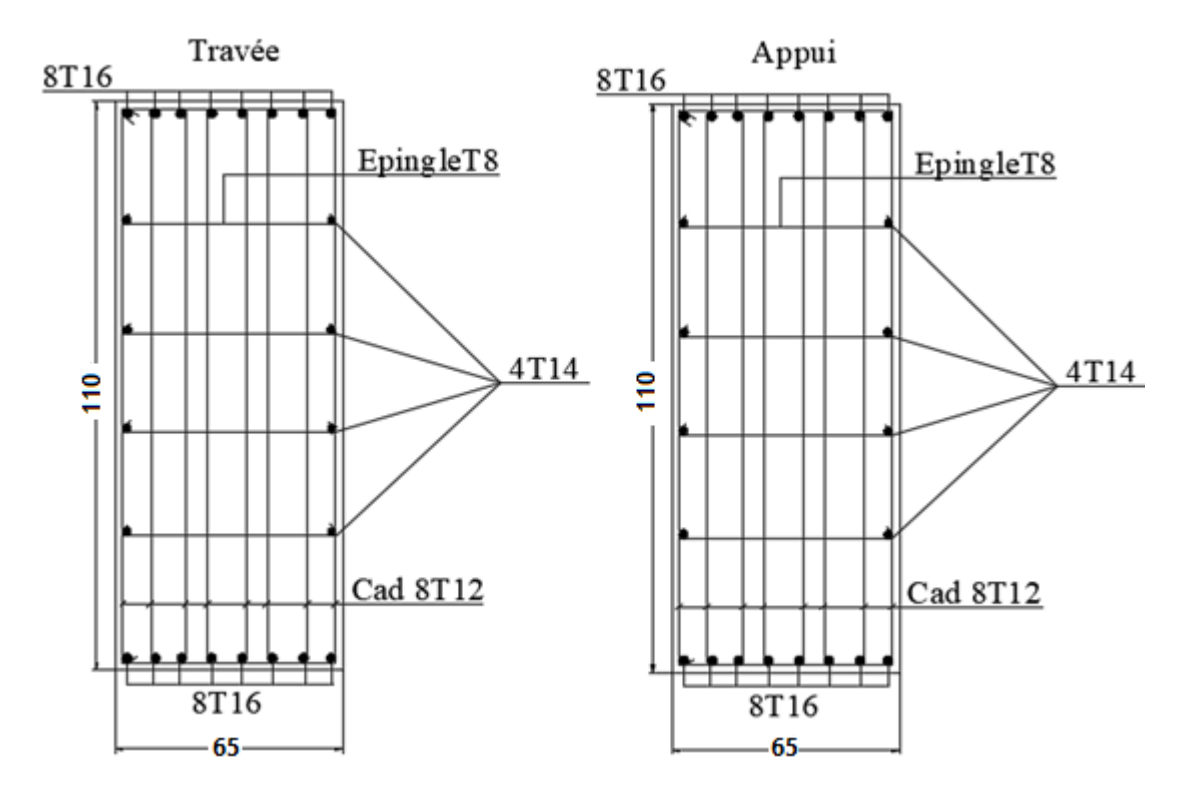

**Figure 6.8 :** Schéma de ferraillage des nervures (X).

#### **6.6.3.8 Ferraillage des débords**

Le débord du radier est assimilé à une console de longueur L=0,50m, le calcul du ferraillage sera fait pour une bande de 1m à l'ELU.

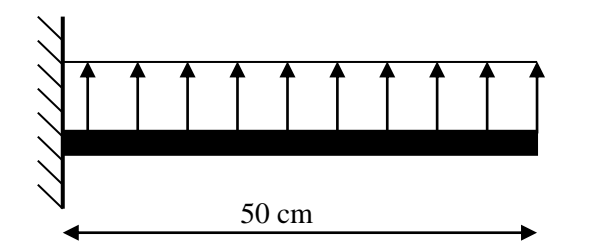

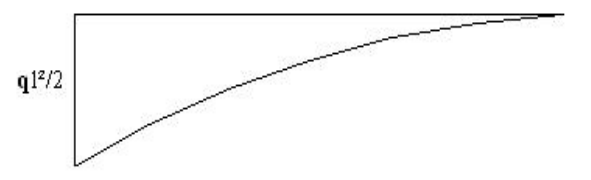

**Figure 6.9 :** Schéma statique du débord. **Figure 6.10 :** Diagramme des Moments.

#### **c.1.Calcul de ferraillage :**

q<sub>u</sub>= 237,31 kN/ml, b=100cm, h=30cm, f<sub>c28</sub>=25MPa,  $\sigma_{bc}$ =14,17MPa.

$$
M_u = \frac{q_u l^2}{2} = 29,66kNm \qquad ; \quad \sigma_s = 435MPa
$$
  

$$
\mu = \frac{M_u}{bd^2 \sigma_{bc}} = 0,0287
$$
  

$$
\alpha = 1,25 \quad (1 - \sqrt{1 - 2\mu}) = 0,0364
$$
  

$$
Z = d \quad (1 - 0,4 \quad \alpha) = 26,60cm
$$
  

$$
A_s = \frac{M_u}{Z \sigma_s} = 2,60cm^2
$$

 $A_s^{min} \ge 0,23bd \frac{f_{t28}}{f}$  $\frac{128}{f_e}$  = 2,60cm<sup>2</sup> On adopte :  $4T14=4,62cm$  S<sub>t</sub>=25cm

#### **Remarque**

Le ferraillage de débord sera la continuité du ferraillage du radier.

#### **6.6.4 Voile périphérique**

#### **6.6.4.1 Introduction**

Notre structure comporte un voile périphérique de soutènement qui s'élève du niveau de fondation jusqu'au niveau du plancher de RDC.

Il forme par sa grande rigidité qu'il crée à la base un caisson rigide et indéformable avec les planchers du RDC et les fondations.

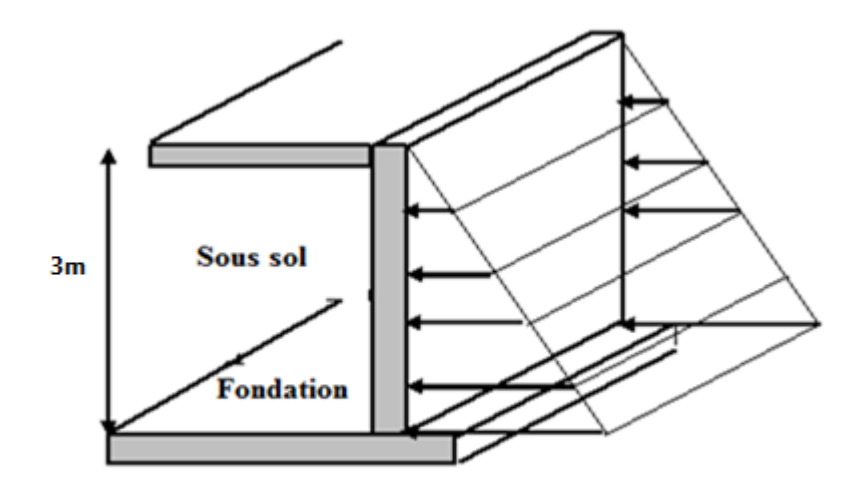

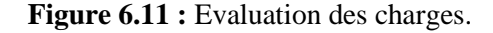

#### **6.6.4.2 Pré dimensionnement**

Pour le pré dimensionnement du voile périphérique, on se réfère aux prescriptions du **RPA99 version 2003**, qui stipule d'après l'article 10.1.2.

### **6.6.4.3 Evaluation des charges**

On considère le voile comme une dalle pleine reposant sur quatre appuis, et qui supporte les charges horizontales dues aux poussées des terres. On considère le tronçon le plus défavorable.

Les charges et surcharges prise uniformément répartie sur une bande de 1m se situe à la base du voile (cas le plus défavorable).

 $L_x=3m$ ;  $L_y=4,73m$ ; e =15 cm.

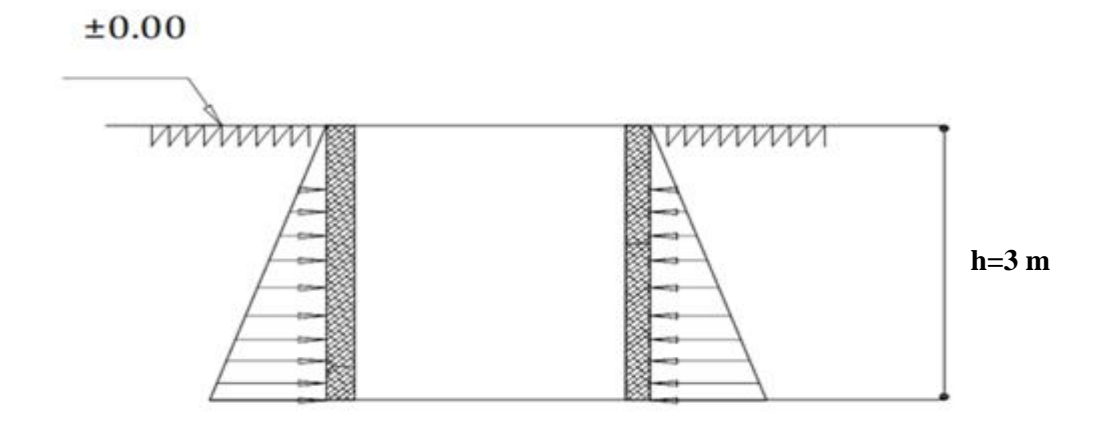

 **Figure 6.12 :** Poussées des terres.

La charge de poussées des terres est donnée par :

 $Q = A \times \gamma \times h$ 

Avec :

- Q : Contrainte sur une bande de 1m.
- $\gamma$ : Poids spécifique des terres ( $\gamma$  = 20,5 kN/m<sup>3</sup>).
- *h* : Hauteur du voile.
- A : coefficient numérique en fonction de l'angle de frottement interne.

$$
\varphi = 26,69^{\circ} \Rightarrow A = f(\varphi) = tg^2 \left(\frac{\pi}{4} - \frac{\varphi}{2}\right) = 0,380
$$
  

$$
Q = A.\gamma.H = 23,37kN/ml \Rightarrow Qu = 1,35 \times 23,37 = 31,55kN/ml
$$

## **6.6.4.4 Effort dans le voile périphérique**

$$
\rho = \frac{L_x}{L_y} = \frac{3}{4.73} = 0,634 > 0,4 \Rightarrow
$$
 La dalle travaille dans les deux sens.

- Dans le sens de la petite portée :  $M_x = \mu_x q_u L_x^2$
- Dans le sens de la grande portée :  $M_y = \mu_y M_x$

Les coefficients  $\mu_x$  et  $\mu_y$  sont fonction de *y x L*  $\rho = \frac{L_x}{L}$  et de v.

v : Coefficient de poisson 
$$
\begin{cases} 0 & \hat{a} \, l' ELU \\ 0,2 & \hat{a} \, l' ELS \end{cases}
$$

μ<sup>x</sup> et μ<sup>y</sup> sont donnés par l'abaque de calcul des dalles rectangulaire

$$
\rho = 0,634 \Rightarrow \begin{cases} \mu_x = 0,0779 \\ \mu_y = 0,3338 \end{cases}
$$

$$
M_x = \mu_x q_u L_x^2 = 22,12kNm
$$

$$
M_y = \mu_y M_x = 97,383kNm
$$

#### • **Moments en travées :**

 $M_{tx}$ =0,85 $M_{x}$ = 18,80 kNm.

 $M_{ty}=0,85M_{y}=6,28$  kNm.

#### • **Moments sur appuis :**

 $M_{ax} = M_{ay} = 0,5M_{x} = 11,06$  kNm.

#### **6.6.5.5 Ferraillage du voile périphérique**

b =100cm; h=15cm; d=0,9h=13,5cm; f<sub>e</sub>=500MPa; f<sub>c28</sub>=25MPa; f<sub>t28</sub>=2,1MPa;  $\sigma_s$ =435MPa;  $F_{bc} = 14,17MPa$ 

Les résultats sont récapitulés dans le tableau suivant :

|               | <b>Sens</b> | $\mathbf{M}_{\mathbf{u}}$<br>(kNm) | μ      | $\alpha$ | $Z$ (cm) | $A_s^{\text{cal}}$<br>$\text{cm}^2$ | <b>Choix</b> | $A_s^{adp}$<br>$\text{cm}^2$ | Esp<br>$\mathbf{(cm)}$ |
|---------------|-------------|------------------------------------|--------|----------|----------|-------------------------------------|--------------|------------------------------|------------------------|
| Travée        | $X-X$       | 18,80                              | 0,0727 | 0,0945   | 12,99    | 3,33                                | 6T10         | $2\times 4, 71$              | 15                     |
|               | $y-y$       | 6,28                               | 0,0243 | 0,0308   | 13,33    | 1,08                                | 6T10         | $2\times 4, 71$              | 15                     |
| <b>Appuis</b> | $X-X$       | 11,06                              | 0,0428 | 0,0548   | 13,20    | 1,92                                | 6T10         | $2\times 4, 71$              | 15                     |
|               | $y-y$       |                                    |        |          |          |                                     |              |                              |                        |

**Tableau 6.14 :** Ferraillage du voile périphérique.

#### **6.6.4.6 Condition exigée par les RPA99/version 2003**

Le RPA préconise un pourcentage minimum de 0,1% de la section dans les deux sens disposé en deux nappes.

$$
A_L \ge 0, 1 \times 15 \times 100 = 1, 5cm^2 \dots \dots \dots \dots V \text{éritiée}
$$
  

$$
A_T \ge 0, 1 \times 15 \times 100 = 1, 5cm^2 \dots \dots \dots V \text{éritiée}
$$

## **6.5.7 Condition de non fragilité**

Pour les voiles travaillant dans les deux sens et dont l'épaisseur est compté entre 12 et 30cm. D'après le **« BAEL91 modifié 99 » [2].**

On a:  $12cm \le e \le 30cm$ 

 $h = e = 15$  cm;  $b = 100$ cm.

$$
\begin{cases} A_x \ge A_x^{\min} \, ; & A_x^{\min} = \rho_0 \left[ 3 - \frac{L_x}{L_y} \right] \frac{bh}{2} \\ A_y \ge A_y^{\min} \, ; & A_y^{\min} = \rho_0 bh \end{cases}
$$

 $p_0$ =0,0006 pour les barres de FeE500

$$
A_x^{min} = 0.0006 \left(3 - \frac{3}{4,73}\right) \frac{100 * 15}{2} = 1.06 \, \text{cm}^2
$$

 $A_y^{min} = 0.0006 * 100 * 15 = 0.9cm$ .

## ➢ **En travée :**

$$
\begin{cases}\nA_x = 4.71 \, cm^2 \cdot A_x^{min} = 1.06 \, cm^2 \\
A_y = 4.71 \, cm^2 \cdot A_y^{min} = 0.9 \, cm^2\n\end{cases}
$$

 $\triangleright$  Sur appuis :  $\begin{cases} A_x = 4.71 \, \text{cm}^2 \end{cases}$   $A_x^{min} = 1.06 \, \text{cm}^2$  $A_y = 4.71 \text{ cm}^2$ ) $A_y^{min} = 0.9 \text{ cm}^2$  ................*Vérifiée* 

#### ➢ **6.4.8 Vérification de l'effort tranchant**

II faut vérifier que : 
$$
\tau_u = \frac{T_u^{\text{max}}}{bd} < \bar{\tau}_u = 0.05 f_{c28} = 1.25 MPa
$$
  
\n
$$
T_x = \frac{q_u L_x L_y}{2L_x + L_y} = \frac{31.55 \times 3 \times 4.73}{2 \times 3 + 4.73} = 41.72 kN
$$
\n
$$
T_y = \frac{q_u L_x}{3} = 31.55 kN
$$
\n
$$
T_u^{\text{max}} = \text{Max}(T_x; T_y) = 41.72 kN
$$
\n
$$
\tau_u = \frac{41.72 \times 10^3}{1000 \times 135} = 0.309 MPa < \bar{\tau}_u = 1.25 MPa
$$
............ *Vérifie*

#### **6.6.4.9 Vérification à L'ELS**

## **a. Evaluation des sollicitations à l'ELS**

 Qser= Q1=23,37 kN/m  $L_{\chi}$  $rac{L_x}{L_y} = 0,634 \Rightarrow \begin{cases} \mu_x = 0,0831 \\ \mu_y = 0,5004 \end{cases}$  $\mu_y = 0,5004$ 

$$
\begin{aligned} \n\{M_x = \mu_x q_{ser} L_x^2 = 17,48kNm\\ \nM_y = \mu_y M_x = 8,75Nm \n\end{aligned}
$$

 $\langle$  $M_{tx} = 0.85 M_x = 14.81$ kNm  $M_{ty} = 0.85 M_y = 7,43 kNm$  $M_a = 0.5 M_x = 8.71$ kNm

**b. Vérification des contraintes** :

Il faut vérifier que :  $\sigma_{_{bc}} \leq \overline{\sigma}_{_{bc}} = 0.6 f_{_{c28}} = 15 MPa$ 

Le tableau suivant récapitule les résultats trouvés :

 **Tableau 6.15 :** Vérifications des contraintes.

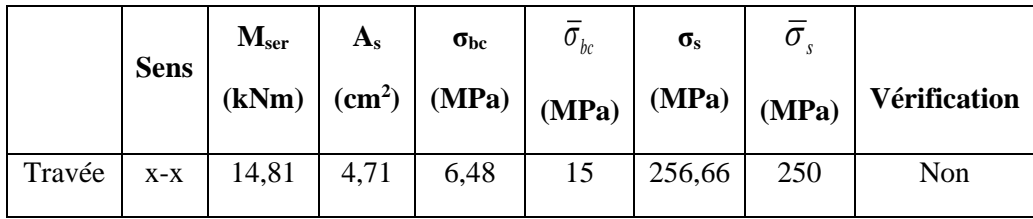

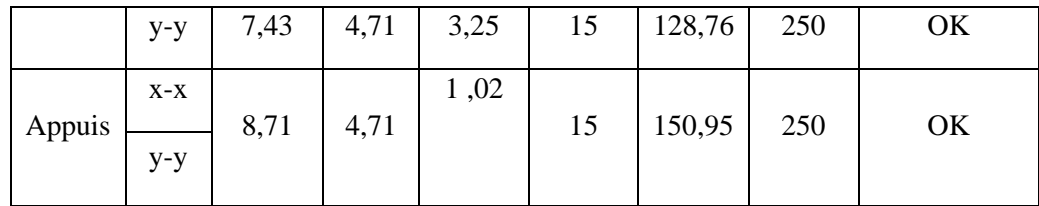

#### ❖ **Redimensionnement de la section d'armature**

**Tableau 6.16 :** Choix des Armatures.

|               | <b>Sens</b> | <b>Choix</b>     | $A_s^{adp}$ (cm <sup>2</sup> ) | $S_t$ (cm) |
|---------------|-------------|------------------|--------------------------------|------------|
| Travée        | $X-X$       | 6T <sub>12</sub> | 6,79                           | 15         |
|               | $y-y$       | 6T <sub>10</sub> | 4,71                           | 15         |
| <b>Appuis</b> | $X-X$       | 6T10             | 4,71                           | 15         |
|               | $y-y$       |                  |                                |            |

**Tableau 6.17 :** Vérifications des contraintes.

|               |             | M <sub>ser</sub> | $A_{s}$       | $\sigma_{bc}$ | $\overline{\sigma}_{bc}$ | $\sigma_{\rm s}$ | $\overline{\sigma}_s$ |              |
|---------------|-------------|------------------|---------------|---------------|--------------------------|------------------|-----------------------|--------------|
|               | <b>Sens</b> | (kNm)            | $\text{cm}^2$ | (MPa)         | (MPa)                    | (MPa)            | (MPa)                 | Vérification |
| Travée        | $X-X$       | 14,81            | 6,79          | 4,87          | 15                       | 180,84           | 250                   | OK           |
|               | $y-y$       | 7,43             | 4,71          | 3,25          | 15                       | 128,76           | 250                   | OK           |
| <b>Appuis</b> | $X-X$       | 8,71             | 4 ?71         | 1,02          | 15                       | 150,95           | 250                   | OK           |
|               | $y-y$       |                  |               |               |                          |                  |                       |              |

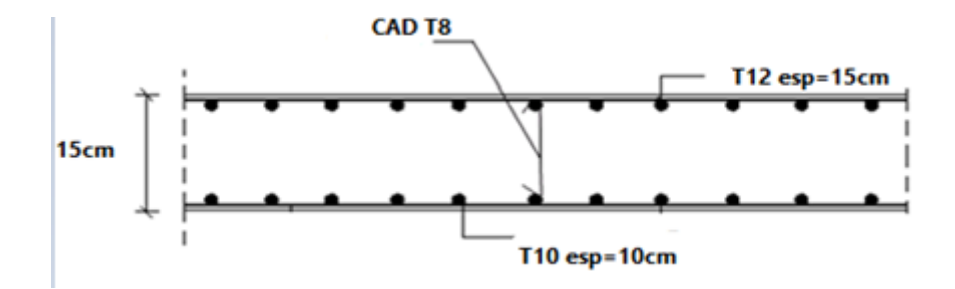

**Figure 6.13 :** Ferraillage du Voile Périphérique sens x-x.

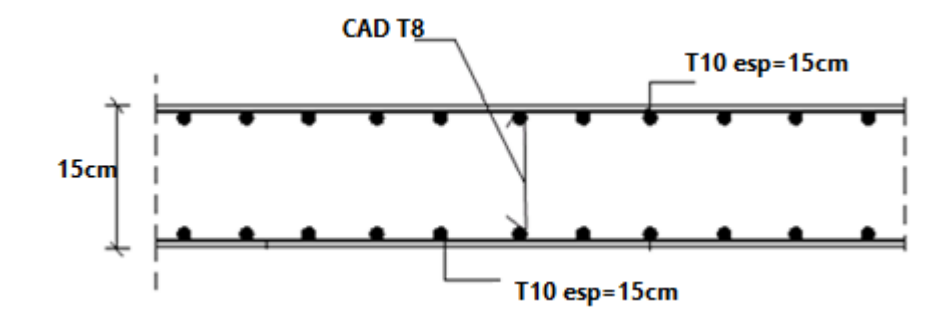

**Figure 6.14 :** Ferraillage du Voile Périphérique sens y-y.

## **7.1 Introduction**

L'Algérie a été soumise à des actions sismiques violentes qui ont fait de nombreuses victimes et beaucoup de dégâts avec des destructions massives qui ont touchés plusieurs régions du pays tel que Chlef en 1980 qui restera gravé à jamais dans la mémoire des Algérien, Alger en 1996 avec un rayon s'étalant sur 140 km touchant ainsi Ain Bénian, Chéraga, et Staouali, Ain Temouchent en 1999 sur une surface macrosismique de 260km de rayon, et celui de Boumerdes qui vient rappeler que le nord Algérien très peuplé n'est pas à l'abri des catastrophes naturelles, augmentant ainsi la notion de risque qui n'est que le produit de l'aléa sismique par la vulnérabilité, et qu'il faudrait prendre sérieusement en considération étant donné que nous sommes dans une zone reconnue sismique **[6].**

Avec la prise de conscience des pouvoir publiques et des Algériens face à ce phénomène qui a ébranlé le pays ces dernières années, certaines décisions ont été prise en matière de protection sismique à savoir l'exigence de l'étude de Génie civil pour toutes les constructions privées et ce depuis 2003, les études de sols qui sont devenues obligatoires aussi pour tous les ouvrages dépassant le R+2 ou avec des surfaces de plancher supérieures à 400m² quel que soit le nombre d'étage.

La réglementation parasismique qui est entrée en vigueur depuis 1983, révisée en 1988, en 1999 et en 2003 reste toujours insuffisante au vu des constations faites durant tous les séismes qui nous ont frappés et marqués. Ces derniers sont révélateurs d'insuffisance en matière de conception et de réalisation d'ouvrages capable de résister aux effondrements, les diagnostiques établis culpabilise toujours la nature mais jamais nos carences en matière de réglementation de conception et de réalisation.

Lors du tremblement de terre de Boumerdes (Algérie) du 21/05/2003 nous avons constaté qu'une grande partie d'ouvrages n'a pas subi beaucoup de dégâts alors que d'autres similaires du point de vue architectural, conception et nature de sol se sont effondrés, ce qui ne peut être expliqué par la puissance du séisme mais qui pouvait être évité si certains principes élémentaires du génie parasismique avaient été respectés.

Dans ce chapitre, nous allons en premier lieu s'intéresser au séisme du 23 mai 2003 ainsi qu'à son contexte, à savoir la willaya de Boumerdés. Après une modeste présentation de la wilaya, nous donnerons les principales caractéristiques du séisme ainsi que les différents dégâts recensés.

En deuxième partie nous allons appliquer une analyse sismique temporelle linéaire sur les éléments de la structure précédente, pour le cas de cette étude, nous utilisons un ensemble d'accélérogrammes naturels du séisme du Boumerdés enregistrés par trois stations à savoir ; Kaddara, Hussein Dey et Dar El Beida.

## **7.2 Présentation de la wilaya de Boumerdés**

Boumerdès est située à 45 km à l'est de la capitale Alger. C'est une ville côtière du centre d'Algérie, avec 100 km de profil littoral, allant du cap de Boudouaou El Bahri à l'ouest, à la limite orientale de la Daira de Dellys. Sa superficie est de 1 456,16 km2. Selon le recensement général de la population et de l'habitat (RGPH 2008), la population est estimée à 647389 habitants.

## **7.3 Caractéristiques sismique de la région**

La tectonique active en Algérie est située dans la partie nord du pays, principalement dans le système Tell. Dans cette région, située à la frontière Afrique-Eurasie, l'activité tectonique exprime la convergence entre les deux plaques principales. La tectonique côtière génère le soulèvement côtier tel qu'il a été montré lors du dernier tremblement de terre de Boumerdes du 21 mai 2003, où un soulèvement moyen de 0,50 m a été mesuré. La sismicité du nord de l'Algérie est engendrée par des failles actives, dont quelques-unes ont été décrites sur terre et d'autres récemment décrites en mer après l'évènement sismique de 2003. Nous citerons dans ce qui suit les principales structures actives **[7]** :

- La faille du Sahel
- Les failles de la bordure Sud-Ouest du bassin de la Metidja
- Les failles de la bordure Sud-Est du bassin de la Metidja
- La faille de Thénia

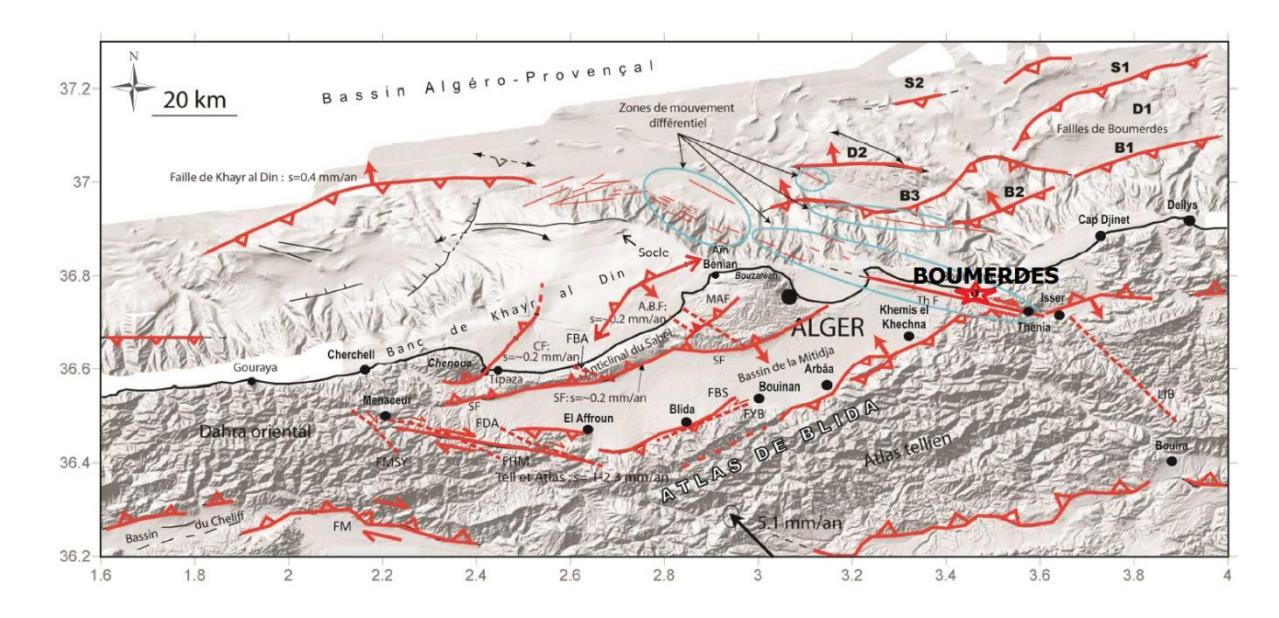

Les structures en mer

**Figure 7.1 : Carte des structures actives de la région du nord (centre) d'Algérie montrant les principales failles [7].**

## **7.4 Séisme de Boumerdès 21 mai 2003**

## **7.4.1 Caractéristique du séisme**

Il causa selon le bilan officiel 2278 morts, plus de 10'000 blessés et environ 180'000 sinistrés. La région à l'Est d'Alger (Boumerdès, Zemmouri, Réghaïa, Rouiba, Thénia, Dellys…) fut la plus durement éprouvée où l'intensité maximale y a atteint X sur l'échelle EMS. Ce séisme a par ailleurs été ressenti dans toutes les wilayas du centre du pays sur un rayon de 150 km (Alger, Boumerdès, Tizi-Ouzou, Bouira, Blida), voire au-delà, jusqu'à Guelma à l'Est, Mostaganem à l'Ouest, Biskra au Sud et les îles Baléares au Nord, où quelques embarcations furent par ailleurs coulées ou endommagées par le tsunami ayant suivi le choc principal (deux morts). Celui-ci eut lieu à 18h44min et sa magnitude Mw fut arrêtée à 6.8 (CSEM, USGS). Il fut différemment localisé, bien que sa position en mer faisait quasiment unanimité : 36.89°N - 03.78°E (IISEE), 36.90°N - 03.71°E (USGS), 37.02°N - 03.77°E (CSEM), 36.81°N - 03.53°E (CGS) et 36.91°N - 03.58°E (CRAAG). Les déformations cosismiques se sont notamment manifestées par un soulèvement de la côte accompagné du retrait de la mer, de nombreuses fissures et des phénomènes de liquéfaction. En mer, des avalanches sous-marines ont sectionné des câbles de télécommunication sous-marins. Plus de 2500 répliques ont été enregistrées, dont certaines de forte magnitude  $(5)$ . Elles ont fait l'objet de nombreuses études sismologiques, qui ont permis de mieux connaître la nature et les mécanismes de la rupture à l'origine du séisme **[8]**.

La faille qui est à l'origine du séisme était jusqu'à présent inconnue puisque se situant le long de la marge algérienne. De direction NE-SW (N60°), celle-ci s 'étend entre Dellys et Ain Taya sur une longueur de près de 50 Km.

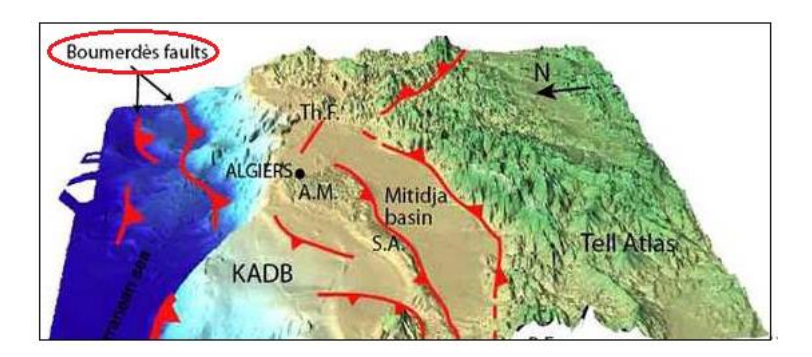

 **Figure 7.2 : la faille de Boumerdès [8].**

## **7.4.2 Estimation des dommages**

Pour les dommages, à la date du 28 juin, environ 190 000 unités d'habitation (dont à peu près 160000 logements) ont été expertisées sur l'ensemble des wilayat (préfectures) touchées, et principalement celle d'Alger et de Boumerdès. Cela correspond à la quasi-totalité du parc de constructions et constitue la phase A de l'évaluation des dommages.

Pour cette phase A, les spécialistes ont eu recours à l'utilisation de degrés de dommages semblables à ceux définis dans les EMS 98 (European Macroseismic Scale), à savoir **[9]** :

Degrés 1 et 2 : couleur verte

Degrés 3 et 4 : couleur orange

Degré 5 : couleur rouge

La répartition des dommages s'établit selon le tableau suivant, ces chiffres correspondent aux évaluations du CTC, organisme officiel de contrôle des constructions en Algérie :

**Tableau 7.1: Les endommages des logements dans la wilaya d'Alger et de Boumerdés** 

| Degré de<br>dommage | Nombre de logements endommagés |                  |        |             |  |  |
|---------------------|--------------------------------|------------------|--------|-------------|--|--|
|                     | Alger                          | <b>Boumerdes</b> | Total  | Pourcentage |  |  |
| Degrés 1 et 2       | 40147                          | 33195            | 73342  | 50 %        |  |  |
| Degrés 3 et 4       | 42452                          | 16731            | 59183  | 40 %        |  |  |
| Degré 5             | 7497                           | 6475             | 13972  | 10 %        |  |  |
| Total               | 90096                          | 56401            | 146497 | 100 %       |  |  |

Le bilan officiel des victimes est le suivant :

| <b>Villes</b> | Personnes décédées | Personnes blessées |
|---------------|--------------------|--------------------|
| Boumerdès     | 1381               | 3442               |
| Alger         | 883                | 6787               |
| Tizi-Ouzou    |                    | 261                |
| Bouira        |                    | 127                |
| Bejaia        |                    |                    |
| Blida         | 2                  | 709                |
| Médea         | O                  | 121                |
| Total         | 2277               | 11450              |

 **Tableau 7.2 : Nombre des victimes et blessés.**

Le tremblement de terre de Boumerdés a causé des pertes humaines inestimables et des dégâts extrêmement importants estimé à près de 5 Milliard de dollars. Nous allons dans ce qui suit nous intéresser aux caractéristiques des différents dégâts recensés dans les structures après le séisme de Boumerdés.

#### **7.4.3 Les principaux dégâts causés par le séisme de Boumerdés sur les structures**

Dans chaque ville de la région touchée par le séisme, certains quartiers ont été fortement touchés tandis que d'autres ont été pratiquement épargnés (effet de site, Figure 7.3), et dans ces quartiers touchés, certaines constructions se sont bien comportés tandis que d'autres de même type

se sont effondrés en mille-feuilles. Dans allons dans ce qui suit identifier quelques dommages répertoriés par les experts dans la zone sinistrée.

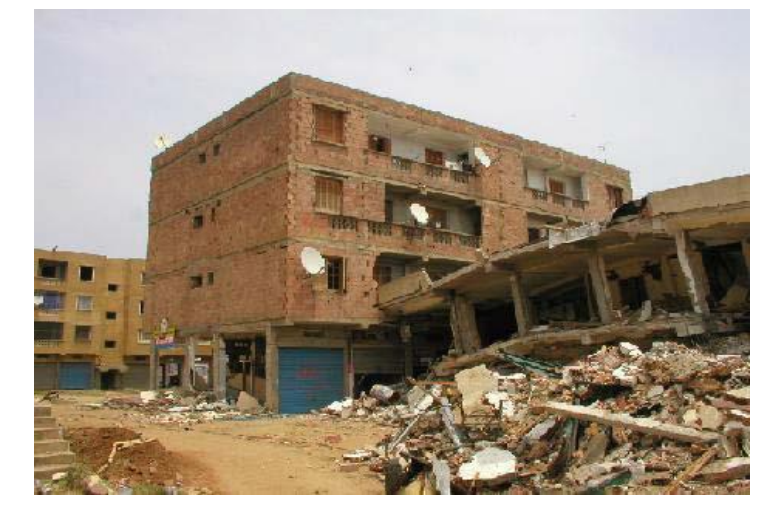

 **Figure 7.3 : Effet de site sur le comportement sismique des constructions.**

La majorité des bâtiments qui ont été expertisés présentent 3 typologies :

- Constructions anciennes en maçonnerie non armée et non chaînée.
- Portiques en béton armé avec murs de remplissage en maçonnerie généralement de briques qui représentent 80% des constructions.
- Voiles en béton armé.

#### **1. Constructions en maçonnerie**

Les constructions en maçonnerie ne conviennent pas en zone sismique, elles ont engendré beaucoup de victimes. Elles ne présentent pas un niveau d'intégrité suffisant pour résister à des secousses sismiques. Ce système constructif est particulièrement fragile et ne devrait pas être destiné à des logements d'habitation dans une zone de séismicité 2 ou 3.

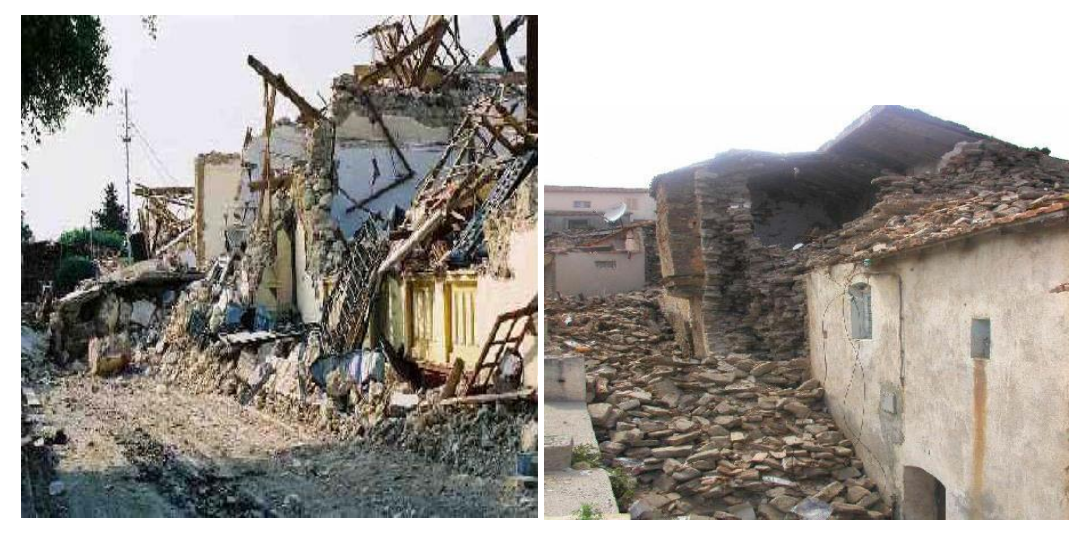

**Figure 7.4 Maison de la casbah de Dellys (11éme siècle)**

**Figure 7.5 Construction en maçonnerie à Zemmouri (début du 20éme siècle)**

## **2.Bâtiments d'habitation (ossature poteaux-poutres)**

Le système porteur à base de portique pourrait convenir pour des zones de séismicité faible ou moyenne mais comme la secousse du 21 mai 2003 a été forte, les dommages ont été importants.

Les bâtiments destinés aux logements sont généralement symétriques et n'ont donc pas présenté de mode de ruine en torsion. Par contre ils ont souvent péri par plastification due à la flexion des nœuds en tête et (ou) pied de poteaux. Ce mode de ruine conduit à un effondrement en planchers mille-feuilles (Figure,6).

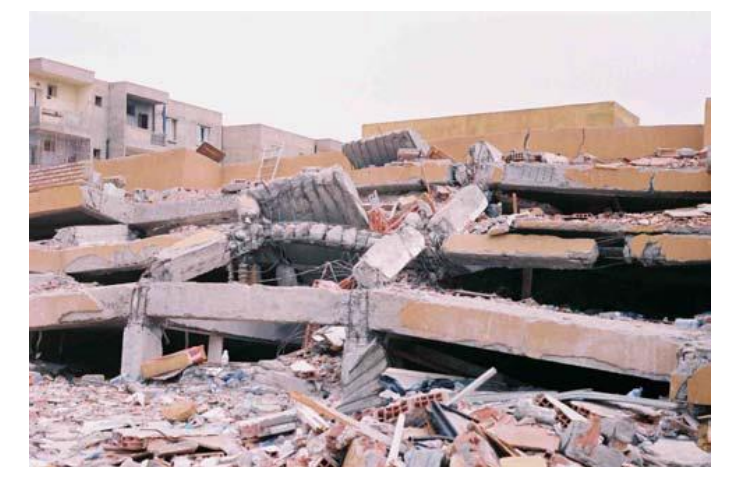

 **Figure 7.6 Effondrement des bâtiments en mille-feuilles.**

La section des poteaux étant souvent équivalente à celle des poutres, la plastification des nœuds s'est produite en tête ou en pied de poteau (photo7).

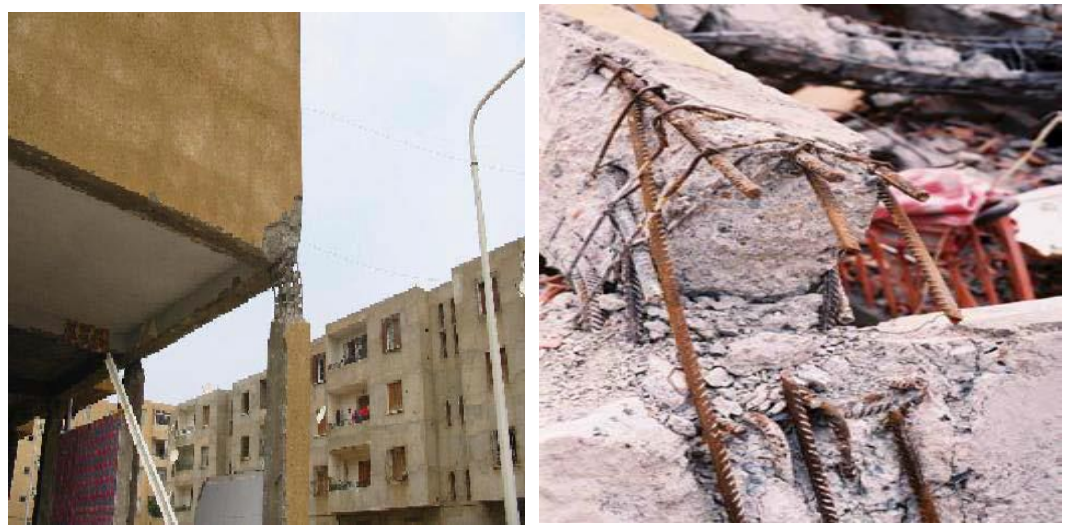

 **Figure 7.7 Plastification des nœuds Figure7.8 : Cisaillement du poteau** 

Le ferraillage des poteaux est généralement réalisé par 8 armatures filantes en diamètre 14 mm avec des cadres espacés tous les 15 cm en partie courante et 10 cm dans la zone nodale conformément au RPA 99. (Photo 8) sauf parfois où l'espacement est constant (photo 9). Néanmoins les cadres sont souvent absents au cœur du nœud (photo10) à l'intersection poteaupoutre.

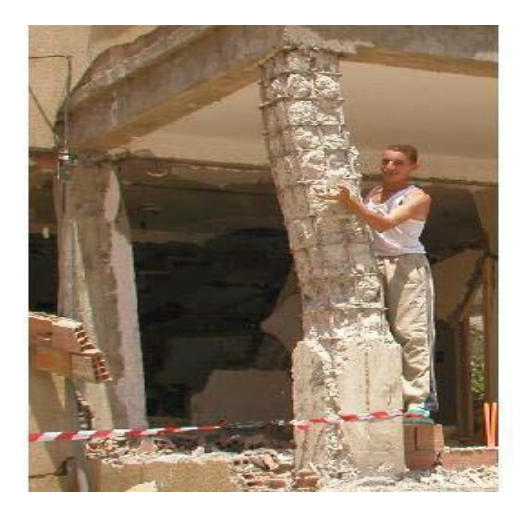

**Figure 7.9 : Espacement constantdes des cadres**

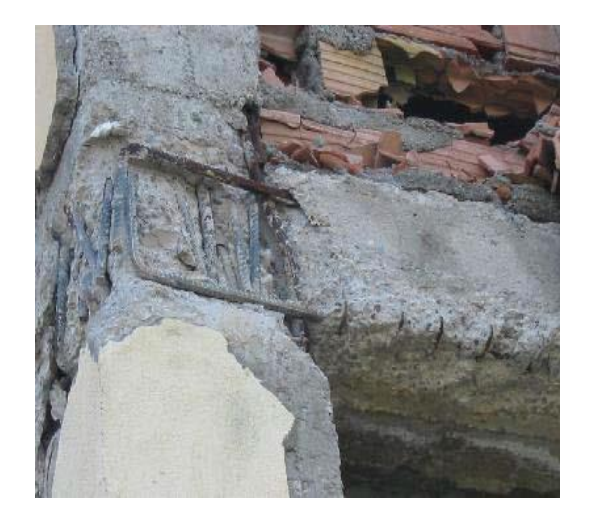

**Figure 7.10 : Absence des cadres dans les nœuds**

Les constructions dépassant 5 niveaux se sont généralement mieux comportées du fait de leur souplesse et des sections plus importantes de poteaux.

Les immeubles les plus touchés présentent un caractère commun : R+3 ou R+4 dont le rez de chaussée étaient destinés à des commerces ou à des parkings et donc ne possédait pas de contreventement. La rupture s'est produite généralement dans la zone critique des poteaux de section insuffisante ou à cause du non-respect de dispositions constructives.

Les poteaux courts dus au vide sanitaire ont servi de fusibles et ont évité ainsi une destruction totale du bâtiment (photo 11) sauvant ainsi leurs occupants. Pour éviter l'écrasement de ces poteaux le vide sanitaire devraient être ceinturés par des voiles périphérique comme c'est exigé dans le RPA 99.

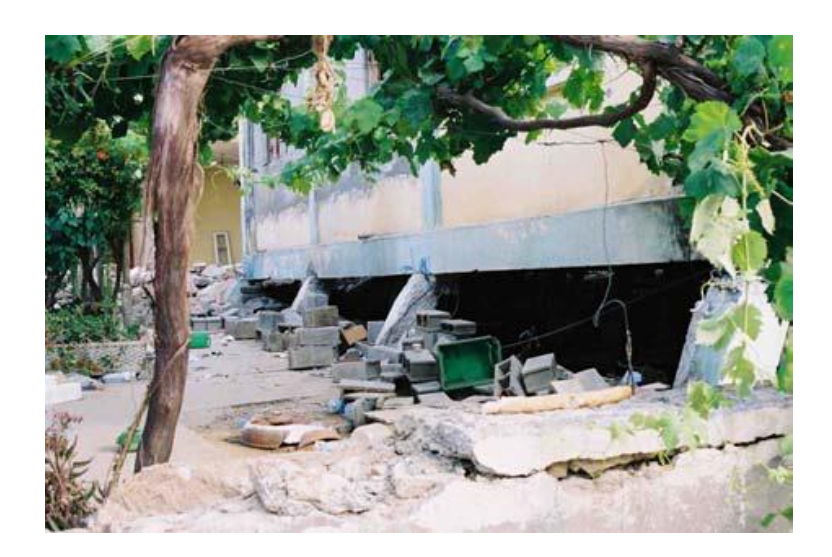

 **Figure 7.11 : Cisaillement des poteaux court du vide sanitaire.**

## **2. Voiles en béton armé**

Les constructions en voile en béton armé conviennent bien aux zones sismiques, elles se sont bien comportées.

Par rapport à d'autres systèmes constructifs tels que les portiques, les structures à voiles en béton armé présentent, particulièrement en zone sismique, plusieurs avantages :

- Leur présence limite les déformations latérales,
- Leur rigidité permet de protéger les éléments non-structuraux et quelques poteaux existants,
- Leur présence permet de s'affranchir du difficile problème de pose par la réalisation du ferraillage des nœuds des portiques.

# **7.5 Application de la méthode dynamique temporelle**

## **7.5.1 Dimensions des éléments**

## **a. Les poteaux**

## **Tableau 7.3 : Les dimensions des poteaux**

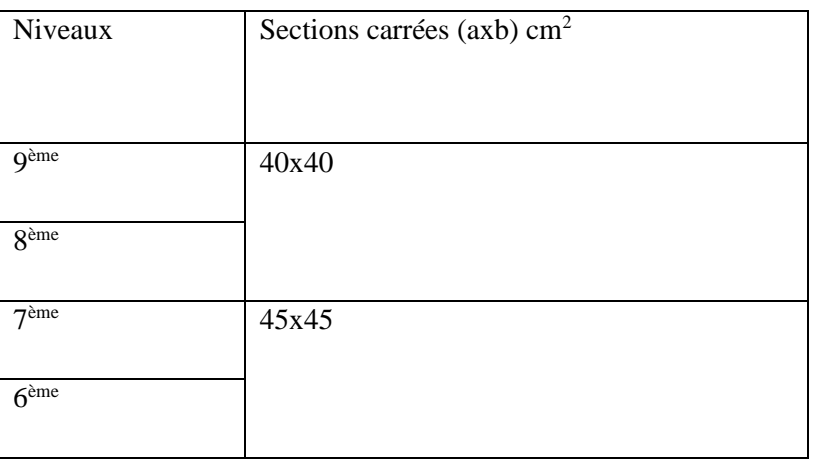

-

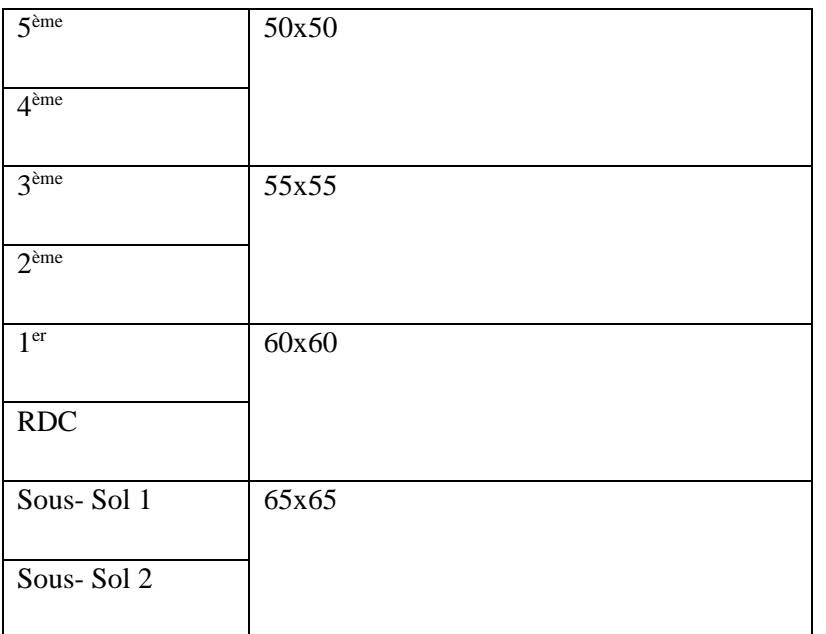

# **b. Les Poutres**

# **Tableau 7.4 : Les dimensions des poutres**

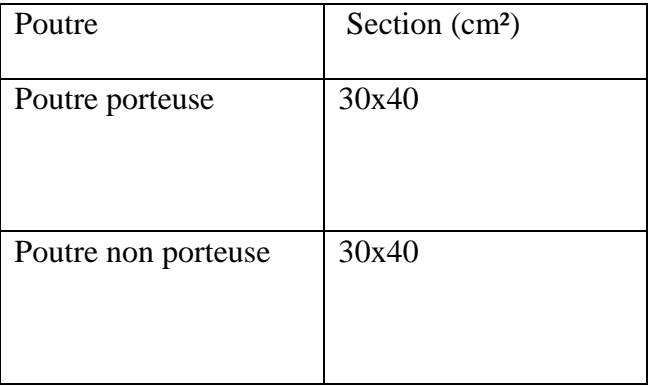

## **c. Dimensions des Voiles : (RPA99/version 2003)**

Epaisseur : e=15 cm

## **7.5.2 Ferraillage :**

## **a. Poteaux**

# **Tableau 7.5 : Ferraillage des poteaux**

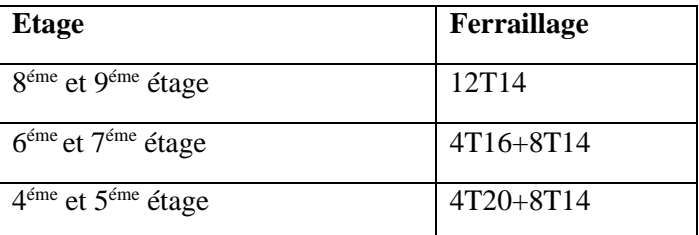

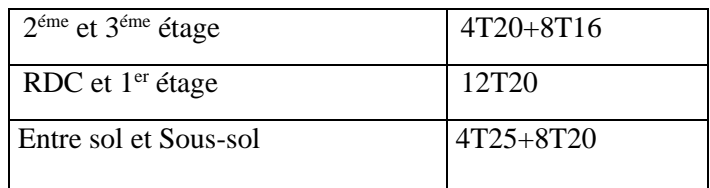

## **b. Poutres**

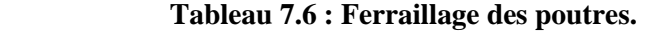

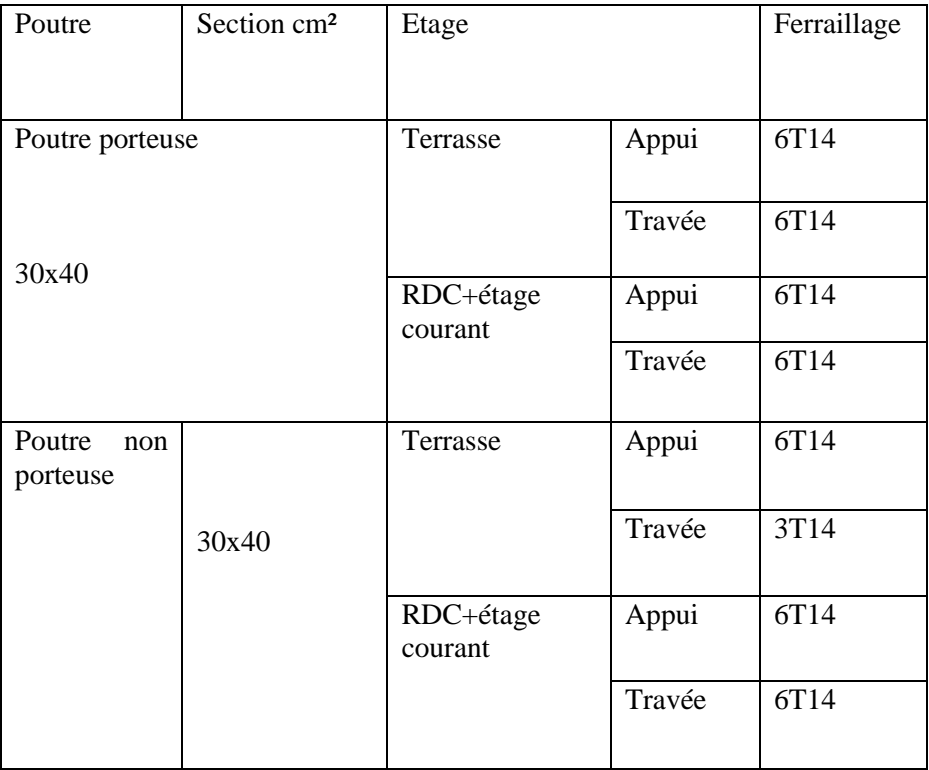

## **7.6 Chargement Sismique**

Pour déterminer la charge sismique temporelle, l'action sismique peut être décrite par un ensemble d'accélérogrammes réels (naturels) et artificiels.

Cet ensemble doit contenir un nombre assez important d'accélérogrammes pour obtenir une estimation fiable des efforts de l'action sismique. Généralement, un groupe de 7 accélérogrammes permet d'obtenir des forces sismiques moins élevées et plus réalistes, car on y permet d'utiliser la réponse structurale moyenne. Les groupes de 3 accélérogrammes donnent dans certains cas des donnés des réponses sismiques pas assez conservatrices et dans d'autres cas, trop conservatrices.

La détermination du chargement sismique a été effectuée suivant l'Eurocode 8. Pour la présente étude, il est proposé d'utiliser 3 pairs ((Est-ouest) et (Nord-sud)) d'accélérogrammes réels.

#### **7.7 Élaboration du Spectre de Réponse Elastique Normalisé Pour Le Bâtiment**

L'élaboration du spectre de réponse du bâtiment est basée sur les conditions de l'RPA99V2003 ; il doit être adapté aux paramètres suivants :

- Le bâtiment est situé dans la commune d'Alger, classée comme une zone de sismicité forte (zone III).
- Le site de cette zone est supposé comme un site meuble S3.
- La valeur normalisée du coefficient d'amortissement 5%
- Facteur de qualité :  $Q = 1.2$
- L'ouvrage est de moyenne importance donc il appartient au groupe d'usage 2.
- Coefficient de comportement : R=1 (le spectre élastique).

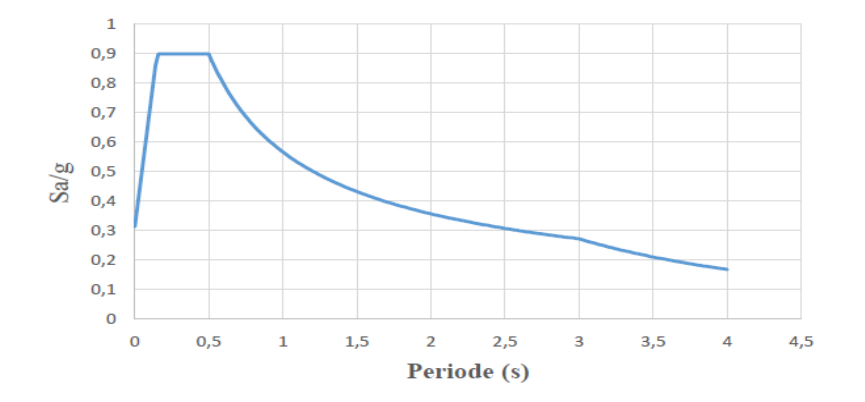

 **Figure 7.12** : Spectre De Réponse Elastique De L'RPA99v2003.

Lors de l'analyse temporelle linéaire des structures, il est nécessaire d'utiliser :

-Des accélérogrammes (naturels, simulés ou artificiels), appliqués dans les deux directions principales du bâtiment. Toutefois, leur utilisation nécessite une sélection et un ajustement adéquat afin d'obtenir des secousses sismiques compatibles avec le spectre cible du code. Pour cette étude, on utilisera troix accélérogrammes réels en vue de couvrir par un spectre de réponse moyen le spectre élastique du site :

- Trois accélérogrammes réels de la direction E-W et trois de la direction N-S correspondant à l'enregistrement du séisme de Boumerdès du 21 Mai 2003 au niveau de 3 stations :
- Kedara E-W.
- Kedara N-S.

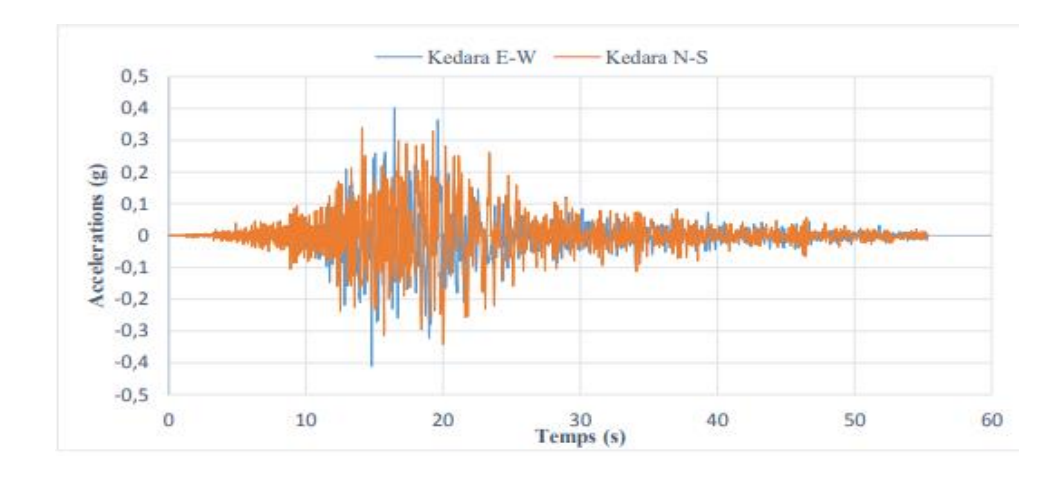

 **Figure 7.13 :** Accélérogrammes Kedara correspondant au séisme de Boumerdès.

- Dar el beida direction E-W.
- Dar el beida direction N-S.

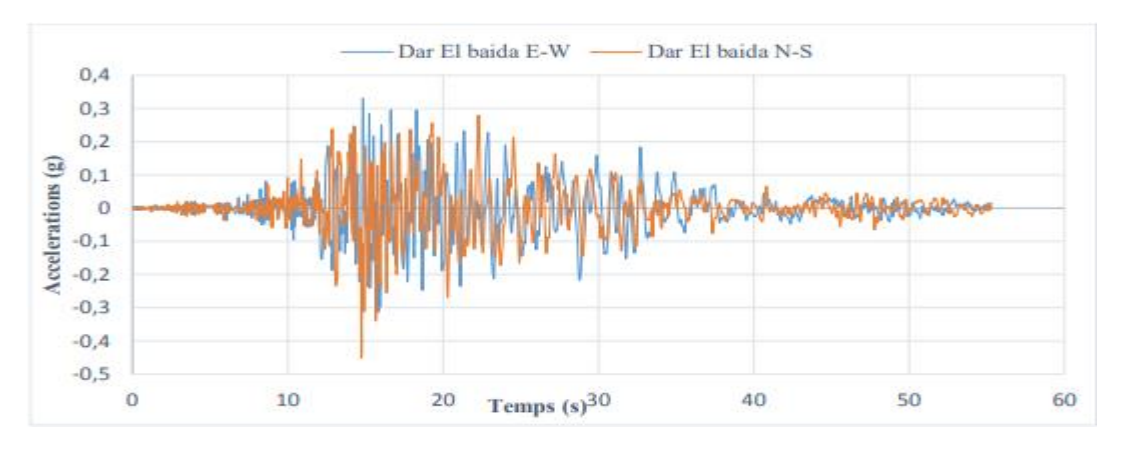

 **Figure 7.14 :** Accélérogrammes Dar el beida correspondant au séisme de Boumerdès.

- Hussein dey direction E-W.
- Hussein dey direction N-S.

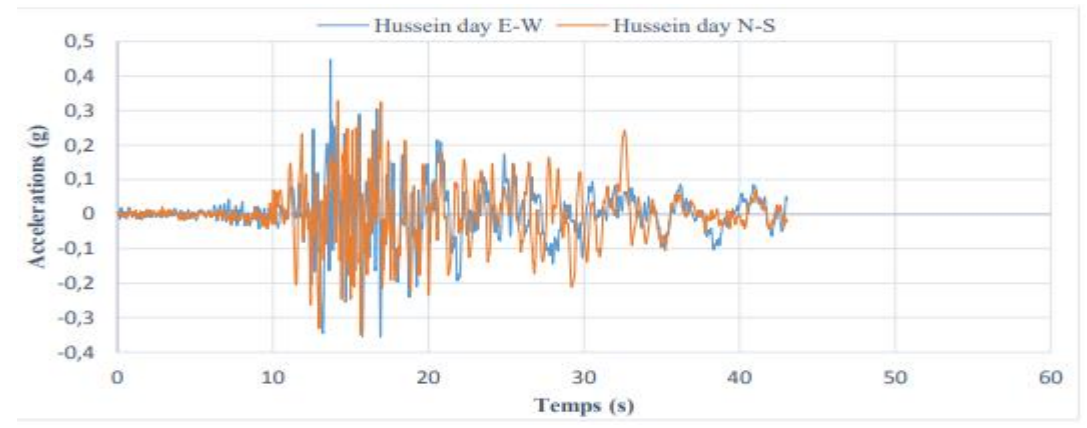

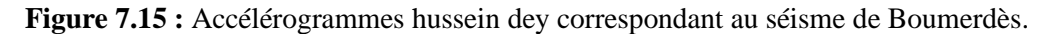

Les 3 accélérogrammes définis précédemment ont donc été regroupés pour le calcul du spectre moyen élastique avec 5% d'amortissement à l'aide du logiciel SismoMatch. Le calcul de ce dernier doit être compatible avec le spectre élastique normalisé (spectre d'RPA) avec 5% d'amortissement, comme indiqué dans la figure suivante :

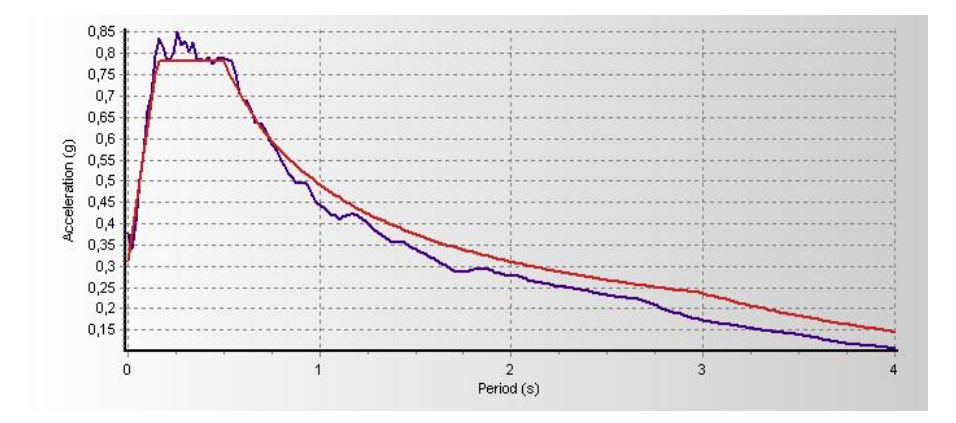

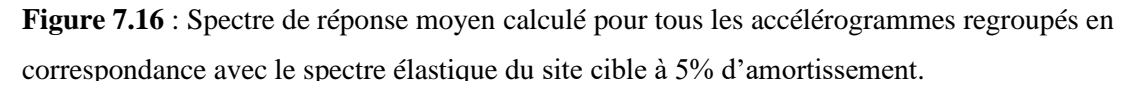

## **7.8. Vérification Des Spectres Elastiques Selon Les Conditions et Les Recommandations De L'Eurocode 8**

**1-** Les accélérogrammes doivent être établis de manière à correspondre au spectre de réponse élastique pour un amortissement visqueux de 5%.

2- La durée des accélérogrammes doit être compatible avec la magnitude et les autres caractéristiques propres à l'événement sismique servant à la définition de  $a_{g}$ 

**3-** Lorsqu'on ne dispose pas de données spécifiques, il convient que la durée minimale T(s) de la partie stationnaire des accélérogrammes soit égale à 10s.

4- Il convient que la suite d'accélérogrammes artificiels respecte les règles suivantes :

a) Il convient d'utiliser au minimum 3 accélérogrammes.

**b)** Il convient que la moyenne des valeurs d'accélération spectrale à période nulle (calculée à partir des accélérogrammes) ne soit pas inférieure à la valeur de a<sup>g</sup> pour le site en question.

**c)** Dans le domaine des périodes comprises entre 0.2T1 et 2T1, où T1 est la période fondamentale de la structure dans la direction suivant laquelle l'accélérogramme va être appliqué, il convient qu'aucune valeur du spectre de réponse élastique moyen avec 5% d'amortissement, calculé à partir de tous les accélérogrammes, ne soit inférieure à 90 % de la valeur correspondante du spectre de réponse élastique avec 5% d'amortissement.

## **7.8.1 Vérification De La Condition (b)**

**Tableau 7.7**: Vérification Des Accélérations Spectrale à Période nulle.

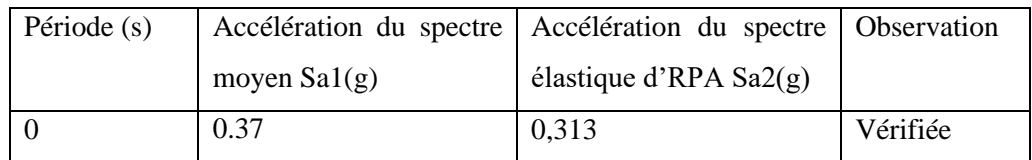

## **7.8.2 Vérification De La Condition (c)**

 $- 0.2T1 = 0.141 s$   $2T1 = 1.41s$   $T1 = 0.705s$  (T1 période fondamentale).

Pour  $0.17 < T(s) < 1.7$  on doit vérifier que  $Sa1(g) > 0.9 Sa2(g)$ 

- Sa1(g) : accélération du spectre de réponse moyen élastique (calculé à partir des accélérogrammes).

- Sa2 (g) : accélération du spectre de réponse élastique (Spectre d'RPA).

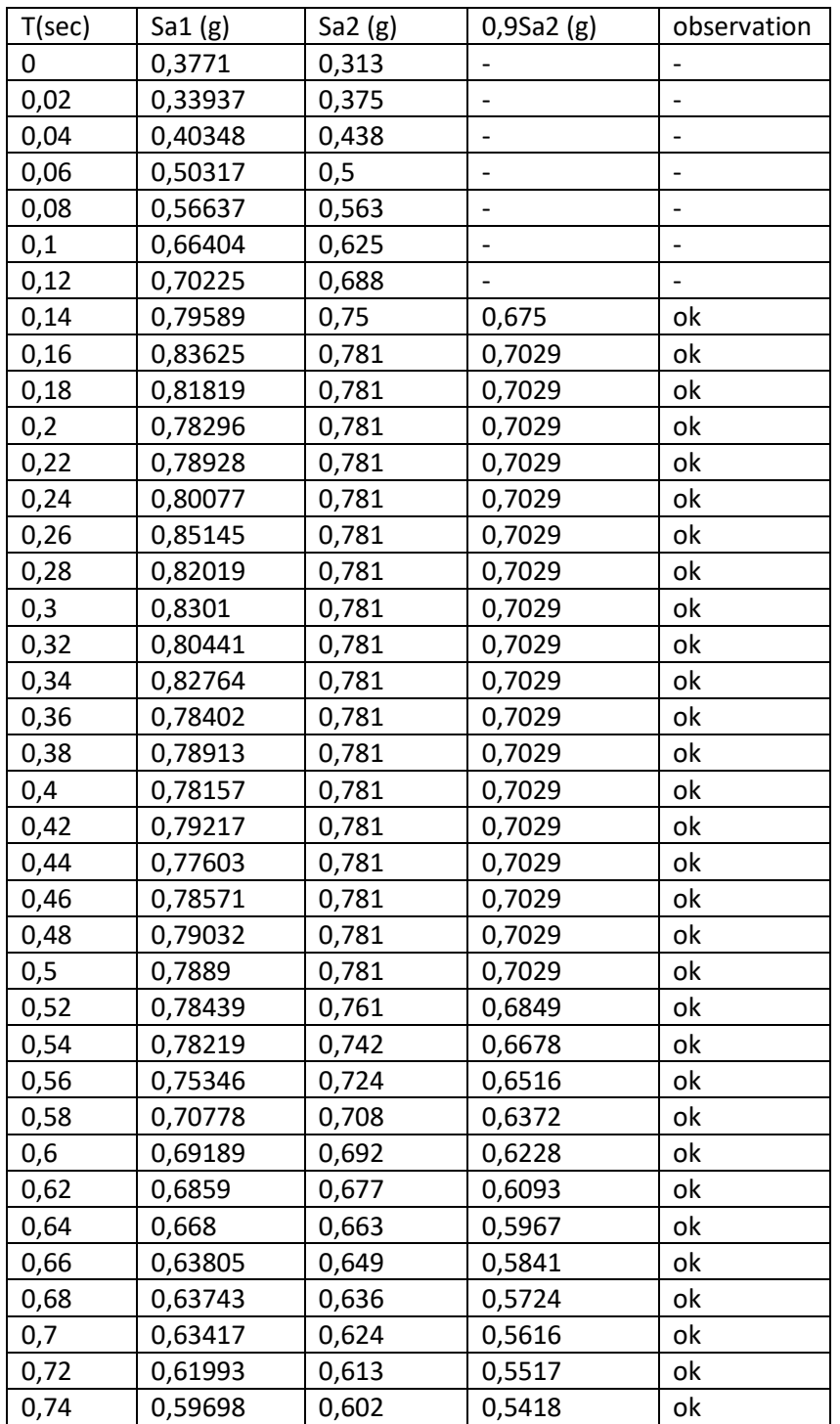

**Tableau 7.8** : Vérification Des Accélérations Des Deux Spectres Avec La Condition (c) d'EC8.

| 0,76         | 0,58219 | 0,591 | 0,5319 | оk |
|--------------|---------|-------|--------|----|
| 0,78         | 0,56942 | 0,581 | 0,5229 | оk |
| 0,8          | 0,54942 | 0,571 | 0,5139 | оk |
| 0,82         | 0,53746 | 0,562 | 0,5058 | оk |
| 0,84         | 0,51774 | 0,553 | 0,4977 | оk |
| 0,86         | 0,50871 | 0,544 | 0,4896 | оk |
| 0,88         | 0,49588 | 0,536 | 0,4824 | оk |
| 0,9          | 0,49353 | 0,528 | 0,4752 | оk |
| 0,92         | 0,49948 | 0,52  | 0,468  | оk |
| 0,94         | 0,48796 | 0,513 | 0,4617 | ok |
| 0,96         | 0,46673 | 0,506 | 0,4554 | оk |
| 0,98         | 0,45134 | 0,499 | 0,4491 | оk |
| $\mathbf{1}$ | 0,44494 | 0,492 | 0,4428 | оk |
| 1,02         | 0,43957 | 0,486 | 0,4374 | ok |
| 1,04         | 0,43707 | 0,479 | 0,4311 | оk |
| 1,06         | 0,42824 | 0,473 | 0,4257 | оk |
| 1,08         | 0,42214 | 0,468 | 0,4212 | оk |
| 1,1          | 0,41589 | 0,462 | 0,4158 | оk |
| 1,12         | 0,41569 | 0,456 | 0,4104 | оk |
| 1,14         | 0,42037 | 0,451 | 0,4059 | оk |
| 1,16         | 0,42147 | 0,446 | 0,4014 | оk |
| 1,18         | 0,42195 | 0,441 | 0,3969 | оk |
| 1,2          | 0,41819 | 0,436 | 0,3924 | оk |
| 1,22         | 0,41219 | 0,431 | 0,3879 | оk |
| 1,24         | 0,40568 | 0,426 | 0,3834 | оk |
| 1,26         | 0,39658 | 0,422 | 0,3798 | оk |
| 1,28         | 0,38755 | 0,417 | 0,3753 | оk |
| 1,3          | 0,38004 | 0,413 | 0,3717 | оk |
| 1,32         | 0,37354 | 0,409 | 0,3681 | оk |
| 1,34         | 0,36813 | 0,405 | 0,3645 | оk |
| 1,36         | 0,36193 | 0,401 | 0,3609 | оk |
| 1,38         | 0,35607 | 0,397 | 0,3553 | оk |
| 1,4          | 0,35646 | 0,393 | 0,3537 | оk |
|              |         |       |        |    |

Chapitre 7 : Application de la méthode d'analyse dynamique temporelle en considérant le séisme de Boumerdès

# **7.8.3. Etapes De L'analyse Dynamique Temporelle**

Les étapes de l'analyse dynamique temporelle sont récapitulés dans la Figure 7.25 et sont détaillées dans l`Annexe D.

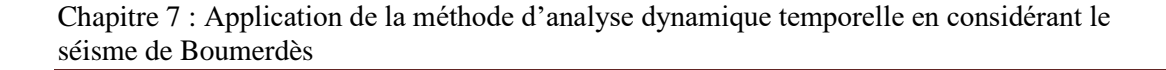

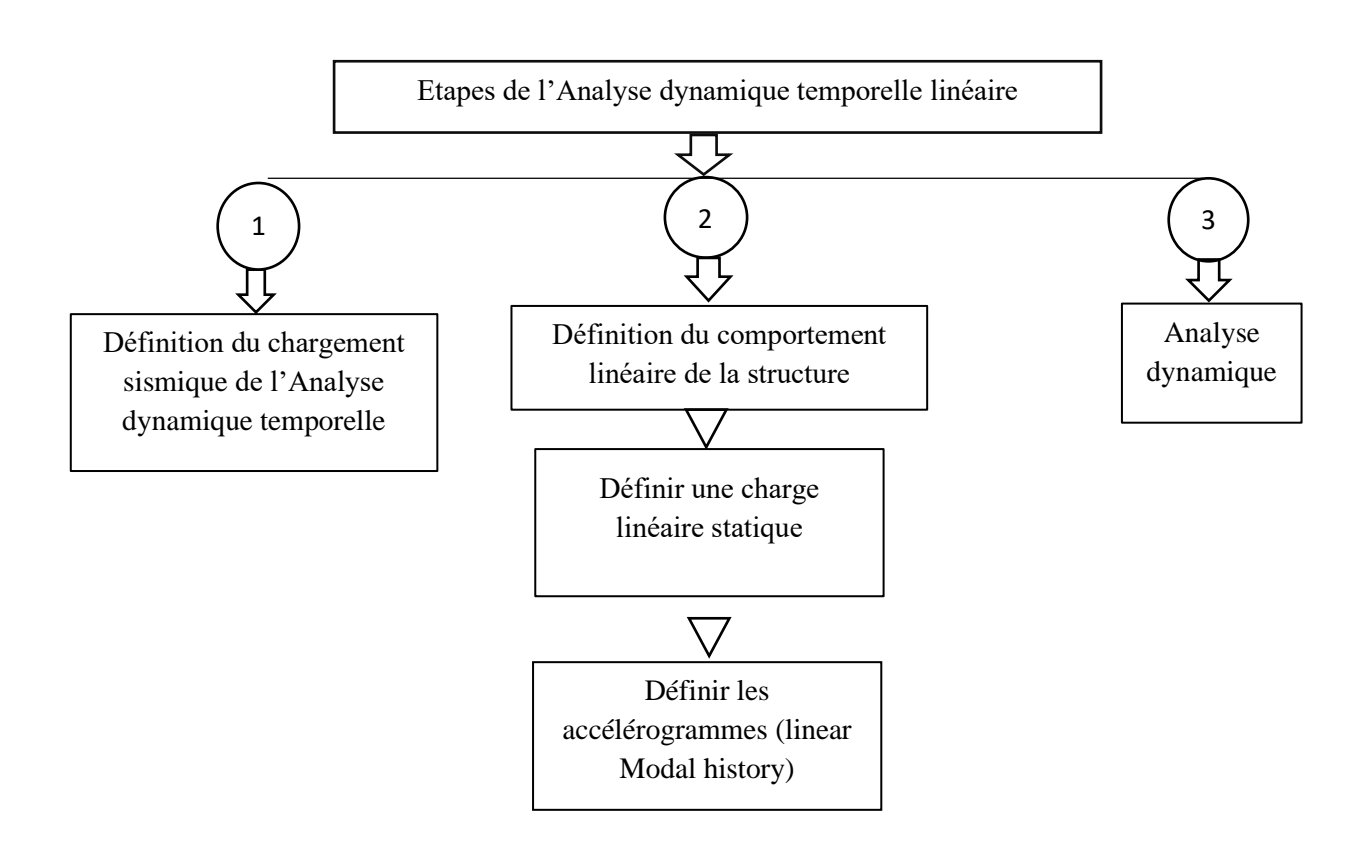

 **Figure 7.17** : Etapes de l`Analyse Dynamique Temporelle Linéaire.

#### **7.9. Résultats**

#### **7.9.1. Modèle sans voile**

#### **1. Variation des déplacements du bâtiment**

Les déplacements du bâtiment sont donnés ci-dessous sous forme de graphes pour chaque cas d'accélérogramme (**Figures 7.18** / **7.19**) selon les deux directions. La variation des déplacements du bâtiment est déterminée à partir des différents points situés le long de la hauteur (à chaque niveau).

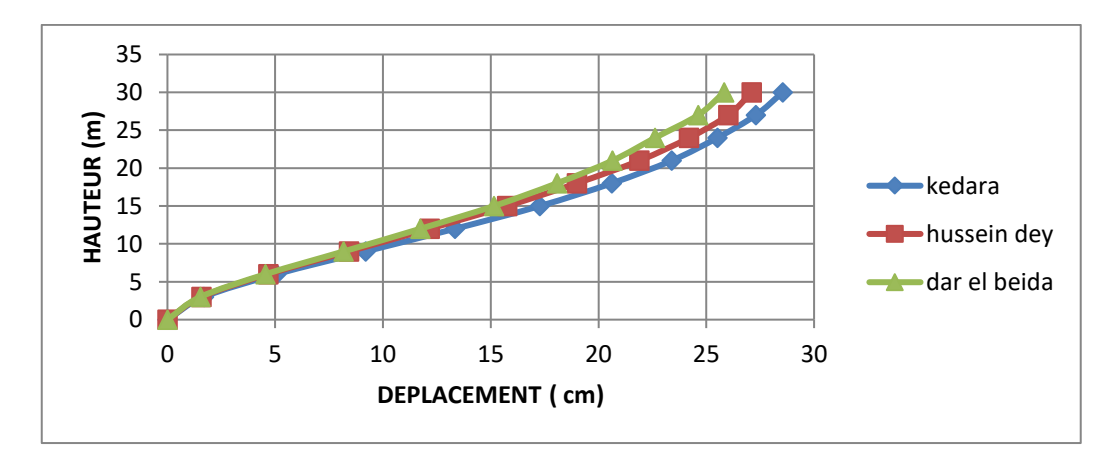

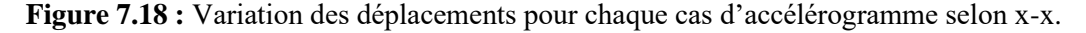

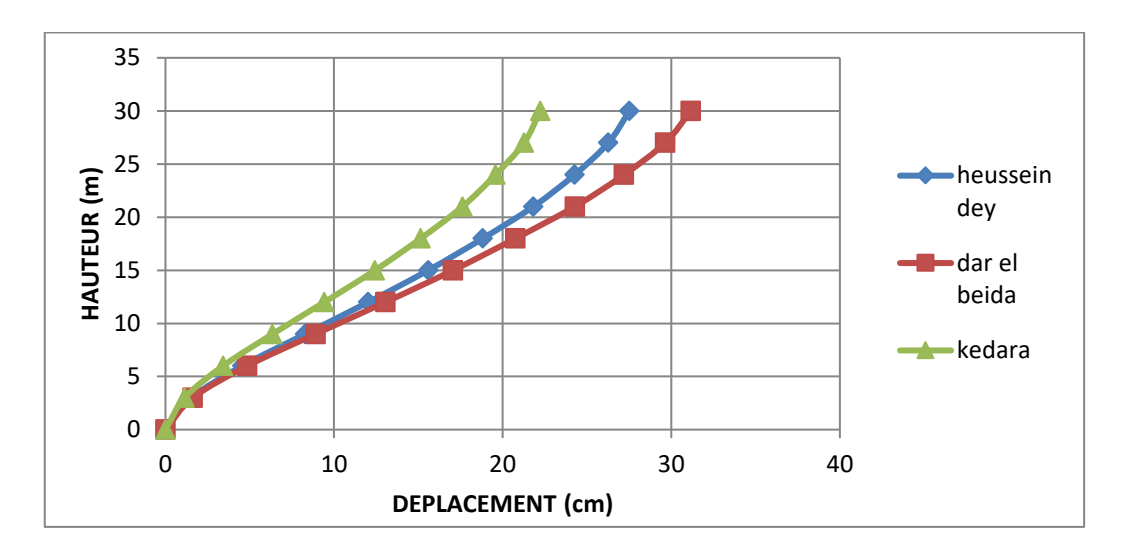

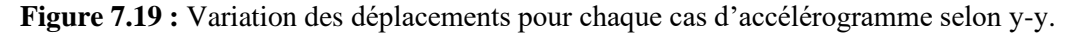

Constations :

Les figures ci-dessus représentent la variation des déplacements pour chaque cas

d'accélérogramme selon les deux directions. On remarque que :

L'accélérogramme Kedara a donné des déplacements maximaux suivant le sens (x-x), alors que dans le sens (y-y) c'est l'accélérogramme de Dar el Beida qui a donné les déplacements maximaux.

**Tableau 7.9 :** Les déplacements maximaux pour chaque accélérogramme (x-x).

| Accélérogramme | PGA(g)   | Déplacement  |
|----------------|----------|--------------|
|                |          | maximal (cm) |
| Kedara         | $-0.410$ | 28.52        |
| Dar el Beida   | 0.330    | 25.81        |
| Hussein Dey    | 0.428    | 27.09        |

Tableau 7.10 : Les déplacements maximaux pour chaque accélérogramme (y-y).

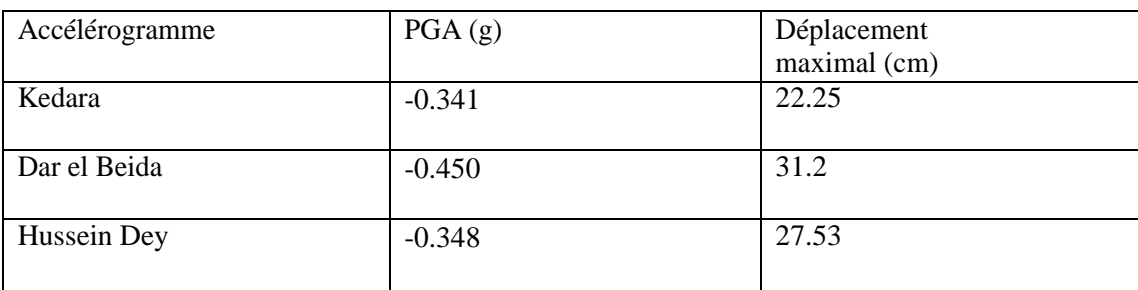

## **2. Déplacements inter-étages**

Les déplacements relatifs entre étages adjacents obtenus pour tous les accélérogrammes sont récapitulées dans les tableaux ci-après dans lesquels :

δ : représente le déplacement de l'étage.

 $\Delta$ i : représente le déplacement inter étage c'est à dire  $\delta^{i+1}$  -  $\delta^i$  .

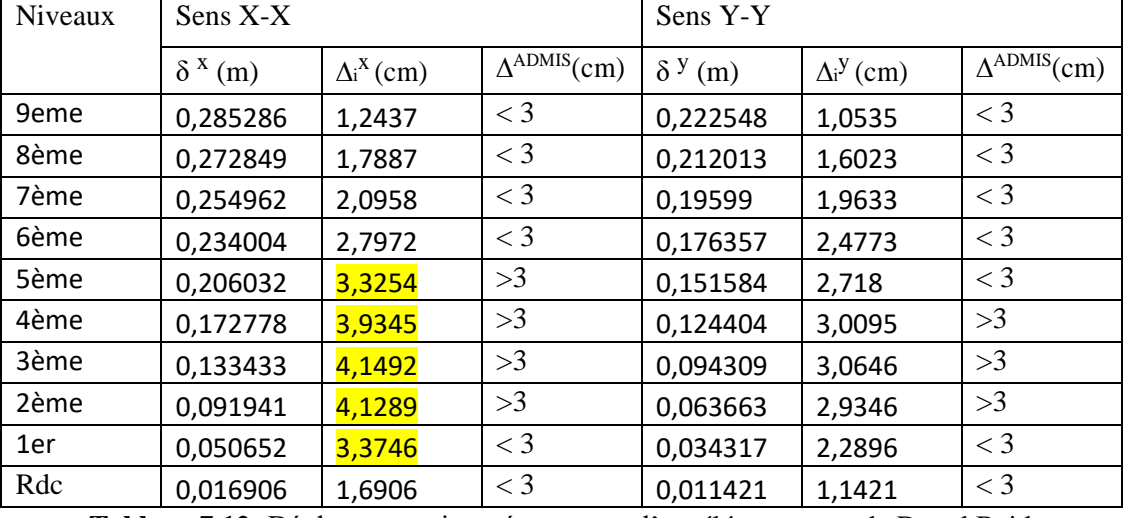

**Tableau 7.11 :** Déplacements inter étages sous l'accélérogramme de Kedara.

 **Tableau 7.12:** Déplacements inter étages sous l'accélérogramme de Dar el Beida.

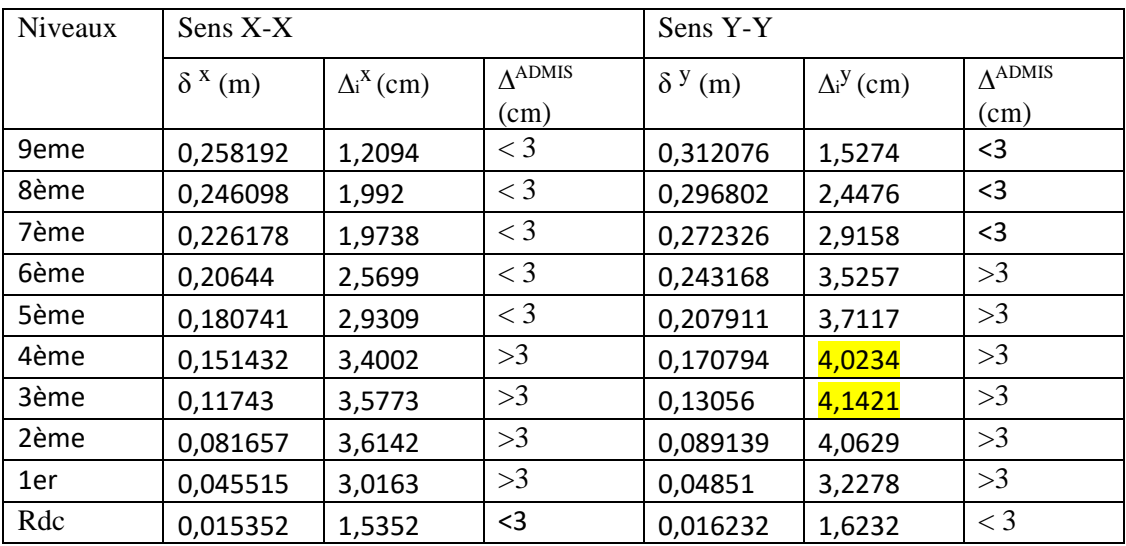

 **Tableau 7.13 :** Déplacements inter étages sous l'accélérogramme de Husseiny Dey.

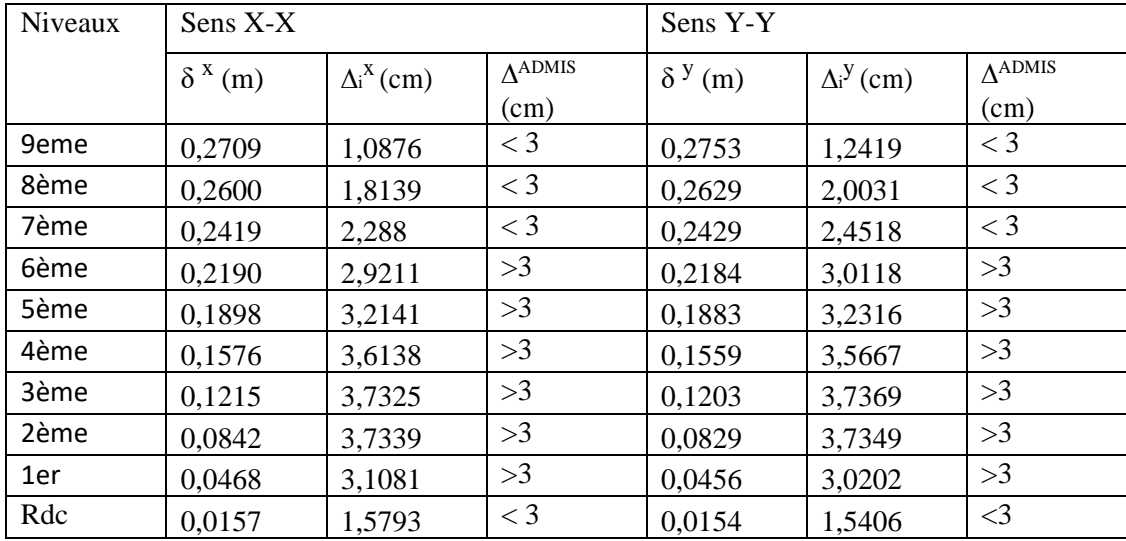

| Niveaux | $Sens X-X$           |                              |                 | Sens Y-Y         |                              |                 |
|---------|----------------------|------------------------------|-----------------|------------------|------------------------------|-----------------|
|         | $\delta^{\rm x}$ (m) | $\Delta$ i <sup>X</sup> (cm) | $\Lambda$ ADMIS | $\delta^{y}$ (m) | $\Delta$ i <sup>y</sup> (cm) | $\Lambda$ ADMIS |
|         |                      |                              | (cm)            |                  |                              | (cm)            |
| 9eme    | 0,2714               | 1,1802                       | $<$ 3           | 0,2700           | 1,2742                       | $\langle 3$     |
| 8ème    | 0,2596               | 1,8648                       | $<$ 3           | 0,2572           | 2,0176                       | $\lt$ 3         |
| 7ème    | 0,2410               | 2,1192                       | $<$ 3           | 0,2370           | 2,4436                       | $<$ 3           |
| 6ème    | 0,2198               | 2,7627                       | $<$ 3           | 0,2126           | 3,0049                       | >3              |
| 5ème    | 0,1921               | 3,1568                       | >3              | 0,1826           | 3,2204                       | >3              |
| 4ème    | 0,1606               | 3,6495                       | >3              | 0,1503           | 3,5332                       | >3              |
| 3ème    | 0,1241               | 3,8196                       | >3              | 0,1150           | 3,6478                       | >3              |
| 2ème    | 0,0859               | 3,8256                       | >3              | 0,0785           | 3,5774                       | >3              |
| 1er     | 0,0476               | 3,1663                       | >3              | 0,0428           | 2,8458                       | $<$ 3           |
| Rdc     | 0,0160               | 1,6017                       | $<$ 3           | 0,0143           | 1,4353                       | $\lt$ 3         |

 **Tableau 7.14:** Déplacements inter étages moyens pour tous les accélérogrammes.

#### **3. Efforts tranchants à la base de la structure**

Les résultats obtenus en termes d'efforts tranchant à la base de la structure pour chaque accélérogramme sont récapitules dans le tableau suivant :

**Tableau 7.15 :** Effort tranchant maximum à la base de la structure pour chaque cas d'accélérogramme.

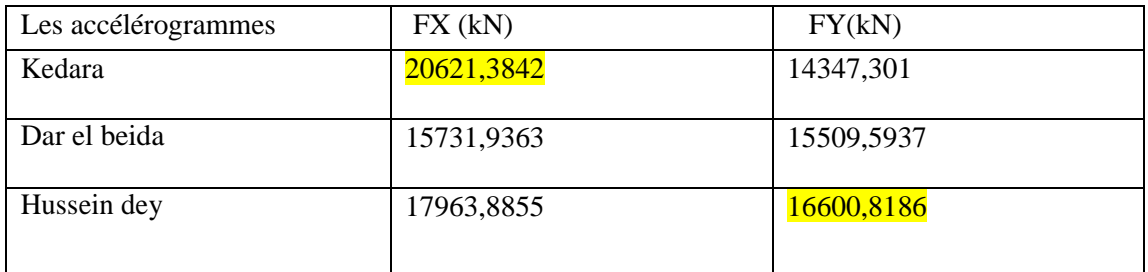

D'après les résultats obtenus, pour chaque accélérogramme considéré, on constate que l'accélérogramme de Kedara provoque l'effort tranchant maximum selon  $(x-x) Vx =$ 20621.3842kN, alors que selon (y-y) c'est l'accélérogramme Hussein dey qui provoque l'effort tranchant maximal  $Vy = 16600.8186$  kN.

#### **7.9.2 Modèle avec voiles**

## **1. Variation Des Déplacements Du Bâtiment**

Les déplacements du bâtiment sont donnés ci-dessous sous forme de graphes pour chaque cas d'accélérogramme (Figures VI.4/VI.5) selon les deux directions. La variation des

déplacements du bâtiment est déterminée à partir des différents points situés le long de la hauteur (à chaque niveau).

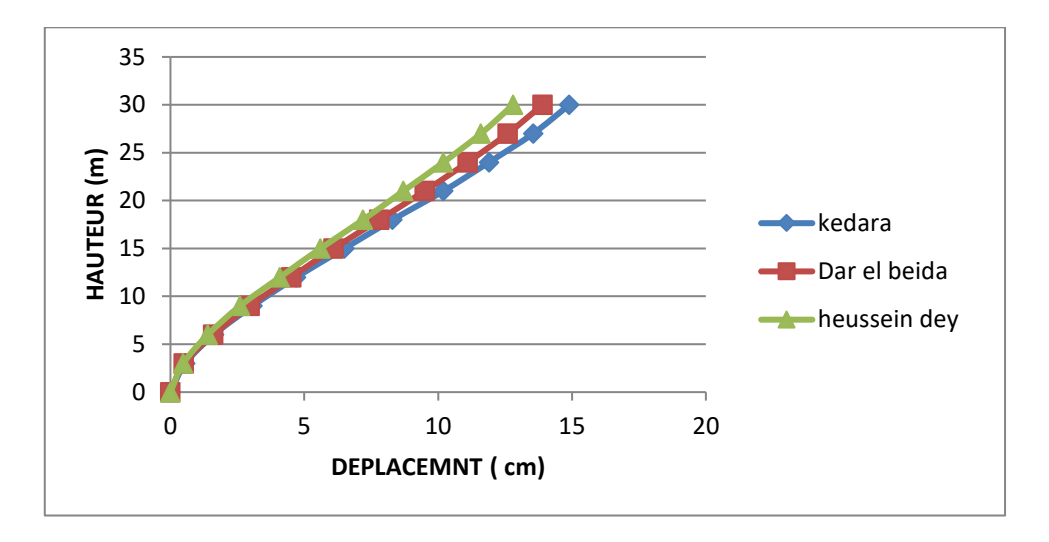

 **Figure 7.18 :** Variation des Déplacements Pour Chaque Cas D'accélérogramme Selon X-X.

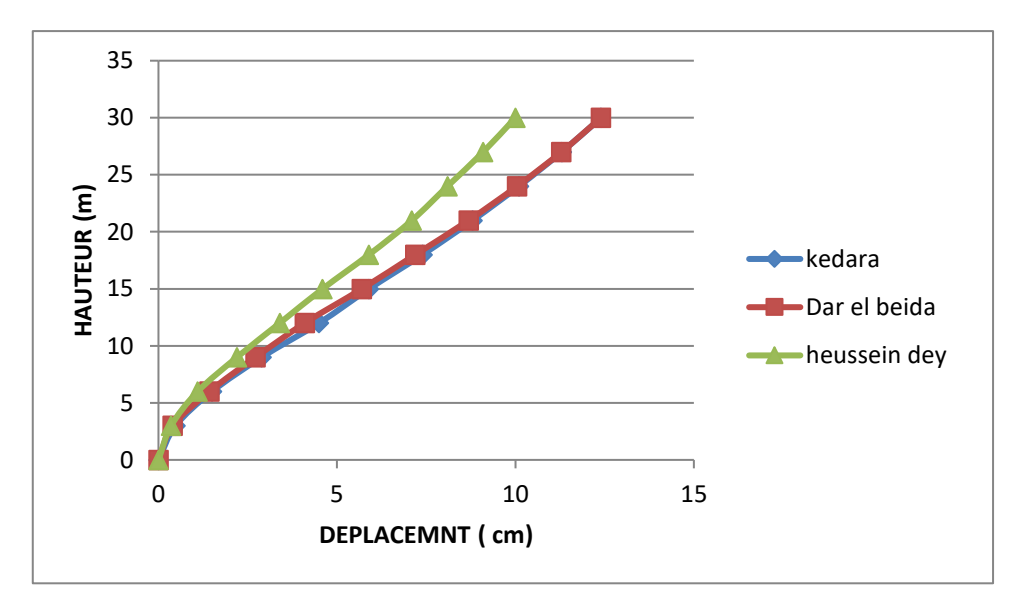

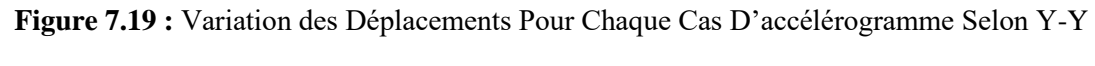

Constatations :

Les figures ci-dessus représentent la variation des déplacements pour chaque cas

d'accélérogramme selon les deux directions. On remarque que :

L'accélérogramme Kedara a donné les déplacements max suivant le sens (x-x) et dans le sens (y-y).

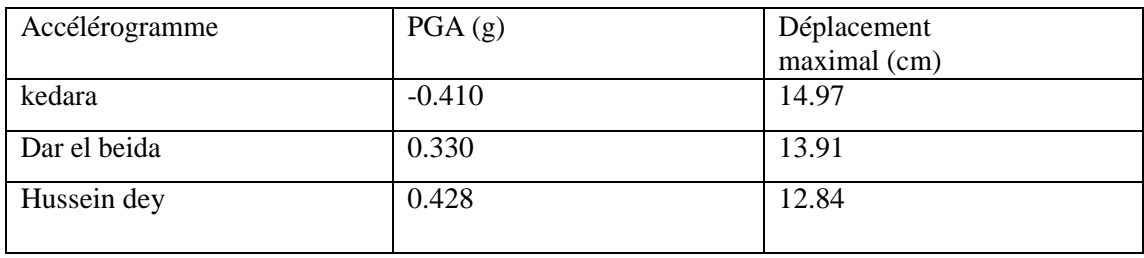

 **Tableau 7.16 :** Les déplacements maximaux pour chaque accélérogramme (x-x).

 **Tableau 7.17 :** Les déplacements maximaux pour chaque accélérogramme (y-y).

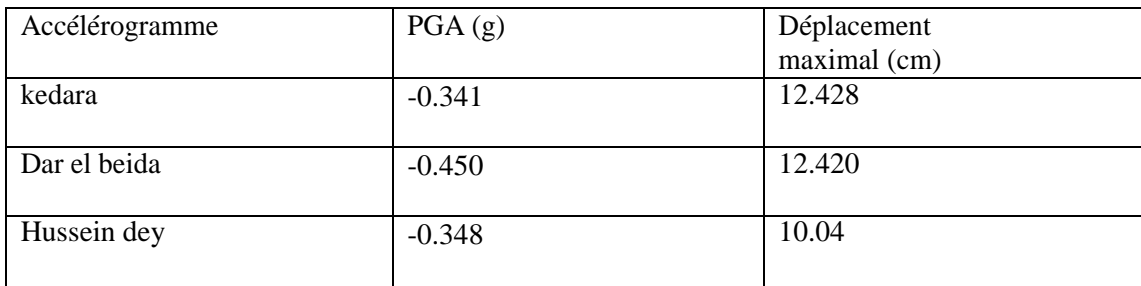

## **2. Déplacements inter-étages**

Les déplacements relatifs entre étages adjacents obtenus pour tous les accélérogrammes sont récapitulées dans les tableaux ci-après dans les quels ;

δ : représente le déplacement de l'étage.

 $\Delta i$  : représente le déplacement inter étage c'est à dire  $\delta^{i+1}$  -  $\delta^{i}$ .

 **Tableau 7.18 :** Déplacements inter étages sous l'accélérogramme de Kedara.

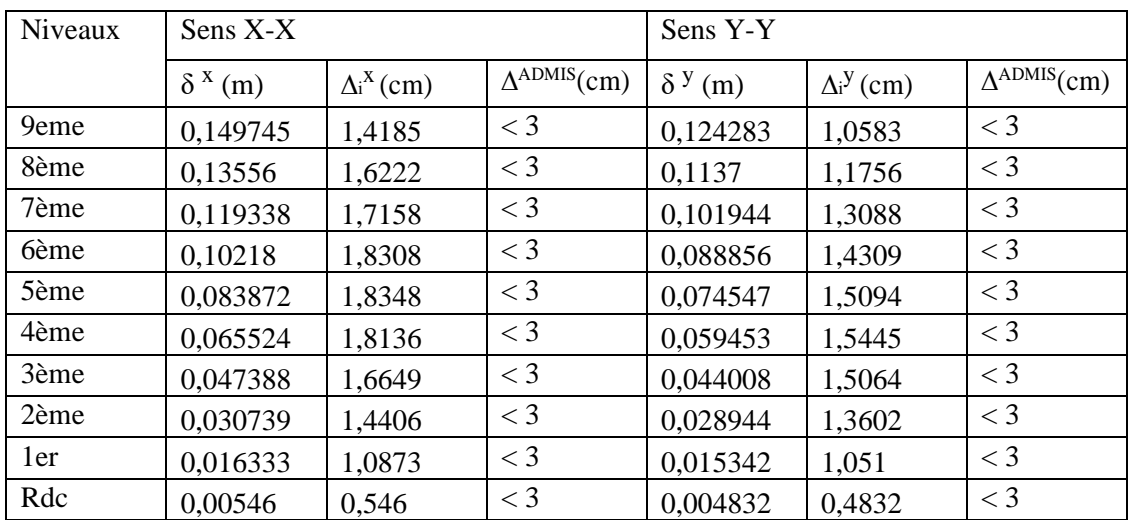

| Niveaux | $Sens X-X$                |                              |                 |                  | Sens Y-Y                     |                 |  |  |
|---------|---------------------------|------------------------------|-----------------|------------------|------------------------------|-----------------|--|--|
|         | $\delta^{\mathrm{x}}$ (m) | $\Delta$ i <sup>X</sup> (cm) | $\Lambda$ ADMIS | $\delta^{y}$ (m) | $\Delta$ i <sup>y</sup> (cm) | $\Lambda$ ADMIS |  |  |
|         |                           |                              | (cm)            |                  |                              | (cm)            |  |  |
| 9eme    | 0,139188                  | 1,308                        | $\leq$ 3        | 0,124204         | 1,128                        | $\leq$ 3        |  |  |
| 8ème    | 0,126108                  | 1,4919                       | $\leq$ 3        | 0,112924         | 1,2383                       | $\leq$ 3        |  |  |
| 7ème    | 0,111189                  | 1,5725                       | $\leq$ 3        | 0,100541         | 1,3586                       | $\leq$ 3        |  |  |
| 6ème    | 0,095464                  | 1,6742                       | $\leq$ 3        | 0,086955         | 1,4618                       | $\leq$ 3        |  |  |
| 5ème    | 0,078722                  | 1,6801                       | $\leq$ 3        | 0,072337         | 1,5184                       | $\leq$ 3        |  |  |
| 4ème    | 0,061921                  | 1,671                        | $\leq$ 3        | 0,057153         | 1,527                        | $<$ 3           |  |  |
| 3ème    | 0,045211                  | 1,5528                       | $\leq$ 3        | 0,041883         | 1,4623                       | $\leq$ 3        |  |  |
| 2ème    | 0,029683                  | 1,3675                       | $\leq$ 3        | 0,02726          | 1,2962                       | $\leq$ 3        |  |  |
| 1er     | 0,016008                  | 1,0564                       | $\leq$ 3        | 0,014298         | 0,9852                       | $\leq$ 3        |  |  |
| Rdc     | 0,005444                  | 0.5444                       | $\leq$ 3        | 0,004446         | 0,4446                       | $\leq$ 3        |  |  |

 **Tableau 7.19:** Déplacements inter étages sous l'accélérogramme de Dar el Beida.

 **Tableau 7.20 :** Déplacements inter étages sous l'accélérogramme de husseiny dey.

| Niveaux | Sens X-X             |                              |                 | Sens Y-Y         |                              |                 |
|---------|----------------------|------------------------------|-----------------|------------------|------------------------------|-----------------|
|         | $\delta^{\rm x}$ (m) | $\Delta$ i <sup>X</sup> (cm) | $\Lambda$ ADMIS | $\delta^{y}$ (m) | $\Delta$ i <sup>y</sup> (cm) | $\Lambda$ ADMIS |
|         |                      |                              | (cm)            |                  |                              | (cm)            |
| 9eme    | 0,128421             | 1,2181                       | $\leq$ 3        | 0,100424         | 0,8766                       | $\leq$ 3        |
| 8ème    | 0,11624              | 1,3942                       | $\leq$ 3        | 0,091658         | 0,9734                       | $\leq$ 3        |
| 7ème    | 0,102298             | 1,4642                       | $\leq$ 3        | 0.081924         | 1,0816                       | $\leq$ 3        |
| 6ème    | 0,087656             | 1,5617                       | $\leq$ 3        | 0,071108         | 1,1804                       | $\leq$ 3        |
| 5ème    | 0,072039             | 1,5617                       | $\leq$ 3        | 0,059304         | 1,2409                       | $\leq$ 3        |
| 4ème    | 0,056422             | 1,548                        | $\leq$ 3        | 0,046895         | 1,2592                       | $\leq$ 3        |
| 3ème    | 0,040942             | 1,4242                       | $\leq$ 3        | 0,034303         | 1,2093                       | $\leq$ 3        |
| 2ème    | 0,0267               | 1,241                        | $\leq$ 3        | 0,02221          | 1,066                        | $\leq$ 3        |
| 1er     | 0,01429              | 0.9435                       | $\leq$ 3        | 0,01155          | 0.7985                       | $\leq$ 3        |
| Rdc     | 0,004855             | 0,4855                       | $\leq$ 3        | 0,003565         | 0,3565                       | $\leq$ 3        |

 **Tableau 7.21:** Déplacements inter étages moyens pour tous les accélérogrammes.

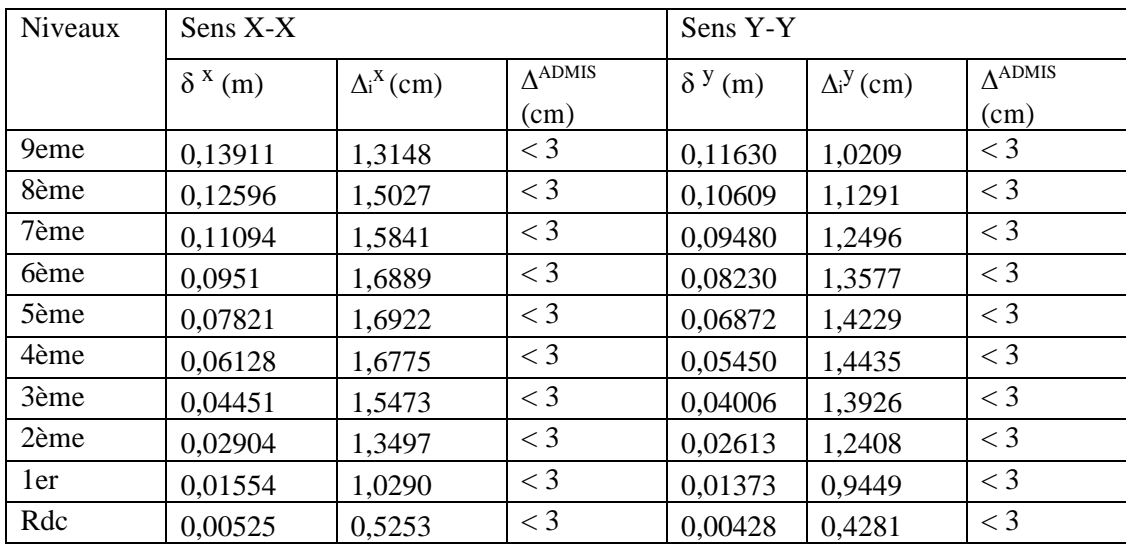

## **3.Efforts tranchants à la base de la structure**

Les résultats obtenus en termes d'efforts tranchant à la base de la structure pour chaque accélérogramme sont récapitules dans le tableau suivant :

**Tableau 7.22 :** Effort tranchant maximum à la base de la structure pour chaque cas d'accélérogramme.

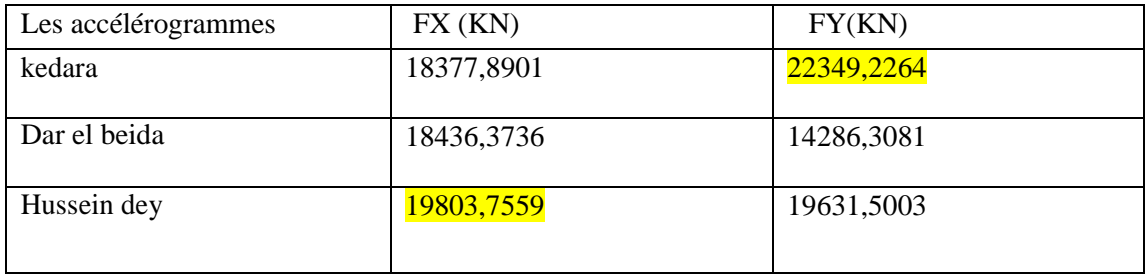

D'après les résultats obtenus, pour chaque accélérogramme considéré, on constate que l'accélérogramme de Hussein dey provoque l'effort tranchant maximal selon (x-x), Vx =19803,7559kN, alors que selon (y-y) c'est l'accélérogramme Kedara qui provoque l'effort tranchant maximal  $Vy = 22349,2264$  kN

## **7.9. Comparaison**

Nous allons dans ce qui suit résumer les résultats en termes de déplacements inter-étages moyens pour les accélérogrammes considérés.

| Niveaux | Modèle sans voile    |                              |                         | Modèle sans voile |                              |                           |  |
|---------|----------------------|------------------------------|-------------------------|-------------------|------------------------------|---------------------------|--|
|         | $\delta^{\rm x}$ (m) | $\Delta$ i <sup>X</sup> (cm) | $\Lambda$ ADMIS<br>(cm) | $\delta^{y}$ (m)  | $\Delta$ i <sup>y</sup> (cm) | $\Lambda^{ADMIS}$<br>(cm) |  |
| 9eme    | 0,2714               | 1,1802                       | $<$ 3                   | 0,13911           | 1,3148                       | $\langle 3$               |  |
| 8ème    | 0,2596               | 1,8648                       | $<$ 3                   | 0,12596           | 1,5027                       | $<$ 3                     |  |
| 7ème    | 0,2410               | 2,1192                       | $<$ 3                   | 0,11094           | 1,5841                       | $<$ 3                     |  |
| 6ème    | 0,2198               | 2,7627                       | $<$ 3                   | 0,0951            | 1,6889                       | $<$ 3                     |  |
| 5ème    | 0,1921               | 3,1568                       | >3                      | 0,07821           | 1,6922                       | $<$ 3                     |  |
| 4ème    | 0,1606               | 3,6495                       | >3                      | 0,06128           | 1,6775                       | $<$ 3                     |  |
| 3ème    | 0,1241               | 3,8196                       | >3                      | 0,04451           | 1,5473                       | $<$ 3                     |  |
| 2ème    | 0,0859               | 3,8256                       | >3                      | 0,02904           | 1,3497                       | $<$ 3                     |  |
| 1er     | 0,0476               | 3,1663                       | >3                      | 0,01554           | 1,0290                       | $<$ 3                     |  |
| Rdc     | 0,0160               | 1,6017                       | $<$ 3                   | 0,00525           | 0,5253                       | $<$ 3                     |  |

 **Tableau 7.23:** Déplacements inter étages moyens pour tous les accélérogrammes sens X-X.

| Niveaux |                   |                              |                 |                   |                              |                 |
|---------|-------------------|------------------------------|-----------------|-------------------|------------------------------|-----------------|
|         | Modèle sans voile |                              |                 | Modèle avec voile |                              |                 |
|         |                   |                              |                 |                   |                              |                 |
|         |                   |                              |                 |                   |                              |                 |
|         | $\delta^{y}$ (m)  | $\Delta$ i <sup>y</sup> (cm) | $\Lambda$ ADMIS | $\delta^{y}$ (m)  | $\Delta$ i <sup>y</sup> (cm) | $\Lambda$ ADMIS |
|         |                   |                              | (cm)            |                   |                              | (cm)            |
| 9eme    | 0,2700            | 1,2742                       | $<$ 3           | 0,11630           | 1,0209                       | $<$ 3           |
| 8ème    | 0,2572            | 2,0176                       | $<$ 3           | 0,10609           | 1,1291                       | $<$ 3           |
| 7ème    | 0,2370            | 2,4436                       | $<$ 3           | 0,09480           | 1,2496                       | $<$ 3           |
| 6ème    | 0,2126            | 3,0049                       | >3              | 0,08230           | 1,3577                       | $<$ 3           |
| 5ème    | 0,1826            | 3,2204                       | >3              | 0,06872           | 1,4229                       | $<$ 3           |
| 4ème    | 0,1503            | 3,5332                       | >3              | 0,05450           | 1,4435                       | $<$ 3           |
| 3ème    | 0,1150            | 3,6478                       | >3              | 0,04006           | 1,3926                       | $<$ 3           |
| 2ème    | 0,0785            | 3,5774                       | >3              | 0,02613           | 1,2408                       | $<$ 3           |
| 1er     | 0,0428            | 2,8458                       | $<$ 3           | 0,01373           | 0,9449                       | $<$ 3           |
| Rdc     | 0,0143            | 1,4353                       | $<$ 3           | 0,00428           | 0,4281                       | $<$ 3           |

**Tableau 7.24 :** Déplacements inter étages moyens pour tous les accélérogrammes sens Y-Y.

## **Conclusion :**

- Tout d'abord et en comparant les résultats donnés par les deux méthodes du modèle contreventé par les voiles et les portiques, nous remarquons que les déplacements enregistrés dans l'analyse temporelle sont relativement inférieurs à ceux donnés par l'analyse modale spectrale.

- D'un autre côté, les deux tableaux ci-dessus nous permettent de faire une comparaison entre les résultats des deux modèles (avec et sans voiles), nous remarquons que l'application des règlements parasismiques préconisés par le RPA99v03 fait réduire les déplacements des étages de presque le double. Le déplacement inter étage maximal du modèle sans voiles de contreventement est de 4,14 cm, il dépasse de loin la valeur admissible.

Par ailleurs, nous constatons que les déplacements dans certains étages, à savoir du 2 au 6ème étage, sont plus importants que ceux du rez-de-chaussée et des étages supérieurs.

#### **CONCLUSION GENERALE**

Dans notre projet de fin d'étude intitulé « « Etude d'un bâtiment 2SS+RDC+9 en BA, Application de la méthode dynamique temporelle en considérant le séisme de Boumerdès » nous avons en première partie fait l'étude Génie Civil d'une structure en béton armé. Ce modeste travail nous a permis de mettre en pratique toutes les connaissances que nous avons acquises durant notre cycle de formation de master, de les approfondir en nous basant sur les documents techniques et réglementaires en vigueurs. Nous avons aussi mis en application quelques logiciels de calcul récents qui rentrent dans le domaine du calcul des bâtiments.

Après la présentation de notre projet ainsi que les caractéristiques des différents matériaux utilisés, nous sommes passés au pré dimensionnement des différents éléments qui était une étape nécessaire pour la suite des calculs.

Le troisième chapitre est consacré au ferraillage des éléments secondaires suivie de l'étude dynamique de la structure.

Le ferraillage des éléments résistants ; à savoir les poteaux et les poutres a été fait respectivement en flexion composée et en flexion simple en utilisant le logiciel SOCOTEC, ceci nous a permis de diminuer les erreurs de calcul manuel et le temps. Le ferraillage des voiles a été réalisé par une méthode simplifiée basée sur les contraintes. Pour l'infrastructure, le radier nervuré est le type de fondation le plus adéquat pour notre structure.

Après la finalisation de l'étude de la structure, nous avons donné un modeste résumé bibliographique sur le séisme de Boumerdès qui a eu lieu le 23 mai 2003. Les caractéristiques de ce tremblement de terre représentés par des accélérogrammes enregistrés par différentes stations ont été utilisés à travers la méthode d'analyse dynamique temporelle pour faire l'étude sismique de notre structure. Nous avons en premier lieu appliqué la méthode pour une structure contreventée par portique et voiles en béton armé (dernier modèle), ceci nous a permis de comparer entre l'analyse des deux méthodes, à savoir l'analyse dynamique modale spectrale et la méthode dynamique temporelle. Les résultats ; déplacements et efforts tranchants, donnés par les deux méthodes sont pratiquement comparables.

Dans la deuxième partie, l'application de l'analyse dynamique temporelle à notre structure sans voiles, nous a permet de simuler le séisme de Boumerdès et de comparer la réponse donnée à celle d'une structure contreventée par portiques et voiles en béton armé.

En effet, nous remarquons que l'application des règlements parasismiques préconisés par le RPA99v03 fait réduire les déplacements des étages de presque le double. Le déplacement inter étage maximal du modèle sans voiles de contreventement est de 4,14 cm, il dépasse de loin la valeur admissible.

Par ailleurs, nous constatons que les déplacements dans certains étages, à savoir du 2 au 6<sup>ème</sup> étage, sont plus importants que ceux du rez-de-chaussée et des étages supérieurs ; ceci est peut-être dû à l'irrégularité de notre structure.

<u> 1980 - Johann Barn, mars an t-Amerikaansk ferhandsk ferhandsk ferhandsk ferhandsk ferhandsk ferhandsk ferhands</u>

#### **REFERENCES**

**[1]** D.T.R – B.C. 2.48, "Règles Parasismiques Algériennes 99 version 2003", C.G.S.

**[2]** DTU Règles BAEL 91 révisées 99 règles de calcul DTU P 18-702. février 2000.

**[3]** Charges Permanentes et Charges d'Exploitation, DTR B C 2.2.

**[4]** Règles de Conception et de Calcul des Structures en Béton Armé. CBA93, Ministère de l'Habitat.

**[5]** M.BELAZOUGUI," calcul des ouvrages en béton armée ".

**[6]** B. Kebaili, B. Redjel, Analyse du séisme de Boumerdes et règles parasismiques Algériennes, 1st International Conference on Sustainable Built Environment Infrastructures in Developing countries ENSET, Oran (Algeria) - October 12-14, 2009

**[7]** Mehdi Amine Guemache ; Evolution géodynamique des bassins Sismogènes de l'Algérois (Algérie) : Approche Pluridisciplinaire (Méthodes Géologiques Et Géophysiques). Thèse de doctorat, Université des Sciences et de la Technologie Houari Boumediène (USTHB), 2010.

**[8]** Hamoud Beldjoudi, Etude De La Sismicite Du Nord Algérien, Thèse De Doctorat Université Abou Bekr Belkaid-Tlemcen, 2011.

**[9]** Le Séisme Du 21 Mai 2003 En Algérie, Rapport Préliminaire De La Mission AFPS (Association Françaises Du Génie Parasismique), Juillet 2003.

**[10]** Eurocode 8, ≪ calcul des structures pour leur resistance aux seismes ≫. Partie1: regles

generales, actions sismiques et regles pour les batiments ≫. ENV 1998, Decembre
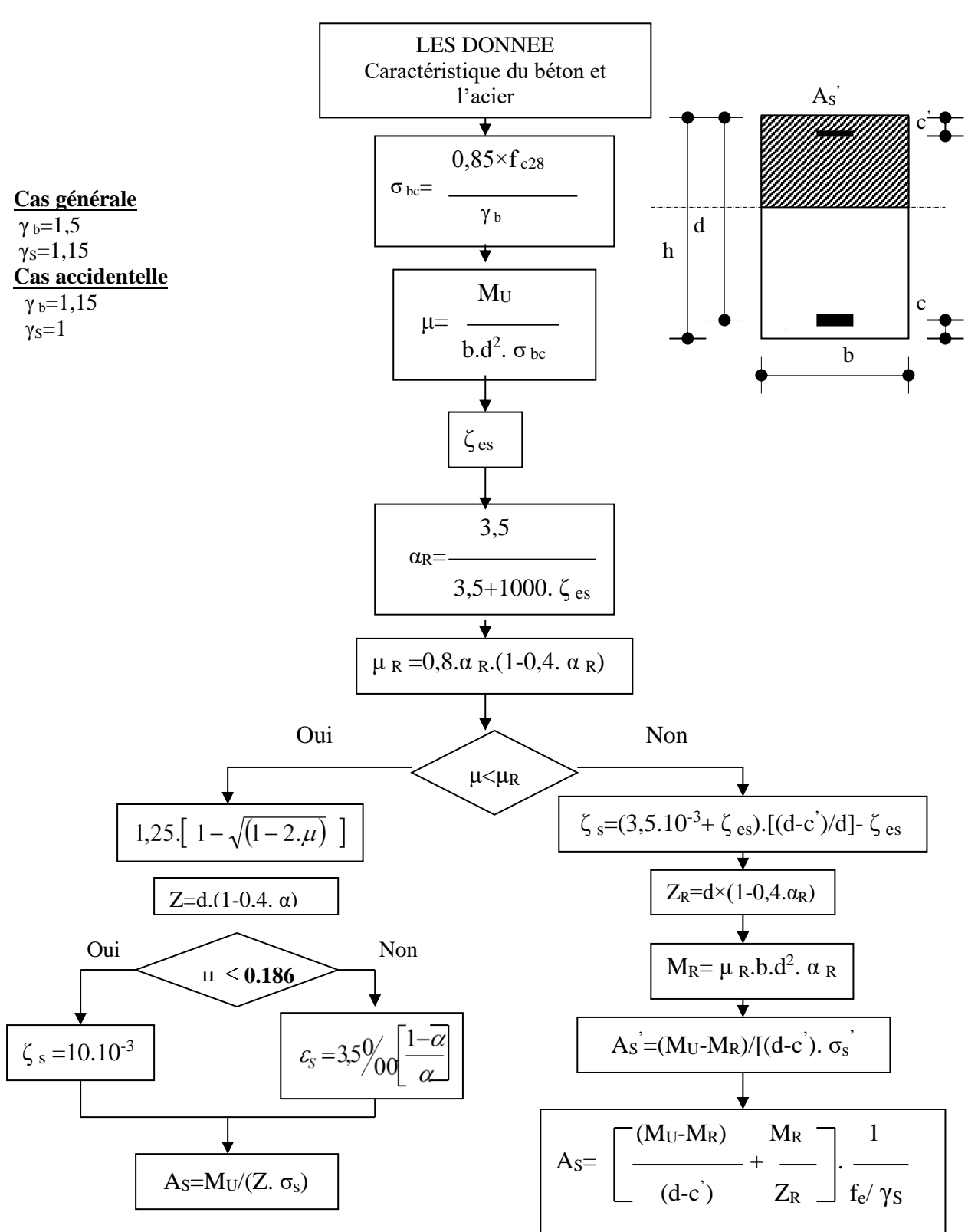

### **ORGANIGRAMME-A-SECTION RECTANGULAIRE A L'E.L.U EN FLEXION SIMPLE**

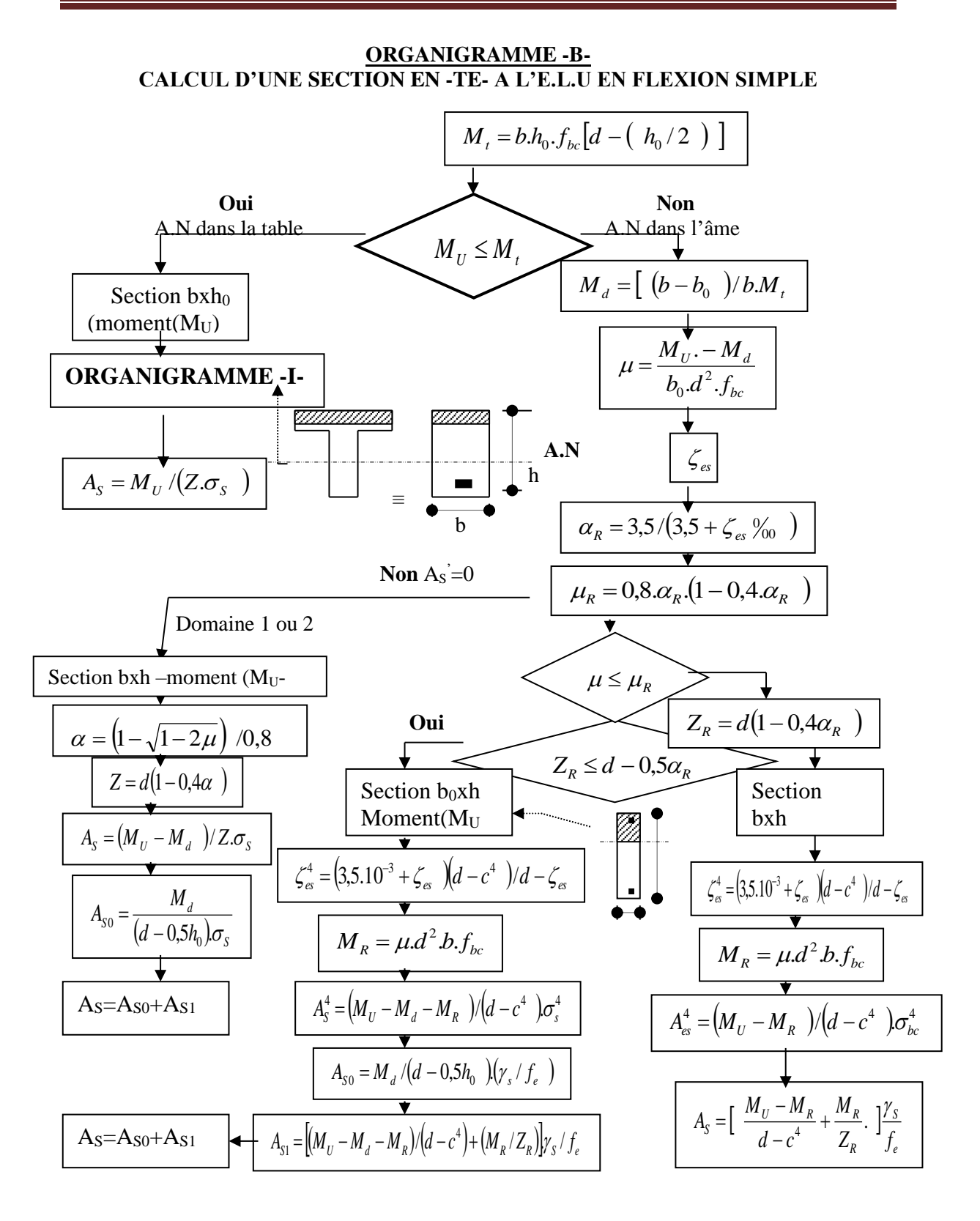

## $218$

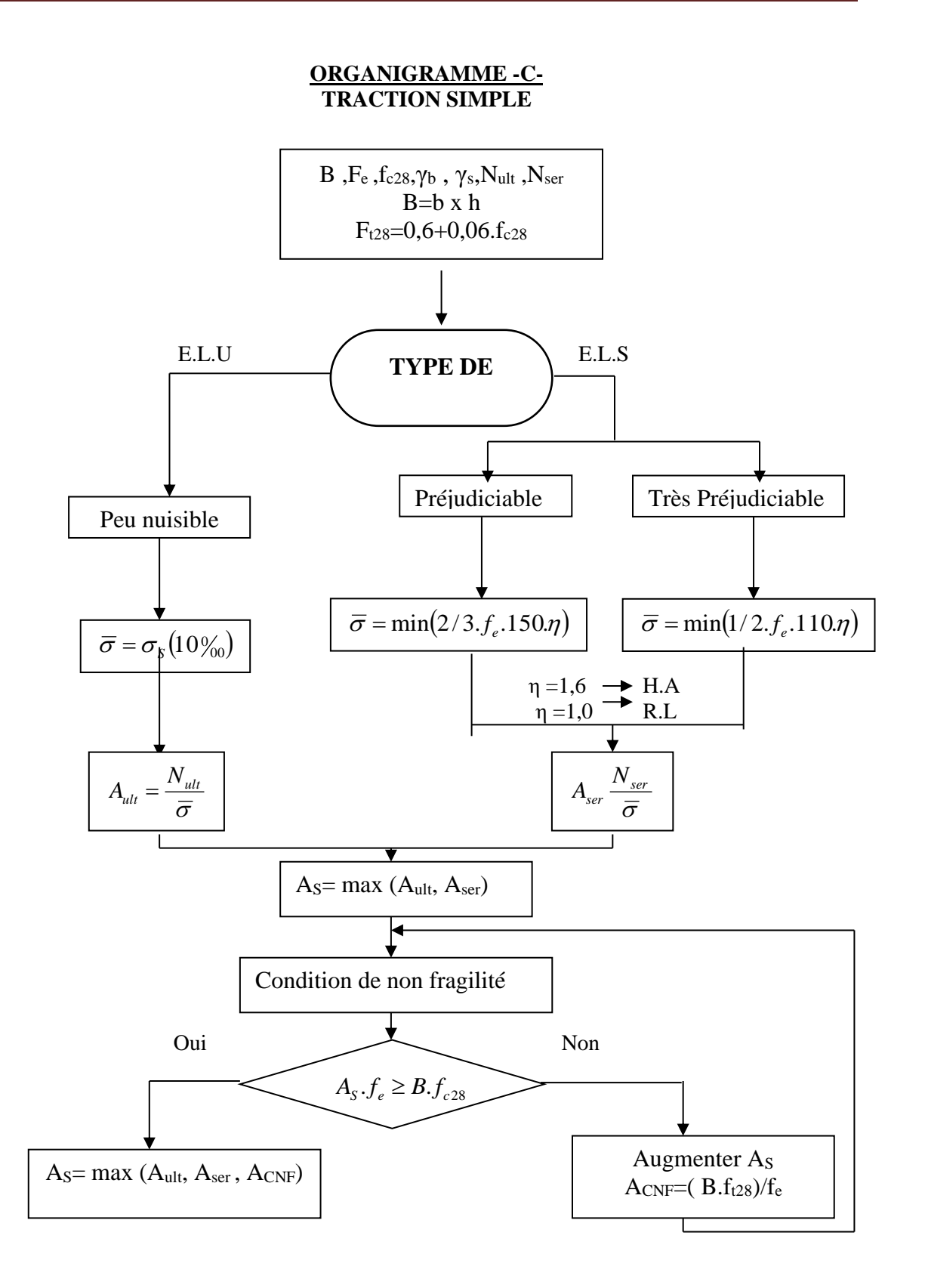

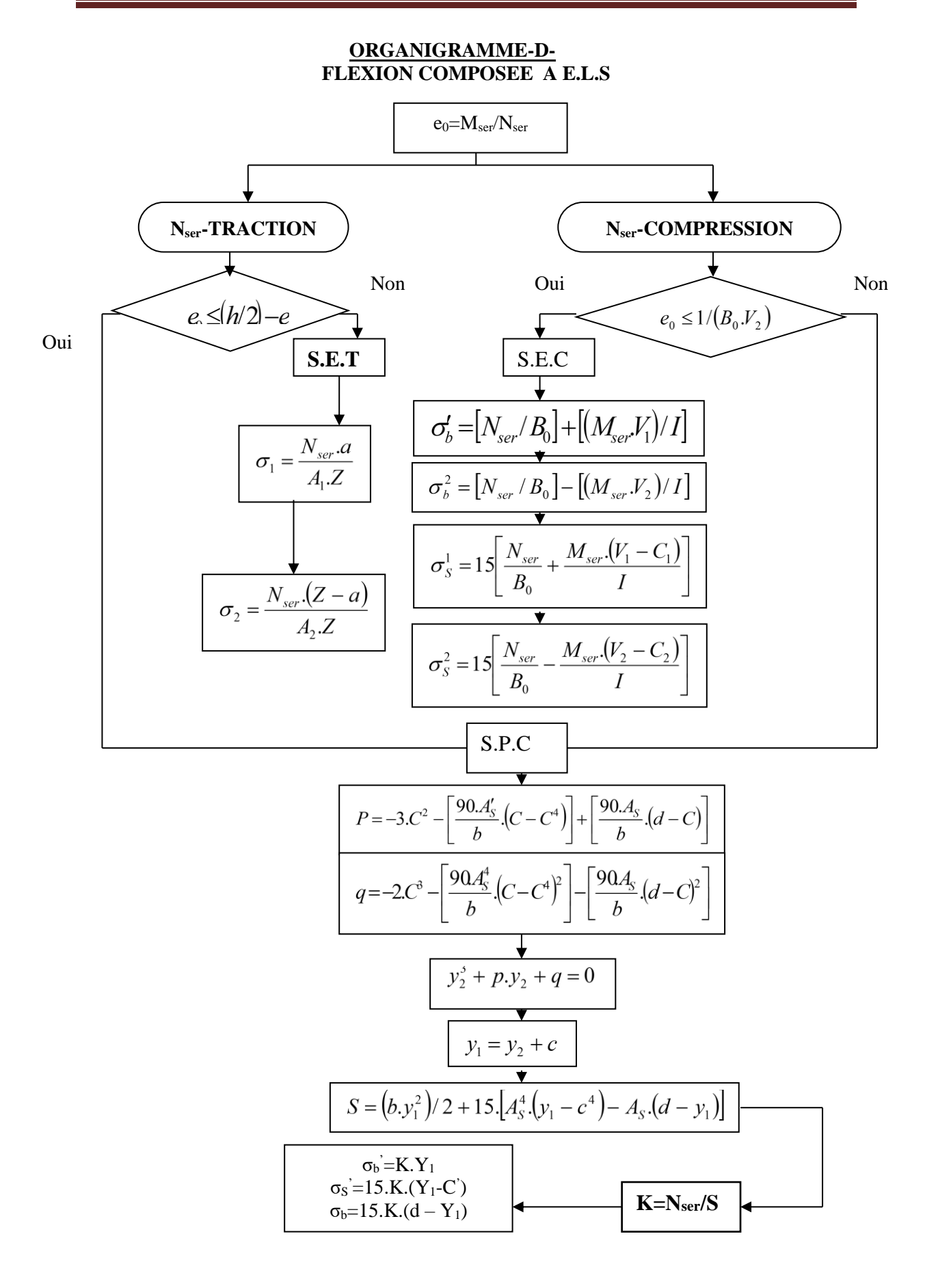

# 220

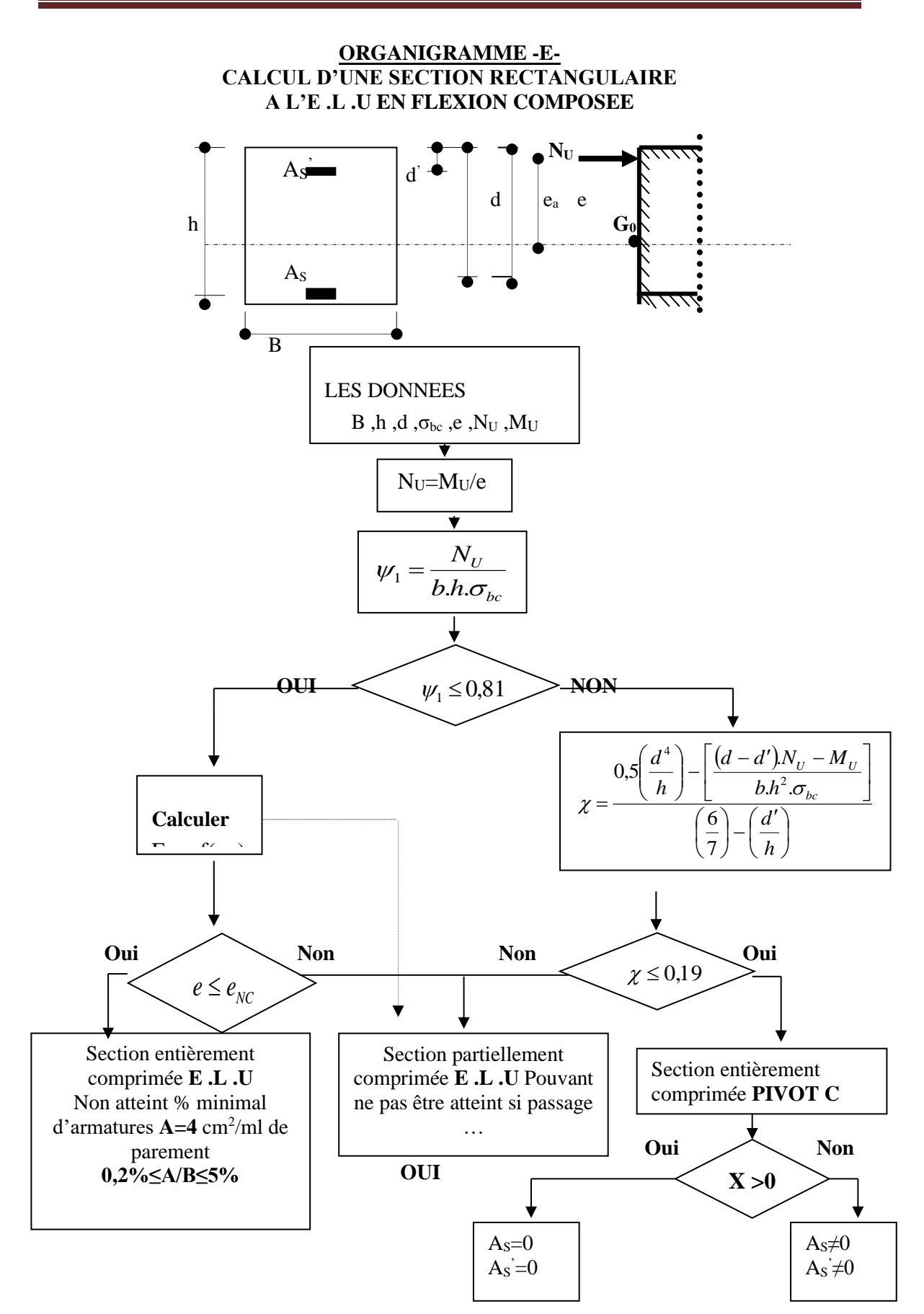

### **ORGANIGRAMME-F-**VERIFICATION D'UNE SECTION RECTANGULAIRE A -L'E.L.U-

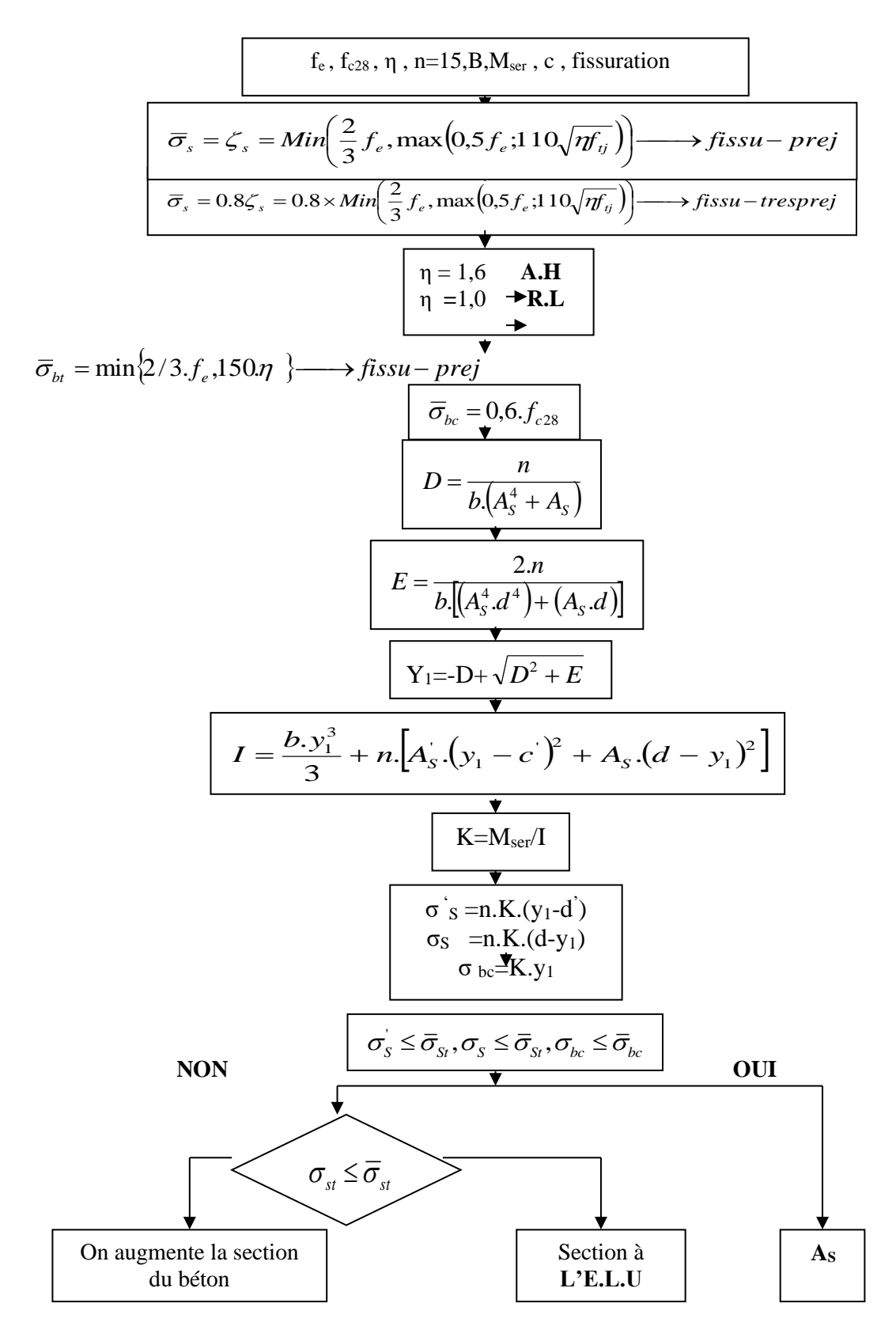

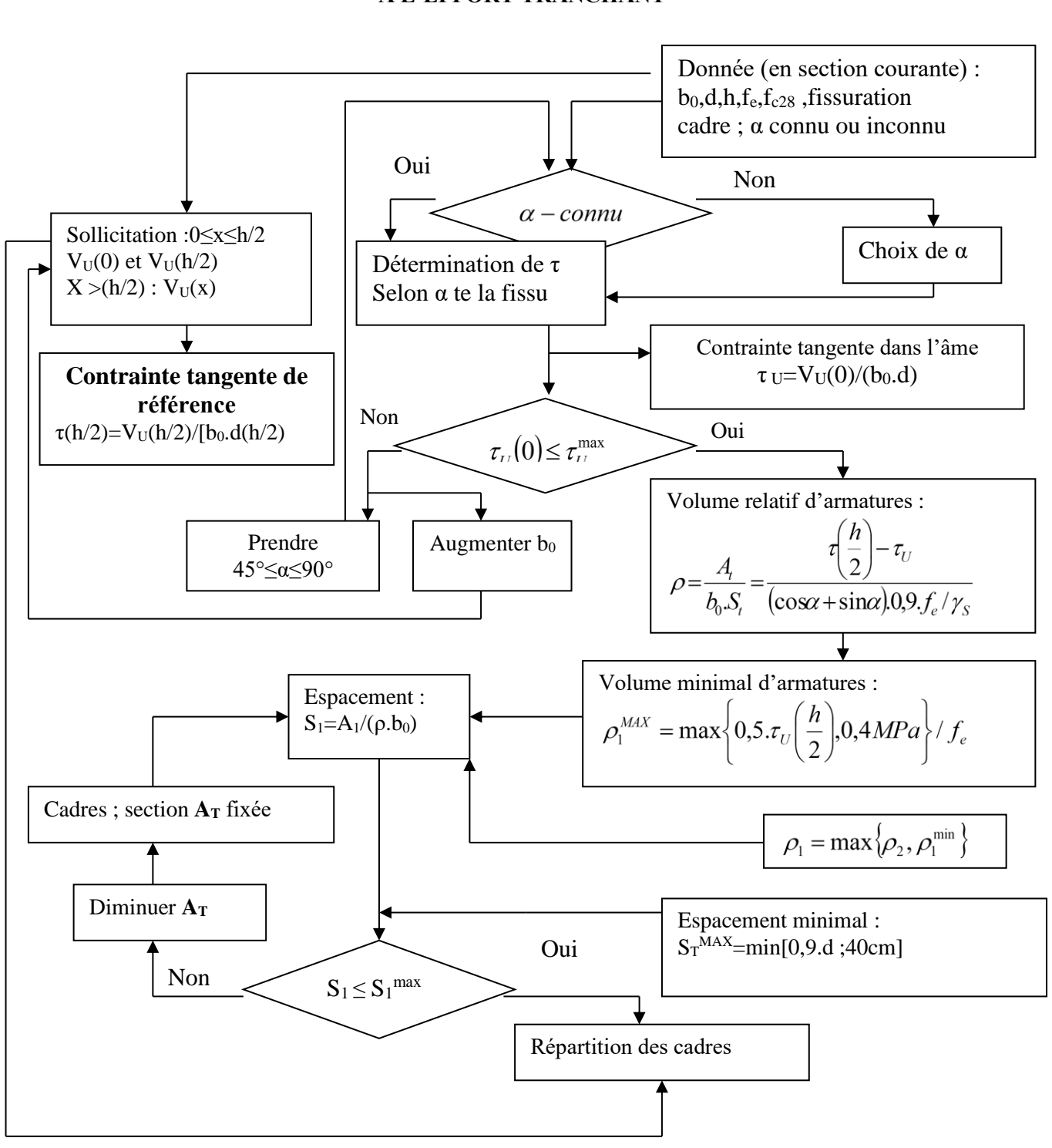

#### **ORGANIGRAMME -G-CALCUL DES ARMATURES D' UNE POUTRE SOUMISE A L'EFFORT TRANCHANT**